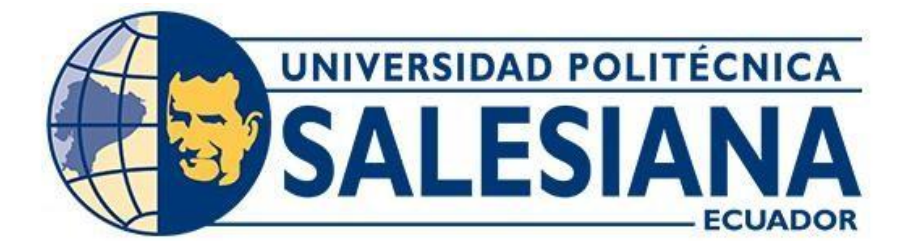

# **UNIVERSIDAD POLITÉCNICA SALESIANA SEDE QUITO**

# **CARRERA DE INGENIERÍA CIVIL**

# **EVALUACIÓN Y REFORZAMIENTO ESTRUCTURAL, INCORPORANDO MAMPOSTERÍA ENCHAPADA Y ALTERNATIVA PARA EL MEJORAMIENTO DE SUELO O REFUERZO DE CIMENTACIÓN DE UNA EDIFICACIÓN QUE PRESENTA ASENTAMIENTOS DIFERENCIALES**

Trabajo de titulación previo a la obtención del título de ingeniera civil

AUTOR: Liliana Estefania Amaguay Bermeo TUTOR: José Domingo Alviar Malabet

> Quito - Ecuador 2022

# **CERTIFICADO DE RESPONSABILIDAD Y AUTORÍA DEL TRABAJO DE TITULACIÓN**

Yo, Liliana Estefania Amaguay Bermeo con documento de identificación N° 1721763009 manifiesto que:

Soy el autor y responsable del presente trabajo; y, autorizo a que sin fines de lucro la Universidad Politécnica Salesiana pueda usar, difundir, reproducir o publicar de manera total parcial el presente trabajo de titulación.

Quito, 29 de septiembre de 2022

Atentamente,

\_\_\_\_\_\_\_\_\_\_\_\_\_\_\_\_\_\_\_\_\_\_\_\_\_

Liliana Estefanía Amaguay Bermeo 1721763009

# **CERTIFICADO DE CESIÓN DE DERECHOS DE AUTOR DEL TRABAJO DE TITULACIÓN A LA UNIVERSIDAD POLITÉCNICA SALESIANA**

Yo, Liliana Estefania Amaguay Bermeo con documento de identificación N° 1721763009, expreso mi voluntad y por medio del presente documento cedo a la Universidad Politécnica Salesiana la titularidad sobre los derechos patrimoniales en virtud de que soy autor del Proyecto Técnico: "Evaluación y reforzamiento Estructural, incorporando Mampostería enchapada y Alternativa para el mejoramiento de Suelo o refuerzo de Cimentación de una Edificación que presenta asentamientos diferenciales**"** el cual ha sido desarrollado para optar por el título de: Ingeniera Civil en la Universidad Politécnica Salesiana, quedando la Universidad facultada para ejercer plenamente los derechos cedidos anteriormente.

En concordancia con lo manifestado, suscribo este documento en el momento que hago la entrega del trabajo final en formato digital a la Biblioteca de la Universidad Politécnica Salesiana.

Quito, 29 de septiembre de 2022

Atentamente,

 $\overbrace{\phantom{a}}$ 

Liliana Estefania Amaguay Bermeo 1721763009

# **CERTIFICADO DE DIRECCIÓN DEL TRABAJO DE TITULACIÓN**

Yo, José Domingo Alviar Malabet con documento de identificación N° 1757837602, docente de la Universidad Politécnica Salesiana, declaro que bajo mi tutoría fue desarrollado el trabajo de titulación: EVALUACIÓN Y REFORZAMIENTO ESTRUCTURAL, INCORPORANDO MAMPOSTERÍA ENCHAPADA Y ALTERNATIVA PARA EL MEJORAMIENTO DE SUELO O REFUERZO DE CIMENTACIÓN DE UNA EDIFICACIÓN QUE PRESENTA ASENTAMIENTOS DIFERENCIALES, realizado por Liliana Estefania Amaguay Bermeo con documento de identificación N° 1721763009, obteniendo como resultado final el trabajo de titulación bajo la opción de Proyecto Técnico que cumple con todos los requisitos determinados por la Universidad Politécnica Salesiana.

Quito, 29 de septiembre de 2022

Atentamente,

 $\sqrt{m^2L^2}$ 

Ing. José Domingo Alviar Malabet, PhD. 1757837602

\_\_\_\_\_\_\_\_\_\_\_\_\_\_\_\_\_\_\_\_\_\_\_\_\_\_\_\_

### **DEDICATORIA**

El presente trabajo de titulación se lo dedico principalmente a Dios, porque en su inmenso amor me ha brindado salud, una familia incondicional y cada vez que mi vida he tenido dificultades, mi Dios ha sabido mostrarme el camino correcto para cumplir todos mis sueños.

A mis amados padres Manuel y Sonia que son el pilar de mi vida, todos sus esfuerzos y sacrificios se ven reflejados en este momento que culminan mis estudios universitarios. En mi corazón llevo su ejemplo, y una enorme admiración por la tenacidad con la que nos sacaron adelante frente a cualquier adversidad. Los amo, los admiro y les dedico con todo mi corazón éste y todos los logros que consiga en mi vida.

A mi querido hermano que ha sido mi compañero de vida, tener una persona con la que lo compartiste todo es una enorme bendición y sin sus risas y bromas hoy yo no sería la misma persona.

A mi pequeña Sophia que trajo locuras e inocencia a casa y un inmenso amor en mi corazón.

A mis amados abuelitos Manuel y Manuela que a pesar de verlos poco, siempre me han demostrado amor, sus canitas y una enorme sonrisa me reciben con alegría en cada oportunidad que tengo de verlos.

Finalmente, y con inmenso amor a mi Mamacita Delia Aurora, allá en el cielo te dedico este logro, al hablar de mi graduación juntas te emocionabas como nadie, perdóname por no haberte dado esta alegría en vida, pero sé que en el cielo hoy festejas conmigo y te llenas de orgullo como lo hacías con los logros de todos tus hijos y nietos.

#### **Liliana Estefania Amaguay Bermeo**

### **AGRADECIMIENTOS**

Quiero expresar mi enorme gratitud a mi Dios y a la Virgen por todas las bendiciones que me han brindado, les agradezco infinitamente la oportunidad que me brindaron de continuar con esta maravillosa vida y permitirme cumplir mis sueños.

A mis padres por el enorme esfuerzo que han hecho para verme convertida en profesional, les agradezco todo: el amor, el apoyo, la paciencia, las palabras de aliento y también los regaños que me ayudaron a sacudirme y seguir adelante, estuvieron siempre que les pedí ayuda y cuando no lo pedía también, me guiaron y aconsejaron siempre. Sin ustedes yo no sería quien soy. ¡Gracias infinitas!

A Leonardo, no podría estar más agradecida por todo lo que me apoyaste en este proceso, eres mi gran compañero en la vida: personal como profesional y hoy que culmina la etapa universitaria donde nos conocimos, recuerdo como compartiste conmigo: miles de risas, bromas y momentos divertidos pero lo que más llevo en mi corazón es que tu sacaste fuerzas de mí misma cuando yo pensé que ya no tenía. Muchas veces limpiaste mis lágrimas cuando algo no salía como esperaba, me esperabas largas horas después de un examen solo para saber cómo me fue y brindarme un abrazo de alivio, tú nunca dudaste de mis capacidades y hoy estoy aquí cumpliendo este sueño gracias a ti y tu apoyo incondicional. ¡Infinitas gracias, amor!

A mi tutor Ing. José Domingo Alviar por todo el apoyo que me brindó en este trabajo de titulación y por enseñarme con paciencia para lograr culminarlo.

### **Liliana Estefania Amaguay Bermeo**

# ÍNDICE DE CONTENIDOS

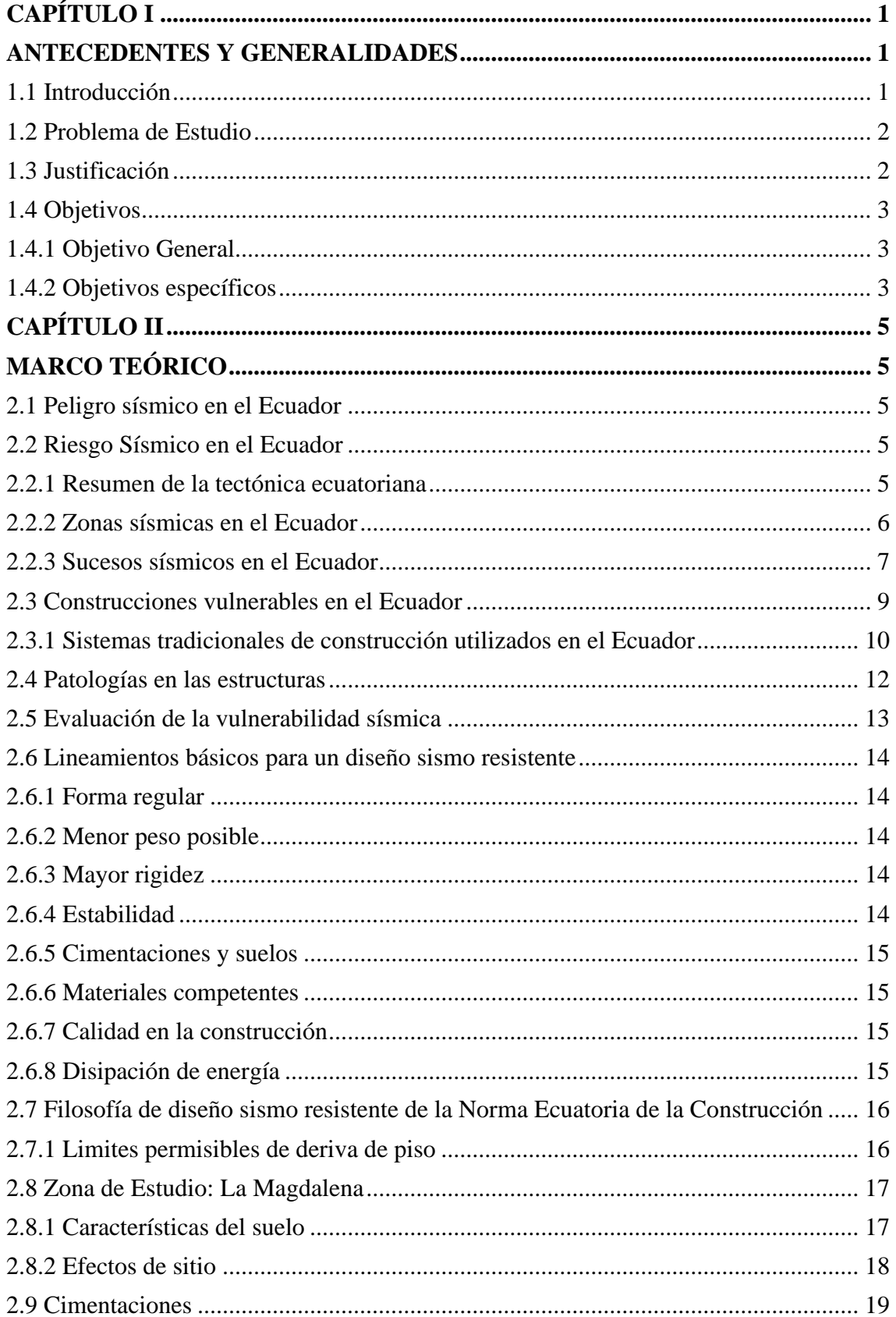

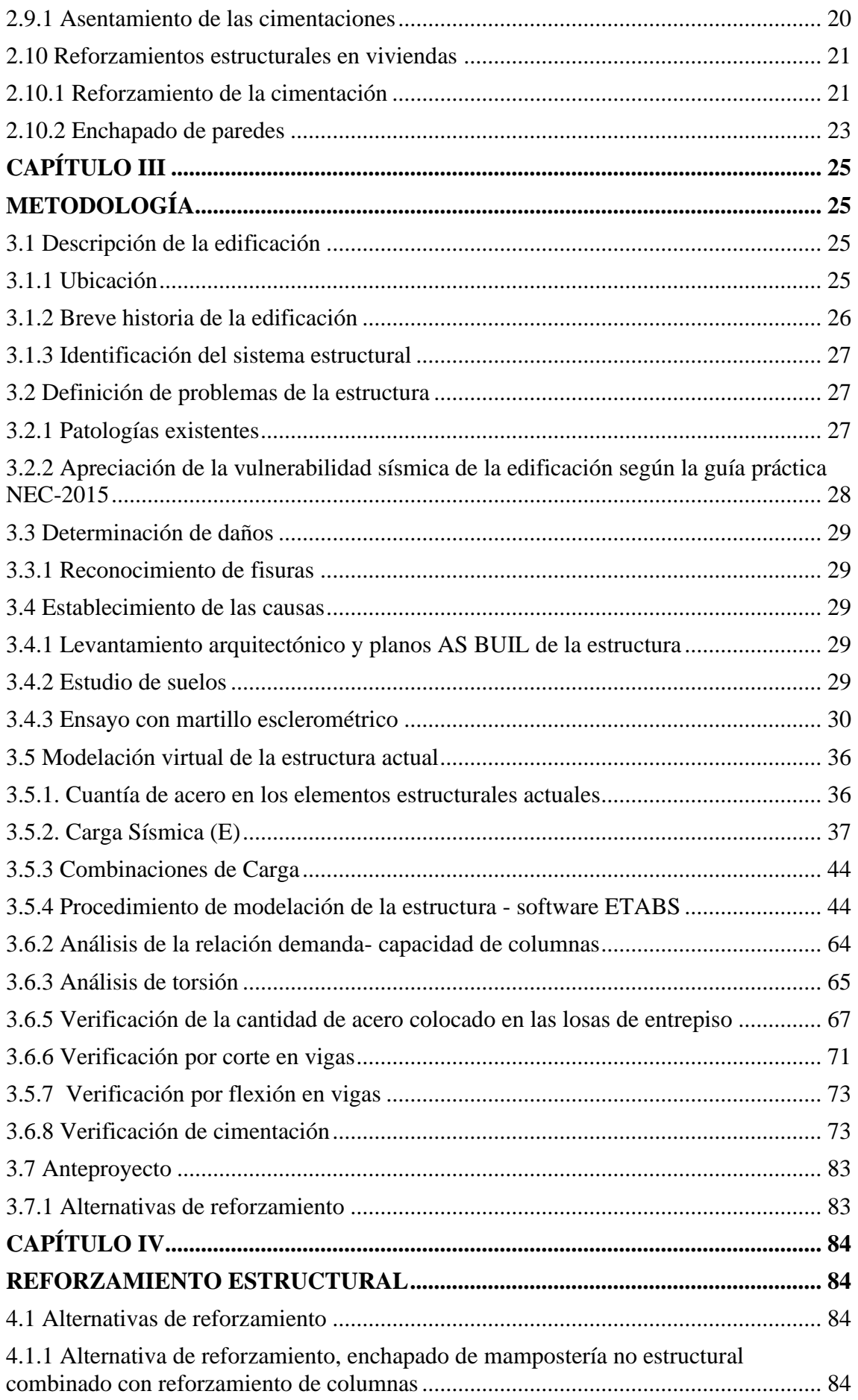

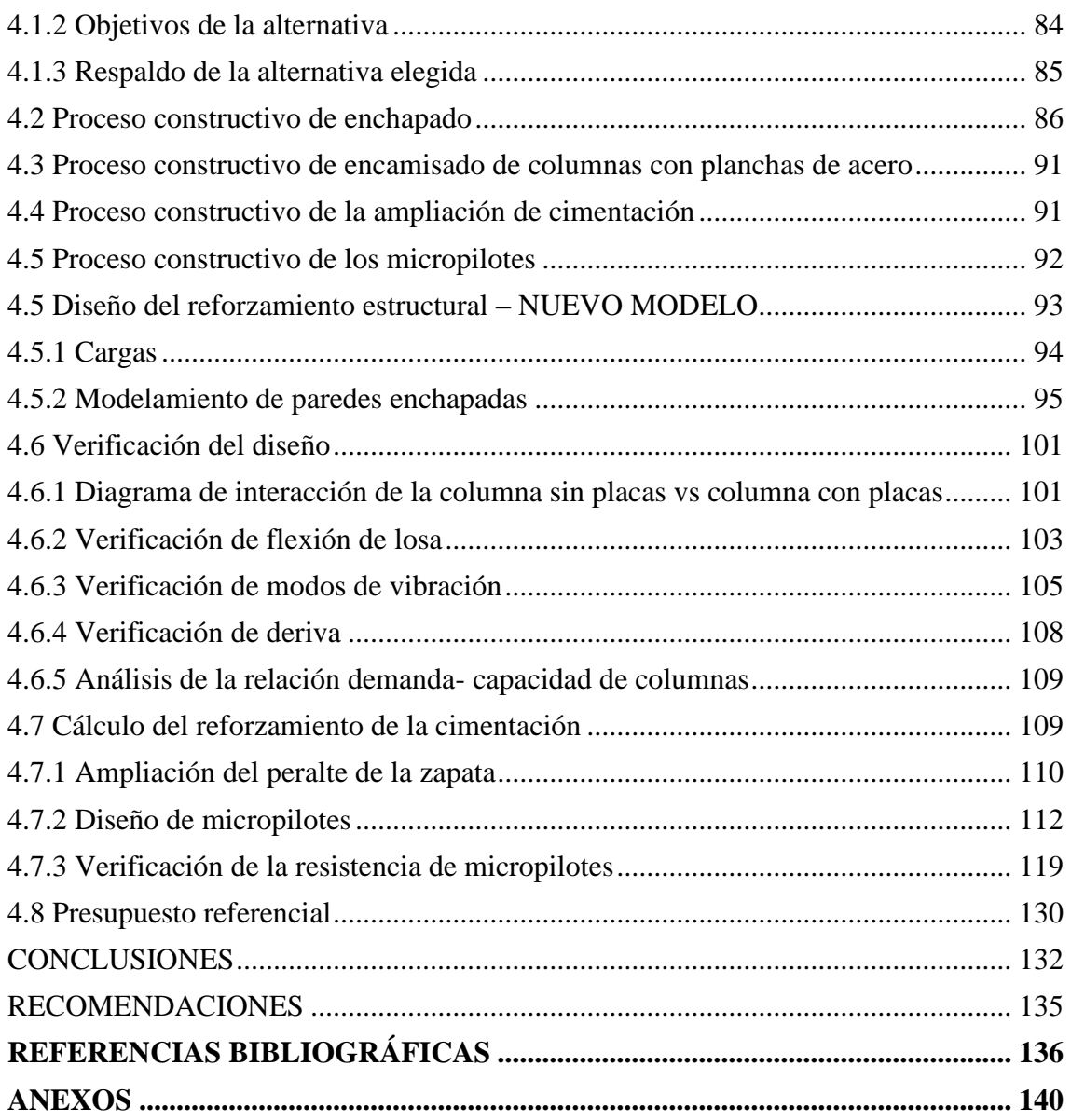

# **ÍNDICE DE TABLAS**

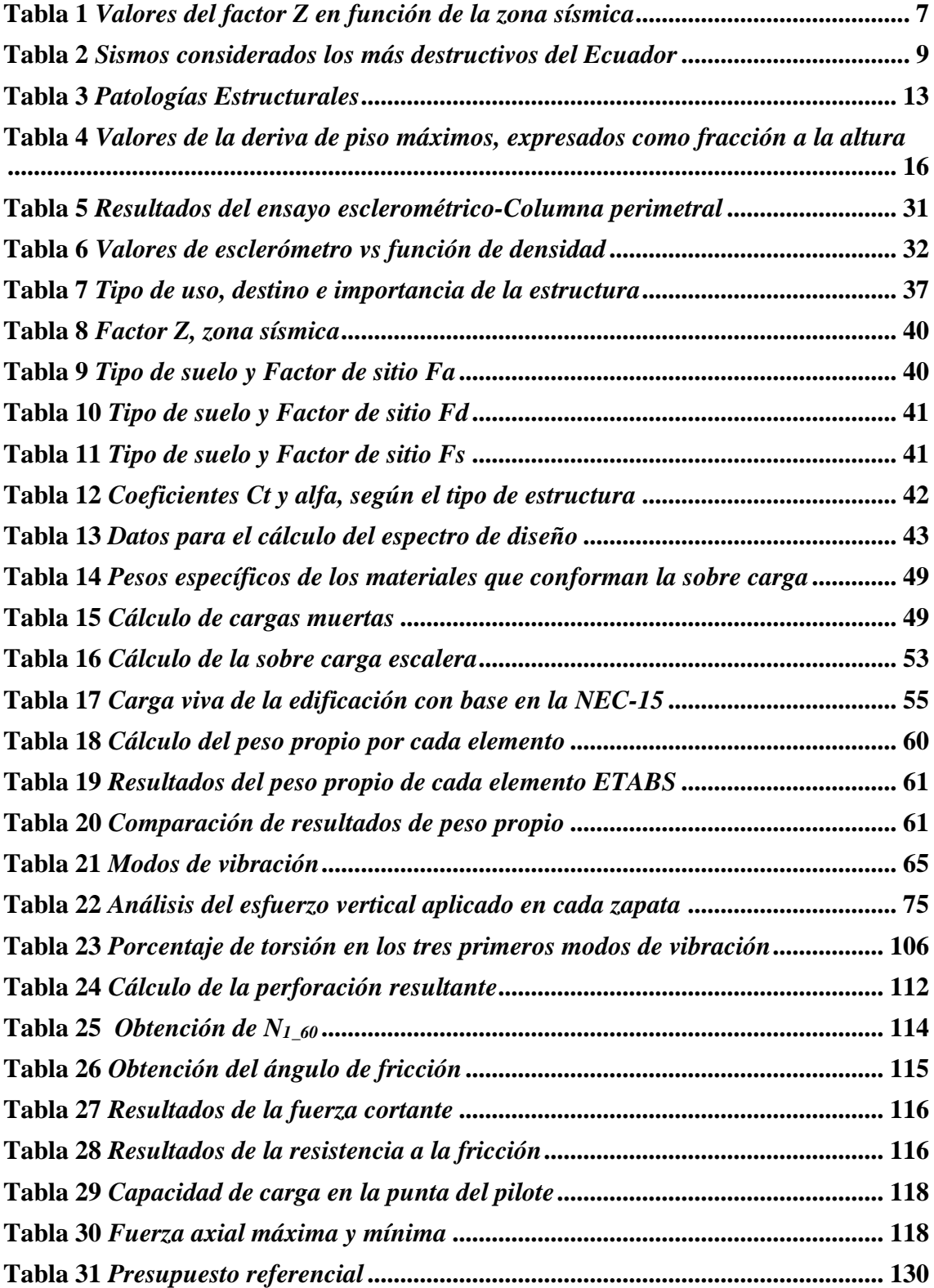

# **ÍNDICE DE FIGURAS**

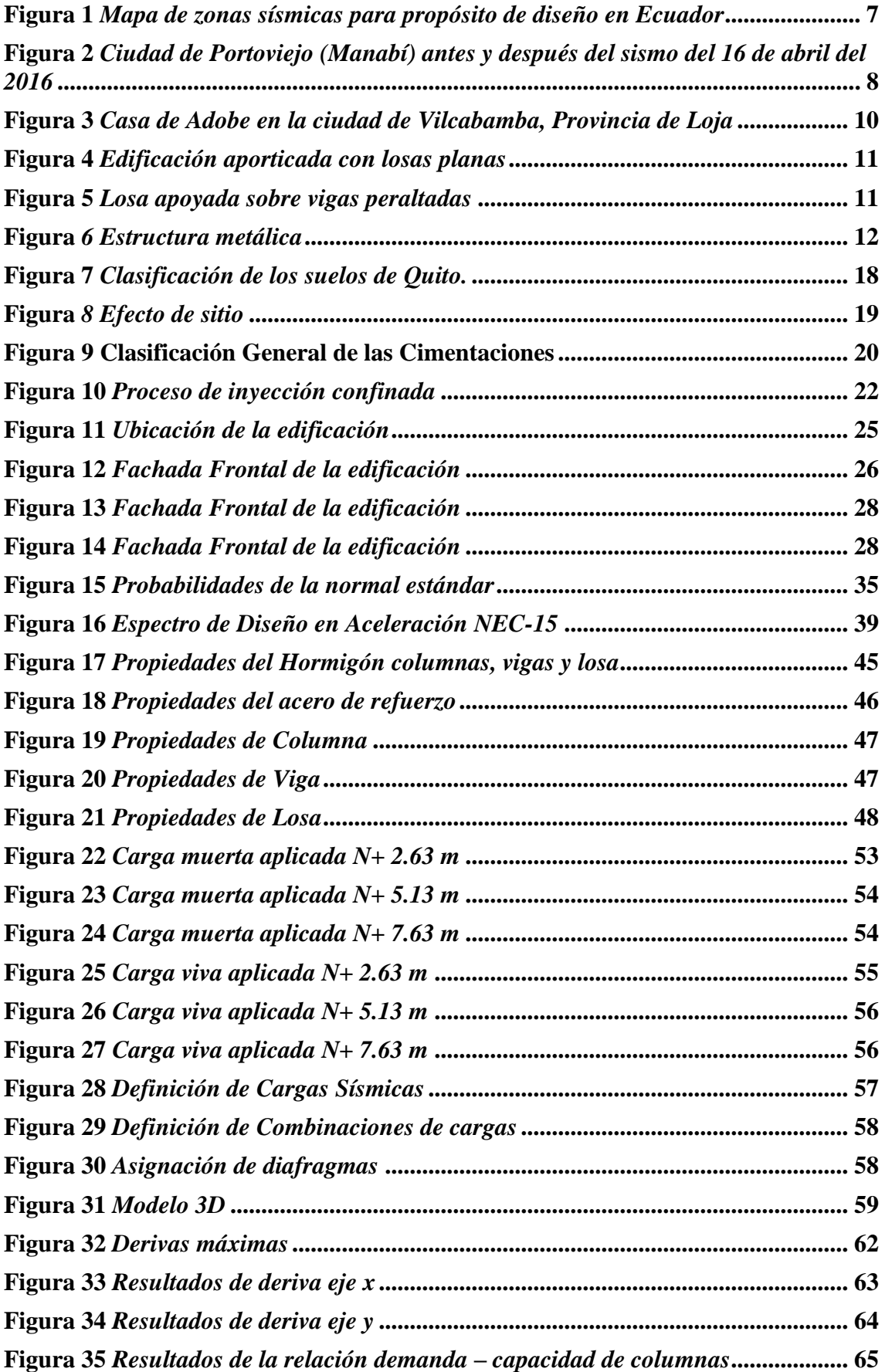

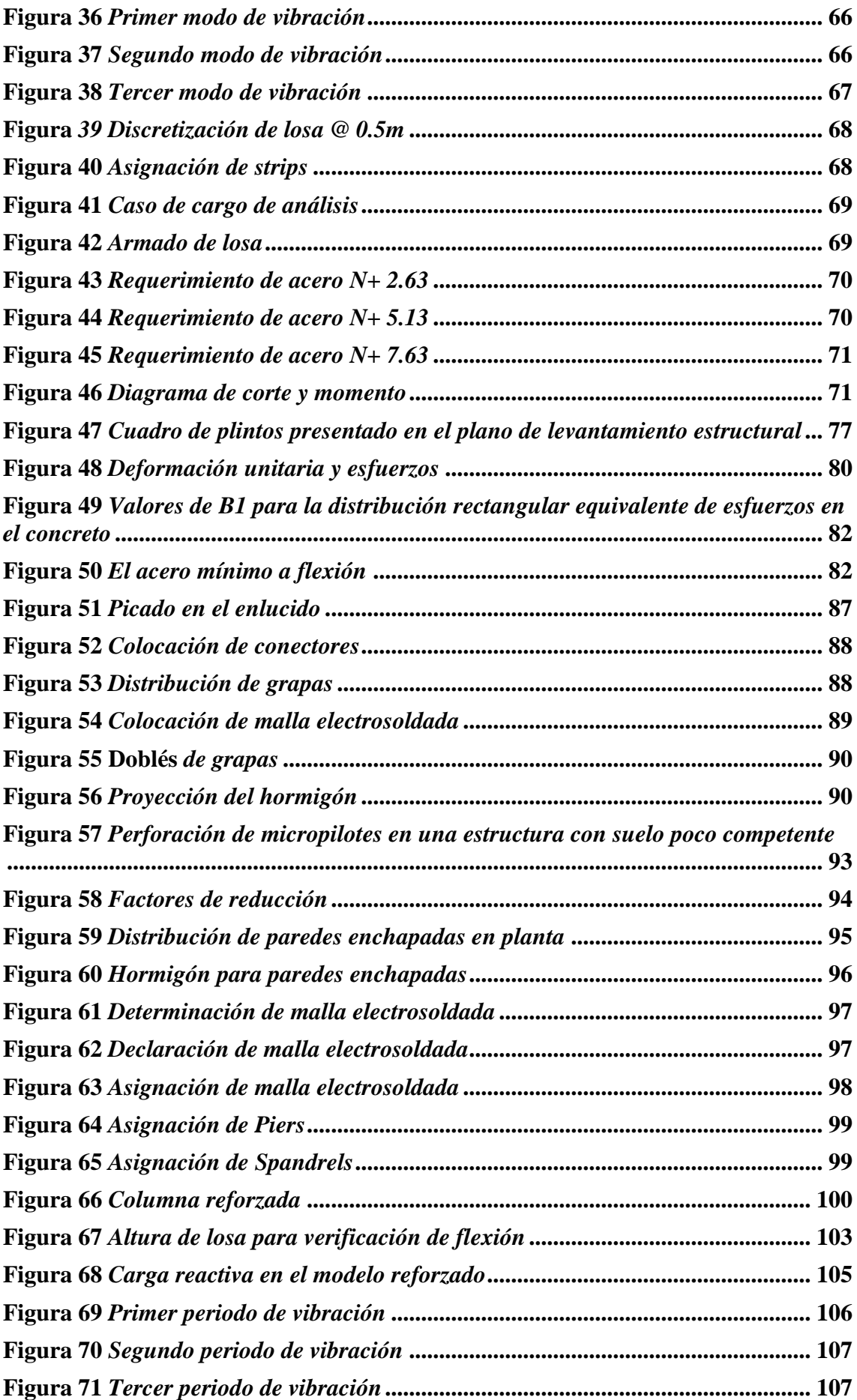

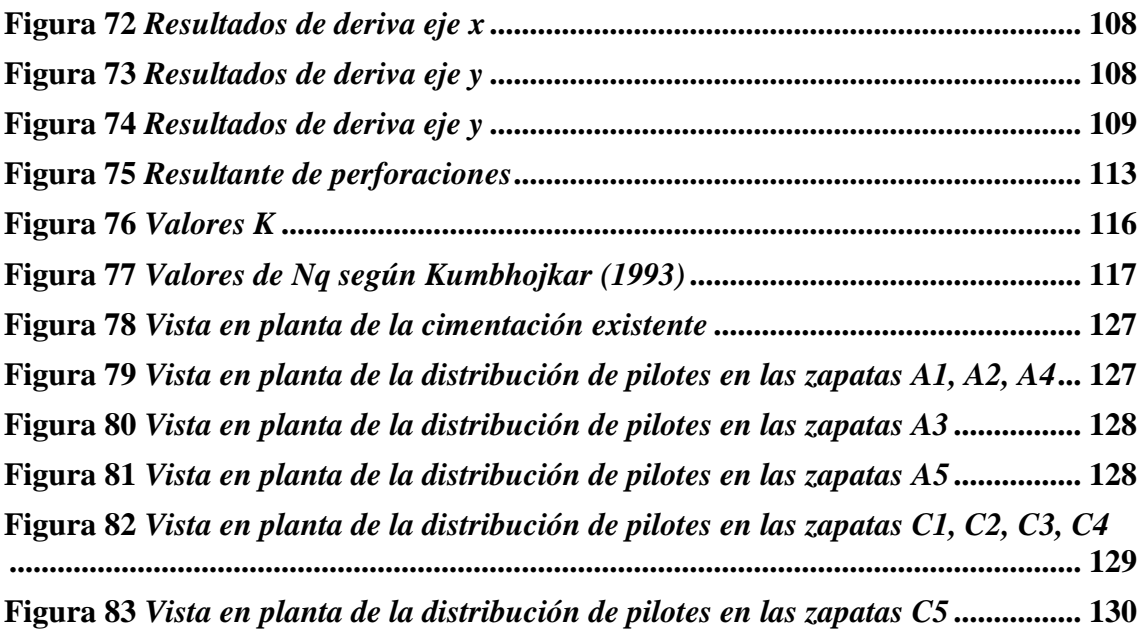

#### **RESUMEN**

El trabajo de titulación empieza con la ubicación de una estructura localizada en el sur del Distrito Metropolitano de Quito, la misma que fue construida de manera informal, con el sistema tradicional de losas planas con vigas banda y sin regirse a alguna normativa u ordenanza municipal, como primer paso se realizó una visita y se llenó el formulario propuesto por la guía mencionada *(ANEXO 1)*; este procedimiento no requiere de un análisis estructural, sino únicamente una inspección visual para la recopilación de datos que exige el mismo (Ministerio de Desarrollo Urbano y Vivienda, 2016).

Para realizar el análisis de la edificación en sus condiciones actuales y su posterior reforzamiento estructural para mejorar su comportamiento frente a un evento sísmico, el primer capítulo detalla los antecedentes y justificaciones del problema. El segundo capítulo, detalla las definiciones que involucra el peligro sísmico, a la zona de estudio, cimentaciones y finalmente las alternativas de reforzamiento estructural. El tercer capítulo, menciona la metodología usada que permite fijar una reducción a la vulnerabilidad mediante el diagnóstico de la estructura. En el cuarto capítulo, se hace referencia al tipo de reforzamiento estructural seleccionado el cual comprende el enchapado de paredes y el reforzamiento de columnas con planchas de acero; apoyado en el modelo analítico de la vivienda, verificando que cumpla con las derivas de piso, las solicitaciones en los elementos estructurales, así como proveer adecuada capacidad de soporte al suelo de fundación mediante la incorporación de micropilotes.

Por último, se presentan las conclusiones del proyecto y recomendaciones que fueron reunidas a medida que el proyecto avanzaba.

**Palabras claves:** Reforzamiento, competente, sismorresistente, edificación, vulnerabilidad, sismo.

## **ABSTRACT**

The present titling work begins with the location of a structure located in the south of the Metropolitan District of Quito, the same that was built informally, with the traditional system of flat slabs with band beams and without being governed by any regulations or municipal ordinance. As a first step, a visit was made and the form proposed by the aforementioned guide *(ANNEX 1)* was filled out; This procedure does not require a structural analysis, but only a visual inspection to collect the data that it requires (Ministerio de Desarrollo Urbano y Vivienda, 2016).

To carry out the analysis of the building in its current conditions and its subsequent structural reinforcement to improve its behavior in the face of a seismic event, the first chapter details the background and justifications of the problem. The second chapter details the definitions that the seismic hazard involves, to the study area, foundations and finally the alternatives for structural reinforcement. The third chapter mentions the methodology used that allows setting a reduction to vulnerability by diagnosing the structure. In the fourth chapter, reference is made to the type of structural reinforcement selected, which includes the plating of walls and the reinforcement of columns with steel plates; supported by the analytical model of the house, verifying that it complies with the drifts of the floor, the requests in the structural elements, as well as providing adequate support capacity to the foundation soil through the incorporation of micropiles.

Finally, the conclusions of the project and recommendations that were gathered as the project progressed are presented.

**Keywords:** Reinforcement, competent, earthquake resistant, building, vulnerability, earthquake, analysis

# **CAPÍTULO I**

## <span id="page-15-1"></span><span id="page-15-0"></span>**ANTECEDENTES Y GENERALIDADES**

# <span id="page-15-2"></span>**1.1 Introducción**

En la historia del Ecuador han existido muchos eventos de carácter sísmico, y como antecedente, el más fuerte del país y el quinto más poderoso del mundo es el ocurrido en Esmeraldas el 31 de enero de 1906, el más reciente y causando grandes daños el ocurrido en Pedernales el 16 de abril de 2016.

Ecuador se encuentra en el Anillo de Fuego el Pacífico, y además de la intersección de la Placa de Nazca y la Placa Sudamericana, la subducción de la primera placa por debajo de la segunda ha desencadenado eventos sísmicos de diversa escala. En particular, se ha descubierto en el Área Metropolitana de Quito (DMQ) la denominada falla de Quito, la cual puede producir intensidades superiores a VII grados en la escala MKS (Hibsch,C., Alvarado, A., Yepes, H., Sébrier, M. y Pérez, H., 1996).

Uno de los graves problemas de construcción en el área metropolitana de Quito es la construcción irregular de muchos edificios, especialmente en el extremo sur de Quito, por lo que es incierto qué pasará con estos edificios en caso de un fuerte evento sísmico. Sumado a esto, por problemas económicos o falta de conocimiento, existe una ausencia parcial o total de profesionales de la construcción, no se considera necesario contratar a un profesional, y la última persona o mano de obra nunca es la más calificada porque incluso se contrata parientes o alguien que sabía algo acerca de los procedimientos de construcción.

Los trámites municipales son otro tema importante para la construcción de viviendas "legales", ya que los propietarios tratan de obtener permisos de construcción, pero encuentran enormes obstáculos burocráticos y deciden construir de manera informal en función de las necesidades de vivienda.

La ciudad de Quito cuenta actualmente con un factor de área de 0,40 según la Norma Ecuatoriana de Edificación (NEC-15), ubicándola en la Zona Sísmica V, caracterizada por un alto riesgo sísmico, requiriendo como garantía el reforzamiento estructural de la edificación.

### <span id="page-16-0"></span>**1.2 Problema de Estudio**

El edificio de departamentos, ubicado en el Barrio de La Magdalena, presenta anomalías estructurales tales como: asentamiento diferencial excesivo, grietas en ventanas y muros, discontinuidad en los elementos verticales (columnas), deflexión excesiva de losa, dimensiones de secciones y armado de elementos estructurales que no cumplen con las especificaciones reglamentarias. Al ser construida la vivienda sin la realización de estudios y sin el cálculo de un profesional especialista en la ingeniería estructural representa una situación peligrosa, ya que la estructura es vulnerable a solicitaciones sísmicas, lo cual afecta no solo a los habitantes de la misma sino también para la comunidad cercana, ya que puede generar daños a las estructuras aledañas.

La NEC 15 es la normativa que indica todos los lineamientos a seguir en el diseño estructural sismo resistente, también brinda los criterios a considerar en el reforzamiento estructural.

El reforzamiento de esta estructura garantizará el buen funcionamiento sísmico, además la tranquilidad de sus habitantes, manteniendo su patrimonio familiar y eliminando el riesgo de daños a los vecinos.

# <span id="page-16-1"></span>**1.3 Justificación**

El siguiente proyecto técnico se ha realizado con el fin de salvaguardar la edificación, la cual es hogar de 3 familias, a la vez que se garantizará la vida de sus habitantes con una estructura competente capaz de soportar solicitaciones sísmicas.

La elaboración de este proyecto tiene como finalidad exponer un ejemplo a la ciudadanía en general, sobre el nivel alto de vulnerabilidad sísmica de las estructuras construidas de forma informal y sin un previo diseño estructural, debido a que la mayoría de estas, no tienen comportamiento sismorresistente, porque no cuentan con los mínimos parámetros necesarios para garantizar la resistencia y seguridad, frente a las solicitaciones que se pueden presentar en un sismo fuerte.

Con el reforzamiento de mampostería enchapada planteado, así como el reforzamiento de columnas con planchas de acero, se tendrá resultados que permitirán comparar las ventajas de la estructura reforzada; sobre la actual.

Al reforzar la estructura del edificio de forma eficiente y a un bajo costo, se puede obtener un cambio radical en el comportamiento sismorresistente de la misma y se puede dar un

ejemplo de responsabilidad y conciencia a la sociedad, con lo cual se busca reducir la pérdida de vidas humanas y materiales, frente a la ocurrencia de un sismo fuerte.

Los vecinos también muestran interés y preocupación por su situación actual y han manifestado que es un beneficio común el reforzamiento de esta edificación.

Los habitantes de la edificación brindarán toda la apertura para acceder a las instalaciones en todo momento que se requiera y para realizar los ensayos pertinentes. El municipio de Quito no solicita permisos para realizar un estudio que es lo que se realizará en este proyecto técnico, pero una vez se tenga el resultado del estudio, los habitantes deberán solicitar un permiso de remodelación y ampliación al Municipio de Quito. Para realizar el estudio del reforzamiento se cuentan con los recursos necesarios tanto económicos como humanos.

# <span id="page-17-0"></span>**1.4 Objetivos**

#### <span id="page-17-1"></span>**1.4.1 Objetivo General**

Realizar una evaluación estructural a una edificación de departamentos ubicada en la parroquia de la Magdalena, cantón Quito a través de una modelación que simule las condiciones del lugar para su posterior reforzamiento a fin de cumplir con las derivas de piso y adecuadas solicitaciones en los elementos estructurales. Atendiendo al estudio de suelos realizado, se determinará si se superan los esfuerzos admisibles en el suelo y en caso de ser necesario se realizará un reforzamiento del sistema de cimentación mediante el uso de micropilotes.

### <span id="page-17-2"></span>**1.4.2 Objetivos específicos**

Realizar el levantamiento de la información existente, tales como: Levantamiento arquitectónico, planos As build y realización de ensayos no destructivos (esclerómetro), así como el estudio geotécnico del suelo de cimentación

Investigar la información del sistema de cimentación actual por medio de referencias verbales de parte del dueño.

Evaluar las condiciones actuales de la vivienda a través de un análisis modal espectral y verificar las disposiciones sísmicas en base a la NEC-2015

Cuantificar las derivas de piso y solicitaciones en los elementos estructurales antes y después del reforzamiento estructural con ayuda del software ETABS

Realizar una verificación de la cimentación actual con ayuda de hojas de cálculo para conocer los esfuerzos que se producen a nivel de cimentación y comparar con los esfuerzos admisibles.

Plantear una alternativa para que la cimentación cumpla las solicitaciones a corte, punzonamiento y flexión.

En caso de ser necesario, mejorar la capacidad de soporte del sistema de fundación mediante el uso de micropilotes

# **CAPÍTULO II**

# <span id="page-19-1"></span><span id="page-19-0"></span>**MARCO TEÓRICO**

#### <span id="page-19-2"></span>**2.1 Peligro sísmico en el Ecuador**

El "peligro" sísmico se define como la probabilidad de que un evento sísmico cause daños a la infraestructura y a las personas en un momento y lugar determinados (Aguiar, R., 2008). El peligro sísmico es el resultado de la combinación de la amenaza sísmica y la vulnerabilidad.

#### <span id="page-19-3"></span>**2.2 Riesgo Sísmico en el Ecuador**

El riesgo sísmico se define como la probabilidad de que ocurra un movimiento del suelo en un período de tiempo específico y dentro de un área definida, cuyos parámetros: aceleración, velocidad, desplazamiento, magnitud e intensidad se cuantifican (Aguiar, R., 2008).

A continuación, se detallará una síntesis del riesgo sísmico en el Ecuador, considerando que entenderlo es fundamental para un correcto diseño de restauración, sin embargo, sabemos que no se hace de manera responsable.

### <span id="page-19-4"></span>**2.2.1 Resumen de la tectónica ecuatoriana**

Al territorio ecuatoriano lo conforman un área continental con una longitud de 81°W a 75°W, y una latitud 1.25°N a 5°S, aproximadamente, y un parte insular (Islas Galápagos). El Ecuador se divide en cuatro regiones, Costa, Sierra, Oriente e insular, siendo la Sierra la que tiene el mayor número de fallas causadas por los pliegues creados por la misma geodinámica de la región (Fernández, L. y Paredes, P., 2010).

Parte del territorio ecuatoriano está formada por una microplaca denominada "Bloque Andino", que pertenece a la Placa Sudamericana. La microplaca se encuentra en la interacción de las Placas de Nazca, Cocos y Caribe. Se mide que el movimiento en esta área está en el rango de aproximadamente 50-60 mm/año, mientras que el de las placas continentales está entre 2 y 5 mm/año. Por otro lado, el sur ecuatoriano se encuentra en la interacción de la placa de Nazca y la Sudamericana. Esta dinámica de placas da lugar a tres inclinaciones distintas de subducción de la Placa de Nazca en la Placa Continental

(Estrada, K. y Vivanco, N., 2019).

- $\checkmark$  Subducción normal con buzamiento aproximado de 35 $\degree$  desde 1 $\degree$ N al norte del territorio.
- $\checkmark$  Existe un buzamiento de subducción de alrededor de 25° entre la brecha formada por 1°N y 3°S de latitud,
- $\checkmark$  La tercera zona de buzamiento de subducción formada al sur de los 3°S de latitud es inferior a 25°.

Las principales fuentes de terremotos en el país es el sistema de fallas Mayor Dextral, además de la subducción de la costa del país

# <span id="page-20-0"></span>**2.2.2 Zonas sísmicas en el Ecuador**

Existen dos fuentes principales de peligro sísmico en el Ecuador: subducción, y de tipo corticales (superficiales). En ambos casos se produce un proceso de acumulación y liberación de energía independiente del que ocurre en las demás fuentes. Los sismos intraplaca (profundidades <40 km) son denominados sismos de falla normal de moderada profundidad, dentro de la placa de Nazca que se subduce debajo de la placa continental sudamericana. Los sismos corticales (profundidades <40Km) son sismos superficiales que se dan dentro de la Placa Sudamericana.

En La Norma Ecuatoriana de la Construcción - NEC 2015 podemos encontrar mapas de aceleración máxima en rocas (Figura 1), que explican la subducción de la Placa de Nazca y los complejos sistemas de fallas locales debajo de la placa Sudamericana.

Nuestro país se encuentra en una zona de amenaza intermedia a muy alta, más baja en el Oriente y muy alta a lo largo de la costa del Ecuador, como se muestra en la Tabla 1.

# <span id="page-21-2"></span>**Figura 1**

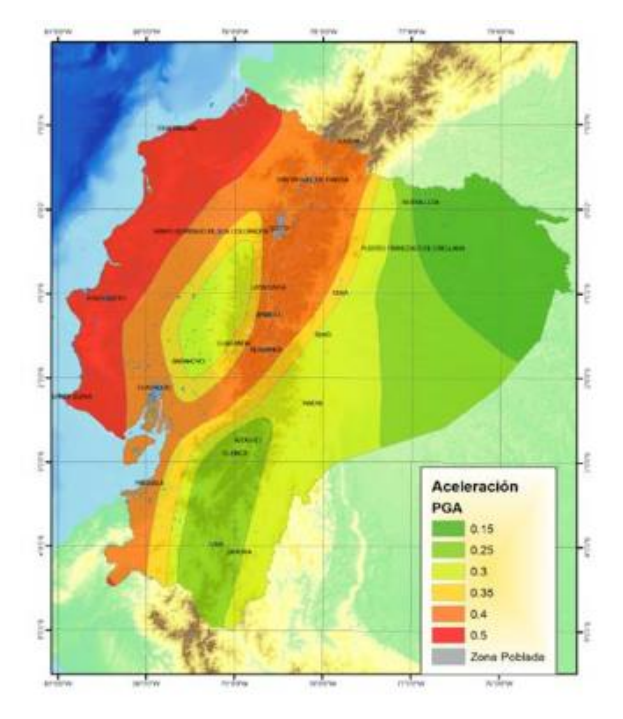

*Mapa de zonas sísmicas para propósito de diseño en Ecuador*

Fuente: Ministerio de Desarrollo Urbano y Vivienda (2011)

# <span id="page-21-1"></span>**Tabla 1**

*Valores del factor Z en función de la zona sísmica*

| Zona sismica                       |                       |      | TII   |      |      | VI         |
|------------------------------------|-----------------------|------|-------|------|------|------------|
| <b>Valor factor Z</b>              | 0.15                  | 0.25 | 10.30 | 0.35 | 0.40 | $\ge 0.50$ |
| Caracterización<br>peligro sísmico | del Intermedia   Alta |      | Alta  | Alta | Alta | Muy alta   |

Fuente: Ministerio de Desarrollo Urbano y Vivienda (2011)

# <span id="page-21-0"></span>**2.2.3 Sucesos sísmicos en el Ecuador**

<span id="page-21-3"></span>A lo largo de la historia el Ecuador ha registrado sismos de diversa magnitud ocasionando grandes pérdidas materiales y humanas, en algunos casos inclusive se ha dado la destrucción de más del 90% de ciudades enteras.

### **Figura 2**

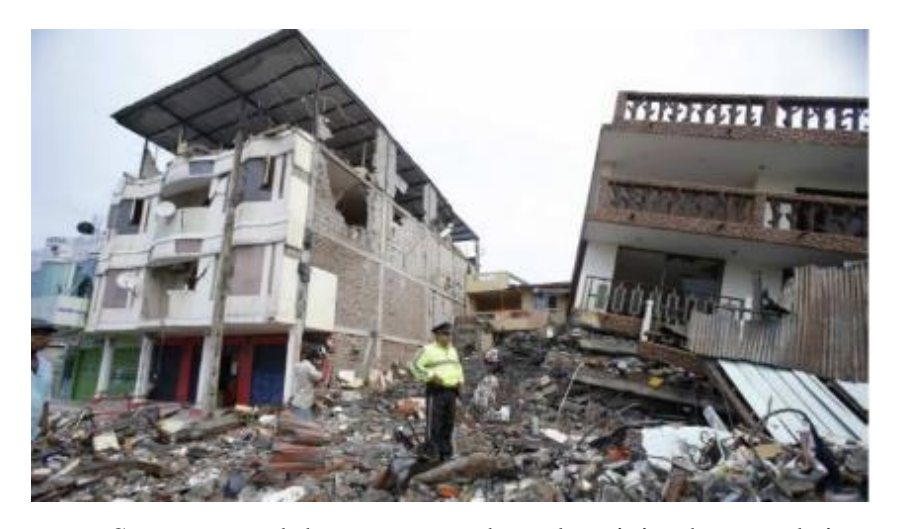

*Ciudad de Portoviejo (Manabí) antes y después del sismo del 16 de abril del 2016*

*Nota.* Se presenta el desastre causado en las viviendas por el sismo de Manabí. Fuente: Vásconez (2016)

Aún no existe una manera de predecir o anunciar sismos, por lo que pueden llegar en cualquier circunstancia y momento. No han existido sismos que liberen energía entre la Placa de Nazca y la Placa Sudamericana, es un hecho que debe suceder en algún momento ocasionando un gran sismo, lo que provocará una tragedia nacional y enormes pérdidas económicas si no se realizan los correctivos necesarios.

El terremoto más destructivo en la historia del Ecuador fue el ocurrido en Riobamba el 4 de febrero de 1797, con una magnitud de 8.3, donde el número de víctimas mortales supera las 12000

El hecho más reciente y que aún se mantiene en la memoria colectiva es el terremoto del 16 de abril del 2016 que tuvo su epicentro en las costas de Muisne, este terremoto tuvo una magnitud de 7.8 en la escala de Richter y pudo sentirse incluso al norte en Colombia en ciudades como Cali, Pasto, Popayán, etc. y al sur en la frontera con Perú, en lugares como Tumbes, Piura, Cajamarca.

<span id="page-22-0"></span>Cabe mencionar que el edificio que estudiamos sufrió su primera falla debido al terremoto de abril del 2016, a partir del cual la estructura se ha ido deteriorando y fallando con cada pequeño requerimiento sísmico.

### **Tabla 2**

| <b>LUGAR</b>           | <b>FECHA</b>            | <b>HORA</b> | <b>MAGNITUD</b> | <b>MUERTES</b> |
|------------------------|-------------------------|-------------|-----------------|----------------|
| Riobamba               | 4 de febrero de 1797    | 12:30       | 8.3 Ms          | 6000-40000     |
| Carchi                 | 15 de agosto de 1868    | 19:30       | 8 Ms            | 40000          |
| Ecuador y Colombia     | 31 de enero de 1906     | 6:30        | $7.7$ Mw        | 1000           |
| Ambato                 | 14 de mayo de 1942      | 21:13       | 7.8 MI          | N/A            |
| Ecuador y Colombia     | 19 de enero de $1858$   | 9:09        | $7.6$ Ms        | 111            |
| Tumaco                 | 12 de diciembre de 1979 | 2:59        | 7.6 Ms          | 300-600        |
| Tena                   | 12 de agosto de 2010    | 11:54       | $7.1$ Mw        |                |
| Quito                  | 12 de agosto de 2014    | 19:57       | 5.1 Mw          | $\overline{4}$ |
| Manabí y<br>Esmeraldas | 16 de abril de 2016     | 18:58       | 7.8 Mw          | 673            |

*Sismos considerados los más destructivos del Ecuador*

*Nota.* Se presenta las ciudades de los sismos más representativos. Elaborado por: La autora, con datos del IGEPN (2022).

# <span id="page-23-0"></span>**2.3 Construcciones vulnerables en el Ecuador**

La vulnerabilidad ante un sismo se define como el grado de perdida humana y material causada por un evento sísmico (Rivas, J., 2006). Cuando nos referimos a vulnerabilidad sísmica, hablamos de un grupo de elementos que son un tanto peligrosos sísmicamente y por lo tanto pueden ser controlados por el ser humano.

Últimamente se han hecho esfuerzos por concientizar a la sociedad sobre la importancia de la planificación urbana y estructural, especialmente en la construcción de viviendas, sin embargo, aún no se logra un pleno conocimiento del impacto y las posibles consecuencias destructivas para las estructuras.

La creciente informalidad de la construcción en nuestra sociedad es un problema importante que afecta sobre todo a país del tercer mundo y donde ocurren grandes terremotos, este tipo de estructuras son más vulnerables a daños ante uno de estos eventos.

Otro factor que juega un papel importante en las construcciones informales es la corrupción dentro de entidades de control, ya que muchas edificaciones (no solo en el Ecuador) se han derrumbado o están afectadas por no cumplir con la normativa vigente.

Para entender si la edificación es vulnerable en un evento sísmico fuerte, es necesario un análisis y estudios específicos de la estructura, todo con el fin de entender el tipo de materiales y especificaciones técnicas con las que fue construida, este análisis también puede determinar la vulnerabilidad de la edificación.

# <span id="page-24-0"></span>**2.3.1 Sistemas tradicionales de construcción utilizados en el Ecuador**

Un sistema constructivo se refiere a un conjunto de unidades, formadas por varios elementos, que nos permiten lograr una tarea constructiva común. Para su realización, es necesario usar un método y procedimiento constructivo.

En nuestro país y gran parte de Latinoamérica uno de los sistemas más antiguos es el ADOBE o TAPIAL, actualmente este sistema constructivo es casi inexistente, aunque algunas edificaciones, especialmente las que son declaradas patrimonio, se construyen de esta manera. Este sistema constructivo no tiene una planificación sismo resistente, especialmente debido a que sus elementos no tienen la ductilidad necesaria para disipar energía.

# <span id="page-24-1"></span>**Figura 3**

*Casa de Adobe en la ciudad de Vilcabamba, Provincia de Loja* 

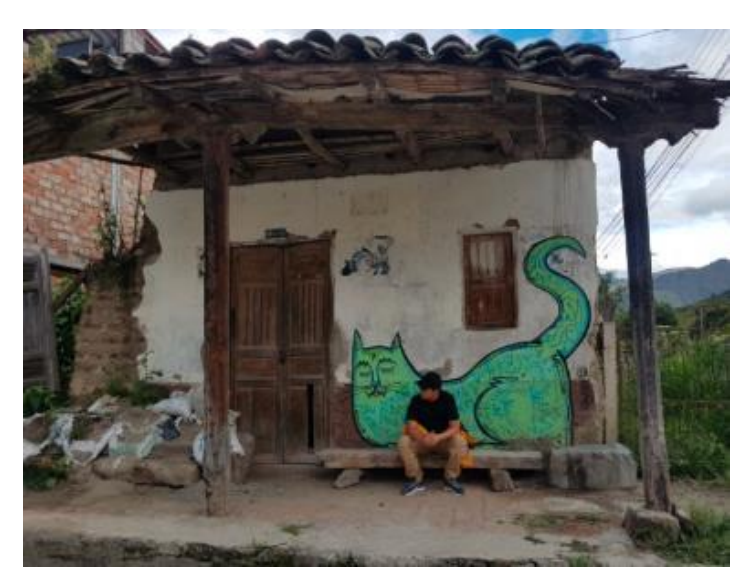

*Nota.* Se muestra un ejemplo de uno de los sistemas constructivos en Vilcabamba. Elaborado por: La autora

Con el avance de la tecnología y nuevos materiales, surge un nuevo sistema constructivo, sobre todo en la arquitectura informal, como claro ejemplo tenemos la edificación de este trabajo técnico, es la ESTRUCTURA APORTICADA CON LOSAS PLANAS. El sistema se utiliza en la sociedad debido a las facilidades arquitectónicas que proporciona a pesar de sus muchas limitaciones estructurales.

# <span id="page-25-0"></span>**Figura 4**

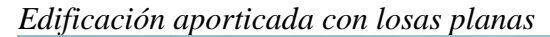

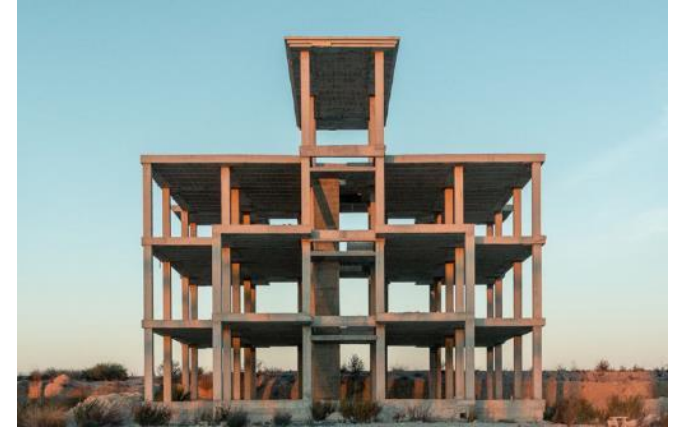

*Nota***.** Se presenta una estructura aporticada con vigas banda. Fuente: Coya, J. (2019)

Gracias a diferentes ensayos de campo y con la ayuda de software, se ha determinado que la forma de obtener una estructura con un comportamiento sísmico más adecuada es utilizando el sistema LOSA APOYADA SOBRE VIGAS ELEVADAS, un elemento sísmico (como deflectores) para mejorarla; de esta forma se obtiene una estructura con mejor desempeño sísmico, que tiene la capacidad de disipar la energía liberada por un sismo fuerte.

# <span id="page-25-1"></span>**Figura 5**

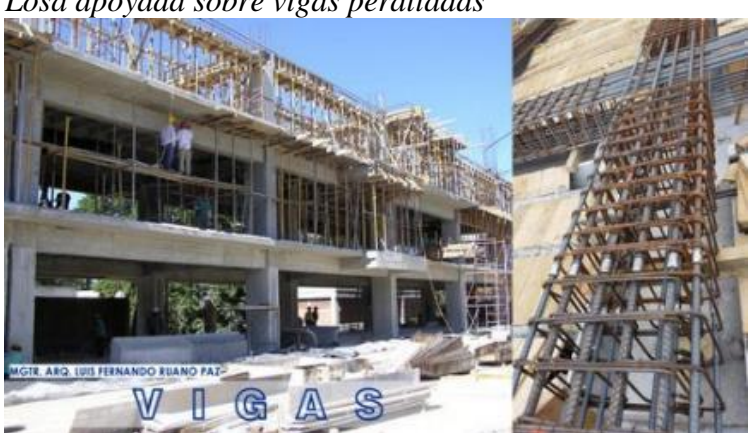

*Losa apoyada sobre vigas peraltadas*

*Nota.* Estructura con vigas peraltadas. Fuente: Castañeda, A. y Bravo Y. (2017)

En los últimos años se han comenzado a implementar las edificaciones con ESTRUCTURAS METÁLICAS, estas estructuras presentan ventajas como la velocidad de montaje, costos reducidos de mano de obra y menor peso en comparación con las estructuras de hormigón armado. Tiene mejor comportamiento frente a cargas horizontales provocadas por sismos, por el contrario, el hormigón armado a veces tiene mejor comportamiento que las estructuras metálicas frente a cargas verticales debido a que tiene mayor rigidez.

Ya hemos mencionado las ventajas del sistema estructural con ESTRUCTURA METÁLICA, sin embargo, también tiene desventajas como, por ejemplo, no muchos profesionales entienden a cabalidad cómo se comportan estas edificaciones ante fuertes sismos. Para su diseño se han considerado ANSI, AISC, ASCE FEMA, y otras normas extranjeras.

### <span id="page-26-1"></span>**Figura 6**

*Estructura metálica*

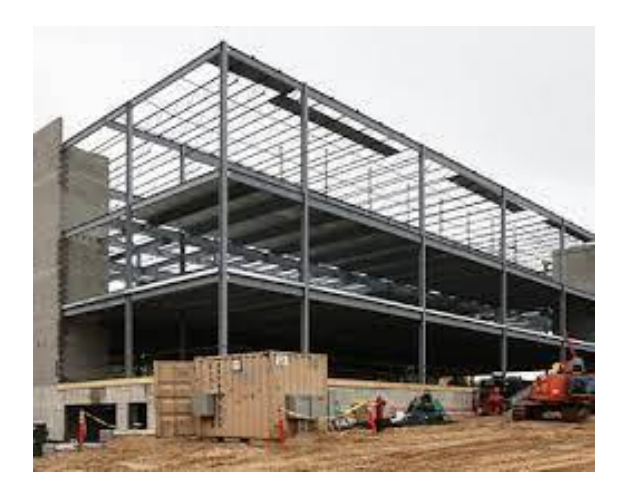

*Nota.* Se muestra un ejemplo de una edificación compuesta de estructura metálica. Fuente: Montajes, Ingeniería y Construcción (2022)

### <span id="page-26-0"></span>**2.4 Patologías en las estructuras**

Para un buen entendimiento de este proyecto técnico, es fundamental comprender el significado de las patologías estructurales y así poder identificarlas, ya que de la presencia o ausencia de estas depende la seguridad de sus habitantes.

Las patologías se entienden como fallas o la presencia de fallas o evidencias del comportamiento de las edificaciones, a continuación, se mencionan las más comunes en

nuestro medio y causan colapsos de edificaciones en países de alto riesgo sísmico como el nuestro, como se describe a continuación.

# <span id="page-27-1"></span>**Tabla 3**

| <b>PATOLOGÍA</b>        | <b>DEFINICIÓN</b>                                                                                                    |                                                                                                    |
|-------------------------|----------------------------------------------------------------------------------------------------|----------------------------------------------------------------------------------------------------|
| <b>Piso Blando</b>      | Es aquel en el cual su rigidez<br>lateral es menor que el 70% de la<br>rigidez<br>del<br>piso<br>inmediato<br>superior                    | Escasa presencia de muros o<br>paredes<br>Estructura más alta en el primer<br>piso respecto a los superiores<br>Uso de muro de corte con una<br>discontinuidad                                         |
| Columna Corta           | Columna de menor altura en<br>comparación<br>los<br>otros<br>a<br>elementos estructurales verticales<br>que posee mayor rigidez lateral   | La necesidad de espacios de<br>iluminación, ventilación obliga a<br>dejar<br>ventanas<br>la<br>altura<br>a<br>aproximada de los 2/3 de la altura<br>total del entrepiso, generando la<br>columna corta |
| Torsión en planta       | Cuando existe una excentricidad<br>entre el centro de rigidez y el<br>centro de masa                                                      | Se genera cuando la edificación<br>es sometida a grandes esfuerzos<br>horizontales producidos por un<br>sismo fuerte                                                                                   |
| <b>Efecto Martilleo</b> | Al presentarse un sismo una<br>estructura golpea a la otra, puede<br>afectar hasta el punto de provocar<br>el colapso del nivel afectado. | Cuando dos o más edificios de<br>diferentes tamaños se encuentran<br>adosados<br>sin<br>respectiva<br>su<br>separación.                                                                                |

*Patologías Estructurales*

*Nota.* Cuadro comparativo de las patologías estructurales. Elaborado por: La autora, con datos del MIDUVI (2016)

# <span id="page-27-0"></span>**2.5 Evaluación de la vulnerabilidad sísmica**

Para iniciar el diagnóstico de la vulnerabilidad primeramente se debe identificar el sistema constructivo y las patologías que esta presenta.

Tan pronto como se establece el problema estructural, debe haber un diagnóstico de vulnerabilidad sísmica de la estructura.

En el diagnóstico, la sensibilidad sísmica para la seguridad de la estructura debe determinarse en detalle, y debe determinarse que se adopta el sistema de refuerzo estructural.

### <span id="page-28-0"></span>**2.6 Lineamientos básicos para un diseño sismo resistente**

#### <span id="page-28-1"></span>**2.6.1 Forma regular**

La distribución en planta y en elevación deben ser simples. Cuando existen formas complejas, irregulares o demasiada asimetría en una edificación puede ser causal de un mal accionar sísmico ya que se crean esfuerzos concentrados en sus esquinas internas. Las formas con simetría disminuyen la torsión

#### <span id="page-28-2"></span>**2.6.2 Menor peso posible**

El cortante basal de una edificación es directamente proporcional al peso de la misma. Por lo cual, siempre es necesario buscar que el edificio sea lo más ligero posible. Una de las formas más utilizados para de lograr esto, es colocar alivianamientos de bloque o casetones en las losas, las mismas que luego de la fundición deberán ser retiradas (Larrote, A., 2014).

#### <span id="page-28-3"></span>**2.6.3 Mayor rigidez**

Dado que la deformación excesiva daña los elementos no estructurales, como la mampostería, acabados arquitectónicos e instalaciones, es deseable que la estructura tenga la rigidez necesaria para deformarse en un evento sísmico. La norma Ecuatoriana de la Construcción establece la máxima deformación relativa entre plantas continuas, conocido como deriva de piso.

## <span id="page-28-4"></span>**2.6.4 Estabilidad**

Se necesita estabilidad para que una estructura sea capaz de soportas fuerzas sísmicas sin sufrir volcamientos o deslizamientos. Considerando una configuración estructural regular y cimentación adecuada se logra una buena estabilidad (Larrote, A., 2014).

### <span id="page-29-0"></span>**2.6.5 Cimentaciones y suelos**

La cimentación se considera apropiada cuando el peso del edificio se puede transmitir de manera segura al suelo. Así mismo es importante que el suelo sobre la que se asienta la edificación sea competente debido a que suelos blandos amplifican las ondas sísmicas facilitando de esta manera que la edificación presente asentamientos diferenciales.

### <span id="page-29-1"></span>**2.6.6 Materiales competentes**

Para que los elementos estructurales tengan la resistencia necesaria, los materiales utilizados en su construcción deben ser de buena calidad. Por ejemplo, al considerar el hormigón armado, el ripio debe tener buena medición granular, la arena no debe presentar desechos y el cemento y el acero se deben procurar de la mejor calidad. Los materiales de alta calidad dosificados de manera correcta constituyen un elemento estructural resistente en la edificación.

# <span id="page-29-2"></span>**2.6.7 Calidad en la construcción**

No se considera válido el diseño sismo-resistente de una estructura sin las técnicas de fiscalización de la obra durante el proceso de construcción. Las estructuras realizadas con hormigón no dejan ver errores constructivos cuando trabajan únicamente a carga vertical, por lo que se lo conoce como material "noble". Sin embargo, durante un sismo es donde se descubren estos errores de diseño, calidad de materiales y de construcción (Larrote, A., 2014).

# <span id="page-29-3"></span>**2.6.8 Disipación de energía**

Una estructura puede resistir un sismo sin originar ningún tipo de deformación, el diseñador debe escoger grandes columnas y muros estructurales, que proporcionan gran rigidez a la estructura, pero esta alternativa resulta altamente costosa. La mejor forma para que una estructura pueda resistir a un sismo es que disipe energía correctamente. Para esto, no es necesario columnas y muros de dimensiones adecuados, pero el diseño debe tener más detalles y un armado que cumpla con los lineamientos de la normativa vigente.

# <span id="page-30-0"></span>**2.7 Filosofía de diseño sismo resistente de la Norma Ecuatoria de la Construcción**

Basados en la Norma Ecuatoria de la Construcción, el sismo de diseño se define como un evento sísmico que tiene probabilidad del 10% de suceder en 50 años, lo cual es similar a un periodo de retorno de 475 años.

El propósito de realizar un diseño en una ocupación normal es:

- ✓ Evitar daños en elementos tanto estructurales como no estructurales, frente a terremotos pequeños y frecuentes, que puedan presentarse durante la vida útil de la edificación.
- ✓ Evitar el daño estructural grave ante sismos moderados y poco frecuentes, que pueden suceder durante la vida útil de la edificación.
- $\checkmark$  Evitar el colapso ante fuertes terremotos que pueden darse rara vez durante la vida útil de la edificación, siendo lo más importante salvaguardar la vida de sus residentes.

Todos estos parámetros antes mencionados consiguen que la estructura:

- $\checkmark$  Sea capaz de resistir las fuerzas especificadas por la Norma Ecuatoriana de la Construcción.
- $\checkmark$  Las derivas de piso ante cargas sísmicas se encuentren por debajo de las admisibles.
- $\checkmark$  Tenga la capacidad de disipar energía de deformación inelástica, a través del diseño por resistencia.

### <span id="page-30-1"></span>**2.7.1 Limites permisibles de deriva de piso**

La deriva máxima para cualquier planta arquitectónica de una edificación no debe sobrepasar los límites planteados por la Norma Ecuatoriana de la Construcción.

## <span id="page-30-2"></span>**Tabla 4**

*Valores de la deriva de piso máximos, expresados como fracción a la altura*

| <b>Estructuras</b>                            | AM máxima |  |
|-----------------------------------------------|-----------|--|
| Hormigón armado, estructura metálica y madera | 0.02      |  |
| Mampostería                                   | 0.01      |  |

Fuente: Ministerio de Desarrollo Urbano y Vivienda (2011)

### <span id="page-31-0"></span>**2.8 Zona de Estudio: La Magdalena**

La Magdalena es un barrio popular con una dinámica importante de movimientos económicos y manifestaciones culturales que son muy típicas de la ciudad de Quito. En su centro poblado más importante de la ciudad, en 1575, se fundó la parroquia eclesiástica española de Santa María de la Magdalena, que se convirtió en su nombre habitual, y que se encuentra subordinada a la Arquidiócesis de Quito. Con la expansión demográfica que experimentó la ciudad de Quito a inicios del siglo XX; además, la mancha urbana que hasta entonces se había concentrado en el Centro Histórico, se extendió hacia la zona de La Mariscal por el norte y La Magdalena por el sur, con lo que el sector se constituyó en parroquia civil. Hoy, esta área es una de las más pobladas, pero desafortunadamente no tuvo una planificación para todo este crecimiento poblacional (Santacruz, M., 2015).

El área es muy susceptible a presentar asentamientos, que afectan a los terrenos de suelos blandos presentes en el sitio, causados por los cambios tensionales inducidos por el descenso del nivel freático, procesos de disolución y lavado de materiales (Valverde, J., Fernández, J., Jiménez, E., Vaca, T. y Alarcón, F., 2002).

El terreno posee una corteza superficial que está constituida por materiales de relleno que varían entre 1 y 4 m; con potencia media, de consistencia muy blanda y muy baja compacidad relativa. El sitio en su conjunto tiene características deficientes.

#### <span id="page-31-1"></span>**2.8.1 Características del suelo**

Basados en la microzonificación sísmica de Quito realizado por La Universidad de las Fuerzas Armadas (ESPE), el barrio la Magdalena se encuentra dentro de la de depresión central de la ciudad de depósitos lacustres que cubren los estratos superficiales, pero es probable que a mayor profundidad se encuentren depósitos de cangahua (Aguiar, R., 2008).

### <span id="page-32-1"></span>**Figura 7**

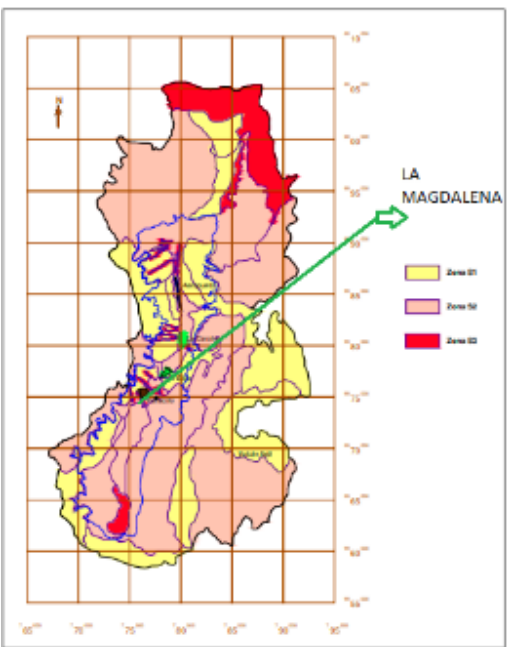

*Clasificación de los suelos de Quito.*

*Nota.* Mapa de Quito que muestra su tipo de suelos. Fuente: Valverde, J., Fernández, J., Jiménez, E., Vaca, T. y Alarcón, F. (2002)

Ubicamos al Barrio La Magdalena, en el perfil de Suelo S2 y se tiene las siguientes características:

 $\checkmark$  **Perfil de suelo S2** es un suelo con características intermedias entre los suelos S1 Y S3. Estos suelos corresponden a cangahuas de poco espesor no muy consolidados, depósitos lacustres y depósitos lahárticos sobre yacentes a potentes estratos de toba y cangahuas (Astudillo, S., 2013).

### <span id="page-32-0"></span>**2.8.2 Efectos de sitio**

El movimiento del suelo causado por un evento sísmico en un punto dado depende de los factores relacionados con la fuente y la disipación de la energía sísmica a medida que se propaga desde la fuente hasta el sitio de interés. Estos son parámetros utilizados para intentar predecir el movimiento sísmico en un punto utilizando ecuaciones de predicción del movimiento del suelo, a las que se hace referencia en los estudios de riesgo sísmico con movimiento de referencia o movimiento estimado para sitios de roca dura. Si el sitio de interés no está sobre roca dura, este movimiento de referencia se verá afectado por

amplificaciones creadas por irregularidades geológicas, la presencia de capas de suelo y la geometría irregular de la interfaz entre medios con diferentes propiedades. Es esta amplificación del movimiento sísmico, que llamamos efecto de campo, a que modifica la predicción del movimiento del suelo dado con respecto al movimiento en roca dura a la misma distancia a la fuente (Chávez, F. y Montalva, G., 2014).

# <span id="page-33-1"></span>**Figura 8**

*Efecto de sitio*

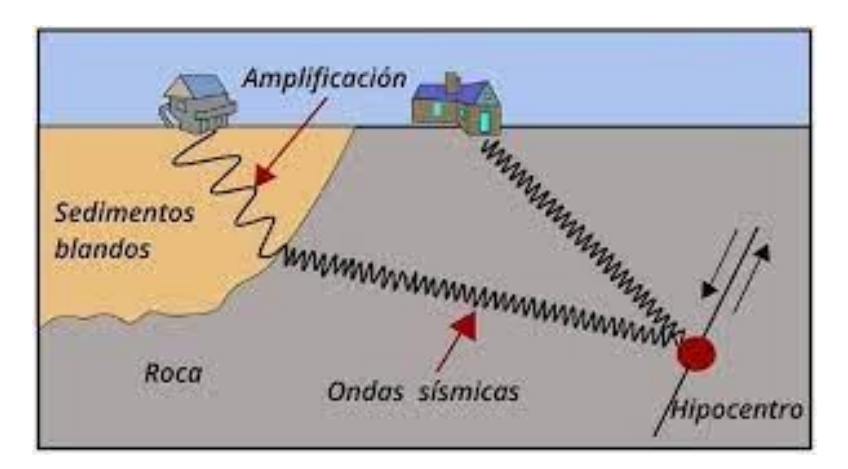

*Nota.* Transmisión de las ondas sísmicas dentro del suelo. Fuente: Universidad de Costa Rica (2011)

En la figura 7 se muestra la amplificación sísmica en suelos blandos, mientras que en estratos con roca no sufre ningún cambio. Por lo cual, en una misma ciudad se suele encontrar edificaciones dañadas y otras que no sufrieron daño

### <span id="page-33-0"></span>**2.9 Cimentaciones**

La cimentación es un grupo de elementos estructurales que tienen como objetivo transmitir las cargas de la super estructura o de elementos apoyados a la misma hacia el suelo para distribuirlas de forma que no supere su capacidad admisible.

Existen cimentaciones superficiales y profundas, pero estos se pueden subdividir según las necesidades de la edificación. Los tipos más habituales pueden ser: zapatas aisladas, losa de cimentación, pilotes y pilas perforadas.

### **Figura 9**

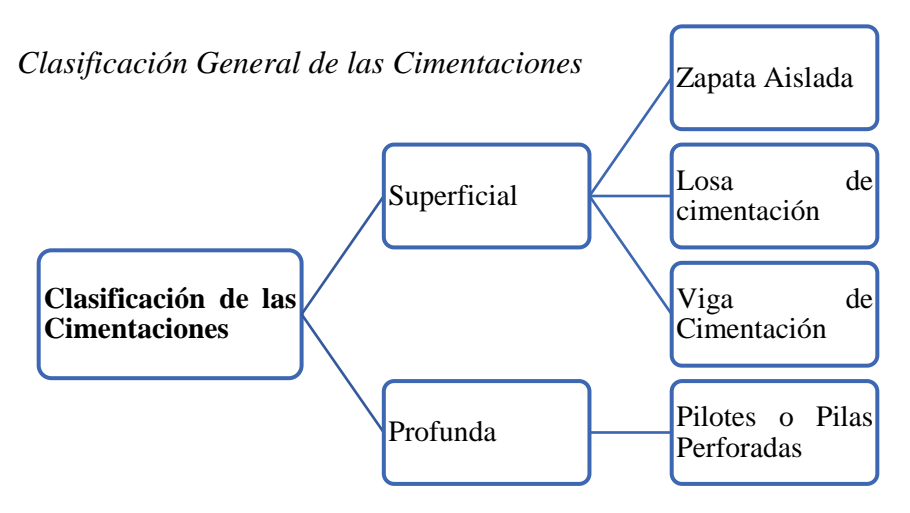

*Nota.* Mapa conceptual con los tipos de cimentaciones. Elaborado por: La autora

# <span id="page-34-0"></span>**2.9.1 Asentamiento de las cimentaciones**

Una cimentación muestra su asentamiento total después de presentarse los asentamientos inmediatos, por consolidación y los causados por sismos.

# *2.9.1.1 Asentamientos Inmediatos o Elásticos*

Se presentan inmediatamente después de que se aplica la carga y se asume que son elásticos.

### *2.9.1.2 Asentamientos por consolidación*

Estos asentamientos son netamente dependientes del tiempo, se dan por el drenaje del agua de los poros presentes en la masa de suelo.

### *2.9.1.3 Asentamientos por sismo*

El hundimiento inducido por un sismo se produce después de que los sedientos del suelo (grava, arena o limo saturado) se licuan, ya que pierden la mayor parte de su resistencia al corte debido al aumento de la presión de poros. Además, vale pena señalar que la licuefacción ocurre en ciertos entornos geológicos e hidrológicos, siendo así los depósitos más comunes la arena y limo con altos niveles freáticos.

# <span id="page-35-0"></span>**2.10 Reforzamientos estructurales en viviendas**

El propósito de realizar un reforzamiento previo a un desastre es garantizar que el nivel de comportamiento estructural sea seguro para las personas (Ministerio de Desarrollo Urbano y Vivienda, 2016).

La normativa ecuatoriana, exige que las estructuras deben cumplir con los siguientes criterios:

- $\checkmark$  Soportar movimientos sísmicos menores, causando los menores daños posibles.
- ✓ Limitar el daño a miembros no estructurales durante sismos moderado.
- $\checkmark$  Daños aceptables para evitar el derrumbe en caso de un fuerte sismo.

Las barras de refuerzo están diseñadas para aumentar la rigidez, aumentar la capacidad de carga, proporcionar ductilidad y amortiguar la estructura. Para lograr estos objetivos existen varios esquemas de refuerzo, tales como:

- $\checkmark$  Refuerzo de cimentación
- $\checkmark$  Diagonales para rigidizar
- $\checkmark$  Revestimiento con fibra de carbono
- $\checkmark$  Amortiguadores sísmicos
- $\checkmark$  Incremento de sección y refuerzo de columnas
- $\checkmark$  Enchapado de paredes

### <span id="page-35-1"></span>**2.10.1 Reforzamiento de la cimentación**

El objetico principal de la intervención de cimiento es detener y corregir la deformación y controlar la causa de la deformación en primer lugar. Los síntomas causados por una mala cimentación son bastante obvios, por ejemplo, asentamiento diferencias, desplazamiento, degradación del material e incluso colapso parcial o total. El síntoma más común de estructuras con problemas de cimentación es el asentamiento desigual, definido como el desplazamiento relativo de una cimentación con respecto a la otra (Basset, L., 2015).

Existen 4 alternativas para mejorar las condiciones de falla en una cimentación.

# *2.10.1.1 Refuerzo*

 $\checkmark$  Inyecciones: Consiste en una inyección de lechada o mortero de cemento bajo presión, el único requisito e que tenga suficiente espacio de avance. Su finalidad
es obtener hormigones de mayor resistencia después del fraguado.

 $\checkmark$  Inyección confinada: Esta opción es adecuada cuando la cimentación existente presenta solo pequeñas grietas, ya que la cimentación está rodeada por tablestacas, y se añade lechada o mortero en forma de lechada simple.

## **Figura 10**

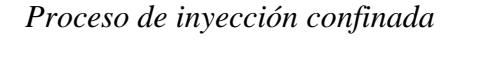

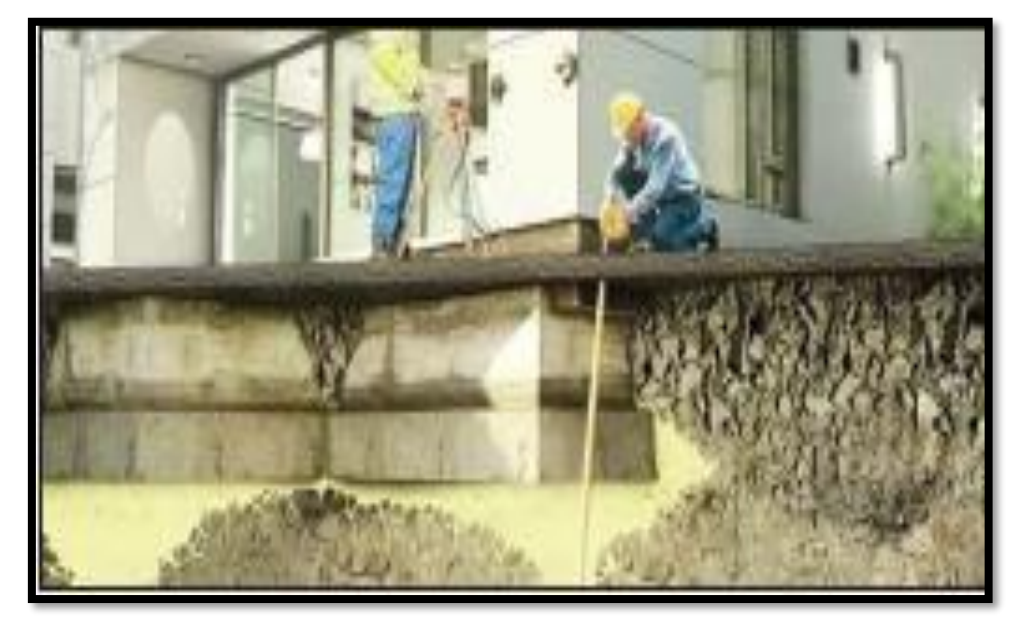

*Nota.* Fotografía del sistema de inyección con confinamiento. Fuente: López (2018)

Introducción de armaduras: Para introducir el refuerzo, se debe tesar y luego inyectar, cuando la cimentación tiene solo fisuras y se asume una calidad óptima de hormigón

## *2.10.1.2 Ampliación*

Cuando se trata de una amplificación de la cimentación, puede hacerse a nivel, por debajo o con una mejora del terreno:

- $\checkmark$  En el contorno: Consiste en un aumento exclusivo del área dentro del contorno, es decir, no se afecta su superficie.
- $\checkmark$  Por debajo: Incluye cimientos de edificios debajo de cimientos existentes, con nuevas dimensiones para soportar cargas reales o cargas adicionales en el futuro.
- ✓ Mejora del terreno: Convierte el suelo debajo de los cimientos en un material más resistente, proporcionando una mayor superficie

#### *2.10.1.3 Sustitución*

Si es muy complicado solucionar el problema de deterioro mediante amplificación o refuerzos, se puede optar por reponer la cimentación por completo. Esto proporciona una nueva base para la superestructura.

Independientemente del tipo de cimentación existente, la demolición debe hacerse con mucho cuidado, ya que es fundamental no afectar la estructura.

#### *2.10.1.4 Micropilotes*

Los micropilotes o los pilotes helicoidales son resistentes a compresión y tracción, flexión y cortante. Estas posibilidades mecánicas se pueden ejecutar con máquinas de diferentes tamaños y diferentes orientaciones, haciendo de este tipo de solución la solución más versátil en tecnología de refuerzo (López, P. y Azogue, M., 2017).

#### **2.10.2 Enchapado de paredes**

El revestimiento de mampostería consiste en revestir la mampostería existente con malla electrosoldada, conectarla a la estructura, anclarla y recubrirla con mortero, su función principal es reforzar la estructura y reducir la carga sobre el marco con poca resistencia para resistir laterales y fuerzas verticales, excepto para evitar torceduras (López, C. y Angulo, L., 2008).

Es importante que la mampostería a reforzar se colocara estratégica y simétricamente en planta y alzado para tener la estructura más rígida posible.

Este reforzamiento comprende de dos componentes principalmente: la mampostería (bloques huecos de hormigón) y el enchapado (capa de mortero de baja resistencia y malla electrosoldada). Este sistema actúa como un muro de cortante, es decir, es un elemento ideal para resistir fuerzas sísmicas.

- ✓ **Mampostería:** Consiste en la unión de bloques o ladrillos huecos de hormigón mediante mortero no estructural normalmente de baja resistencia. La mampostería es un elemento no estructural que presenta importantes limitaciones debido a su comportamiento frágil después de que se produce el agrietamiento.
- ✓ **Mortero:** Es un conglomerante que tiene los mismos componentes del hormigón, a saber, cemento, agregado y agua. Pero difieren en la resistencia

(generalmente a la compresión), y el propósito principal del mortero es lograr una unión completa, fuerte y duradera de los bloques o ladrillos que componen la mampostería (López, C. y Angulo, L., 2008). El mortero utilizado para el enchapado debe mantener el agregado grueso no mayor de 10 mm.

- ✓ **Malla electrosoldada:** Se refiere el acero de refuerzo para las mamposterías enchapadas, es una malla formada con varillas corrugadas de 6 mm, colocadas a cada 15 mm mediante soldadura eléctrica para formar cuadros y celdas regulares; comercialmente la malla tiene el nombre de R-126.
- ✓ **Conectores:** Son varillas corrugadas de 8mm, en algunos casos se les añadirá epóxico para lograr un buen anclaje, ya sea con las losas o las columnas. Para las losas, el tamaño del conector debe ser de 0.6m.
- ✓ **Grapas:** Las grapas son pequeños elementos de varillas corrugadas con un diámetro de 8 mm que se pueden utilizar para conectar mallas soldadas a mampostería, es decir, confinar al sistema. Su ubicación será detallada, dependiendo del sitio a colocarse. Las grapas juegan un papel importante, puesto que evitan que la malla se abra.

# **CAPÍTULO III**

## **METODOLOGÍA**

Este proyecto técnico tiene como principal finalidad trabajar y realizar estudios que permita reducir su vulnerabilidad de la vivienda de estudio. La metodología que se utilizará para poder intervenir la edificación de estudio concluirá con la propuesta de reforzamiento para poder hacer frente a los asentamientos de la vivienda y permitirá mejorar la resistencia sísmica de la estructura, con respecto a su resistencia original.

### **3.1 Descripción de la edificación**

### **3.1.1 Ubicación**

La edificación se encuentra en la provincia de Pichincha, cantón Quito dentro del popular barrio de la Magdalena, calles Huaynapalcón y Pasaje S10G.

## **Figura 11**

*Ubicación de la edificación*

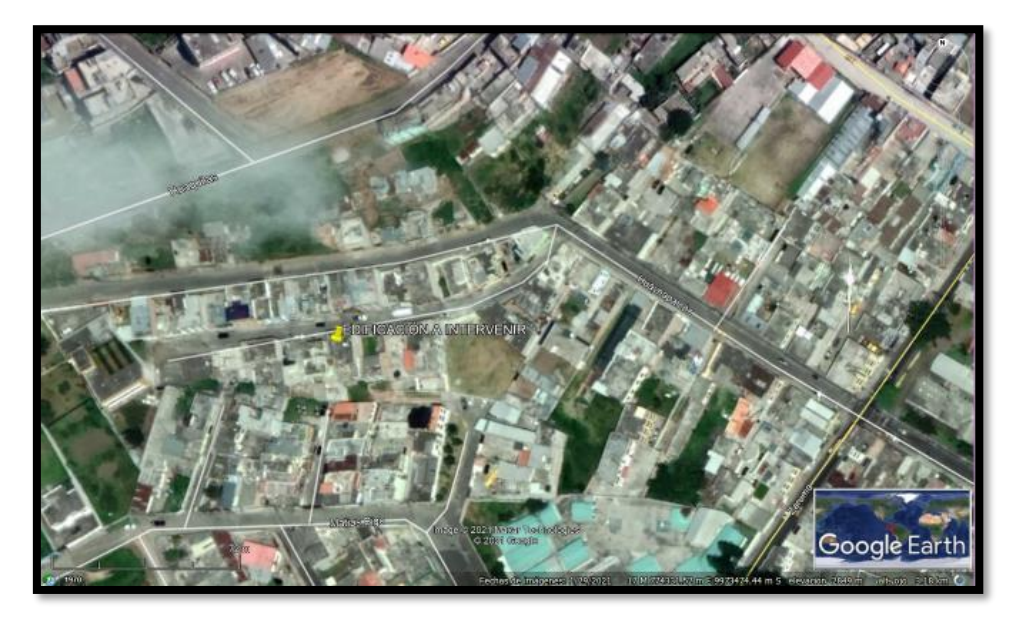

*Nota.* Fotografía aérea del sector de estudio. Elaborado por: La autora con información de Google Maps (2022)

### **3.1.2 Breve historia de la edificación**

La edificación ubicada en el barrio la Magdalena, fue construida en el año de 1992, siendo primero una estructura de un nivel, para luego de 4 años ser ampliada a 2 pisos y finalmente 5 años después se da la última ampliación a 3 pisos.

La planta baja fue sometida al menos a 5 remodelaciones internas, en cada una de estas remodelaciones se dio derrocamiento de mampostería, cambio del uso de la edificación, entre otros arreglos estéticos.

Al no tener proyección a 2 plantas ni mucho menos a 3 plantas, se improvisa un sistema de gradas sin ningún apoyo como vigas o columnas.

Finalmente, en el año 2015 se da una ampliación y remodelación del tercer piso, el cual únicamente por motivos de espacio y estéticos se decide demoler un apoyo vertical (columna).

Se conoce de forma verbal que las dimensiones de las zapatas perimetrales son de 1.20 x 1.20 m de tipo aisladas y las zapatas centrales son combinadas con una dimensión de 2.70 x 1.20, además una profundidad de desplante de 1.50 [m]

### **Figura 12**

*Fachada Frontal de la edificación*

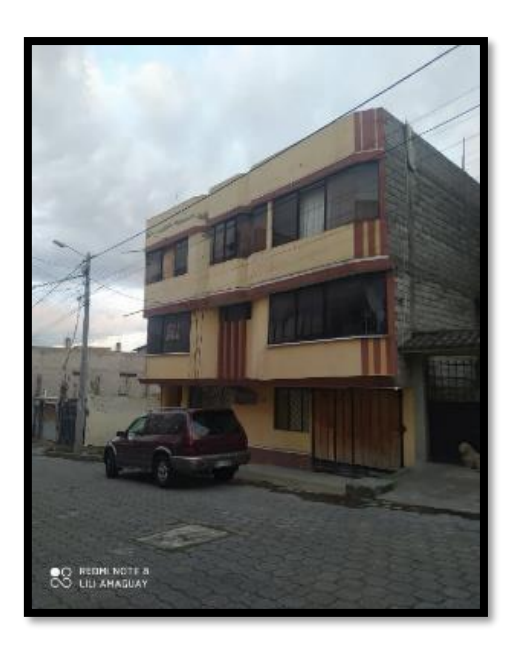

*Nota.* Fotografía real de la edificación de estudio. Elaborado por: La autora

#### **3.1.3 Identificación del sistema estructural**

Al realizar la primera visita a la vivienda se determina primeramente que posee un sistema estructural con pórticos de hormigón armado y vigas banda; es decir, vigas que se encuentran embebidas dentro de la altura de la losa, haciendo que el diafragma conformado por losa y vigas se mueva como una unidad, lo cual transfiere el desplazamiento lateral directamente a las columnas.

Cabe recalcar que hay columnas discontinuas en el tercer piso, resultado de la ampliación.

#### **3.2 Definición de problemas de la estructura**

#### **3.2.1 Patologías existentes**

- ✓ **Asentamientos indeseables:** Se presume que estos asentamientos se deben a la ausencia de un estudio de suelos, en la construcción se asumieron las características del suelo. En el tiempo se ha ido incrementando las solicitaciones sobre el suelo de fundación superando los esfuerzos admisibles
- ✓ **Grietas:** Las grietas son las fallas visualmente más importantes, se presume que son causadas por los asentamientos diferenciales indeseables, la mampostería, especialmente en el segundo piso presenta grietas y fallas considerables con desplazamientos de forma horizontal. Además de haber provocado la rotura de vidrios y descuadre de las puertas.
- ✓ **Discontinuidad de elementos verticales:** En el tercer piso se realizó una remodelación aproximadamente en el año 2010, en esta intervención por motivos de optimización de espacios, los dueños deciden prescindir de columnas, sin saber el daño estructural al que la edificación se somete.
- ✓ **Torsión en Planta:** Como ya se ha mencionado, la edificación presenta asimetría arquitectónica. Esto produce excentricidad entre el centro de rigidez y el centro de masa, es decir, se evidencia un problema de torsión reflejados en los 3 primeros modos de vibración.

*Fachada Frontal de la edificación*

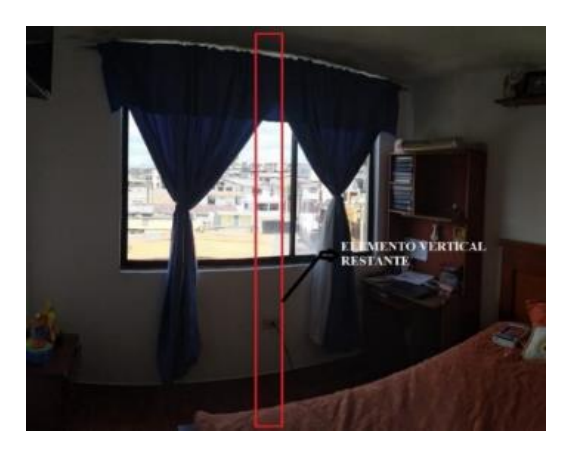

*Nota.* Fotografía real del sitio donde falta una columna. Elaborado por: La autora

✓ **Deflexión excesiva de losa de entrepiso N+2.43:** Existe una deflexión excesiva evidente que se atribuye a la deficiente cuantía de acero en el volado existente, además de no contar tampoco con un apoyo vertical.

## **Figura 14**

*Fachada Frontal de la edificación*

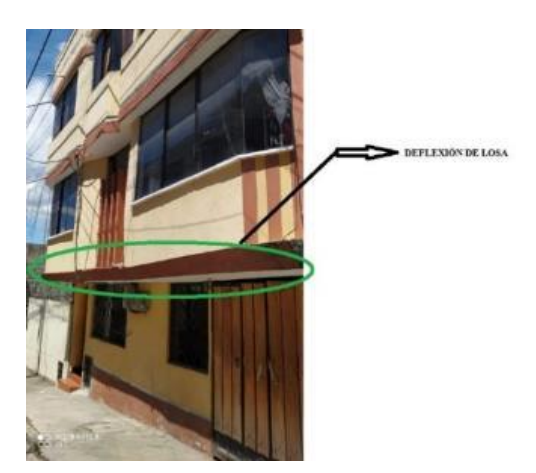

*Nota.* Fotografía real del pandeo del volado de la casa. Elaborado por: La autora

# **3.2.2 Apreciación de la vulnerabilidad sísmica de la edificación según la guía práctica NEC-2015**

En la Guía Práctica de Evaluación Sísmica y Rehabilitación de Estructuras se da indica plantear una inspección y evaluación sísmica simplificada antes del evento, este análisis ayudará a clasificar en tres categorías a cualquier construcción: edificaciones con baja vulnerabilidad, edificaciones con vulnerabilidad media y edificaciones con vulnerabilidad alta; cabe recalcar que es un análisis netamente visual.

Cuando se concluyó esta estimación, se obtuvo como resultado que la edificación presenta una alta vulnerabilidad (*Véase ANEXO 1).*

#### **3.3 Determinación de daños**

#### **3.3.1 Reconocimiento de fisuras**

El mayor daño que presenta la edificación es evidente sobre todo en el segundo piso, teniendo como consecuencia: enormes fisuras de disposición diagonal en la mampostería y ventanas que responden al sentido de los asentamientos (*Véase*  **Fotografías 7 - 8 del** *ANEXO VII),* también se visualiza un levantamiento de la cerámica de piso en un sector del dormitorio (*Véase* **Fotografía 9** *del ANEXO VII).* Los daños se hicieron más visibles a raíz del terremoto del 16 de abril del 2016.

#### **3.4 Establecimiento de las causas**

#### **3.4.1 Levantamiento arquitectónico y planos AS BUIL de la estructura**

Es indispensable conocer la arquitectura y las características de los elementos estructurales actuales de la edificación para el análisis posterior, siendo necesario el levantamiento arquitectónico adjunto en el *ANEXO II*

#### **3.4.2 Estudio de suelos**

Se conoce de antemano que la zona donde se encuentra la edificación es considerada de rellenos y quebradas, se analizarán los esfuerzos en la cimentación para plantear una opción de reforzamiento, por lo que es necesario conocer las características del suelo, tipo de cimentación y el material de relleno utilizado *(Véase* **Fotografías 12, 13, 14** *del ANEXO VII).*

El estudio fue llevado a cabo por especialistas de la Universidad Católica del Ecuador, estos resultados serán la base para la evaluación estructural de las condiciones actuales y de la alternativa de reforzamiento de la cimentación.

A continuación, se presentan los resultados del estudio, mismos que serán utilizados más adelante para el análisis de la alternativa de reforzamiento.

- El número de golpes promedio del ensayo de penetración estándar es de 12.25
- El tipo de suelo arrojado en el estudio es D
- El tipo de cimentación actual en la edificación son zapata aislada y combinadas, debidamente arriostrada con cadenas de amarre en los dos sentidos ortogonales de la estructura.
- La capacidad portante del suelo tiene un valor de 0.92 kg/cm2
- El coeficiente de balasto tiene un valor de  $Ks=2.02 \text{ kg/cm}^3$
- Se estima que los asentamientos totales, no excederán los 2.50 cm y los diferenciales no serán mayores a 1.50 cm.

Las ecuaciones de cálculo, clasificación de muestras, material de relleno y demás observaciones pueden ser revisado en el estudio completo, adjunto en el *ANEXO III*

#### **3.4.3 Ensayo con martillo esclerométrico**

La resistencia del hormigón en los elementos estructurales como columnas, vigas y losa han sido determinados por un ensayo de martillo esclerométrico (*Véase*  **Fotografías 16, 17** *del ANEXO VII).*

Este equipo relaciona el rebote de la barra metálica contra un elemento de la estructura, y la dureza superficial del hormigón.

- *Selección de la superficie de prueba:* Se debe considerar como mínimo 100mm de espesor en los elementos que se van a ensayar, además estar fijos dentro de una estructura. Se debe evitar zonas que presenten alta porosidad o escalonamiento (NTE INEN, 2016).
- *Preparación de la superficie de prueba:* El área a ensayar debe ser mínimo 150mm de diámetro. Los espacios de superficies suave, gruesa o con mortero suelto deben ser pulidas y procurar aplanarlas con una piedra abrasiva (NTE, INEN 2016).

Para el presente trabajo técnico se realizarán 3 puntos de ensayo, procurando obtener resultados para cada elemento estructural que será modelado en el software.

A continuación, se muestran los resultados para una columna perimetral, una columna central y un punto de unión viga losa.

• *Equipo utilizado:* Esclerómetro digital: CONCRETE TEST HAMMER-KAMEKURA

#### *Resultados del ensayo esclerométrico-Columna perimetral*

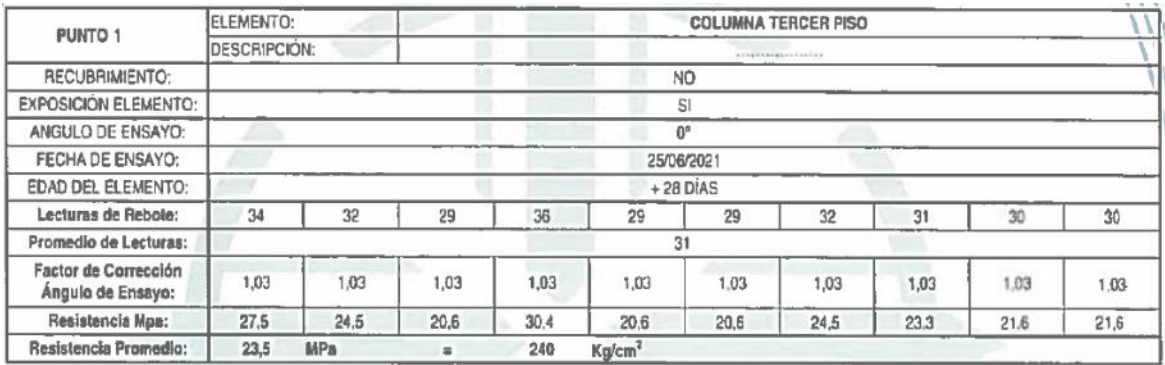

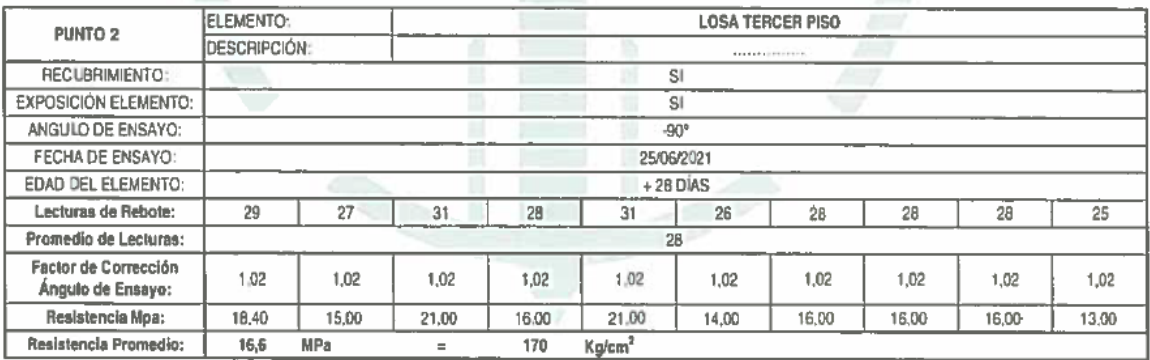

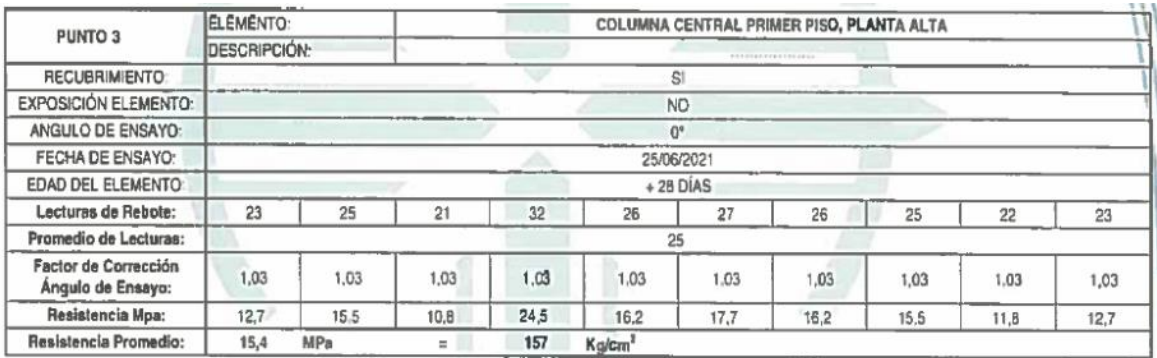

*Nota.* Resultados de los 30 disparos realizados en la edificación. Fuente: Estudio esclerométrico (2021)

- $\checkmark$  Se tomará un valor de 170 kg/cm2 para el diseño de vigas y losas de entrepiso No.1 y No.2 tomando en cuenta que la construcción fue realizada por la misma persona quien a su vez utilizaba la misma dosificación para el hormigonado de las losas y vigas.
- ✓ Se tomará un valor promedio de 200 kg/cm2 para el diseño de columnas

Para obtener el valor de la resistencia a la compresión en la cimentación se realizará un análisis con gráficas de distribución normal.

Según la publicación del Instituto del Cemento Portland Argentino *"Análisis de datos – Control de Calidad"*, la distribución de las resistencias del hormigón se puede aproximar a una distribución normal de frecuencias o de Gauss. Tomando lo mencionado anteriormente, para el valor de la resistencia en la cimentación se procede a realizar una distribución normal estándar con los 30 datos obtenidos en los otros elementos a fin de obtener un valor conservador que tenga únicamente un 6% de probabilidad que sea menor al obtenido.

### **Tabla 6**

### *Valores de esclerómetro vs función de densidad*

El eje X contiene los 30 datos del ensayo con esclerómetro, en el eje Y se representa los datos de la función de densidad en función de los valores de esclerómetro.

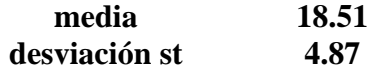

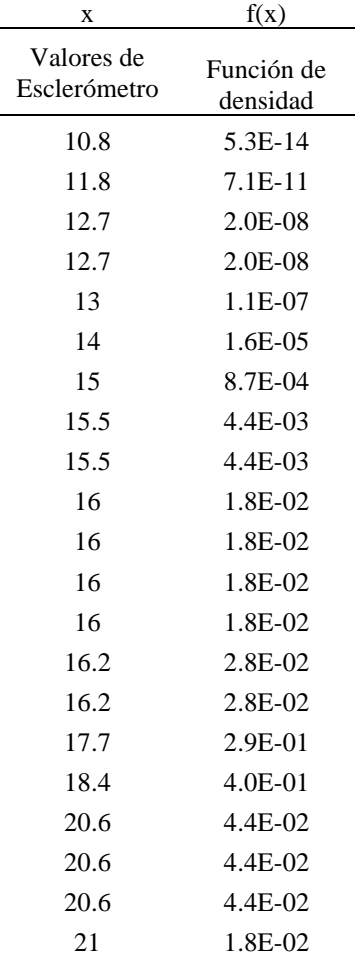

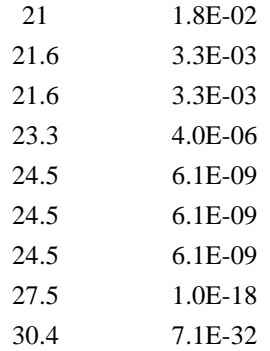

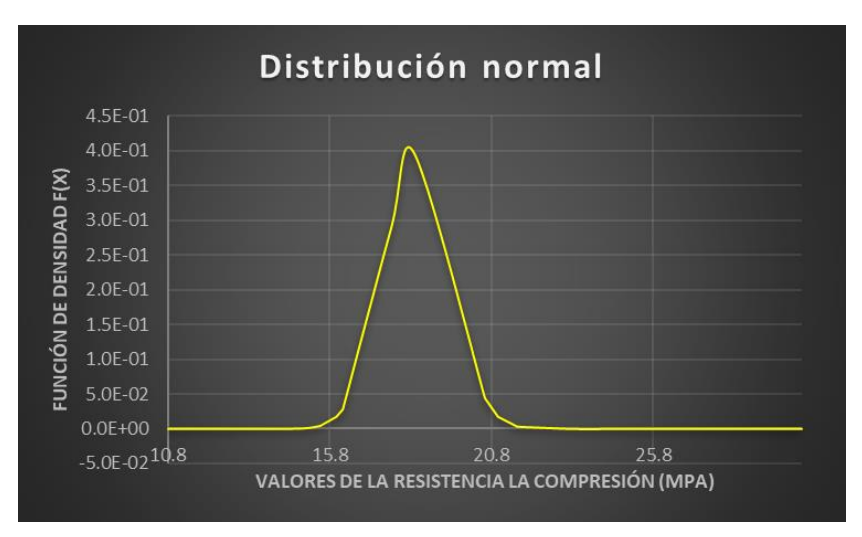

En función de la gráfica de distribución normal se procede a realizar la gráfica de distribución normal estandarizada, convirtiendo el eje x en valores de z cuya característica es que forman una campana de Gauss con media de 0 y desviación estándar de 1

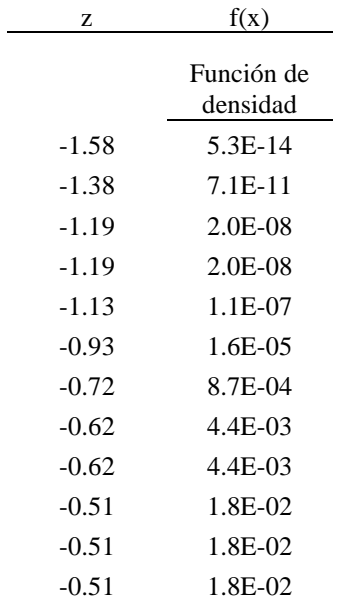

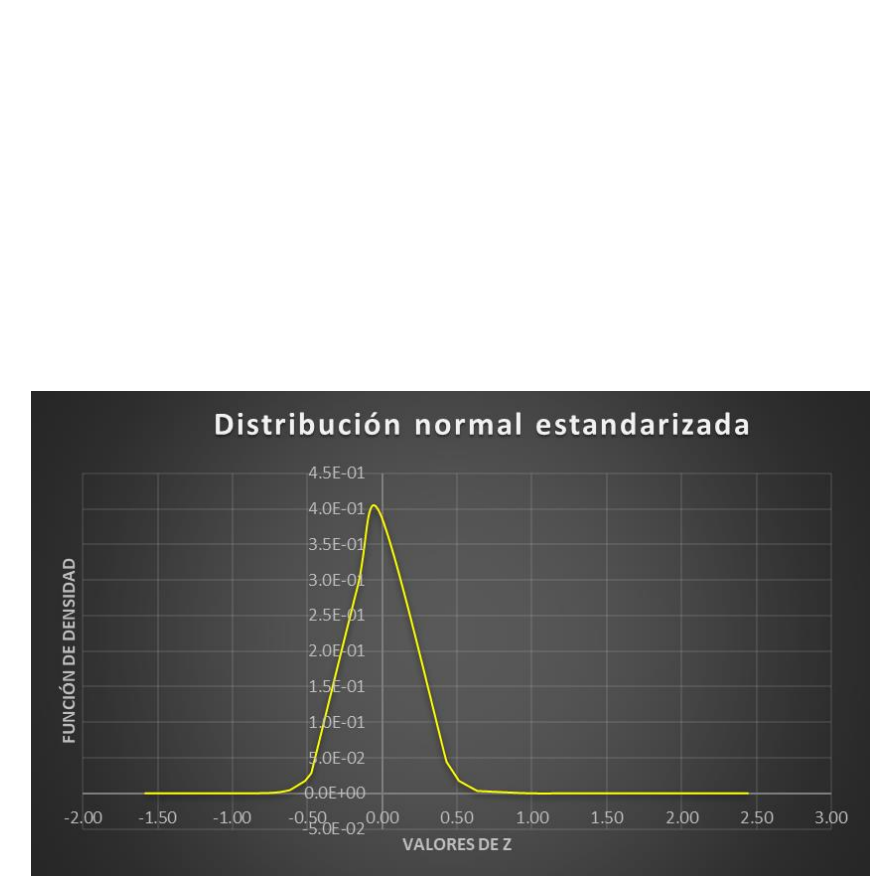

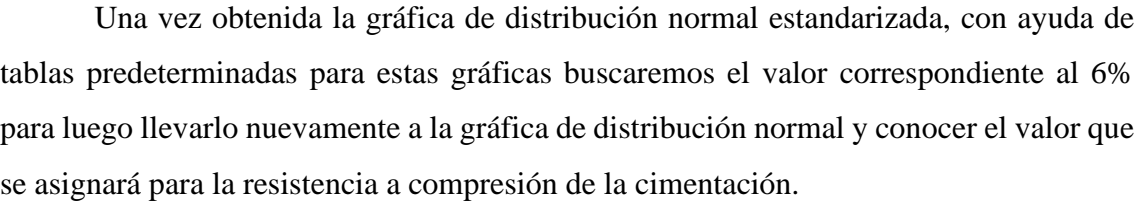

-0.51 1.8E-02 -0.47 2.8E-02 -0.47 2.8E-02 -0.17 2.9E-01 -0.02 4.0E-01 0.43 4.4E-02 0.43 4.4E-02 0.43 4.4E-02 0.51 1.8E-02 0.51 1.8E-02 0.64 3.3E-03 0.64 3.3E-03 0.98 4.0E-06 1.23 6.1E-09 1.23 6.1E-09 1.23 6.1E-09 1.85 1.0E-18 2.44 7.1E-32

Probabilidades de la normal estándar

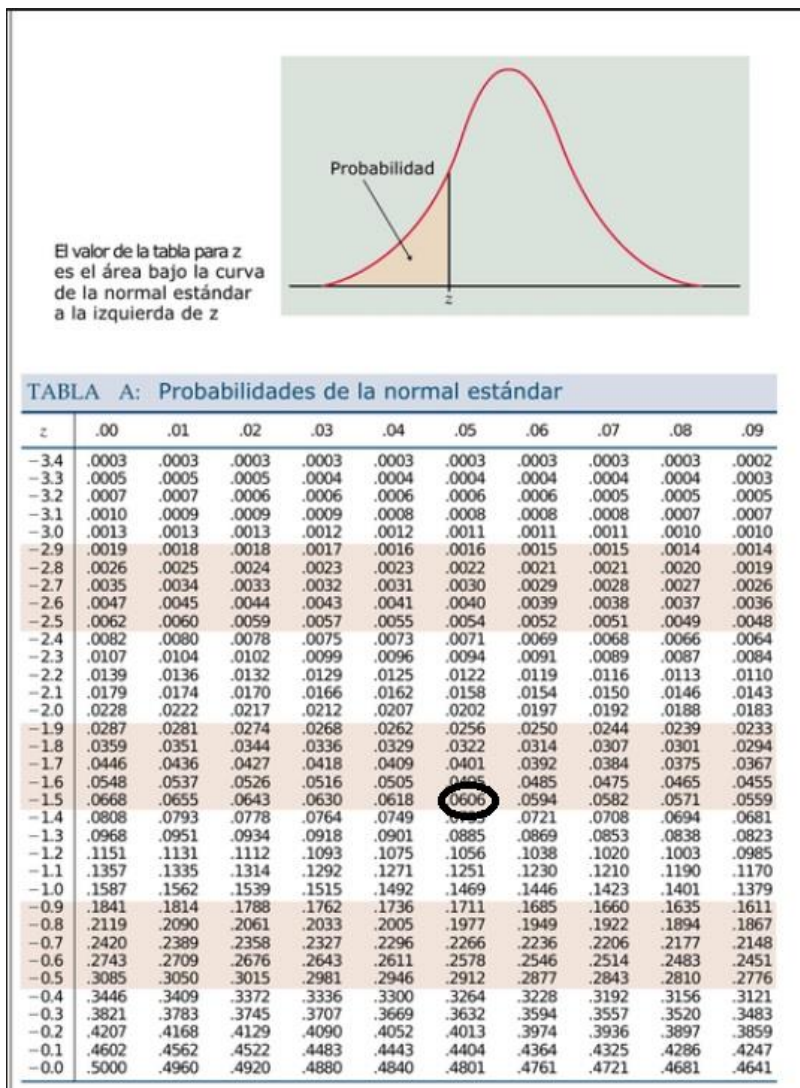

*Nota.* Valores predeterminados del porcentaje de probabilidad en una curva de distribución normal estándar. Fuente: Fundamentos básicos de Estadística (Rogger, 2015)

El valor correspondiente al 6% de probabilidad es -1.55, procedemos a llevarlo a un valor de resistencia a la compresión.

$$
z = \frac{x - \mu}{\sigma}
$$

$$
-1.55 = \frac{x - 18.51}{4.87}
$$

$$
x = 10.96 \text{ MPA}
$$

- ✓ Aproximando el valor obtenido, se tomará para la resistencia a la compresión del hormigón de la cimentación 110 kg/cm2
- $\checkmark$  Para este trabajo de titulación no se tomará en cuenta las gradas para proponer un reforzamiento, se dejará para una siguiente investigación, únicamente se tomará en cuenta su peso dentro de la modelación, al ser un elemento fundido al mismo momento que las losas, se ha dispuesto el valor de 170 kg/cm2

## **3.5 Modelación virtual de la estructura actual**

### **3.5.1. Cuantía de acero en los elementos estructurales actuales**

Se ha determinado el armado de columnas con elementos expuestos en terraza ubicada por encima del tercer nivel

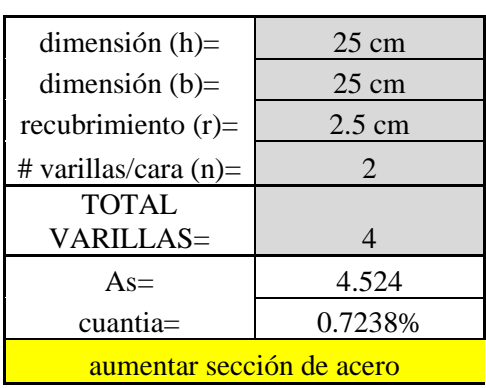

## ✓ **Columnas**

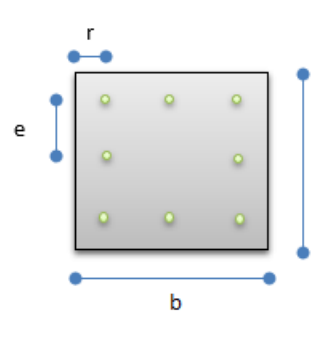

Separación entre cara de barras  $e=$  18.80 cm

Se evidencia una deficiencia en la cantidad de acero colocado en las columnas.

## ✓ **Viga banda**

Se ha determinado el armado de vigas con elementos expuestos en la terraza ubicada por encima de tercer piso

Para verificar el valor del acero mínimo en elementos sometidos a flexión, se tomará de referencia lo establecido en la NEC – SE - HM, apartado 4.2.5.

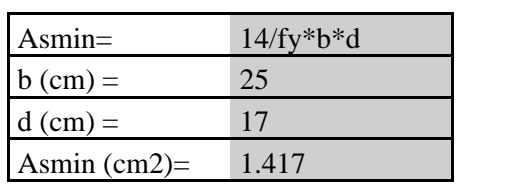

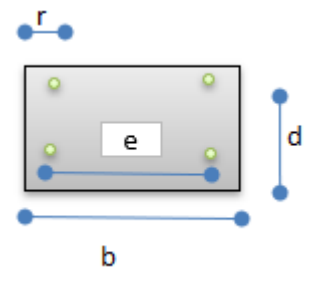

El acero mínimo requerido es 1.417 cm2, el diámetro del acero colocado es 12mm, por lo tanto, se determina el número de barras requeridas.

> $#$  de barras  $=$ Asmin Área de varilla

# de barras = 
$$
\frac{1.417 \text{ cm2}}{1.1309 \text{ cm2}} = 1.25 = 2 \text{ variables}
$$

Se puede concluir que el acero colocado en las vigas banda aparentemente cumplen con la solicitación requerida

## **3.5.2. Carga Sísmica (E)**

La carga sísmica o dinámica, será estimada por el "DISEÑO BASADO EN FUERZAS" del capítulo de Peligro Sísmico de la NEC-15, mediante el procedimiento de cálculo del cortante basal de diseño (V<sub>b</sub>).

 $\checkmark$  Coeficiente de Importancia (I) = 1

### **Tabla 7**

*Tipo de uso, destino e importancia de la estructura*

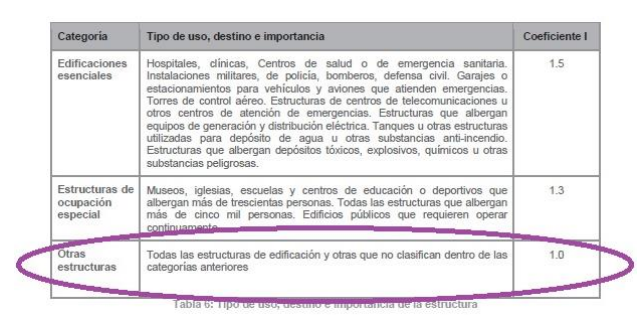

*Nota.* Tablas determinadas en la NEC 15 para el uso de edificaciones. Fuente: NEC\_SE\_DS, (2015)

### ✓ **Factor de Reducción de respuesta (R)=3**

La Norma Ecuatoriana de la Construcción determina que para una estructura de pórticos especiales con vigas banda se debe asignar un factor R=5, sin embargo, a pesar de que la edificación de estudio aparentemente entra dentro de esta categoría, se tomará un factor R=3, por las siguientes razones:

- $\checkmark$  La cuantía de acero en columnas no cumple con la mínima requerida
- $\checkmark$  La separación entre estribos es mayor a la mínima establecida
- $\checkmark$  La estructura posee ductilidad limitada
- $\checkmark$  Expuestos los criterios anteriores, no se puede considerar a la estructura como un pórtico especial.

El factor R reduce el impacto de las fuerzas sísmicas de diseño, lo cual es permitido siempre que las estructuras y sus conexiones se diseñen para desarrollar un mecanismo de falla probable y con apropiada ductilidad, donde el daño se concentre en secciones especialmente detalladas para funcionar como rótulas plásticas (NEC, 2015).

### $\checkmark$  Coeficientes de Configuración en planta y elevación ( $\Phi_p$  y  $\Phi_E$ ) = 0.9

Tanto el coeficiente  $\phi_p$  como el  $\phi_E$  se toman como 0.9, debido a la irregularidad geométrica que presenta la edificación tanto en planta como en elevación.

#### ✓ **Espectro de Diseño en Aceleración (Sa(Ta)) = 1.1904**

*Espectro de Diseño en Aceleración NEC-15*

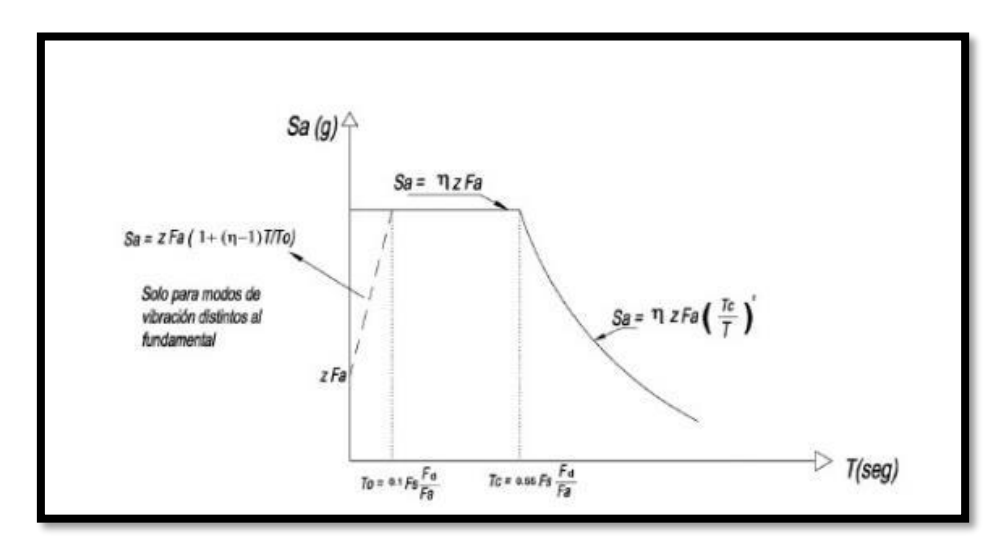

*Nota.* Explicación de los parámetros en el espectro de diseño. Fuente: NEC\_SE\_DS, (2015)

Para el cálculo de Sa es necesario verificar en que tramo del espectro se encuentra y determinar así la ecuación a utilizarse.

Se realizará una comparación entre el valor de T con Tc, ya que este último es el límite de la meseta.

*Periodo límite de vibración en el espectro sísmico elástico de aceleraciones que representa el sismo de diseño (Tc)*

$$
T = 0.55 * Fs * \frac{Fd}{Fa}
$$

Estos tres factores (Fs, Fd y Fa) serán definidos en función de la zona sísmica, en este caso Quito, con una zona sísmica tipo V (5) (*Vease* Figura 1).

*Factor Z, zona sísmica*

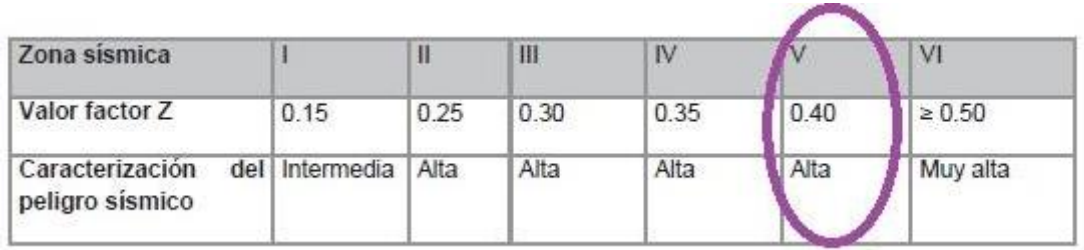

*Nota.* Determinación de la zona sísmica de estudio. Fuente: NEC\_SE\_DS, (2015)

Del estudio de suelos, se establece un suelo de tipo D, por lo tanto:

o *Coeficiente de amplificación de suelo en la zona de periodo corto. Fa= 1.2*

### **Tabla 9**

*Tipo de suelo y Factor de sitio Fa*

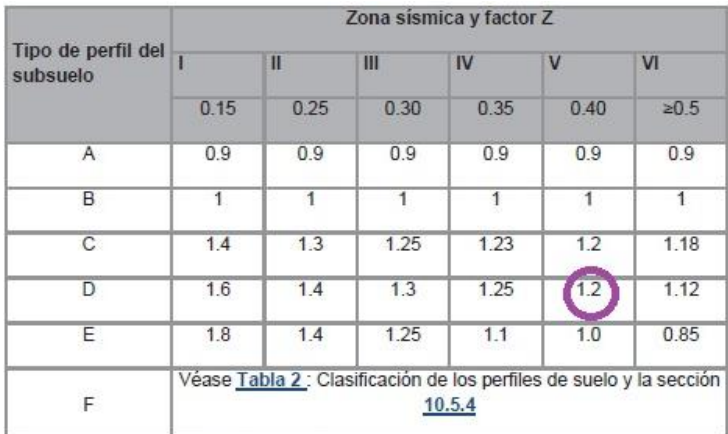

*Nota.* Determinación de los factores del suelo. Fuente: NEC\_SE\_DS, (2015)

o *Coeficiente de amplificación de las ordenadas del espectro elástico de respuesta de desplazamientos para diseño en roca. Fd=1.19*

| Tipo de perfil del<br>subsuelo | Zona sísmica y factor Z |              |      |      |                                                                 |              |  |
|--------------------------------|-------------------------|--------------|------|------|-----------------------------------------------------------------|--------------|--|
|                                |                         | $\mathbf{I}$ | Ш    | IV   | V                                                               | VI           |  |
|                                | 0.15                    | 0.25         | 0.30 | 0.35 | 0.40                                                            | $\ge 0.5$    |  |
| Α                              | 0.9                     | 0.9          | 0.9  | 0.9  | 0.9                                                             | 0.9          |  |
| B                              | 1                       | 1            | 1    | 1    |                                                                 | $\mathbf{1}$ |  |
| С                              | 1.36                    | 1.28         | 1.19 | 1.15 | 1.11                                                            | 1.06         |  |
| D                              | 1.62                    | 1.45         | 1.36 | 1.28 | 1.19                                                            | 1.11         |  |
| E                              | 2.1                     | 1.75         | 1.7  | 1.65 | 1.6                                                             | 1.5          |  |
| F                              |                         |              |      |      | Véase Tabla 2 : Clasificación de los perfiles de suelo y 10.6.4 |              |  |

*Tipo de suelo y Factor de sitio Fd*

*Nota.* Determinación de los factores del suelo. Fuente: NEC\_SE\_DS, (2015)

o *Coeficiente de comportamiento no lineal de los suelos. Fs=1.28*

### **Tabla 11**

*Tipo de suelo y Factor de sitio Fs*

|                                | Zona sismica y factor Z |      |      |           |                                                                 |                |  |
|--------------------------------|-------------------------|------|------|-----------|-----------------------------------------------------------------|----------------|--|
| Tipo de perfil del<br>subsuelo |                         | Ш    | Ш    | <b>IV</b> | $\mathbf v$                                                     | V <sub>1</sub> |  |
|                                | 0.15                    | 0.25 | 0.30 | 0.35      | 0.40                                                            | $\geq 0.5$     |  |
| А                              | 0.75                    | 0.75 | 0.75 | 0.75      | 0.75                                                            | 0.75           |  |
| R                              | 0.75                    | 0.75 | 0.75 | 0.75      | 0.75                                                            | 0.75           |  |
| с                              | 0.85                    | 0.94 | 1.02 | 1.06      | 1.11                                                            | 1.23           |  |
| D                              | 1.02                    | 1.06 | 1.11 | 1.19      | (1.28)                                                          | 1.40           |  |
| Е                              | 1.5                     | 1.6  | 1.7  | 1.8       | 1.9                                                             | 2              |  |
| F                              |                         |      |      |           | Véase Tabla 2 : Clasificación de los perfiles de suelo y 10.6.4 |                |  |

*Nota.* Determinación de los factores del suelo. Fuente: NEC\_SE\_DS, (2015)

Con los valores obtenidos de Fa, Fd y Fs se obtiene:

$$
T = 0.55 * Fs * \frac{Fd}{Fa}
$$

$$
T = 0.55 * 1.28 * \frac{1.19}{1.2}
$$

$$
T = 0.6981 [s]
$$

### **Determinación del periodo de Vibración**

El método 1 de la NEC-15 establece una aproximación del periodo de vibración como:

$$
T = C_t h n^{\alpha}
$$

- o Coeficiente que depende del tipo de edificio. Ct=0.055
- o Constante que depende del tipo de edificio. ∝=0.9
- o Altura máxima de la edificación de 3 pisos, medida desde la base de la estructura en metros. h=7.45 [m]

*Coeficientes Ct y alfa, según el tipo de estructura*

| Tipo de estructura                                                                                                    | $C_t$ | $\alpha$ |
|----------------------------------------------------------------------------------------------------|-------|----------|
| Estructuras de acero                                                                                                    |       |          |
| Sin arriostramientos                                                                                                    | 0.072 | 0.8      |
| Con arriostramientos                                                                                                    | 0.073 | 0.75     |
| Pórticos especiales de hormigón armado                                                                                                  |       |          |
| Sin muros estructurales ni diagonales rigidizadoras                                                                                     | 0.055 | 0.9      |
| Con muros estructurales o diagonales rigidizadoras y para otras estructuras<br>basadas en muros estructurales y mampostería estructural | 0.055 | 0.75     |

*Nota.* Determinación de coeficientes según la estructura. Fuente: NEC\_SE\_DS, (2015)

Con los valores Ct, ∝ y hn se obtiene:

$$
T = C_t h n^{\alpha}
$$

$$
T = 0.055 * 7.45^{0.9}
$$

$$
T = 0.3352
$$
 [s]

Si se compara el periodo calculado por el método 1 aproximado de la NEC-15 con el cálculo de periodo límite de vibración en el espectro sísmico elástico de aceleraciones, establecemos que el primer caso es menor al segundo y es posible establecer la ecuación del tramo de análisis en el espectro como:

$$
Sa=nzFa
$$

Solo resta definir n, que es la razón entre la aceleración espectral Sa  $(T= 0.1s)$  y la aceleración máxima en roca esperada para el sismo de diseño, expresada en fracción de la aceleración de la gravedad g

$$
n = 2.48
$$
: Provincia*s de la Sierra, Esmeraldas y Galápagos*

$$
Sa = 2.48 * 0.40 * 1.2
$$

$$
Sa=1.1904
$$

Con todos los parámetros definidos se obtiene el Cortante Basal de Diseño:

| <b>Detalle</b>        | <b>Valor</b>               | Referencia          |  |
|-----------------------|----------------------------|---------------------|--|
| Factor de Importancia | $\mathbf{1}$               |                     |  |
| Zona Sísmica          | $\mathbf{V}$               |                     |  |
| $\mathbf{Z}$          | 0.4                        |                     |  |
| $\mathbf n$           | 2.48                       |                     |  |
| <b>Tipo de Suelo</b>  | $\mathbf D$                | *Quito              |  |
| Fa                    | 1.2                        |                     |  |
| Fs                    | 1.28                       |                     |  |
| Fd                    | 1.19                       |                     |  |
| <b>Tc</b>             | 0.70                       |                     |  |
| $\Phi$ p              | $\mathbf{1}$               | Periodo crítico     |  |
| $\Phi$ e              | 0.9                        |                     |  |
| $\mathbf R$           | 3                          |                     |  |
| Tipo de estructura    | Hormigón sin rigidizadores |                     |  |
| C <sub>t</sub>        | 0.055                      |                     |  |
| $\mathbf{A}$          | 0.9                        |                     |  |
| H                     | 7.45                       | Altura del edificio |  |
| T                     | 0.3352                     | Periodo             |  |
| $\mathbf r$           | $\mathbf{1}$               |                     |  |
| Sa (meseta)           | 1.19                       |                     |  |
| $\mathbf C$           | 0.44                       | cortante inelástico |  |

*Datos para el cálculo del espectro de diseño*

*Nota.* Resultados del cortante basal. Elaborado por: La autora

$$
V = \frac{ISa}{R\phi p\phi E} * W
$$

$$
V = \frac{1 * 1.1904}{3 * 1 * 0.9} * W
$$

$$
V = 0.44 W
$$

#### **3.5.3 Combinaciones de Carga**

En caso de diseño, la NEC 15 dispone que este debe realizarse para resistir las combinaciones de cargas permanentes, cargas variables (sobre carga de uso, viento y granizo) y también cargas accidentales (sísmicas).

Cualquiera que sea la estructura deben considerarse las siguientes combinaciones:

 $\checkmark$  Combinación 1= 1.4D  $\checkmark$  Combinación 2= 1.2D+1.6L  $\checkmark$  Combinación 3= 1.2D+L  $\checkmark$  Combinación 4= 1.2D+L+Sx  $\checkmark$  Combinación 5= 1.2D+L-Sx  $\checkmark$  Combinación 6= 1.2D+L+Sy  $\checkmark$  Combinación 7= 1.2D+L-Sy  $\checkmark$  Combinación 8= 1.2D+L+Sxd  $\checkmark$  Combinación 9= 1.2D+L+Syd  $\checkmark$  Combinación 10= 0.9D  $\checkmark$  Combinación 11= 0.9D+Sx  $\checkmark$  Combinación 12= 0.9D+Sy  $\checkmark$  Combinación 13 = 0.9D+Sxd  $\checkmark$  Combinación 14= 0.9D+Sx

#### **3.5.4 Procedimiento de modelación de la estructura - software ETABS**

#### *3.5.4.1 Definición de materiales*

Como resultado de los ensayos, se define:

- ✓ *Hormigón para columnas*
	- $\circ$  Resistencia a la compresión: f<sup>'</sup>c=200 [kg/cm<sup>2</sup>]
	- o Módulo de elasticidad *(NEC- SE -HM, Apartado 3.3.3 - 2015) E*=4.7\*  $\sqrt{x}$  [MPA]  $E=4.7 \sqrt{\text{f}^{\prime} \text{c}}$ *E*=212202.94 [kg/cm<sup>2</sup>]
	- $\circ$  Peso específico del hormigón: ρ=2.4 [T/m<sup>3</sup>]
- ✓ *Hormigón para vigas y losas*
	- $\circ$  Resistencia a la compresión: f<sup>'</sup>c=170 [kg/cm<sup>2</sup>]
	- o Módulo de elasticidad *(NEC- SE -HM, Apartado 3.3.3 - 2015) E*=4.7\*  $\sqrt{x}$  [MPA]
		- $E=4.7* \sqrt{f/c}$
		- *E= 195686.97312538* [kg/cm<sup>2</sup> ]
	- $\circ$  Peso específico del hormigón: ρ=2.4 [T/m<sup>3</sup>]

*Propiedades del Hormigón columnas, vigas y losa*

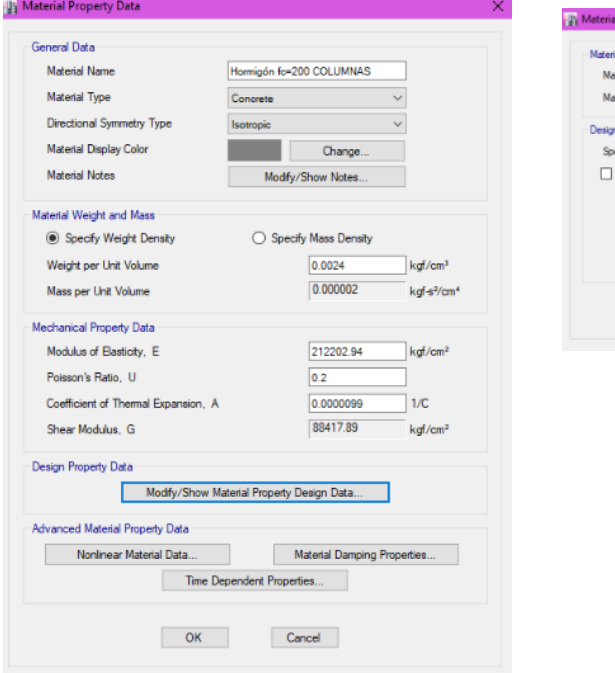

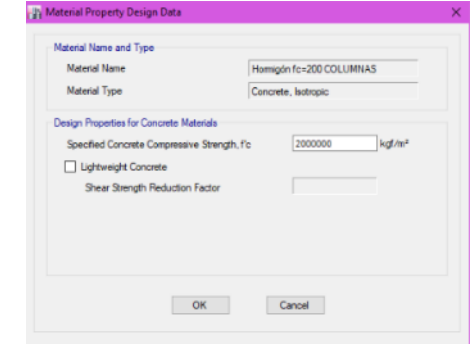

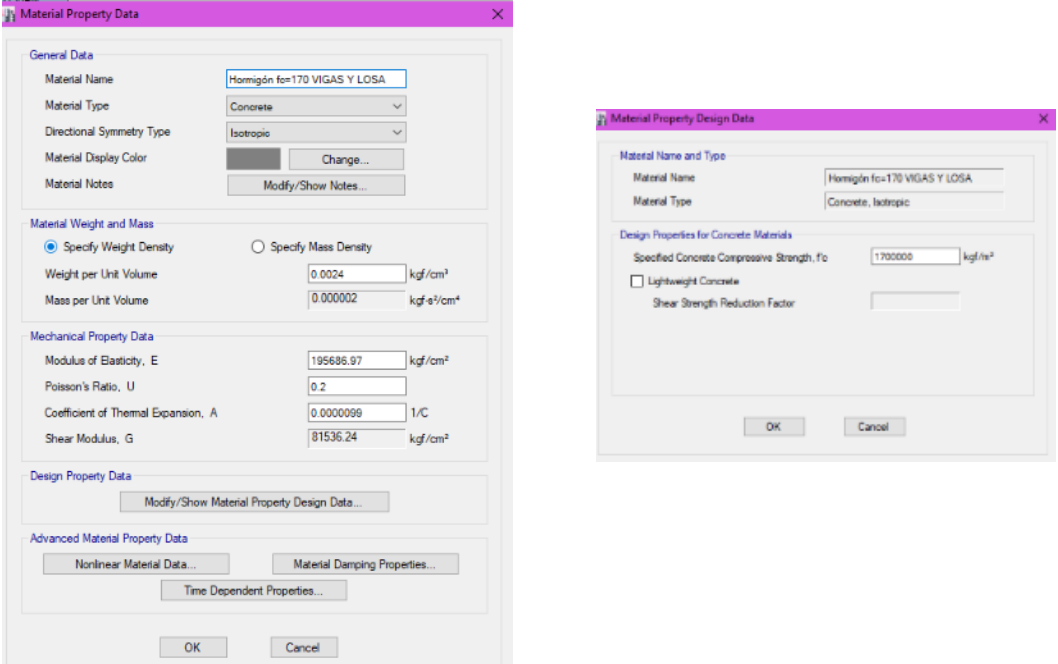

✓ *Acero de refuerzo*

### **Figura 18**

*Propiedades del acero de refuerzo*

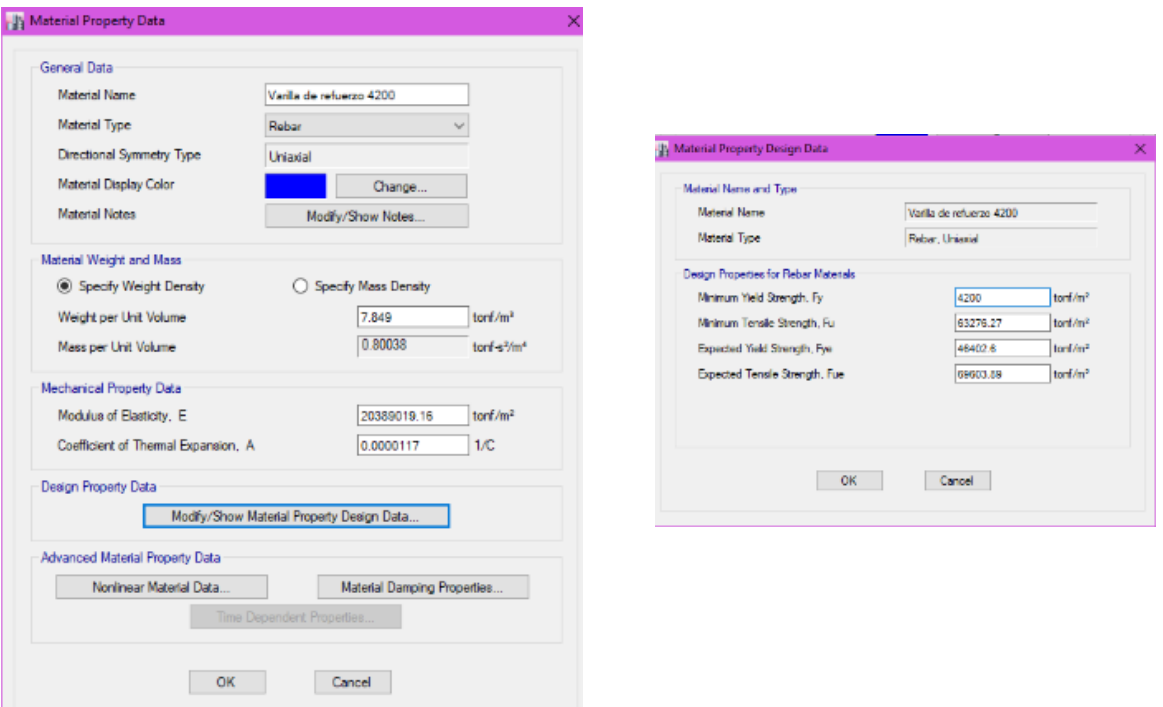

*Nota.* Ingreso de datos reales en ETABS. Elaborado por: La autora, con información del software ETABS

### *3.5.4.2 Definición de secciones*

✓ *Columnas*

En el levantamiento de la geometría de la estructura se define un solo tipo de columna: columna tipo de 25\*25 (cm).

Conforme con la NEC, se ha reducido la inercia geométrica de estos elementos con un factor de agrietamiento de 0.8.

## *Propiedades de Columna*

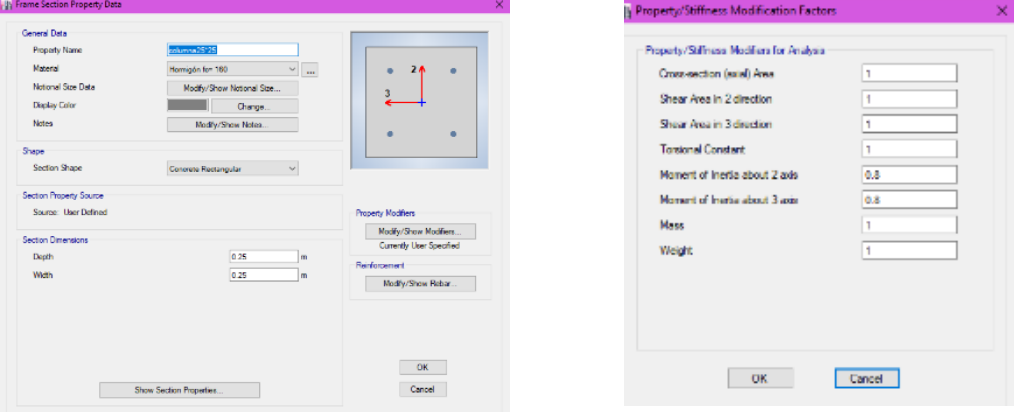

*Nota.* Ingreso de datos reales en ETABS. Elaborado por: La autora, con información del software ETABS

## ✓ *Vigas*

Se encuentran definidas como vigas banda de 25\*20. Al ser de hormigón, se aplica el criterio de reducción de inercia, en este caso es un factor de agrietamiento de 0.5.

## **Figura 20**

*Propiedades de Viga*

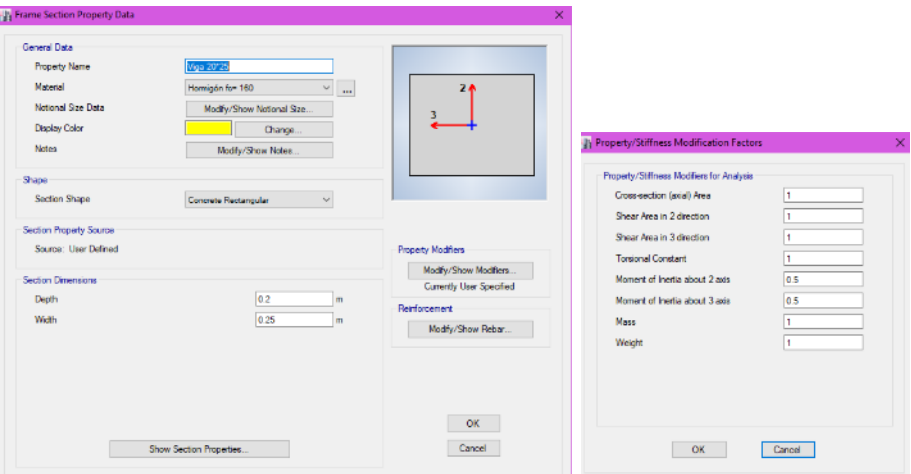

## ✓ *Losas*

Se define un tipo de losa existente de 20 cm tipo waffle (losa en 2 direcciones), el peso propio de la losa consta en el cálculo del propio programa y solo se calculará la sobre carga para definir la carga muerta. La losa cuenta con alivianamientos También se define una losa de gradas maciza de 12 cm

### **Figura 21**

*Propiedades de Losa*

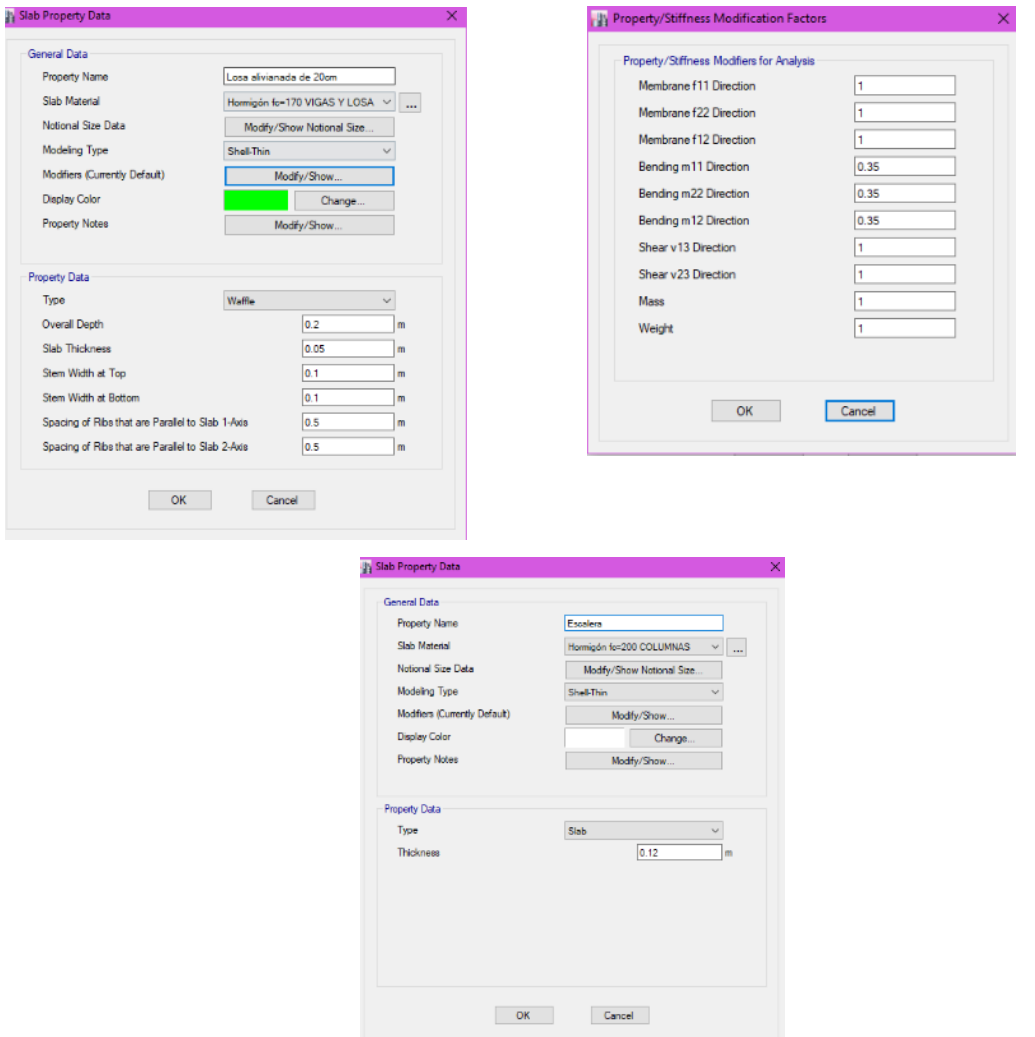

#### *3.5.4.3 Definición y asignación de masas*

#### o **Carga Muerta (D)**

Corresponde al peso de los elementos tanto estructurales como no estructurales.

Se calcula la sobre carga (paredes, instalaciones, acabados, etc.) que se considerará para el modelado, ya que el peso propio de la losa el software ETABS lo considera dentro del cálculo.

Se coloca los pesos específicos dados en la NEC 15 para los materiales que conforman la sobre carga de la losa:

### **Tabla 14**

*Pesos específicos de los materiales que conforman la sobre carga*

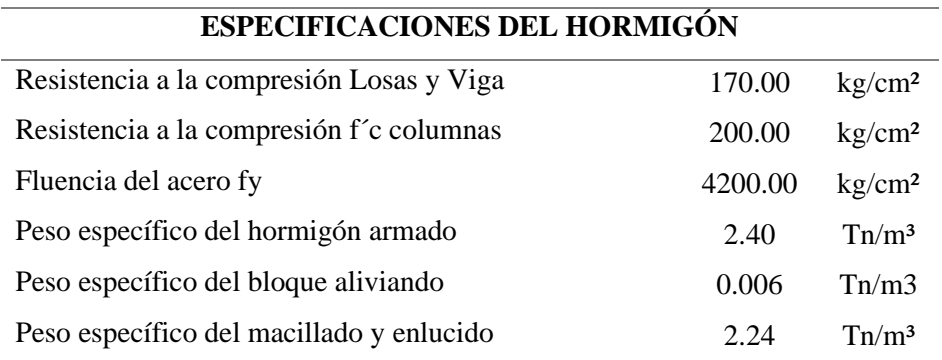

*Nota.* Detalle de las propiedades de los elementos que conforman la estructura. Elaborado por: La autora, con información de la NEC - 2015

Se realiza el cálculo de cada elemento que conforma la sobre carga tomando en cuenta el número de unidades por metro lineal por cada piso.

Consideraremos el peso de la mampostería para la sobrecarga ya que no será modelado en el programa.

## **Tabla 15**

*Cálculo de cargas muertas*

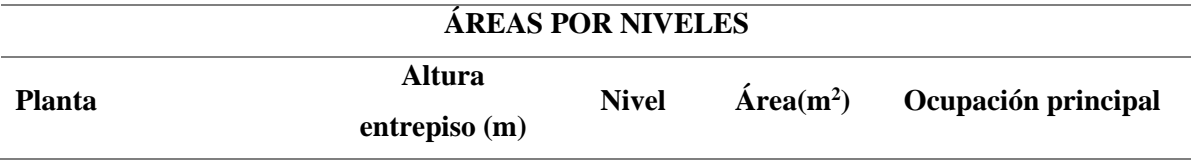

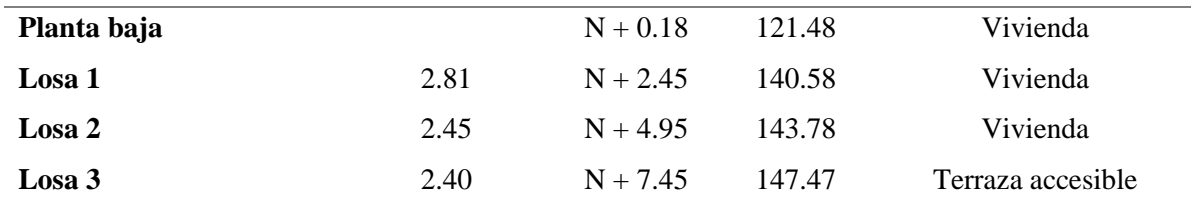

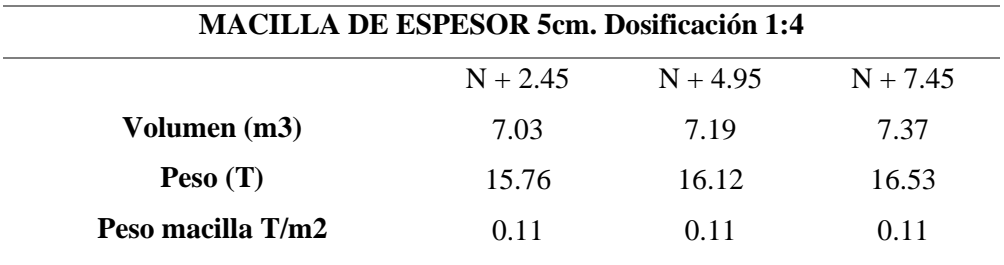

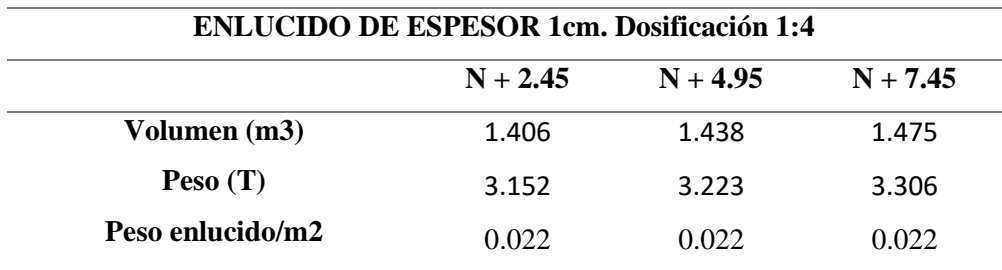

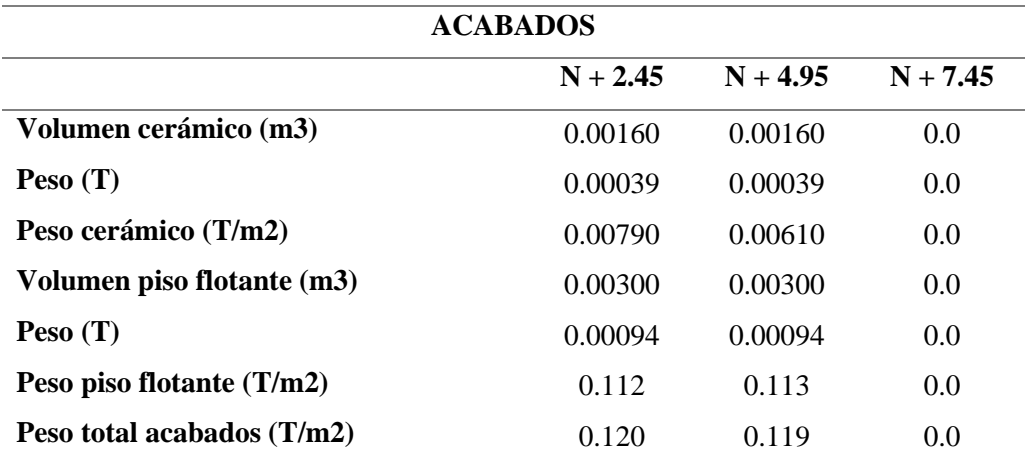

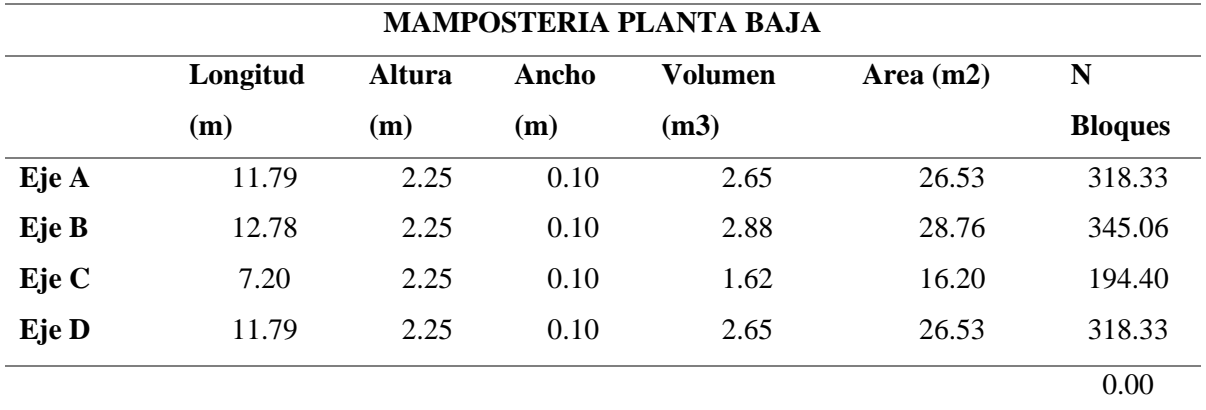

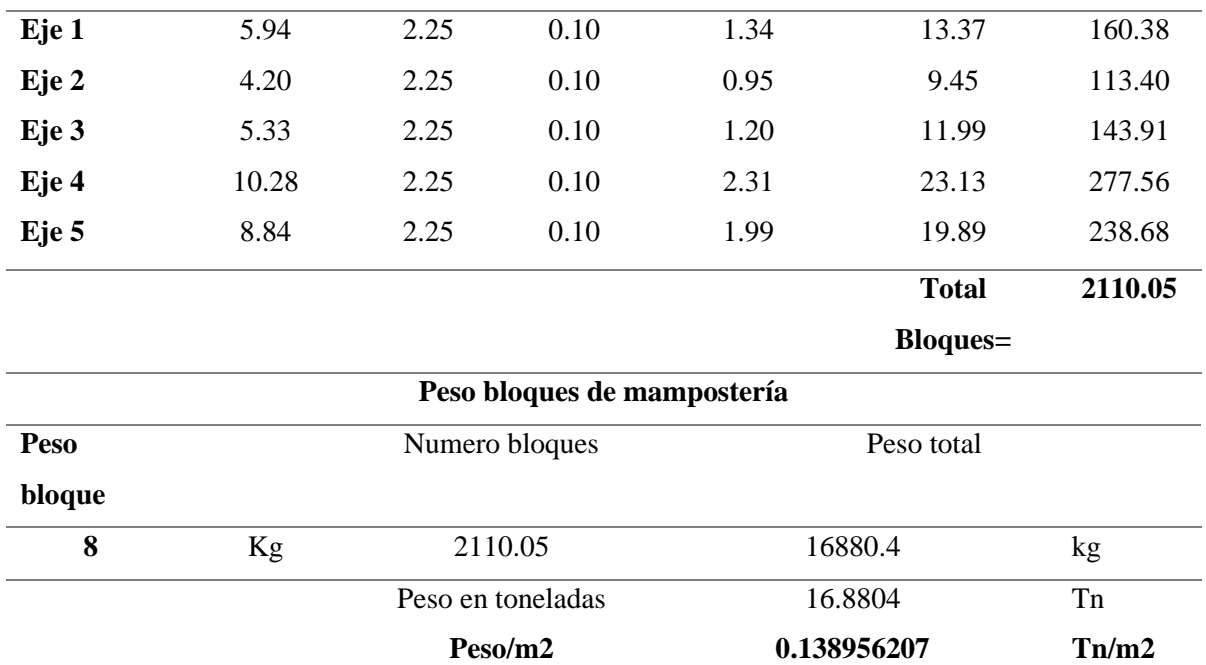

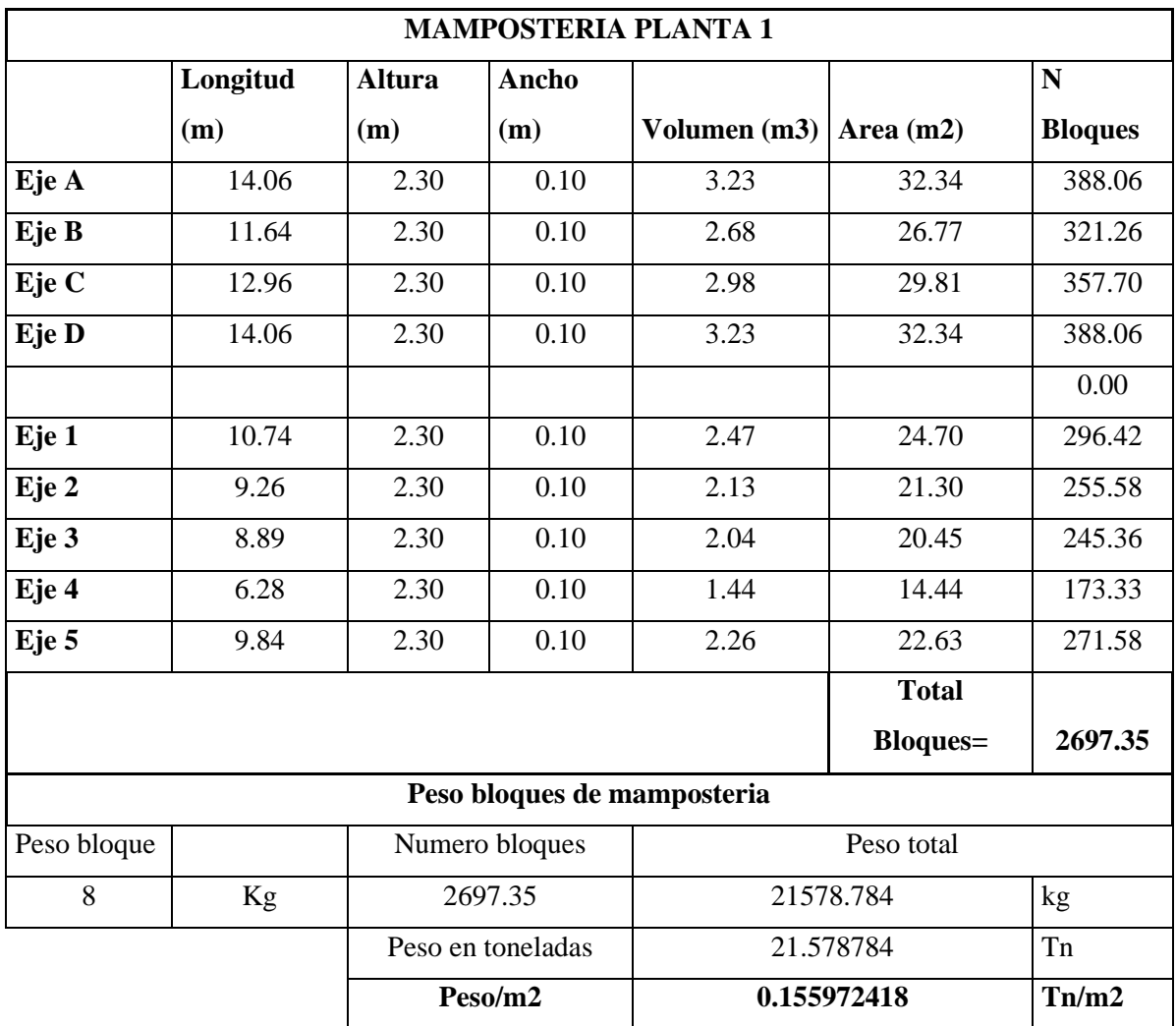

## **MAMPOSTERIA PLANTA 2**

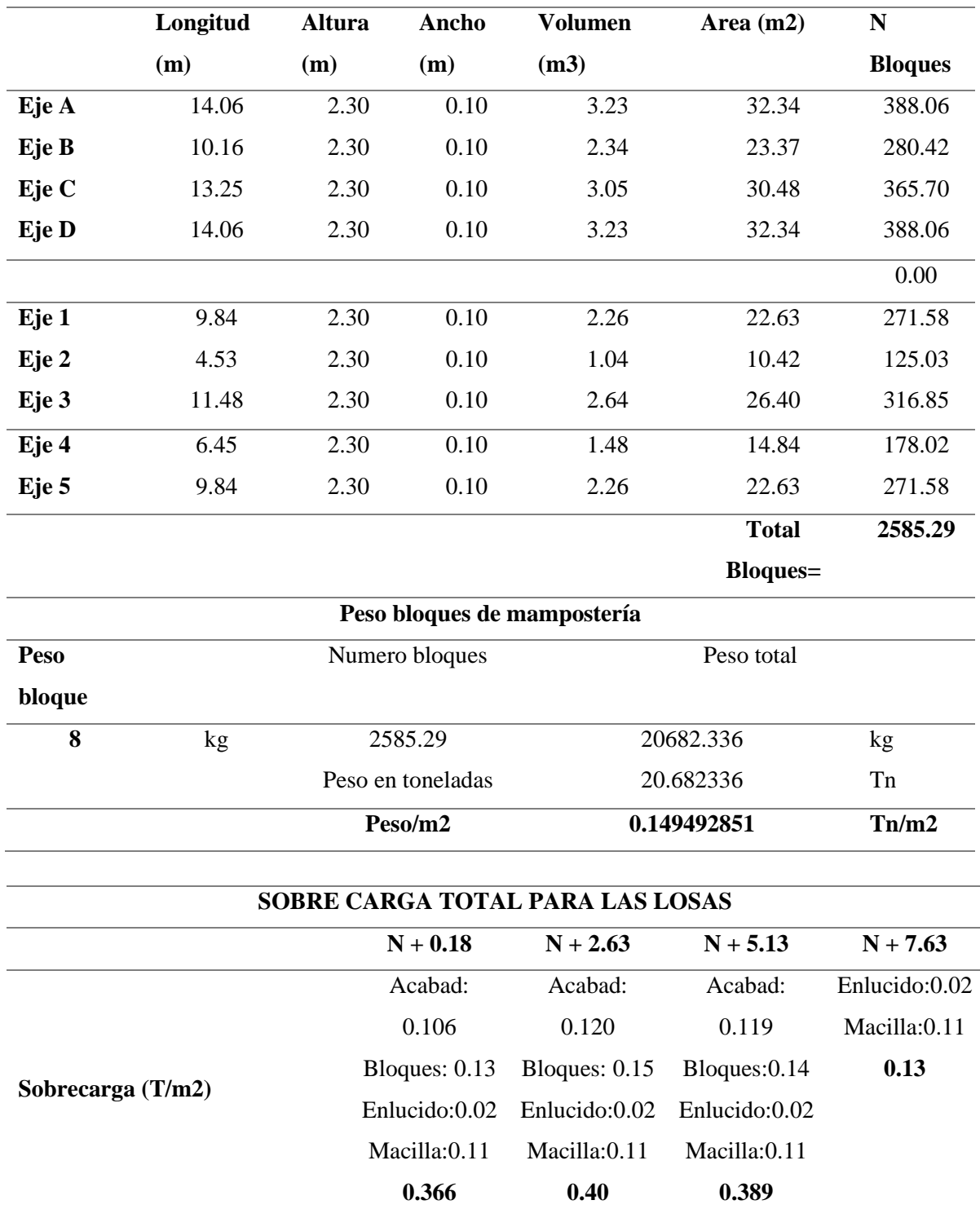

*Nota.* Resultados de la sobrecarga existente en la edificación. Elaborado por: La autora,

Se aplicará una sobre carga para el Nivel 1 de  $0.31183$  T/m<sup>2</sup>, mientras que para el nivel 2 será de 0.343 T/m<sup>2</sup>, el nivel 3 tendrá una sobrecarga de 0.336 T/m 2, por último, la losa de terraza tendrá una sobrecarga de  $0.067$  T/m<sup>2</sup>.

Para las escaleras se ha realizado el mismo proceso y se obtuvo:

*Cálculo de la sobre carga escalera*

| <b>ESCALERA SOBRECARGA</b>       |       |
|----------------------------------|-------|
| Macilla $(T/m2)$                 | 0.04  |
| Enlucido $(T/m2)$                | 0.022 |
| Acabado de cerámica (T/m2)       | 0.12  |
| Sobrecarga de escaleras $(T/m2)$ | 0.187 |

*Nota.* Resultados de la sobrecarga existente en las gradas de la edificación. Elaborado por: La autora

## **Figura 22**

*Carga muerta aplicada N+ 2.63 m*

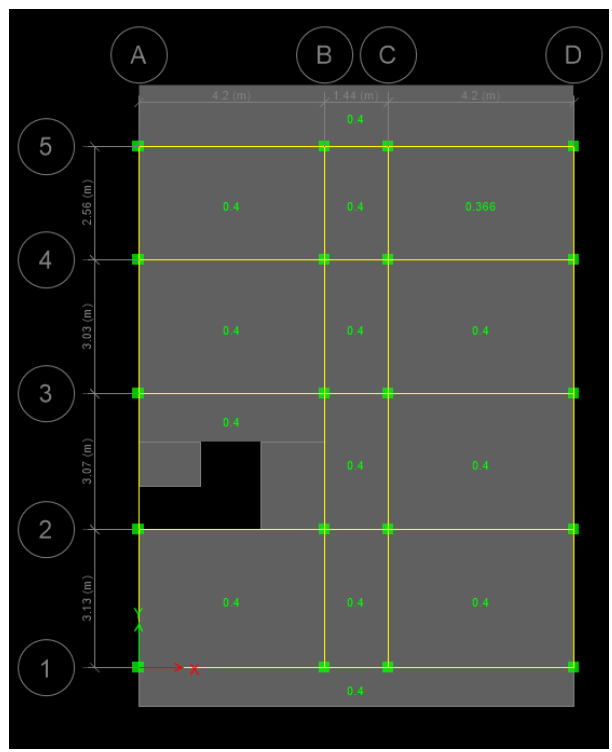

*Carga muerta aplicada N+ 5.13 m*

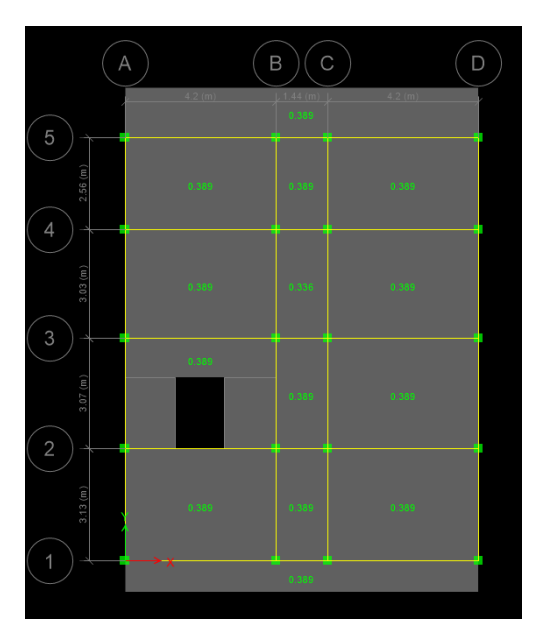

*Nota.* Ingreso de datos reales en ETABS. Elaborado por: La autora, con información del software ETABS

## **Figura 24**

*Carga muerta aplicada N+ 7.63 m*

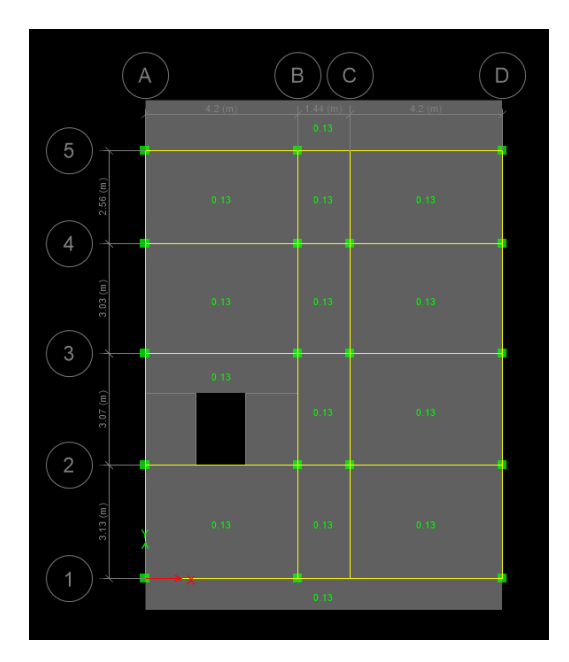

## o **Carga Viva (L)**

La carga viva o permanente está referenciada en el capítulo: Cargas (No Sísmicas) / NEC  $-15.$ 

## **Tabla 17**

*Carga viva de la edificación con base en la NEC-15*

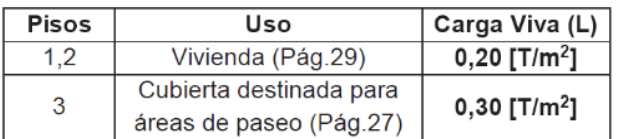

*Nota.* Cargas vivas determinadas de acuerdo con el uso de la edificación. Fuente:

Naranjo y Peñaherrera (2018)

La carga viva aplicada corresponde a las establecidas por la NEC-15: para vivienda y gradas 0.2 T/m<sup>2</sup> y para terraza visitable de 0.3 T/m<sup>2</sup>

## **Figura 25**

*Carga viva aplicada N+ 2.63 m*

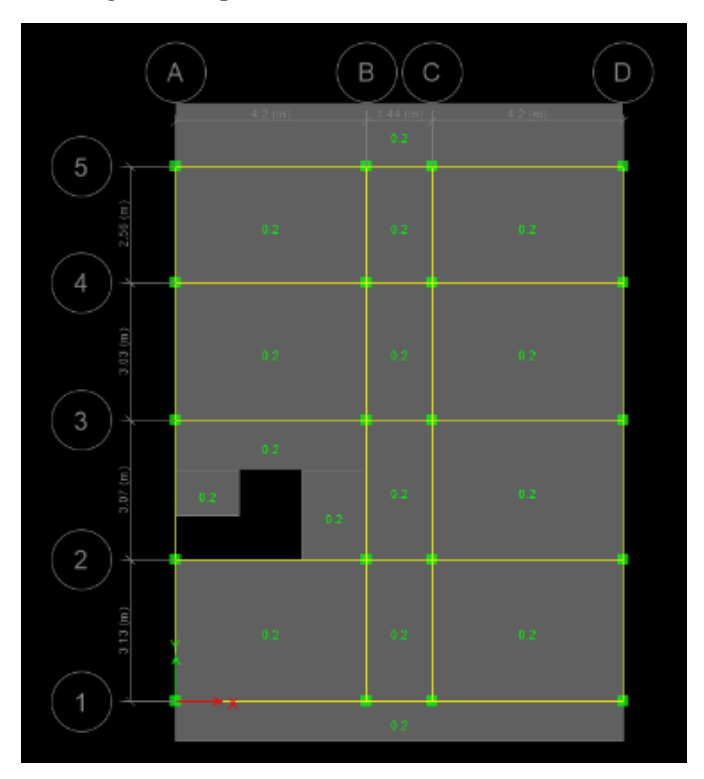

*Carga viva aplicada N+ 5.13 m*

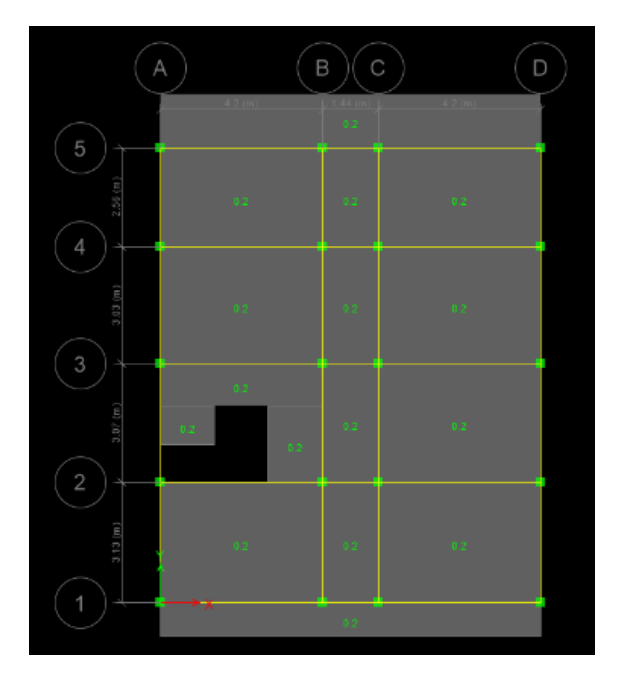

*Nota.* Ingreso de datos reales en ETABS. Elaborado por: La autora, con información del software ETABS

# **Figura 27**

*Carga viva aplicada N+ 7.63 m*

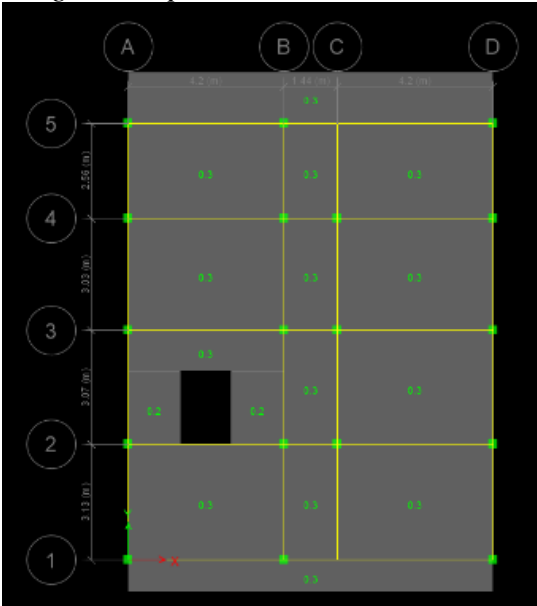

### **Carga Sísmica (E)**

Se ha definido la carga sísmica x e y, para lo que se especificó el cortante basal con anterioridad.

### **Figura 28**

*Definición de Cargas Sísmicas*

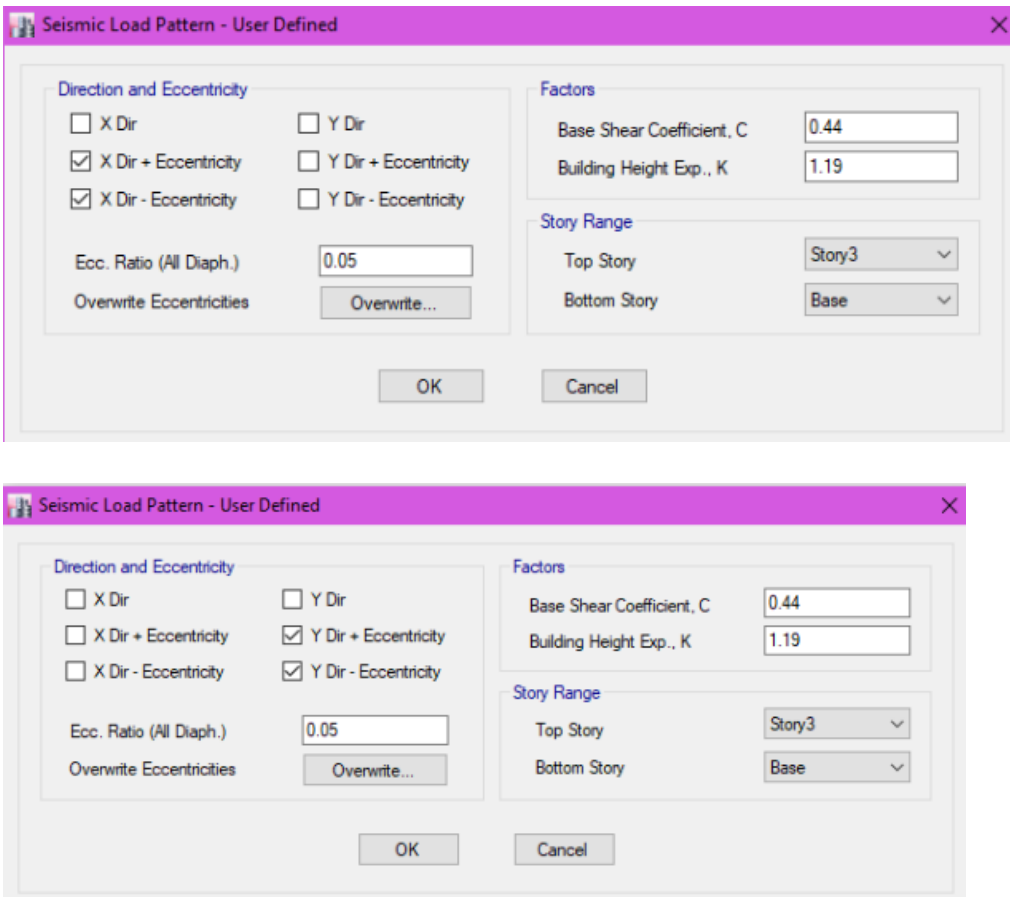

*Nota.* Ingreso de datos reales en ETABS. Elaborado por: La autora, con información del software ETABS

### o **Combinaciones de cargas**

Una vez establecidas las cargas es posible definir todas las combinaciones requeridas por la NEC -15.
*Definición de Combinaciones de cargas*

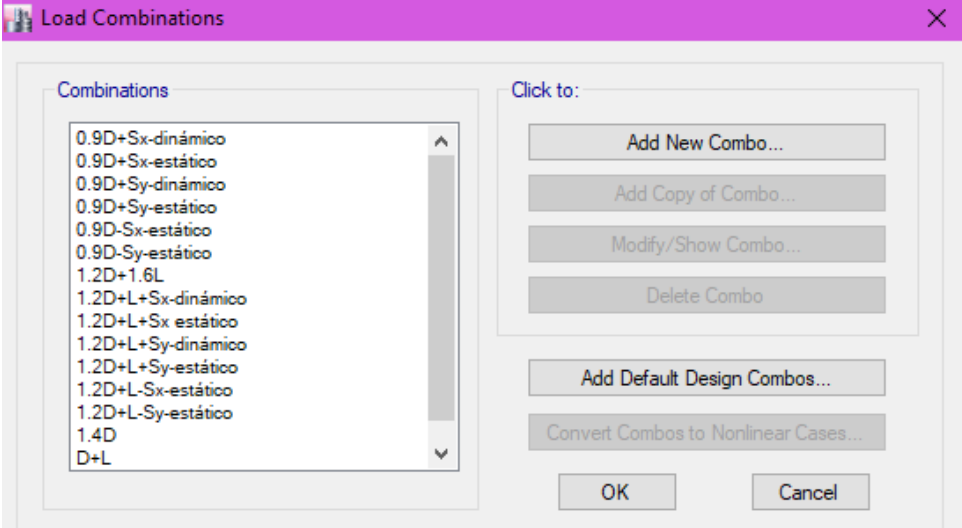

*Nota.* Ingreso de datos reales en ETABS. Elaborado por: La autora, con información del software ETABS

## *3.5.4.4 Asignación de Diafragmas de Piso*

Para asegurar que todos los puntos existentes en cada piso trabajen en conjunto, es necesario definir un diafragma para cada piso

## **Figura 30**

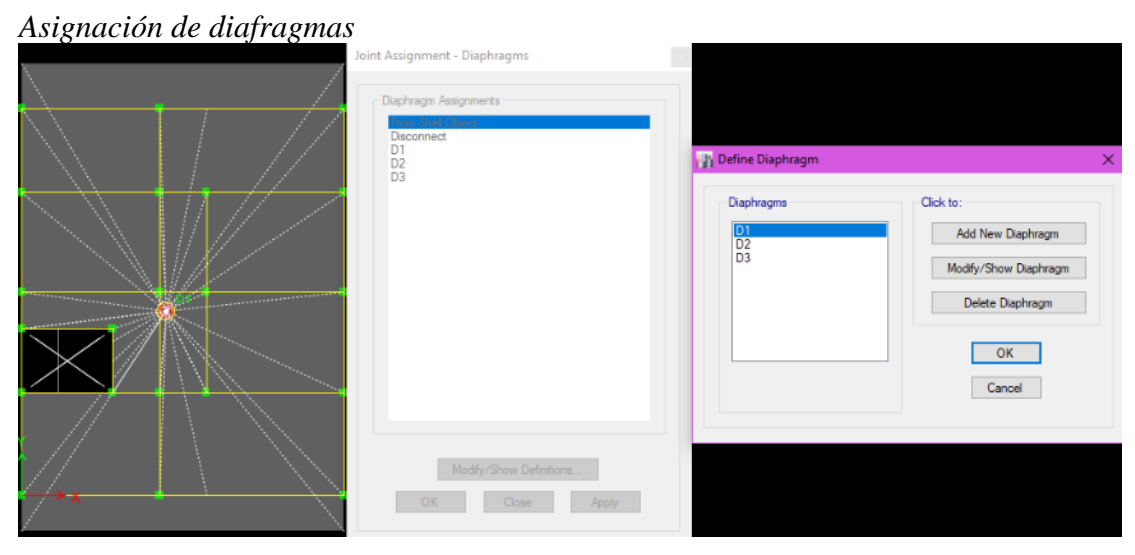

*Nota.* Ingreso de datos reales en ETABS. Elaborado por: La autora, con información del software ETABS

## *3.5.4.5 Modelo preliminar*

Siguiendo la arquitectura y definidos los elementos, se realiza el modelo de la edificación en las condiciones actuales

## **Figura 31**

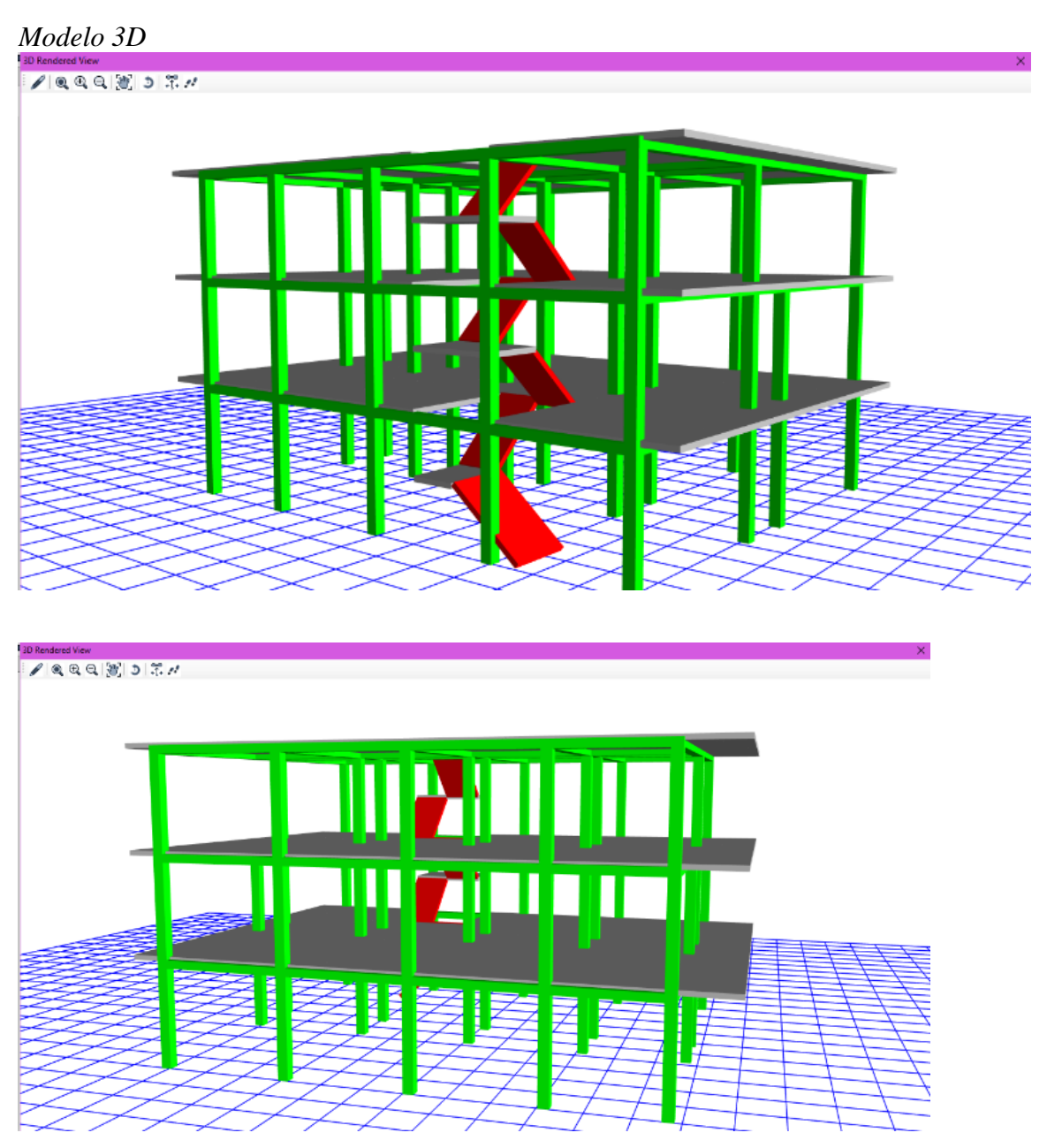

*Nota.* Vista de la estructura una vez ingresados todos los datos. Elaborado por: La autora, con información del software ETABS

Tanto la sobrecarga, como la carga vida se asignan como carga distribuida en la losa, para cada uno de los pisos.

## *3.5.4.6 Revisión de la modelación*

Para asegurar que el modelo realmente simule a las condiciones planteadas se opta por comparar el peso de los elementos calculados y los obtenidos por el programa.

## **Tabla 18**

*Cálculo del peso propio por cada elemento*

| <b>VIGAS BANDAS</b>     |         |     |  |  |
|-------------------------|---------|-----|--|--|
| Área de las vigas       | 22.84   | m2  |  |  |
| Peso total de las vigas | 32.8896 | Tn. |  |  |

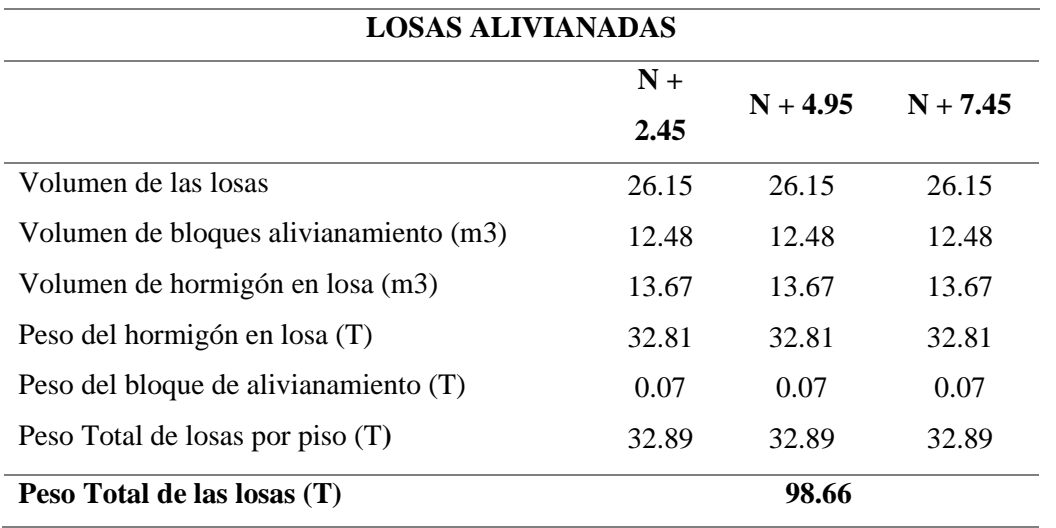

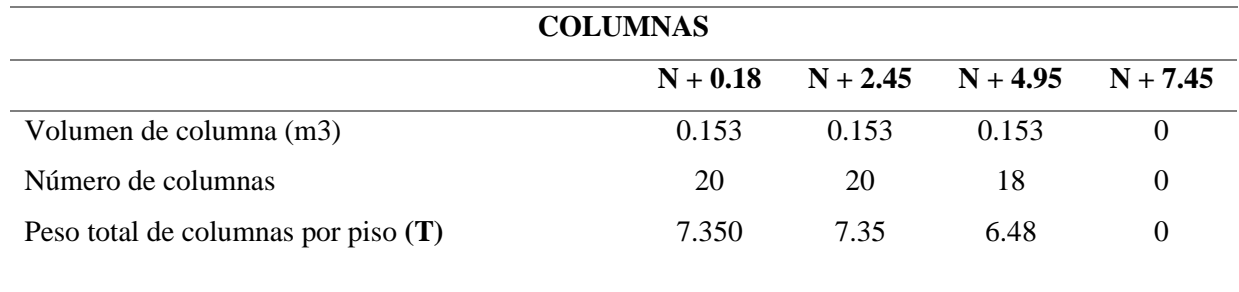

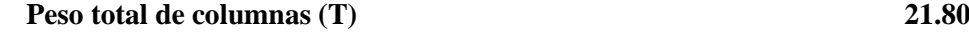

# **ESCALERA ESTRUCTURA**

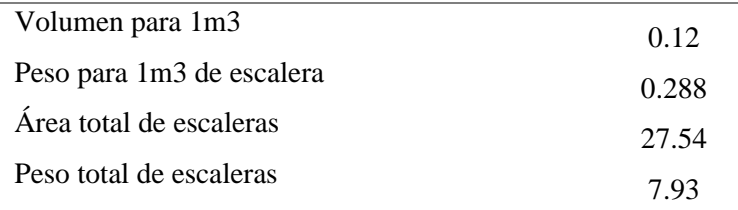

*Nota.* Peso de los elementos estructurales calculados manualmente. Elaborado por: La autora

## **Tabla 19**

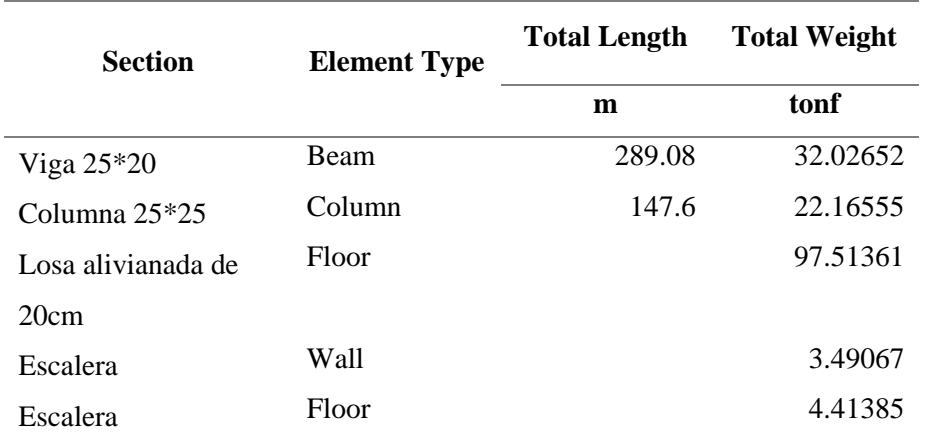

*Resultados del peso propio de cada elemento ETABS*

*Nota.* Peso de los elementos estructurales arrojados por el programa. Elaborado por: La autora, con información del software ETABS

### **Tabla 20**

*Comparación de resultados de peso propio*

| <b>ELEMENTO</b> | <b>ETABS</b> | <b>CALCULADO</b> | <b>%ERROR</b> |
|-----------------|--------------|------------------|---------------|
| Viga            | 32.02652     | 32.8896          | 2.6%          |
| Columnas        | 22.16555     | 21.80            | 1.61%         |
| Escaleras       | 7.9          | 7.93             | 0.4%          |
| Losa            | 97.51361     | 98.66            | 1.2%          |

*Nota.* Porcentaje de error del peso arrojado por el programa vs el calculado manualmente. Elaborado por: La autora

Con un porcentaje de error menor al 3%, se acepta el modelo dado que se verifica que este responde a las consideraciones establecidas

### **3.6 Diagnóstico de la edificación**

## *3.6.1 Análisis de la deriva*

El código establece los límites permisibles para derivas inelásticas: *Valores de ΔM* máximos, expresados como fracción de la altura de piso

## **Figura 32**

*Derivas máximas*

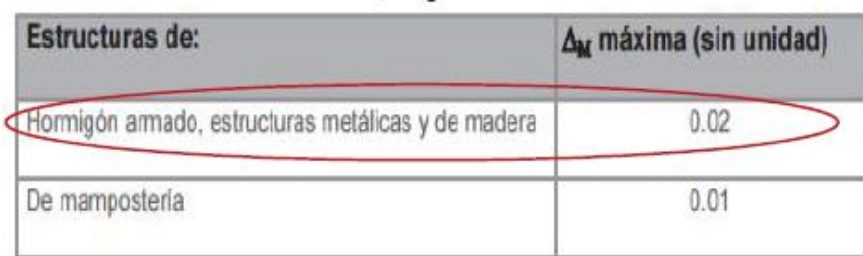

*Nota.* Determinación del valor máximo aceptado en las derivas de piso. Fuente: NEC\_SE\_DS, (2015)

Para hallar las derivas inelásticas se realiza el análisis modal espectral de la cual se obtienen los desplazamientos en el rango elástico (ΔE) para obtener los desplazamientos inelásticos (ΔM) aplicando la siguiente normativa:

$$
\Delta M = 0.75 * R * \Delta E
$$

Por lo tanto, la deriva máxima elástica es:

$$
\Delta E = \frac{0.02}{0.75 * 3} \to \Delta E m \land x = 0.00888
$$

Del programa se obtiene la deriva máxima de la edificación:

# *Para Sismo en X*

**Figura 33**

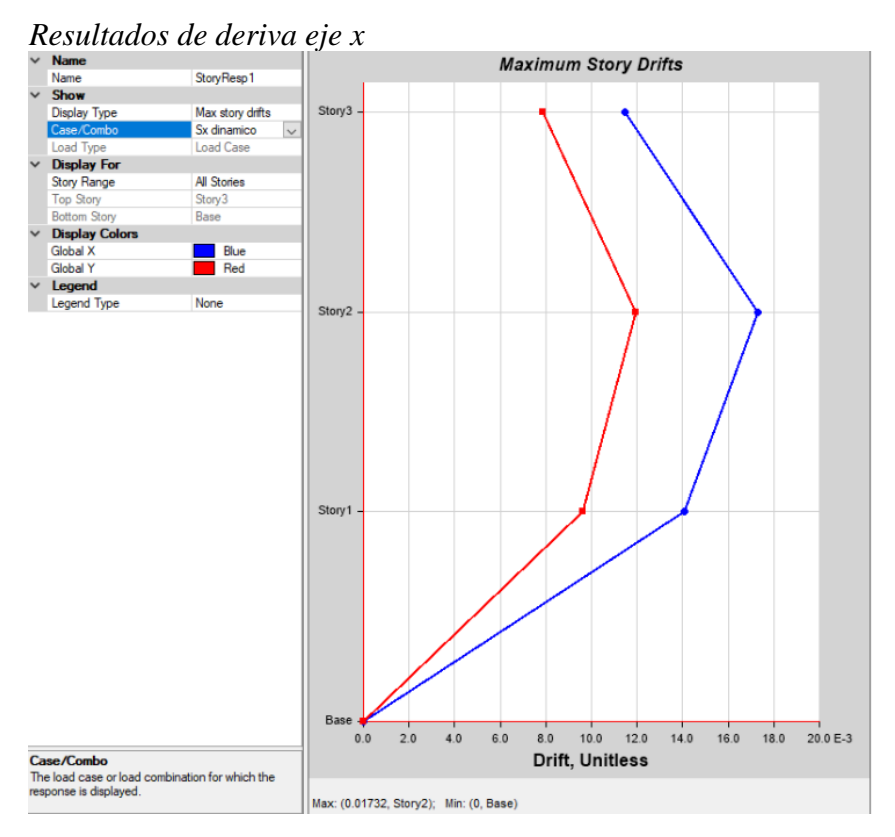

*Nota.* Gráfico de deriva de piso en el sentido X. Elaborado por: La autora, con información del software ETABS

$$
\Delta M = 0.75 * R * \Delta E
$$

$$
\Delta M = 0.75 * 3 * 0.01732
$$

$$
\Delta M = 0.03897 > 0.02
$$

✓ Supera el valor de deriva máxima permitido de acuerdo con la NEC *Para Sismo en Y*

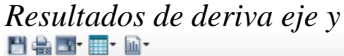

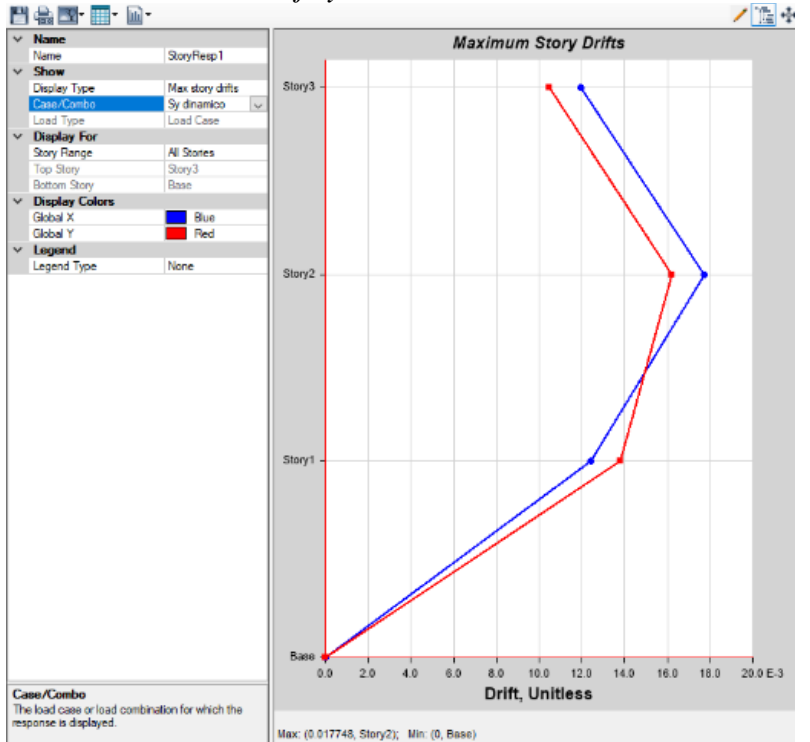

*Nota.* Gráfico de deriva de piso en el sentido Y. Elaborado por: La autora, con información del software ETABS

 $\Delta M = 0.75 \times R \times \Delta E$  $\Delta M = 0.75 * 3 * 0.01732$  $\Delta M = 0.0399 > 0.02$ 

 $\checkmark$  Supera el valor de deriva máxima permitido de acuerdo con la NEC

### **3.6.2 Análisis de la relación demanda- capacidad de columnas**

Comparando la solicitación de esfuerzos actuantes en la columna a través de la combinación de carga axial y momentos contra los valores en la envolvente de falla, podemos definir un rango entre 2.52 como el valor menor y 8.81 como mayor, lo cual indica que las capacidades de las columnas son altamente superadas por las solicitaciones actuantes

*Resultados de la relación demanda – capacidad de columnas*

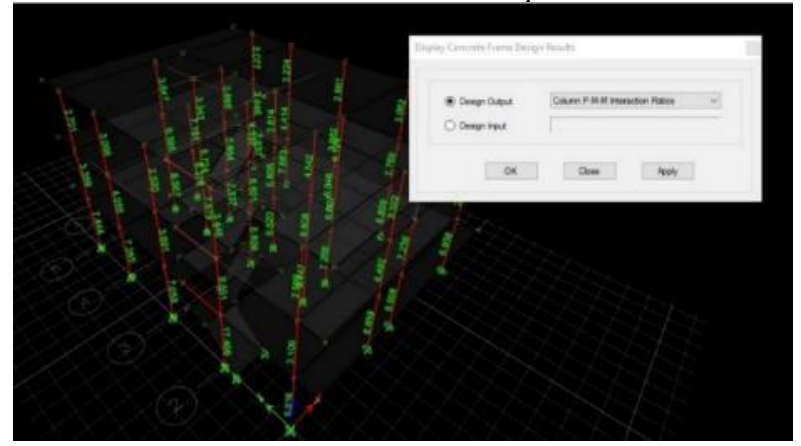

*Nota.* Vista de cada elemento que presenta falla. Elaborado por: La autora, con información del software ETABS

## **3.6.3 Análisis de torsión**

Analizando los tres primeros modos de vibración de la estructura, se obtiene:

## **Tabla 21**

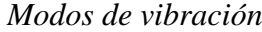

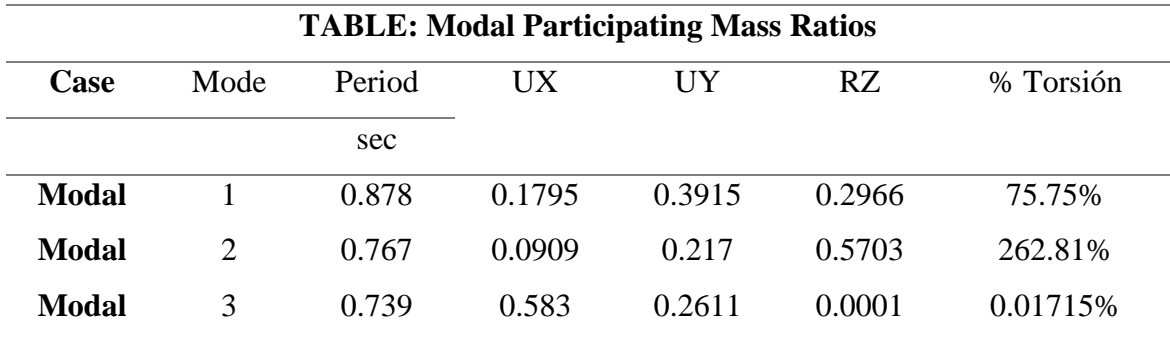

*Nota.* Resultados de los 3 primeros modos de vibración en cuestión de torsión.

Elaborado por: La autora, con información del software ETABS

Podemos concluir que en el primer modo de vibración existe un movimiento combinado de traslación a lo largo del eje Y y rotacional respecto al eje Z.

*Primer modo de vibración* 

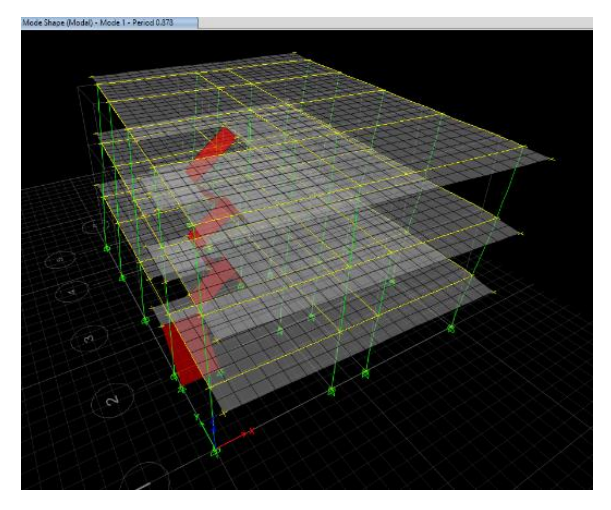

*Nota.* Resultados requeridos en ETABS. Elaborado por: La autora, con información del software ETABS

Por otro lado, en el segundo modo de vibración existe una combinación de movimiento rotacional y traslacional, siendo el porcentaje de participación del movimiento rotacional con respecto al traslacional del 262.18%

## **Figura 37**

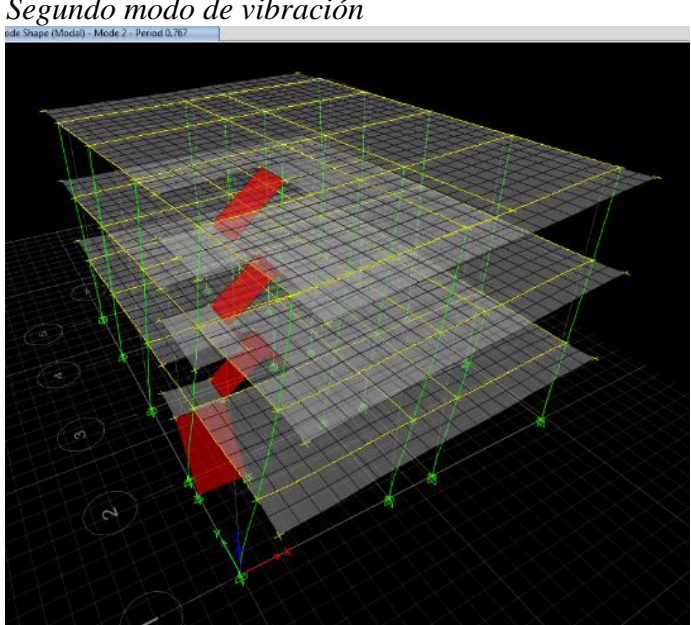

*Segundo modo de vibración*

*Nota.* Resultados requeridos en ETABS. Elaborado por: La autora, con información del software ETABS

Finalmente, en el tercer modo de vibración tenemos un movimiento traslacional con un porcentaje de torsión muy reducido

## **Figura 38**

*Tercer modo de vibración*

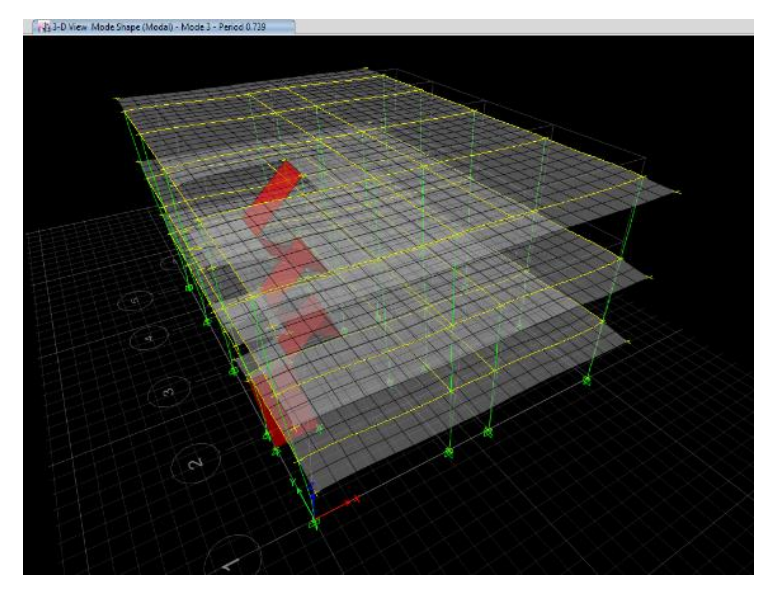

*Nota.* Resultados requeridos en ETABS. Elaborado por: La autora, con información del software ETABS

### **3.6.5 Verificación de la cantidad de acero colocado en las losas de entrepiso**

Para realizar esta verificación se ha colocado el armado de losa típico de la zona de estudio, para conocer dicho armado se obtuvo el plano estructural de un vecino (*ANEXO VIII),* esta vivienda fue construida en la misma época que la de este estudio, la persona menciona haberse acogido al plan de regularización de viviendas informales en el año 2009 por lo que posee los planos de su vivienda.

El levantamiento estructural se encuentra detallado en los anexos *(ANEXO II),* se presenta una losa con varillas de 12mm cada 50cm en las 2 direcciones con una altura de 20cm.

Con la información anterior se procede a realizar una modelación por strips (franjas) en ETABS colocando el acero mencionado y así realizar la verificación de cantidad de acero.

 $\checkmark$  Colocación de mallado para el análisis cada 50cm

*Discretización de losa @ 0.5m* 

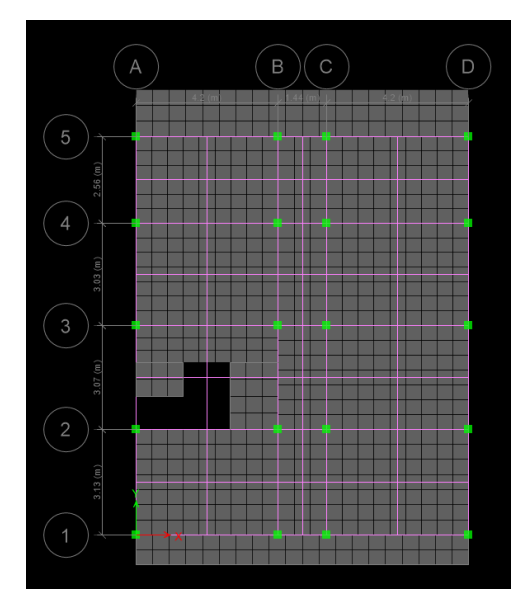

*Nota.* Resultados requeridos en ETABS. Elaborado por: La autora, con información del software ETABS

 $\checkmark$  Asignación de strips en la losa: Este proceso se realiza para facilitar el análisis a cada metro de losa

## **Figura 40**

*Asignación de strips* 

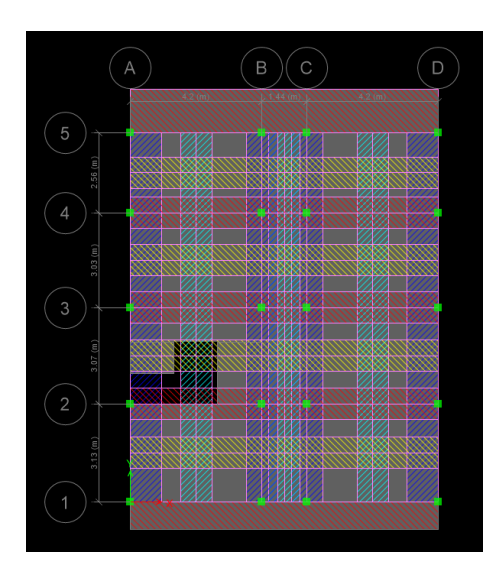

*Nota.* Resultados requeridos en ETABS. Elaborado por: La autora, con información del software ETABS

 $\checkmark$  Caso de cargo de análisis

Este análisis se realizará con el caso de carga mayorado 1.2 D +1.6 L

## **Figura 41**

*Caso de cargo de análisis*

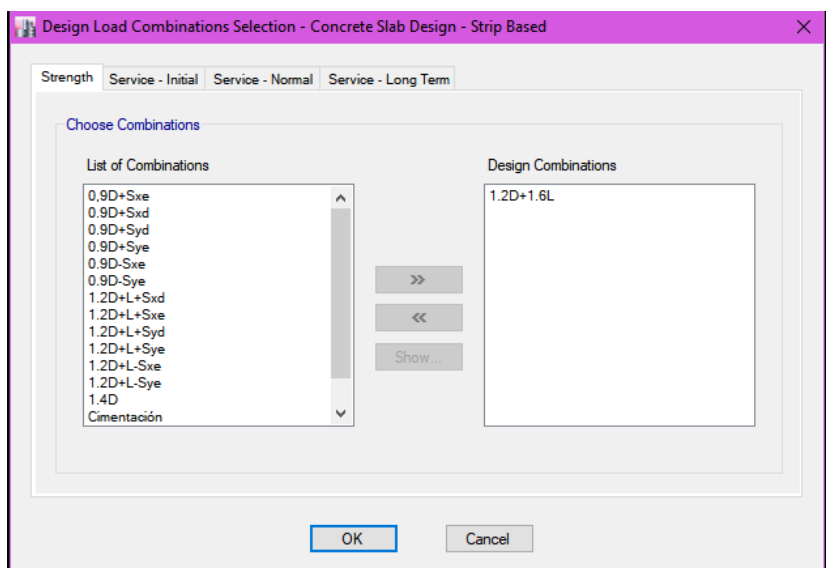

*Nota.* Elección del caso de carga para trabajar. Elaborado por: La autora, con información del software ETABS

✓ Colocación de armado de losa

Se ha colocado varillas de 12mm cada 50 cm

## **Figura 42**

*Armado de losa*

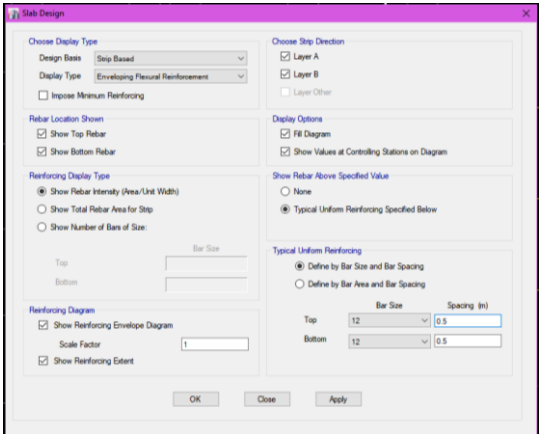

*Nota.* Ingreso de armado de acero en la losa. Elaborado por: La autora, con información del software ETABS

## ✓ Verificación de deficiencia de acero

Se puede observar que las losas de entre piso N+2.63, N+ 5.13 y N+7.53 no requieren un aumento de acuerdo de refuerzo en su armado.

## **Figura 43**

*Requerimiento de acero N+ 2.63*

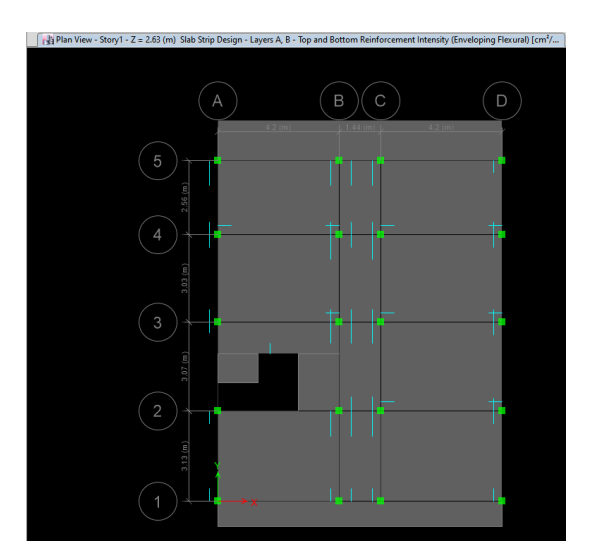

*Nota.* Resultados requeridos en ETABS. Elaborado por: La autora, con información del software ETABS

## **Figura 44**

*Requerimiento de acero N+ 5.13*

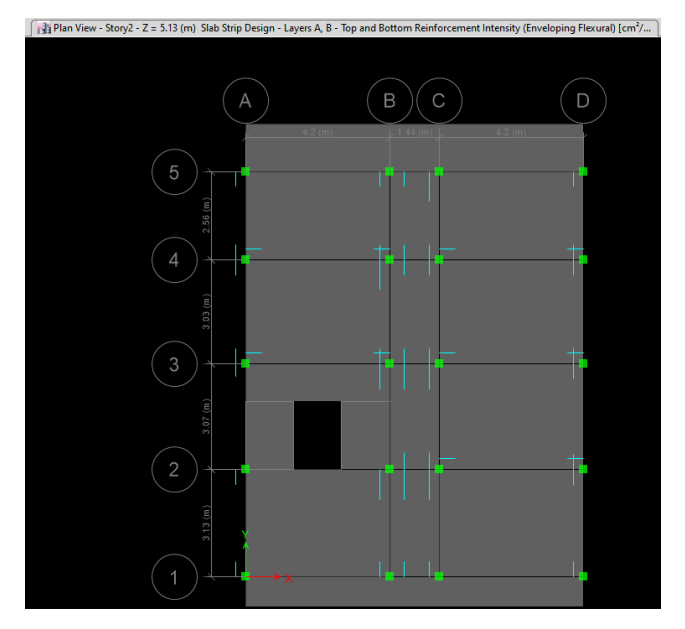

*Nota.* Resultados requeridos en ETABS. Elaborado por: La autora, con información del software ETABS

*Requerimiento de acero N+ 7.63*

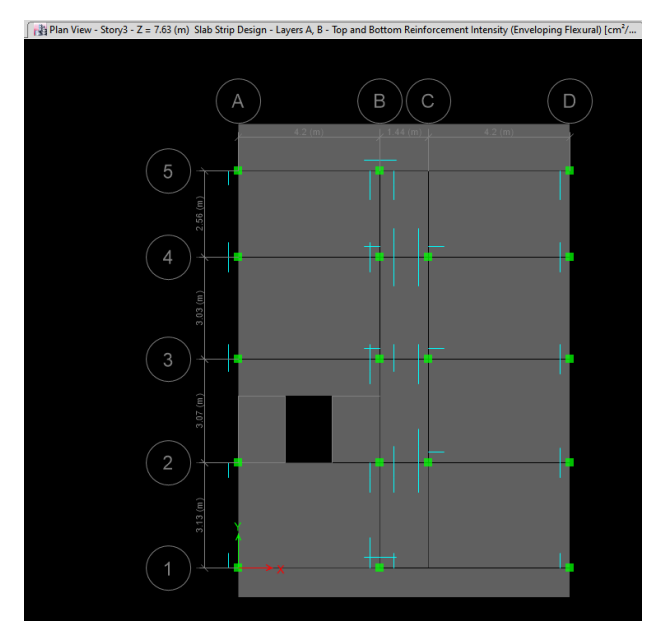

*Nota.* Resultados requeridos en ETABS. Elaborado por: La autora, con información del software ETABS

Al no presentar deficiencia de acero y realizado el cálculo de espesor mínimo requerido de acuerdo con la Norma ACI 318-19 como se indica en el apartado 4.6.3.1, no se requiere verificar la deflexión de la losa. En ese sentido, la losa no será considerada como elemento que necesite refuerzo

### **3.6.6 Verificación por corte en vigas**

Para realizar la verificación del flexión y corte en vigas, se ha realizado un chequeo manual de una de las vigas más exigidas.

Con la combinación de carga 1.2D+1.6L, el diagrama de corte es el siguiente:

#### **Figura 46**

*Diagrama de corte y momento*

|                     | Load Case/Load Combination |                  | End Offset Location |                                  |   |
|---------------------|----------------------------|------------------|---------------------|----------------------------------|---|
| O Load Case         | (6) Load Combination       | O Modal Case     | <b>LEnd</b>         | 0.1250                           | m |
| $1.2D + 1.6L$       | $\overline{\phantom{0}}$   |                  | J-End               | 2,9050                           | m |
|                     |                            |                  | Length              | 3.0300                           | m |
| Component           |                            | Diaplay Location |                     |                                  |   |
| Major (V2 and M3)   | $\sim$                     | (a) Show Max     | ○ Scrott for Values |                                  |   |
| Shear V2            |                            |                  |                     |                                  |   |
|                     |                            |                  |                     | 1.0933 tonf                      |   |
|                     |                            |                  |                     | at 2.9050 m                      |   |
|                     |                            |                  |                     |                                  |   |
|                     |                            |                  |                     |                                  |   |
|                     |                            |                  |                     |                                  |   |
| Momant M3           |                            |                  |                     |                                  |   |
|                     |                            |                  |                     | $-0.4006$ tont.m.<br>at 0.1250 m |   |
|                     |                            |                  |                     |                                  |   |
|                     |                            |                  |                     |                                  |   |
| Deflection (Down +) |                            |                  |                     |                                  |   |
| I End Jt 69         |                            |                  | J End Jt: 60        | 0.000878 m<br>at 1.7314 m        |   |
|                     |                            |                  |                     |                                  |   |

*Nota.* Resultados requeridos en ETABS. Elaborado por: La autora, con información del software ETABS

Para comprobar que la viga no falla por corte, se debe comprobar la siguiente expresión

$$
Vu < \phi(Vc + Vs)
$$

Donde:

Vu = Esfuerzo de corte solicitante mayorado en la sección

Vn = Resistencia nominal a cortante de la vida de hormigón armado

Φ = Factor de reducción de resistencia a cortante, cuyo valor para la NEC – SE- HM y

el ACI 21.2.1 es de 0.75

Para encontrar el cortante máximo admisible, utilizaremos la siguiente fórmula:

$$
Vc = 0.53\sqrt{f'c} * b * d
$$

Donde:

Φ = Factor de reducción de resistencia a cortante

 $\sqrt{f'c}$  = Resistencia a la compresión del hormigón

 $b = Base$  de la viga

 $d =$  Altura nominal de la viga

$$
Vc = 0.53 * \sqrt{170} * 25 * 17.5
$$

$$
Vc = 3.02 t
$$

$$
\emptyset Vc = 2.27 t
$$

Del resultado de ETABS obtuvimos que el cortante último aplicado a la viga es 1.09 t

$$
1.09\ t < 2.27\ t
$$

Se demuestra que la viga soporta el cortante máximo aplicado

#### **3.6.7 Verificación por flexión en vigas**

Para verificar la flexión en la viga, se calcula el momento de falla con la siguiente expresión:

$$
Mnfalla = As * fy * (d - \frac{a}{2})
$$

Donde:

As= Área de acero a flexión

 $f y =$  Fluencia del acero

 $d =$  Altura nominal de la viga

para encontrar la distancia a, se utiliza la siguiente expresión:

$$
a = \frac{As * fy}{0.85 * f'c * b}
$$

$$
a = \frac{2.26 * 4200}{0.85 * 170 * 25}
$$
  
\n
$$
a = 2.62 \text{ cm}
$$
  
\n
$$
Mnfalla = 2.26 * 4200 * (16.9 - \frac{2.62}{2})
$$
  
\n
$$
Mnfalla = 1.47 \text{ tm}
$$
  
\n
$$
\phi Mnfalla = 0.9 * 1.47 \text{ tm}
$$
  
\n
$$
\phi Mnfalla = 1.32 \text{ tm}
$$

Como se muestra en la Figura 46, el momento actuante de la viga es 0.4 tm por lo tanto

$$
Mactuante < \phi Mnfalla
$$

 $0.4 \, \text{tm} < 1.32 \, \text{tm}$ 

Se comprueba que no existe falla a flexión en la viga más esforzada.

## **3.6.8 Verificación de cimentación**

### *3.6.8.1 Identificación de las zapatas con esfuerzos mayores al admisible*

El estudio de suelos realizado en el sitio del proyecto arrojó una capacidad portante admisible de 0.92 kg/cm2.

La edificación ocupa o alcanza lateralmente los predios o zonas limítrofes con el vecino haciendo que las cimentaciones presenten excentricidad con relación a la carga vertical transmitida por las columnas, conociendo este dato procedemos a calcular el esfuerzo aplicado en cada zapata tomando la carga aplicada del modelo en Etabs

# **Tabla 22**

# *Análisis del esfuerzo vertical aplicado en cada zapata*

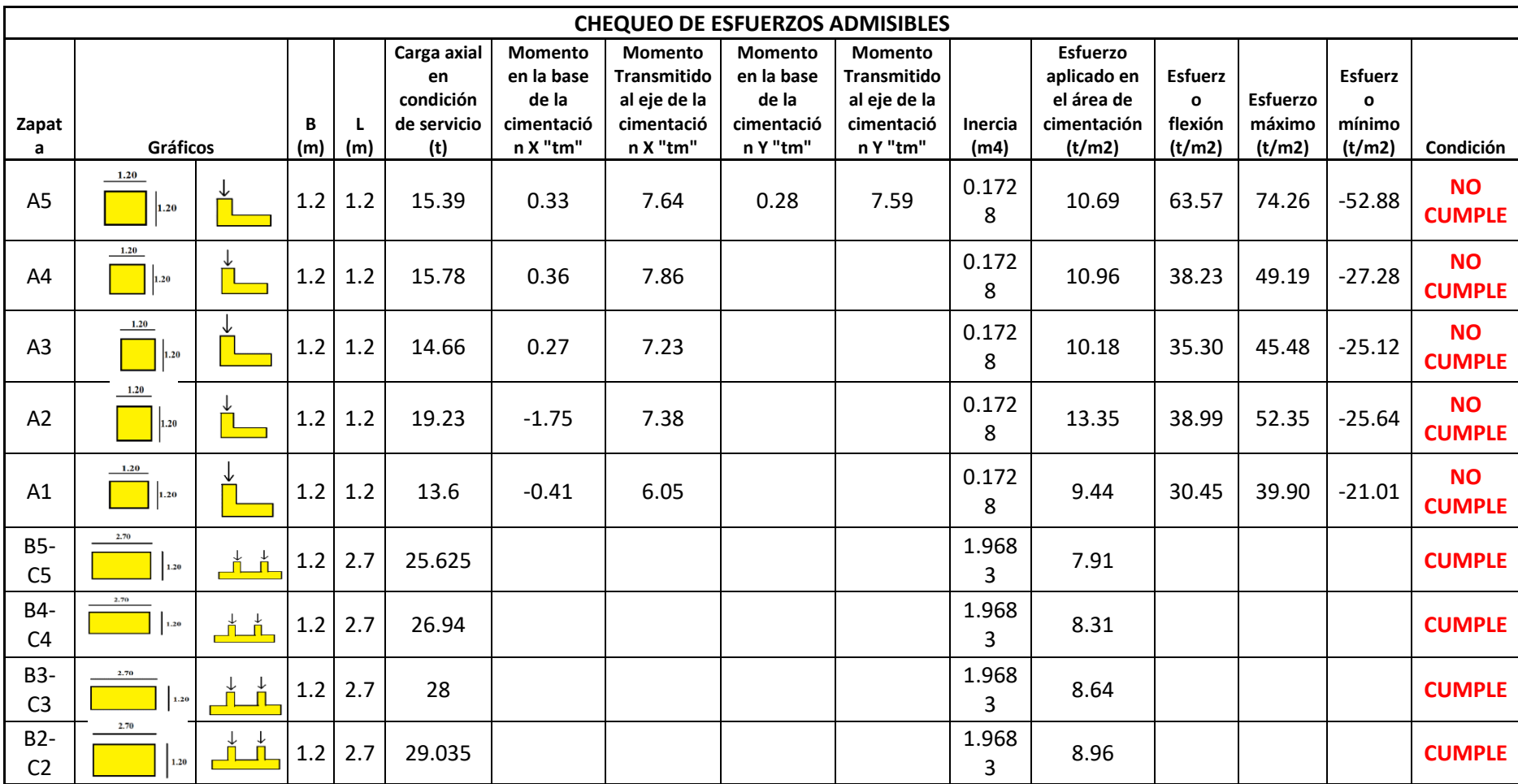

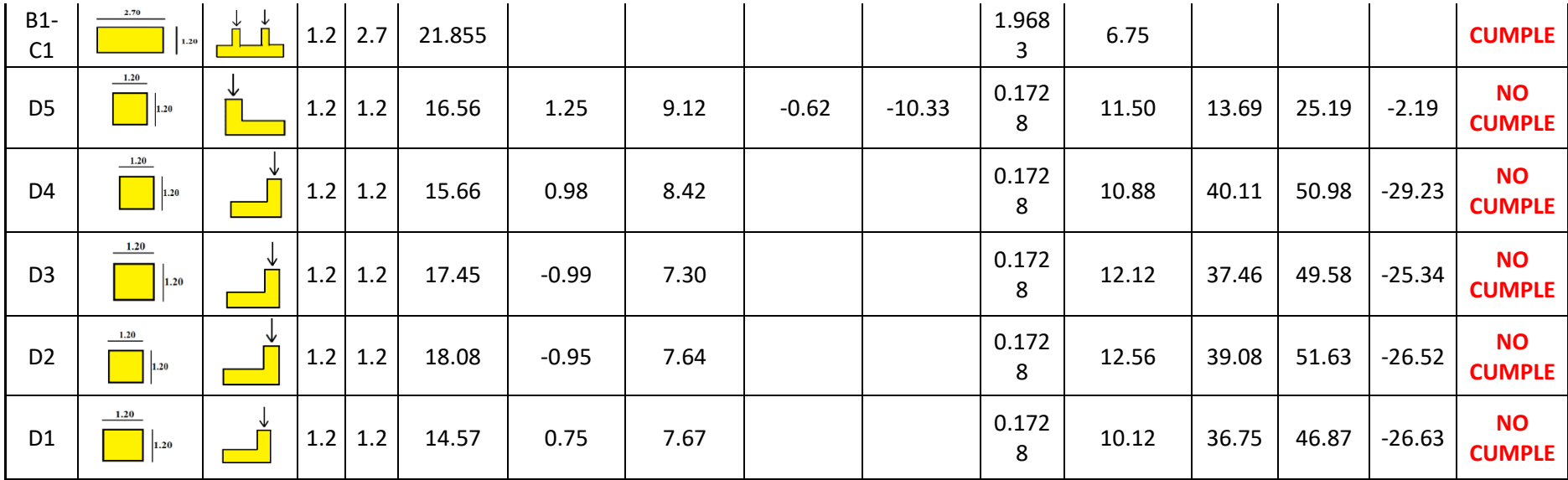

*Nota.* Identificación de las cimentaciones que no cumplen con las solicitaciones del suelo. Fuente: La autora

En la tabla 22 podemos observar los resultados de los esfuerzos aplicados en cada zapata, se considera que la zapata A5 Y D5 son esquineras por lo que poseen momento en sentido X e Y, las zapatas A1, A2, A3, A4, D1, D2, D3, D4 son zapatas de borde por lo que poseen momento en sentido X y las zapatas de los ejes B y C son combinadas con sus columnas céntricas

De la tabla 22 podemos concluir que las zapatas que se encuentran en los bordes y esquinas de la edificación necesitan un refuerzo para soportar las cargas y momentos actuantes debido a que sus esfuerzos son mayores a la capacidad portante del suelo, mientras que las zapatas combinadas no necesitan intervención al no superar los esfuerzos admisibles.

### *3.6.8.2 Verificación de la cimentación*

En la tabla 22 podemos observar que la cimentación más desfavorable es la A5, que es una cimentación esquinera con momento en el sentido X y momento en el sentido Y.

#### **Figura 47**

| CUADRO DE PLINTOS |                                                      |             |                        |      |      |                                                  |                      |
|-------------------|------------------------------------------------------|-------------|------------------------|------|------|--------------------------------------------------|----------------------|
| TIPO              | <b>UBICACIÓN</b>                                     | $N^{\circ}$ | <b>DIMENSIONES (m)</b> |      |      | ARMADURA DE HIERRO                               |                      |
|                   |                                                      |             | x                      | Y    | н    | $X - X$                                          | Y - Y                |
| $P$ i             | $A1 - D1 - A2 - D2 - A3 - D3 - A4 - D4$<br>$A5 - D5$ | ΙO          | .20                    | 1.20 | 0.35 | 8¢12mm @ 0.15 Mc 100                             | 8¢12mm @ 0.15 Mc 100 |
| P2                | BICI-B2C2-B3C3-B4C4-B5C5                             | 5           | 2.70                   | 1.20 | 0.35 | 18 ø 12mm @ 0,15 Mc 101   8 ø 12mm @ 0,15 Mc 100 |                      |

*Cuadro de plintos presentado en el plano de levantamiento estructural* 

*Nota.* Armado de la parrilla de la cimentación. Elaborado por: La autora

✓ Verificación de la cimentación por corte

Según en ACI 318-14 en el apartado 13.3.1.1 debe calcularse a partir de las fuerzas y momentos mayorados transmitidos por la cimentación al suelo

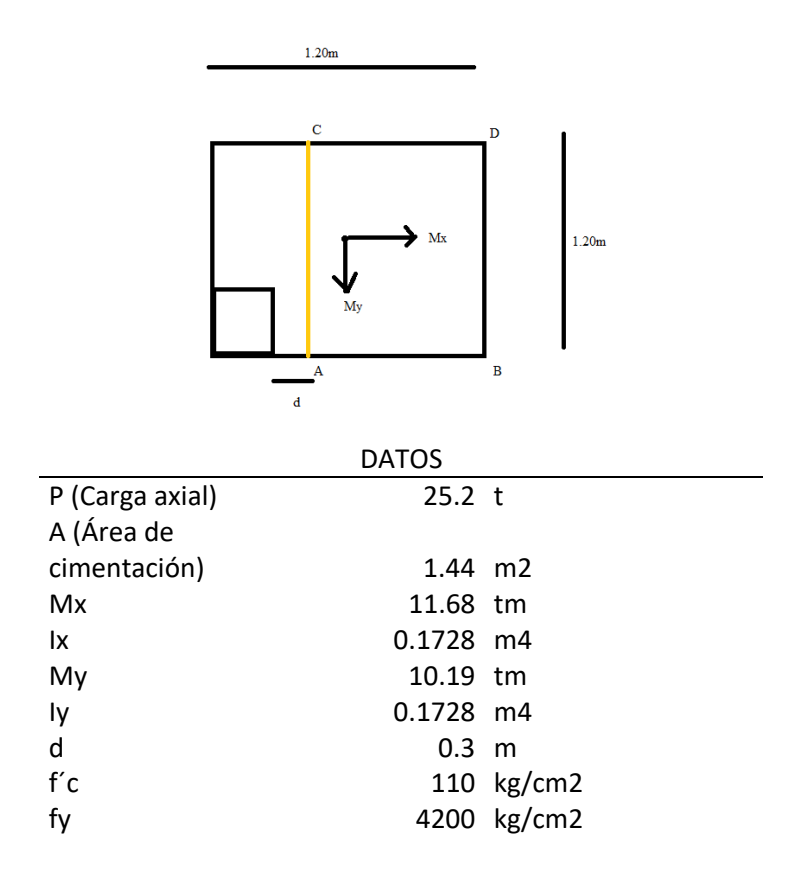

• Se iniciará calculando los esfuerzos en los 4 puntos mostrados en el gráfico.

$$
\sigma C = \frac{P}{A} - \frac{Mx * y}{Ix} + \frac{My * x}{Iy}
$$
  
\n
$$
\sigma c = 17.5 - 40.5555556 + 2.94849537
$$
  
\n
$$
\sigma c = 20.1070602
$$
  
\n
$$
\sigma A = \frac{P}{A} + \frac{Mx * y}{Ix} + \frac{My * x}{Iy}
$$
  
\n
$$
\sigma A = 61.0040509
$$
  
\n
$$
\sigma D = \frac{P}{A} - \frac{Mx * y}{Ix} - \frac{My * x}{Iy}
$$
  
\n
$$
\sigma D = 17.5 - 40.5555556 - 2.94849537
$$
  
\n
$$
\sigma D = 17.5 - 40.5555556 - 2.94849537
$$
  
\n
$$
\sigma D = 26.0040509
$$
  
\n
$$
\sigma B = \frac{P}{A} + \frac{Mx * y}{Ix} - \frac{My * x}{Iy}
$$
  
\n
$$
\sigma B = 17.5 + 40.5555556 - 2.94849537
$$
  
\n
$$
\sigma B = 17.5 + 40.5555556 - 2.94849537
$$
  
\n
$$
\sigma B = 55.1070602
$$

Podemos observar que existen tracciones indeseables en la cimentación, estos provocan altos valores de compresión que superan el esfuerzo admisible del suelo.

 $\checkmark$  Verificación de la cimentación por punzonamiento

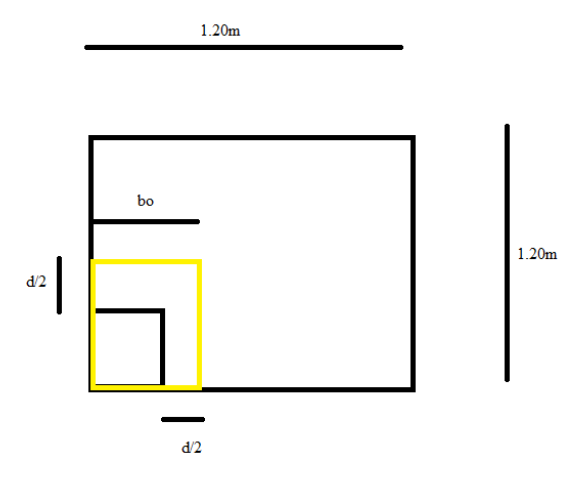

• Se iniciará calculando los esfuerzos en los 4 puntos mostrados en el gráfico.

$$
\sigma A = \frac{P}{A} + \frac{Mx * y}{Ix} + \frac{My * x}{Iy}
$$

 $\sigma$ A= 17.5 + 13.5185185 + 35.3819444  $\sigma$ A= 66.400463 t/m2

$$
\sigma B = \frac{P}{A} + \frac{Mx * y}{Ix} + \frac{My * x}{Iy}
$$

 $\sigma$ B= 17.5 + 13.5185185 + 11.7939815  $\sigma$ B= 42.8125 t/m2

$$
\sigma C = \frac{P}{A} + \frac{Mx * y}{Ix} + \frac{My * x}{Iy}
$$

 $\sigma$ C= 17.5 + 40.5555556 + 11.7939815  $\sigma$ C= 69.849537 t/m2

$$
\sigma D = \frac{P}{A} + \frac{Mx * y}{Ix} + \frac{My * x}{Iy}
$$

 $\sigma$ D= 17.5 + 40.55555556 + 35.3819444

 $\sigma$ D= 93.4375 t/m2

• Obtenemos el promedio de los 4 esfuerzos calculados

#### **PROMEDIO= 68.125 t/m2**

• Se obtiene la fuerza por punzonado actuante

$$
F = \sigma * An
$$

$$
F = 10.9 t
$$

$$
Vp = P - F
$$

$$
Vp = 14.3 t
$$

• Se obtiene la fuerza por punzonado resistente

$$
V = 0.85 * 1.06 * \sqrt{f'c} * bo * d
$$

$$
V = 11.34 t
$$

 $V < Vp$  Cumple la verificación por punzonamiento

✓ Cantidad de acero requerido para soportar el momento último

## **Figura 48**

*Deformación unitaria y esfuerzos*

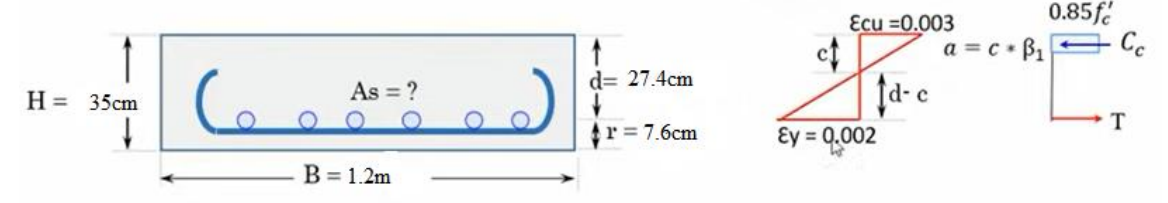

**Elaborado por:** Amaguay Liliana (2022)

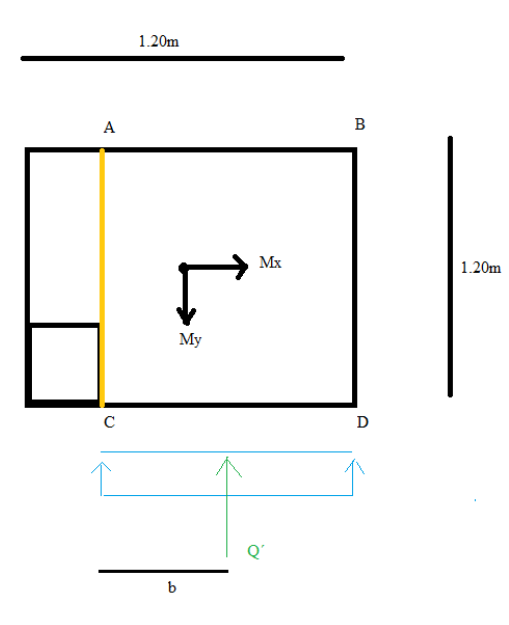

• Obtenemos los esfuerzos en cada punto mostrados en el gráfico

$$
\sigma A = \frac{P}{A} - \frac{Mx + y}{Ix} + \frac{My + x}{Iy}
$$
  
\n
$$
\sigma A = 17.5 - 40.56 + 8.85
$$
  
\n
$$
\sigma A = -14.21 \text{ t/m2}
$$
  
\n
$$
\sigma B = \frac{P}{A} - \frac{Mx + y}{Ix} + \frac{My + x}{Iy}
$$
  
\n
$$
\sigma B = 17.5 - 40.56 - 35.38
$$
  
\n
$$
\sigma B = -58.44 \text{ t/m2}
$$
  
\n
$$
\sigma C = \frac{P}{A} - \frac{Mx + y}{Ix} + \frac{My + x}{Iy}
$$
  
\n
$$
\sigma C = 17.5 + 40.56 + 8.85
$$
  
\n
$$
\sigma C = 66.90 \text{ t/m2}
$$
  
\n
$$
\sigma D = \frac{P}{A} - \frac{Mx + y}{Ix} + \frac{My + x}{Iy}
$$
  
\n
$$
\sigma D = 17.5 + 40.56 - 35.38
$$
  
\n
$$
\sigma D = 17.5 + 40.56 - 35.38
$$
  
\n
$$
\sigma D = 22.67 \text{ t/m2}
$$

Dado que resultan esfuerzos de tracción en la cimentación se considera una situación indeseable por cuanto la zona traccionada tratará de levantarse y se generarán altos valores de compresión que superan los esfuerzos admisibles.

### **Figura 49**

*Valores de B1 para la distribución rectangular equivalente de esfuerzos en el concreto*

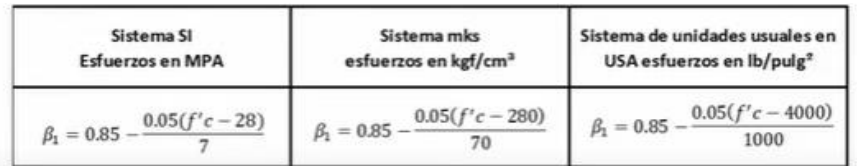

*Nota.* Beta 1 en kg/cm3. Fuente ACI 318-14

## $\checkmark$  Acero mínimo a flexión

### **Figura 50**

*El acero mínimo a flexión* 

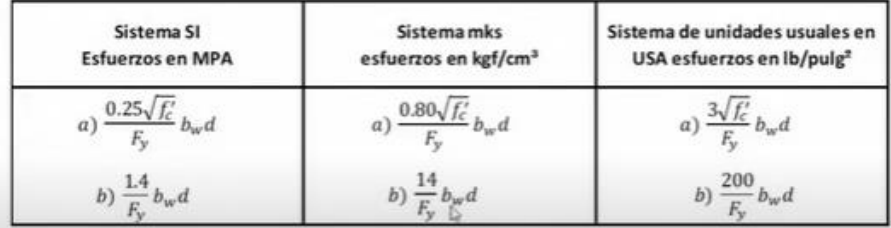

*Nota.* Acero mínimo requerido en cm2. Fuente ACI 318-14

a) 
$$
\frac{14}{F y}bwd = \left(\frac{14}{4200}\right) * 120 * 27.4 = 10.96cm2
$$

b) 
$$
\frac{0.80\sqrt{f'}c}{Fy} * bw * d = \frac{0.80 * \sqrt{110}}{4200} * 120 * 27.4 = 6.56 cm2
$$

✓ Tomamos la mayor área de acero que es 10.96 cm2 para calcular el número de varillas requerida

$$
*varillas 12 = \frac{10.96 \, \text{cm2}}{1.13 \, \text{cm2}} = 9.69 \approx 10 \, \text{varillas}
$$

El número de varillas colocado en la zapata son 8 varillas de 12mm y se ha comprobado que se requieren 10 varillas.

### **3.7 Anteproyecto**

#### **3.7.1 Alternativas de reforzamiento**

Una vez realizados todos los cálculos y modelaciones necesarias para conocer de manera más real el estado de la edificación, se analizará las alternativas de reforzamiento factibles tanto constructiva como económicamente.

Para nuestro caso de estudio se analizan las alternativas, presupuesto, condiciones del sitio y el diagnóstico de la estructura.

La alternativa seleccionada para conseguir el mejor desempeño de la estructura ante un evento sísmico es el enchape que será el nuevo sistema estructural Adicionalmente se adoptarán también las siguientes estrategias:

- $\checkmark$  Derrocar la fachada frontal para presidir de los voladizos y evitar que las fisuras existentes produzcan un derrocamiento
- $\checkmark$  Reducir carga muerta, reemplazando los elementos existentes por materiales livianos.
- ✓ Plantear una segunda opción de mejoramiento del sistema de cimentación conformado por zapatas aisladas y combinadas mediante la colocación o construcción de micropilotes
- $\checkmark$  Enchapado continuo vertical de mampostería no estructural, situación que conlleva a cambios arquitectónicos.
- $\checkmark$  Reforzamiento de columnas con planchas metálicas de acero estructural A35 con espesor de 4mm (dispuesto a todo lo alto de la columna)

## **CAPÍTULO IV**

### **REFORZAMIENTO ESTRUCTURAL**

Una vez realizado el diagnóstico, identificados los problemas estructurales, evaluada la edificación y su grado de vulnerabilidad, interpretada la información y estudiadas las alternativas de solución se presenta en este capítulo. En el siguiente capítulo se presenta la alternativa de reforzamiento propuesta como solución para reducir la vulnerabilidad, adaptar a la estructura a nuevas solicitaciones y dotarle de un comportamiento sismo resistente.

### **4.1 Alternativas de reforzamiento**

# **4.1.1 Alternativa de reforzamiento, enchapado de mampostería no estructural combinado con reforzamiento de columnas**

- Enchapar las paredes con continuidad vertical
- Por la falla que muestra el volado del segundo piso, se ha sugerido derrocarlo tanto en el segundo como tercer piso ya que no cuenta con apoyo estructural como vigas o columnas. Con esta modificación arquitectónica es posible una pared vertical en el frente de la vivienda
- Colocar planchas de acero estructural A36 de de 4 mm en todo lo alto de las columnas en los que la demanda supera a la capacidad.
- El enchapado de mampostería actuará como el nuevo sistema estructural resistente

### **4.1.2 Objetivos de la alternativa**

- Reducir la vulnerabilidad sísmica
- Incrementar la rigidez de la estructura
- Dotar de ductilidad al conjunto
- Mejorar la integridad de la estructura y que trabaje en conjunto
- Adaptar a los elementos a nuevas solicitaciones
- Controlar y uniformizar los asentamientos
- Cumplir con los principios de sismo- resistencia
- Asegurar la seguridad y serviciabilidad de la estructura

#### **4.1.3 Respaldo de la alternativa elegida**

En el año 2010 se realizó una tesis de carácter teórico- experimental cuyo objetivo consistió en poner a prueba un sistema estructural alternativo que, utilizando materiales tradicionales, tenga una respuesta adecuada para zonas de alto riesgo sísmico (Fernández, L. y Paredes, P., 2010).

El sistema estructural de mampostería de bloque artesanal y enchapado (capa de hormigón de baja resistencia reforzado con malla electrosoldada), propuesto por el Ing. Msc. Patricio Placencia, fue construido y ensayado en el Centro de Investigación de la Vivienda de la Escuela Politécnica Nacional.

La primera etapa consistió en la modelación del sistema en el programa computacional ETABS, en él se procuró que se simule la construcción real.

La etapa de experimentación del modelo a escala real, permitió comparar los resultados obtenidos del análisis estructural del modelo y obtener datos importantes, entre los que se destacan:

- Las fuerzas laterales y cortantes son directamente transmitidas y resistidas por el enchapado de refuerzo
- El enchape interior actúa a manera de muro de corte, elemento estructural ideal para resistir fuerzas sísmicas.
- Además de conclusiones de resistencias, módulos, reacciones de los materiales y reacciones del conjunto, criterios de armados y demás consideraciones para el ámbito constructivo y para la modelación.

Finalmente, en materia del reforzamiento de mampostería no estructural el presente proyecto asume por válida la afirmación expresa en la investigación: "*El sistema también puede servir para reforzar estructuras ya existentes colocando el enchape de morteromalla a los dos lados de las paredes y perforando orificios por donde pasen los conectores"* (Fernández, L. y Paredes, P., 2010).

Con respecto al reforzamiento de la cimentación, en el documento Rehabilitación de Cimentaciones (Cruz, E., 2018) se explican varias alternativas de intervención ya puestas a prueba que, al ser analizadas, permitieron generar una respuesta para el caso de análisis.

Al aumentar las cargas o solicitaciones sobre el suelo de fundación debido al incremento en el número de pisos que conforman la edificación y sobrepasar la capacidad admisible del suelo, se considera necesario proveer una capacidad portante adecuada del suelo mediante la construcción de micropilotes como sistema de fundación.

#### **4.2 Proceso constructivo de enchapado**

En un enchapado de mampostería se trata de forrar la mampostería existente con malla electrosoldada, conectarla con la estructura, anclarla y recubrirle con mortero, su principal función es rigidizar la estructura y disminuir cargas en los pórticos que tienen poca resistencia, para actuar como un muro estructural o de corte y poder resistir fuerzas laterales y verticales.

Es importante que las mamposterías a reforzar tengan una ubicación estratégica y simétrica en planta y en elevación, para tener una estructura lo más rígida posible.

Una vez seleccionadas las mamposterías a reforzar, se procede a enchapar mediante el siguiente procedimiento constructivo, el mismo que ha sido tomado según lo especificado en los proyectos de titulación: "Investigación teórico Experimental de un Sistema Estructural Alternativo", Lenin Fernández y Patricio Paredes, EPN, 2010 y criterios impartidos por el Ing. Msc. Patricio Placencia:

 $\triangleright$  Se debe procurar en lo posible que exista una superficie libre de estuco, pintura y de cualquier otro material que pueda interferir en el correcto pegado del mortero con la malla electrosoldada y la mampostería, una vez se haya realizado lo anteriormente mencionado, con la ayuda de cualquier herramienta menor, ya sea una punta de acero, martillo o cincel, se procede a picar el enlucido vertical, hasta obtener una superficie rugosa, todo esto con la finalidad de que el mortero del enchapado se adhiera al enlucido existente de la mampostería.

*Picado en el enlucido*

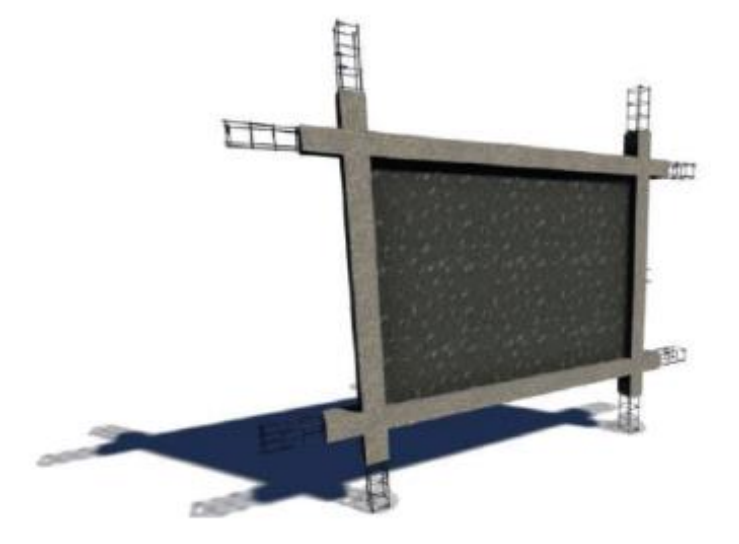

*Nota.* Gráfico del procedimiento constructivo de la mampostería enchapada. Fuente: Aguilar, I. y Lumbi, E. (2014)

- ➢ A continuación, se procede a colocar conectores a lo largo, ancho y en todos los lados que rodean la mampostería. Para los que se encuentran en dirección vertical, es decir, los que van en las columnas, se procede a realizar orificios con la ayuda de un taladro y una broca de ½" de diámetro y una profundidad de 20cm, estas perforaciones deben estar paralelas al plano de la mampostería y a una separación de 30cm entre ellos. Para los conectores que van en la losa, se procede del mismo modo que se mencionó anteriormente, con la excepción que los orificios deben tener una inclinación de 45° y la profundidad de los mismos debe ser tal que se traspase toda la losa, para colocar una sola varilla que conecte dos mamposterías de diferentes niveles, es importante mencionar que la inclinación de los orificios se realiza con el fin de que los conectores estén en la misma dirección del cortante que se produce entre la mampostería y la losa, de esta manera se trata de contrarrestar los efectos del cortante, además que se contará con mayor área en cada conector. Los conectores a utilizar son varillas corrugadas de 10mm de diámetro y de longitud tal que, se sobrepase 50 cm de cada tanto de columnas como de losas, de tal manera que se pueda sujetar la malla electrosoldada que posteriormente deberá ser colocada.
- ➢ Para anclar las varillas en los orificios que se hicieron con el taladro, se procede a utilizar un aditivo epóxico para anclajes, el mismo que se deberá introducir en los

orificios, con la ayuda de una pistola inyectora y llenando los mismos con la cantidad suficiente, según las especificaciones del fabricante.

# **Figura 52**

*Colocación de conectores*

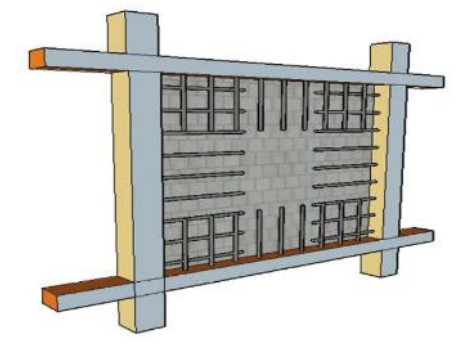

*Nota.* Gráfico del procedimiento constructivo de la mampostería enchapada. Fuente: Aguilar, I. y Lumbi, E. (2014)

 $\triangleright$  A continuación, se colocan las grapas de acero de  $\Phi$ 6mm @40cm o según se indique en los planos; pues en casos en donde se producen las mayores compresiones y se concentran esfuerzos, como por ejemplo en las aberturas de puertas y ventanas, se colocarán tres filas de grapas @20cm.

## **Figura 53**

## *Distribución de grapas*

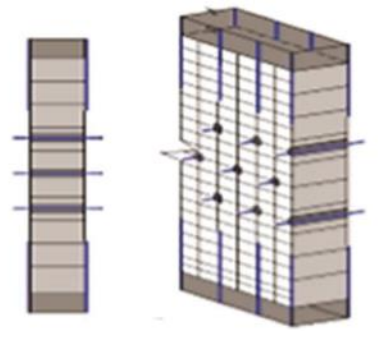

*Nota.* Gráfico del procedimiento constructivo de la mampostería enchapada. Fuente: Aguilar, I. y Lumbi, E. (2014)

➢ La malla electrosoldada se coloca bajo los conectores y entre la malla electro soldada, a una distancia que esta última quede embebida en el hormigón del enchape.

➢ En el caso del traslape de mallas, se sugiere que no sea el mínimo que el código establece en función del diámetro de refuerzo, sino que se sugiere que sea de al menos 35cm esto debido a que en este traslape son cuatro varillas las que se unen. Además, se deben colocar vinchas no previstas a cada 20cm en toda la altura y longitud del traslape y no se deberá traslapar en las dos caras de la pared en la misma sección.

## **Figura 54**

*Colocación de malla electrosoldada*

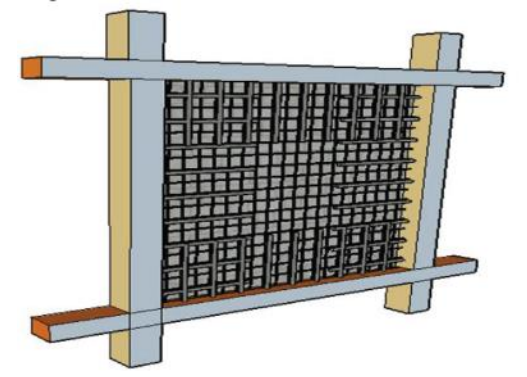

*Nota.* Gráfico del procedimiento constructivo de la mampostería enchapada. Fuente: Aguilar, I. y Lumbi, E. (2014)

➢ Transcurrido el tiempo necesario para el endurecimiento del relleno de los orificios de las grapas, se doblan los extremos de las varillas, como se indica en la figura, a fin de fijas las mallas a la mampostería y garantizar el trabajo del enchape como un solo conjunto.

*Doblés de grapas*

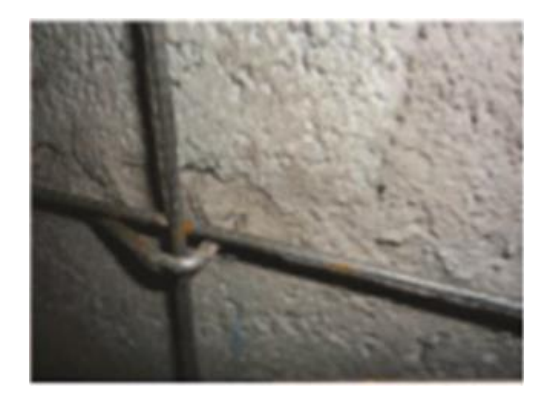

*Nota.* Gráfico del procedimiento constructivo de la mampostería enchapada. Fuente: Aguilar, I. y Lumbi, E. (2014)

- $\geq$  Como paso final se proyecta el hormigón de f'c=180 kg/cm2 hacia la mampostería ya armada, para obtener el espesor del enchape en cada lado; se puede realizar este proceso colocando 2 capas de enchapado, cada una de la mitad del espesor final.
- ➢ Como recomendación se puede cubrir la mampostería existente con un aditivo que asegure la adhesión del hormigón nuevo.

## **Figura 56**

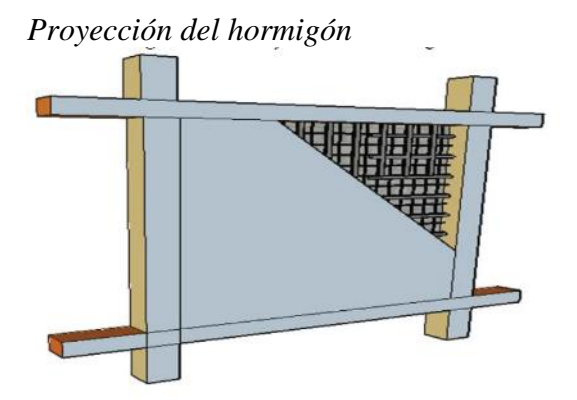

*Nota.* Gráfico del procedimiento constructivo de la mampostería enchapada. Fuente: Aguilar, I. y Lumbi, E. (2014)

#### **4.3 Proceso constructivo de encamisado de columnas con planchas de acero**

Para realizar esta técnica es necesario identificar cuáles son las columnas que no logran obtener la resistencia necesaria, de tal manera que se pueda diseñar una estructura complementaria que en conjunto con la existente resistirá la totalidad de la carga.

La estructura complementaria estará conformada por elementos de hormigón de las columnas actualmente construidas y la colocación de cuatro planchas de acero estructural adheridas a las cuatro caras de las columnas a fin de mejorar su capacidad de soporte.

- ➢ Se prepara la columna actualmente construida con pequeñas perforaciones con el fin de ayudar a la adhesión del epóxico
- ➢ Se coloca el epóxico en toda la altura de la columna, así como en la cara interna de la placa a colocar
- ➢ Finalmente se adhiere la placa a la columna, de ser necesario se colocan pernos de fijación estratégicamente colocados para ayudar a la sujeción de la placa con la columna

### **4.4 Proceso constructivo de la ampliación de cimentación**

La alternativa principal para que la cimentación cumpla con todas las solicitaciones será una ampliación de sus dimensiones

- ➢ Se debe tener desalojado toda el área de contrapiso para proceder con la rotura de hormigón viejo
- $\triangleright$  Se procede a identificar con ayuda de las columnas, donde se encuentran ubicadas las zapatas
- ➢ Se comienza una excavación minuciosa en el sitio de las zapatas y procurando tener el mayor cuidado posible para no someter la vivienda a nuevos esfuerzos innecesarios
- ➢ La excavación debe llegar hasta debajo de la zapata para comprobar el estado de cada una
- ➢ De acuerdo al cálculo se procede a picar el hormigón viejo de la zapata para colocar epóxico y poder unir con el hormigón nuevo
- $\triangleright$  Se realiza un encofrado con las nuevas dimensiones calculadas
- ➢ Se coloca la cantidad de varilla de refuerzo que se concluya en el cálculo
- ➢ Se vierte el hormigón nuevo

#### **4.5 Proceso constructivo de los micropilotes**

Los micropilotes son elementos cilíndricos de cemento y hierro utilizados en los trabajos de cimentación y tienen el objetivo de trasmitir las cargas de la superestructura de forma distribuida a través del fuste del suelo en contacto con el pilote y la capacidad por punta ubicado a mayor profundidad o donde finaliza el pilote. El objeto de usas micropilotes es la de proveer un sistema de cimentación adecuado para resistir las cargas impuestas por la estructura.

Los micropilotes han dado un gran avance en el sector de la construcción, pasaron de ser una técnica poco conocida a ser una técnica con aplicación cotidiana debido a su disminución de precio y que se puede perforar cualquier tipo de terreno además que las dimensiones de los equipos permiten acceder a pequeños espacios (Estrella, 2020).

El procedimiento para la ejecución del micropilote comprende los siguientes procedimientos:

- ➢ Replanteo
- ➢ Perforación del taladro del micropilote
- ➢ Colocación de la armadura
- ➢ Inyección del micropilote
- ➢ Conexión con la estructura o con el resto de los micropilotes

La ejecución de los micropilotes debe contar con una plataforma de trabajo, la cual debe tener la superficie necesaria para colocar en ella:

- ➢ Maquinaria
- ➢ Mezcladora
- ➢ Contenedor
- ➢ Armadura
- ➢ Entubaciones, etc

Se debe prever una capa de drenaje que pueda filtrar y recoger el agua utilizada en el proceso de ejecución, de igual manera hay que planificar una acometida de agua suficiente para cubrir el caudal que se necesitará.

Las perforaciones se deben efectuar respetando los diámetros, profundidades y posiciones indicados en los planos (*ANEXO VI)*

Con las consideraciones anteriores se procede de la siguiente manera:

➢ Preparación de los tubos de micropilotes

- ➢ Perforación del suelo utilizando la perforadora hidráulica o neumática.
- ➢ Equipamiento de las perforaciones con tubería de acero de 12" de diámetro
- ➢ Colocación de una varilla con diámetro comercial 22mm en el centro de la perforación antes de colocar la lechada
- ➢ Inyección anular de la zona entre la tubería y las paredes de perforación. Se procederá a inyectar una mezcla de lechada agua – cemento o mortero expansivo
- ➢ Se procede a inyectar la lechada dentro de la tubería de acero hasta la boca del tubo.

*Perforación de micropilotes en una estructura con suelo poco competente*

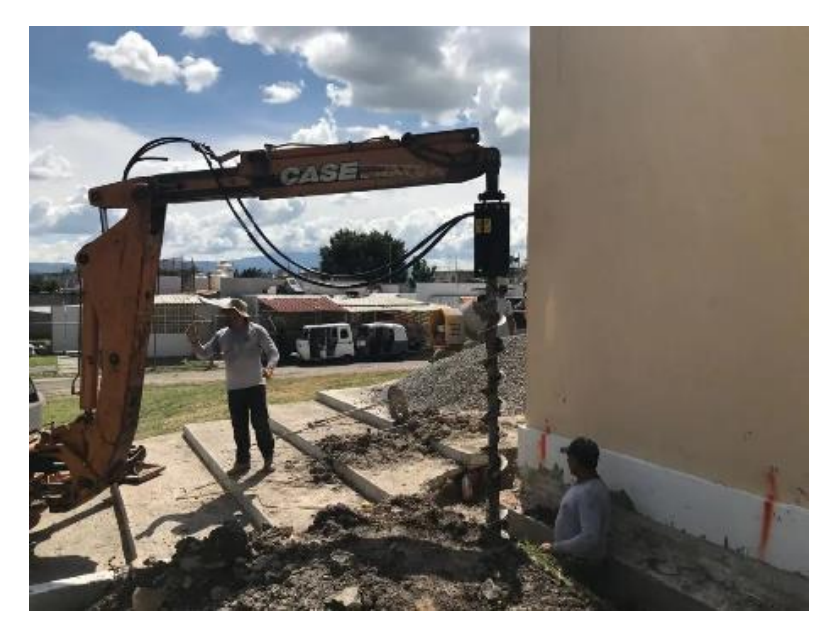

*Nota.* Gráfico del procedimiento constructivo de la micropilotes. Fuente: Aguilar, I. y Lumbi, E. (2014)

## **4.5 Diseño del reforzamiento estructural – NUEVO MODELO**

Se trabaja sobre el modelo existente para evaluar las condiciones iniciales; se detalla los cambios realizados para simular el comportamiento del reforzamiento estructural.
#### **4.5.1 Cargas**

Esta carga dinámica, será estimada por el "Diseño Basado en Fuerzas" del capítulo de Peligro Sísmico de la NEC – 15, mediante el procedimiento de cálculo del cortante basal de diseño (Vb).

$$
V_b = \frac{I(T)}{R\emptyset p\emptyset E} \cdot W
$$

Factor de Reducción de Resistencia Sísmica (R) =3

Para los muros estructurales donde el efecto predominante es corte, se recomienda adoptar el factor de reducción de respuesta de 3 en la ecuación del corte basal, por cuanto es una estructura con ductilidad limitada.

#### **Figura 58**

#### *Factores de reducción*

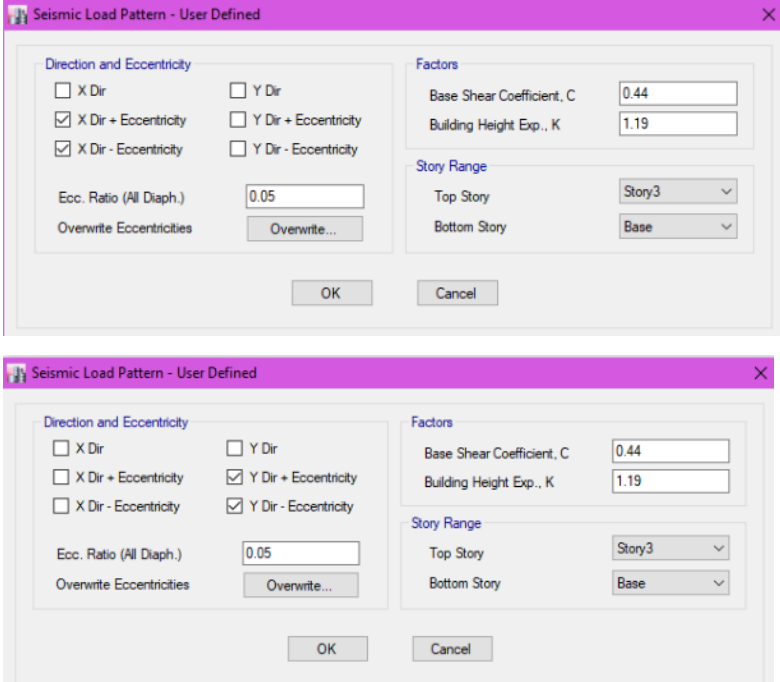

*Nota.* Resultados requeridos en ETABS. Elaborado por: La autora, con información del software ETABS

#### **4.5.2 Modelamiento de paredes enchapadas**

#### *4.5.2.1 Área de paredes enchapadas*

El enchapado de paredes responde a un comportamiento similar a las edificaciones de muros portantes, por lo que es posible determinar el área de muros estructurales requerida. Se establece que, con respecto al hormigón para cada dirección se debe cumplir con la siguiente relación (Castañeda, P., 2019).

> Área de paredes Área de cimentación  $> 0.005$

Además, se debe tomar en cuenta que la longitud mínima en muros de hormigón es 1.5m, para que los elementos puedan ser considerados como paredes portantes (Castañeda, P., 2019).

Por tanto, para nuestra edificación será:

# Área de paredes  $\frac{116.01}{116.01} > 0.005$ Área de paredes  $> 0.58m^2$

Con base a lo establecido, se realiza el chequeo para verificar que la distribución del reforzamiento propuesto, por disponibilidad arquitectónica y simetría, cumpla los requerimientos.

Las longitudes propuestas son las siguientes:

#### **Figura 59**

*Distribución de paredes enchapadas en planta*

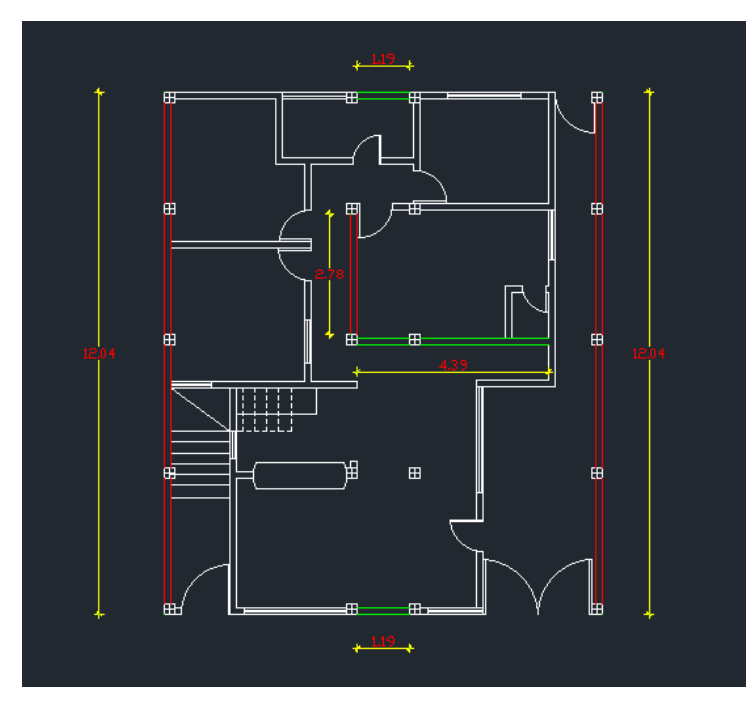

*Nota.* Elección de las paredes que serán intervenidas. Elaborado por: La autora

## *4.5.2.2 Materiales y secciones*

En las especificaciones técnicas, el material de enchape se establece como hormigón con resistencia a la compresión (f´c) igual 180 kg/cm2 (Castañeda, P., 2019).

# **Figura 60**

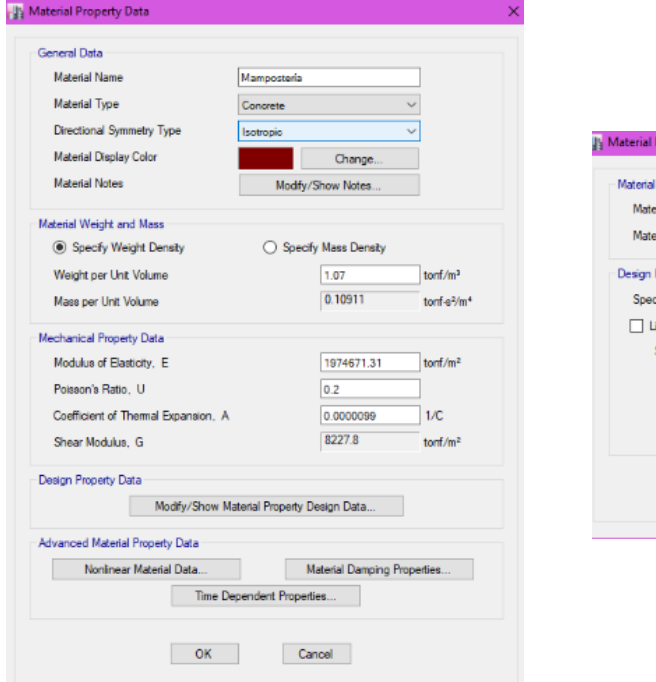

# *Hormigón para paredes enchapadas*

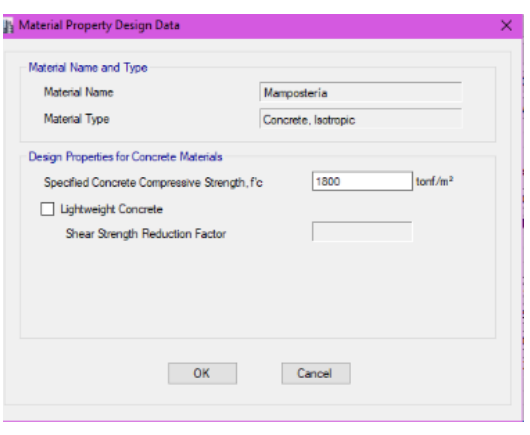

*Nota.* Resultados requeridos en ETABS. Elaborado por: La autora, con información del software ETABS

*4.5.2.3 Malla electrosoldada*

Se necesita definir el diámetro de las barras de refuerzo en función de las características comerciales de malla electrosoldada a utilizarse ( $\phi$ 6 @10cm y  $\phi$ 8 @10cm)

# **Figura 61**

*Determinación de malla electrosoldada*

|   | Current Bar Set |               |                  |   | Click To:          |
|---|-----------------|---------------|------------------|---|--------------------|
|   | Bar ID          | Bar Area (m2) | Bar Diameter (m) | Α | Clear All Bars     |
|   | 6               | 2.83E-05      | 0.006            |   |                    |
| Þ | 8               | 0.0001        | 0.008            |   | Sort Bars By ID    |
|   | 10              | 0.0001        | 0.01             |   | Add Common Bar Set |
|   | 12              | 0.0001        | 0.012            |   |                    |
|   | 14              | 0.0002        | 0.014            |   |                    |
|   | 16              | 0.0002        | 0.016            |   | OK                 |
|   | 18              | 0.0003        | 0.018            |   |                    |
|   | 20              | 0.0003        | 0.02             |   | Cancel             |
|   | 22              | 0.0004        | 0.022            | ٧ |                    |

*Nota.* Resultados requeridos en ETABS. Elaborado por: La autora, con información del software ETABS

Una vez definido el diámetro de las varillas que conformarán la malla, se asigna a las paredes enchapadas y se define la separación de cada varilla para que esta quede definida como malla electrosoldada

# **Figura 62**

*Declaración de malla electrosoldada*

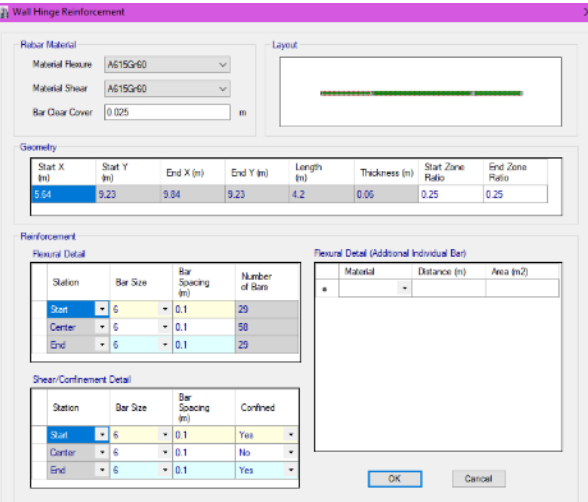

*Nota.* Resultados requeridos en ETABS. Elaborado por: La autora, con información del software ETABS

## **Figura 63**

*Asignación de malla electrosoldada*

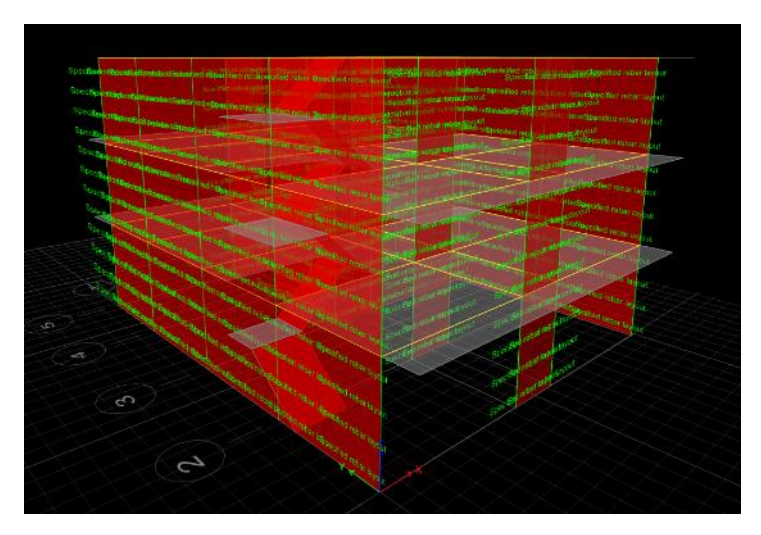

*Nota.* Resultados requeridos en ETABS. Elaborado por: La autora, con información del software ETABS

### *4.5.2.4 Asignación de Piers*

En las paredes enchapadas que se comportarán como paredes portantes es necesario modelarlas como elementos tipo piers, que en Etabs nos permite agrupar los shells para que se comporten como un solo elemento vertical.

*Asignación de Piers*

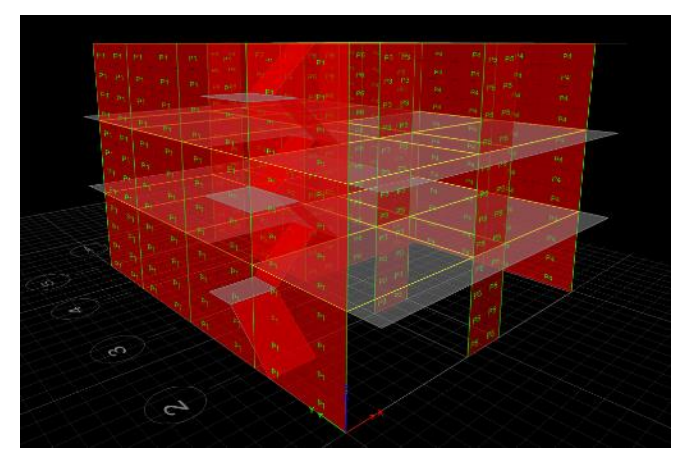

*Nota.* Resultados requeridos en ETABS. Elaborado por: La autora, con información del software ETABS

# *4.5.2.5 Asignación de Spandrels*

Análogo a la asignación de piers, a los antepechos enchapados se los debe definir como tipo spandrel con el fin que se agrupen varios shells y se comporten como un solo elemento en dirección horizontal.

## **Figura 65**

*Asignación de Spandrels*

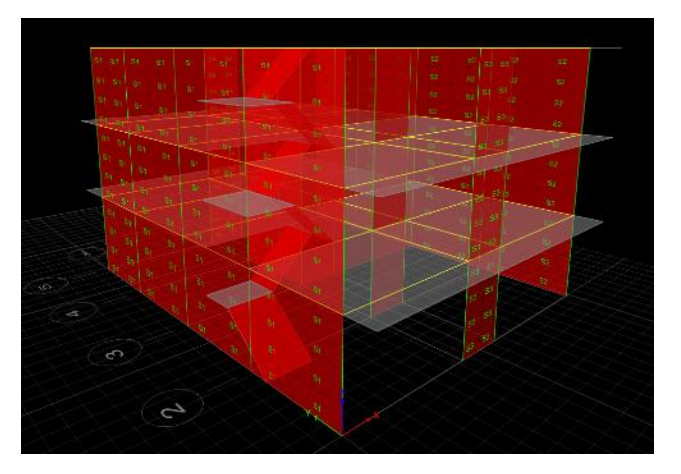

*Nota.* Resultados requeridos en ETABS. Elaborado por: La autora, con información del software ETABS

#### *4.5.2.6 Asignación de placas metálicas*

Una vez que se ha modelado las paredes enchapadas donde la geometría de la edificación nos ha permitido, vemos que ha mejorado considerablemente el comportamiento de la estructura, sin embargo, existen columnas que aún presentan un comportamiento deficiente, por lo tanto, se incluye en el reforzamiento la alternativa de placas metálicas con las siguientes características:

- ✓ Plancha de Acero A36
- ✓ Espesor de 4mm (Medida comercial de fácil acceso)

Las columnas para intervenir son las siguientes:

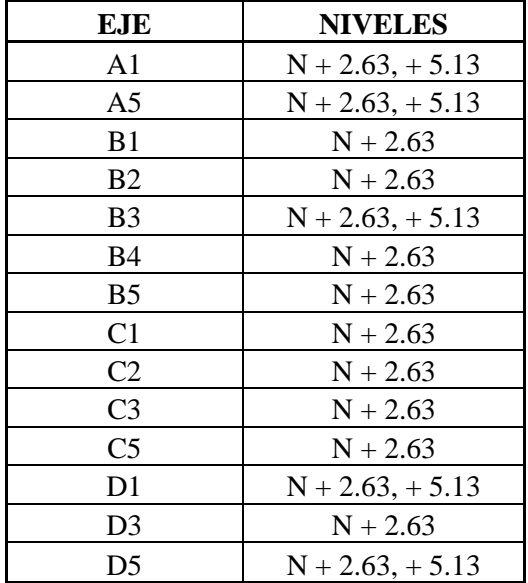

Se declara un nuevo elemento tipo frame, con las propiedades de las columnas de hormigón existentes, recubiertas de 4 placas de acero de 4mm.

## **Figura 66**

*Columna reforzada*

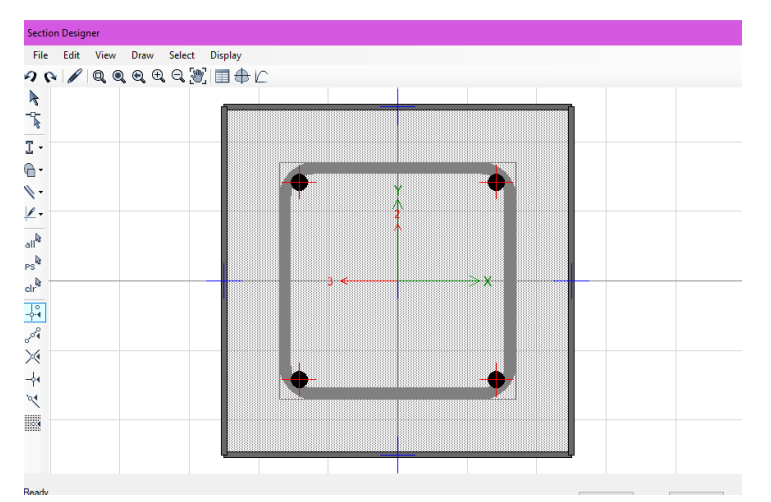

*Nota.* Resultados requeridos en ETABS. Elaborado por: La autora, con información del software ETABS

### **4.6 Verificación del diseño**

A continuación, se muestra los resultados obtenidos tanto en el modelo de Etabs como en la distribución de pilotes para así demostrar que se ha conseguido el comportamiento que se busca en la estructura reforzada

#### **4.6.1 Diagrama de interacción de la columna sin placas vs columna con placas**

A continuación, se presentan tablas con datos arrojados en ETABS para poder realizar el diagrama de iteración de las columnas antes de asignar las placas y las columnas una vez asignadas las placas. Se han tomado dos curvas, la primera con 0 grados y la segunda con noventa.

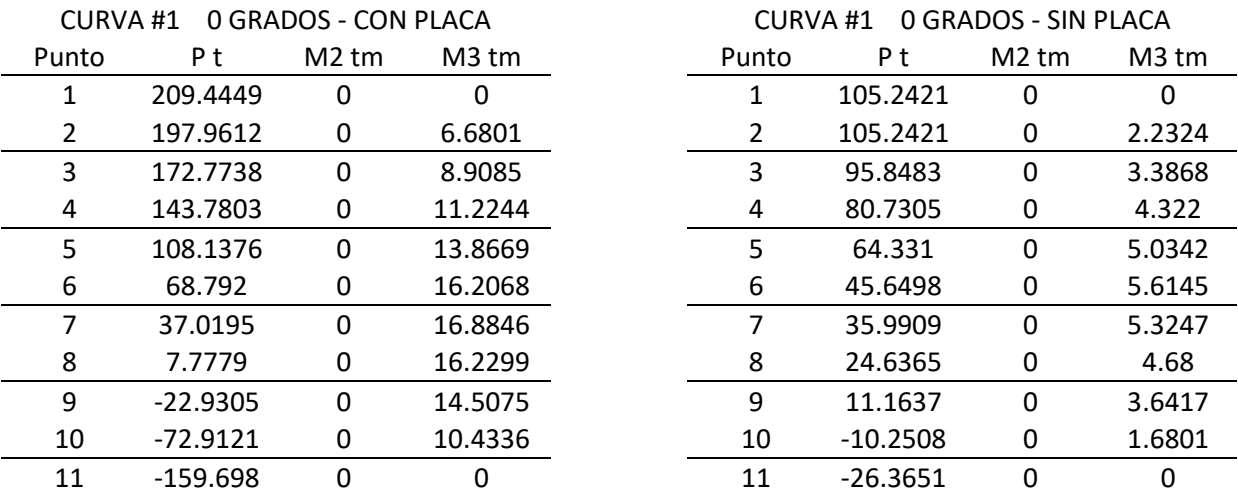

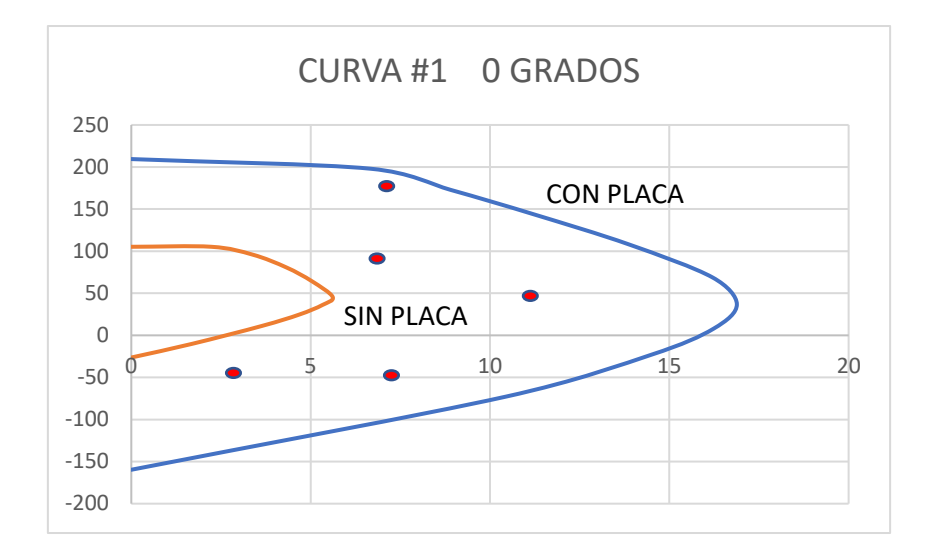

CURVA #1 90 GRADOS - CON PLACA CURVA #1 90 GRADOS - SIN PLACA

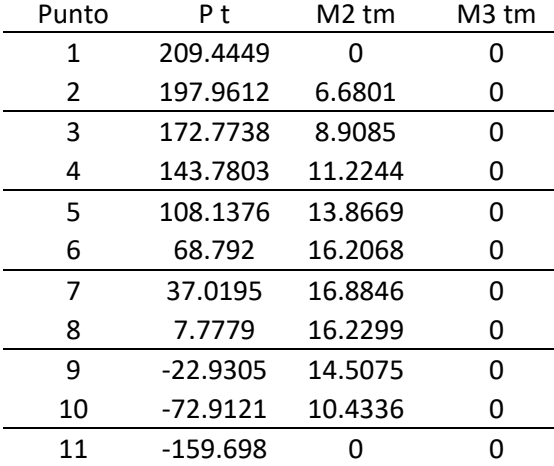

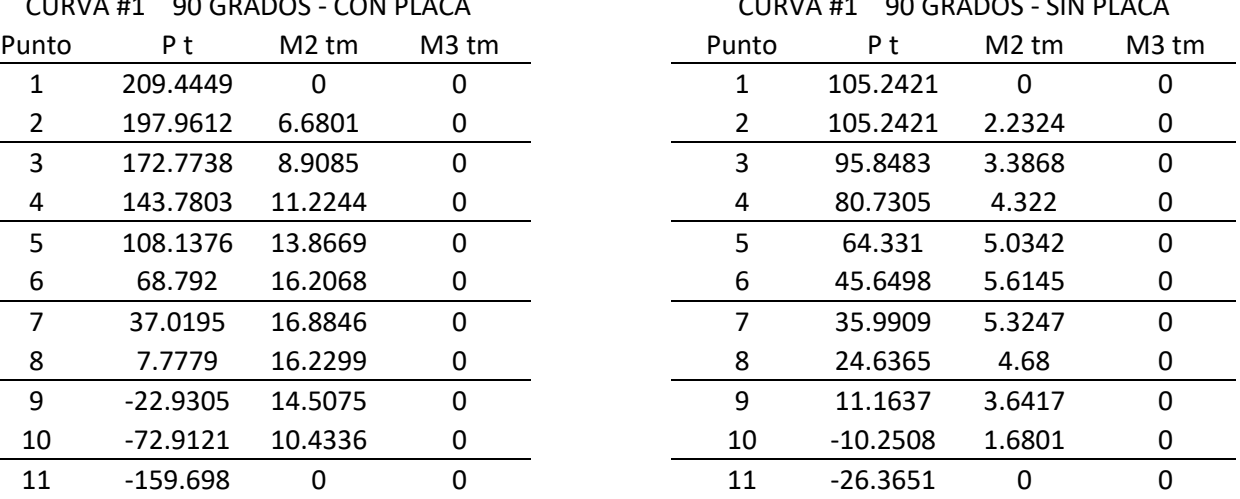

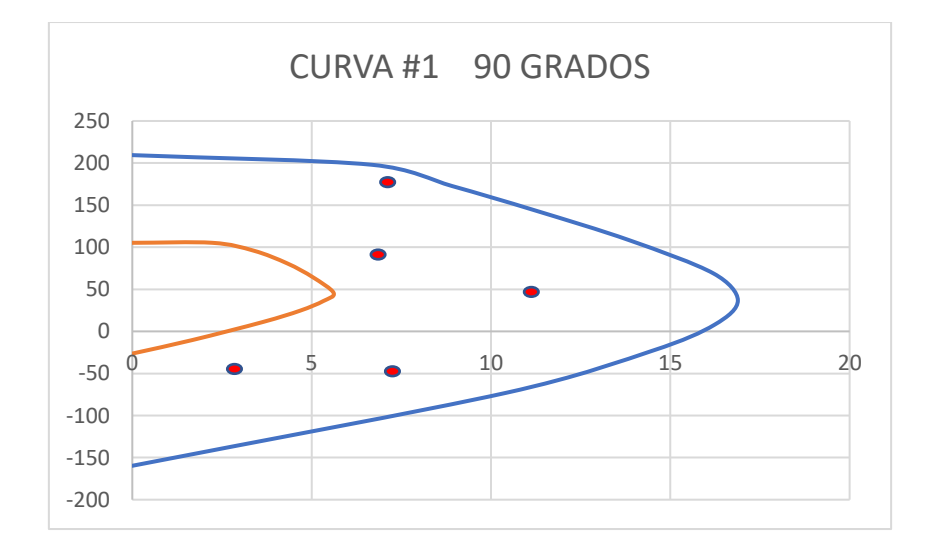

Los puntos rojos dentro de la curva representan la demanda – capacidad, que en el caso de las columnas sin placas sobrepasan el 100% de su capacidad minorada y se observan los puntos fuera de la curva, por el contrario, una vez definidas las placas, esta demanda – capacidad de la columna se encuentra dentro del 100% de su capacidad minorada resistente por lo que se comprueba un correcto desempeño de las columnas reforzadas.

#### **4.6.2 Verificación de flexión de losa**

La norma ACI318-19 indica en su numeral 8.3.1.2 que la altura de losa no preesforzada en 2 direcciones debe cumplir con los siguientes parámetros de la tabla 8.3.1.2.

### **Figura 67**

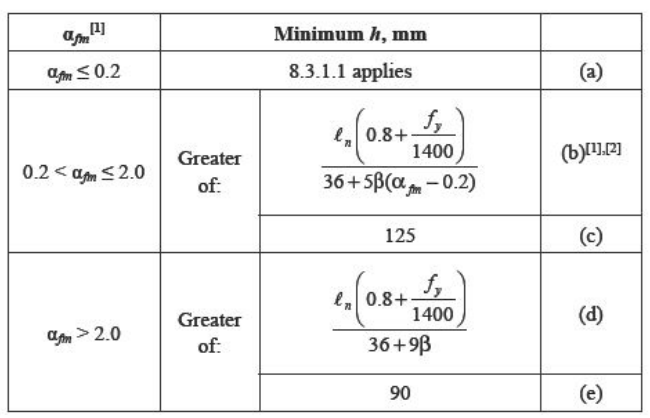

*Altura de losa para verificación de flexión*

*Nota.* Tabla para la verificación de flexión en losas. **Fuente:** ACI 318-19 Donde:

- ➢ ln: Longitud de la losa en la dirección más larga
- $\triangleright$  fy: Fluencia del acero
- ➢ αfm: Promedio de los cuatro bordes
- ➢ αf: relación de (Eb\*Ib)/(Es\*Is). Relación entre rigidez a flexión de viga sobre rigidez a flexión de losa
- ➢ β: relación de lado largo/lado corto de la losa

Para el cálculo de αfm se tomará como referencia el numeral 8.10.2.7 del ACI 318- 14

Por motivo que la losa y la viga se encuentran compuestas por el mismo material y su elasticidad es igual se puede simplificar.

$$
\propto fm = \frac{Ecb \; Ib}{Ecs \; Is} = \frac{Ib}{Is}
$$

De acuerdo con el numeral 8.4.1.8 del ACI 318-14 para el cálculo de la inercia de la viga indica que, si la viga fue fundida monolíticamente con la losa, entonces, la viga toma una sección de la losa. Para este caso de estudio al ser vigas banda, las dimensiones y geometría de la viga no sufren variaciones.

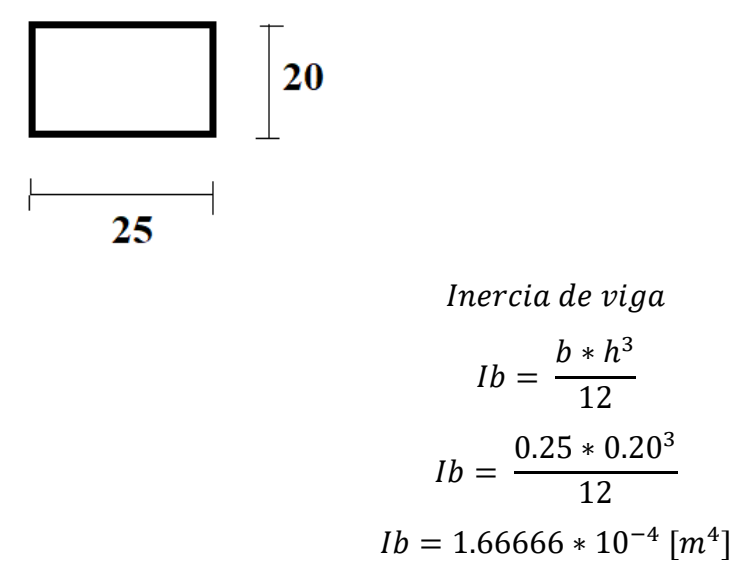

Las inercias de las losas se deben medir en todo lo ancho desde la viga hasta el centro de la luz de la losa, entonces se determinará inercias para los 4 bordes

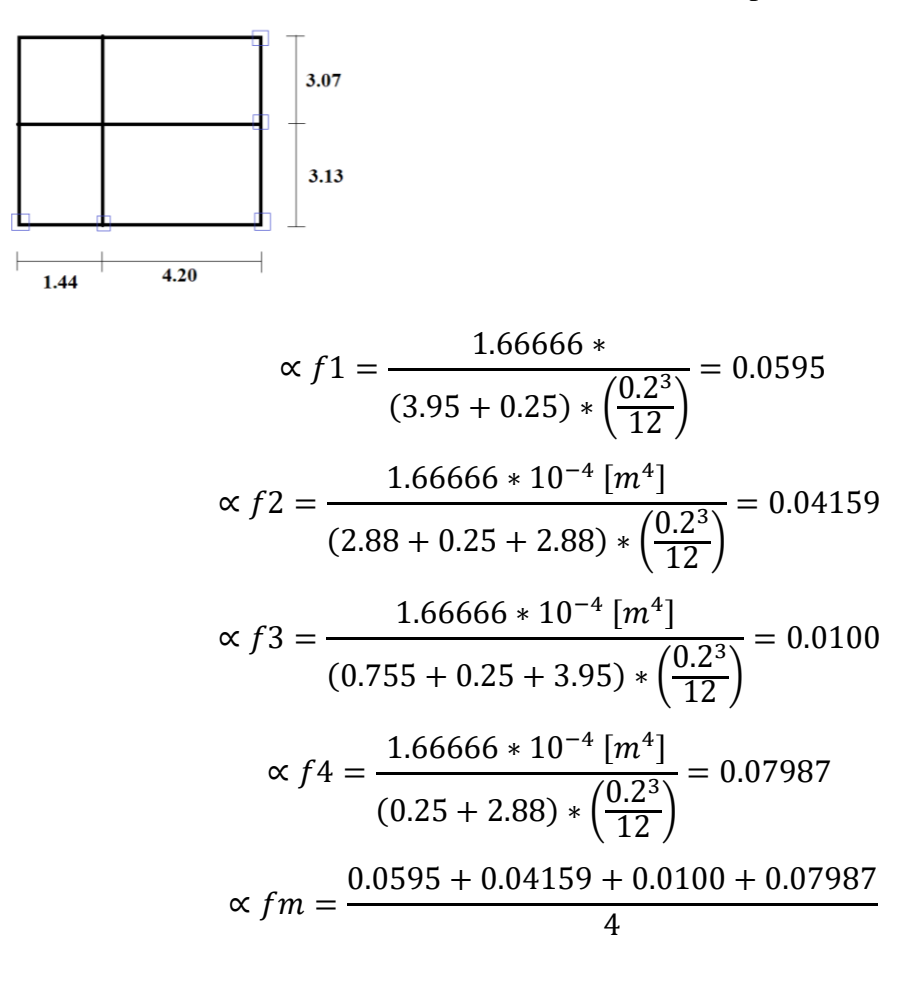

$$
\propto fm = 0.1910
$$

El resultado de  $\propto fm$  es menor que 2 y se utilizará la primera fórmula indicada en la tabla 8.3.1.2. del ACI 318-19

$$
hmin = \frac{\ln (0.8 + \frac{fy}{1400})}{36 + 5\beta(\propto fm - 0.2)}
$$
  
\n
$$
hmin = \frac{3950 \text{ mm}(0.8 + \frac{420 \text{ MPa}}{1400})}{36 + 5(1)(0.19 - 0.2)}
$$
  
\n
$$
hmin = \frac{3950 \text{ mm}(0.8 + \frac{420 \text{ MPa}}{1400})}{36 + 5(1)(0.19 - 0.2)}
$$
  
\n
$$
hmin = 120 \text{ mm}
$$

La altura mínima para el control de deflexiones es 12 cm, por lo tanto, no es necesario realizar una comprobación de deflexiones en losa debido a que el espesor de la losa es de 20cm.

## **4.6.3 Verificación de modos de vibración**

En el nuevo modelo se ha dispuesto dentro de la carga reactiva el cálculo del peso propio de los elementos, es decir, mampostería enchapada y placas metálicas en las columnas

#### **Figura 68**

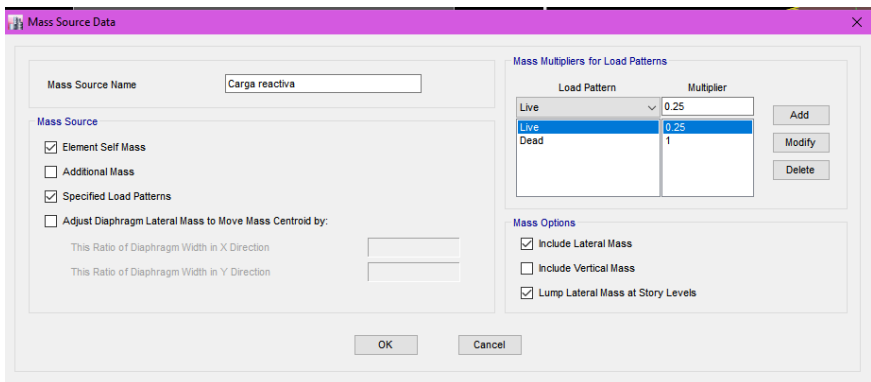

*Carga reactiva en el modelo reforzado* 

*Nota.* Resultados requeridos en ETABS. Elaborado por: La autora, con información del software ETABS

## **Tabla 23**

| <b>TABLE: Modal Participating Mass Ratios</b> |               |       |        |        |            |
|-----------------------------------------------|---------------|-------|--------|--------|------------|
| Mode                                          | <b>Period</b> | UX    | UY     | RZ.    | % Torsión  |
|                                               | 0.142         | 0.849 | 0.001  | 0.0004 | $0.047\%$  |
|                                               | 0.079         | 0.275 | 0.019  | 0.0652 | 23.709%    |
| 3                                             | 0.075         | 0.002 | 0.7861 | 0.0862 | $0.1096\%$ |
|                                               |               |       |        |        |            |

*Porcentaje de torsión en los tres primeros modos de vibración*

*Nota.* Resultados requeridos en ETABS. Elaborado por: La autora, con información del software ETABS

Podemos concluir que el primer modo de vibración con el reforzamiento planteado, presenta un modo de vibración traslacional con un porcentaje de torsión muy bajo.

## **Figura 69**

*Primer periodo de vibración*

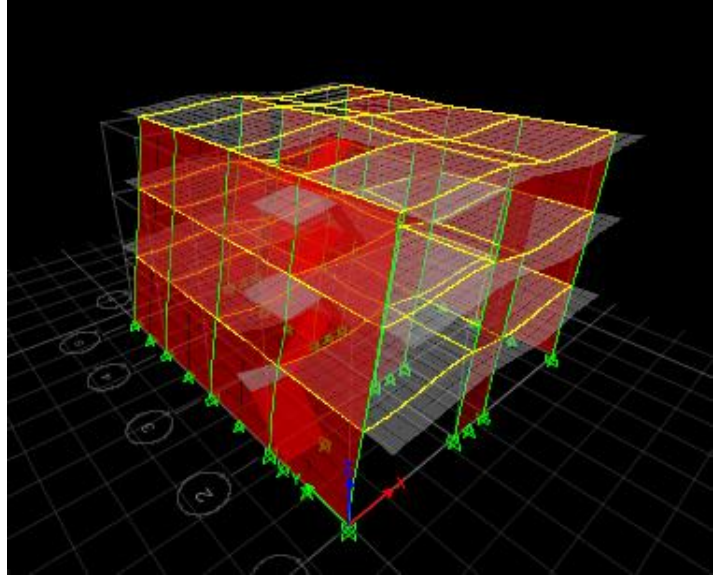

*Nota.* Resultados requeridos en ETABS. Elaborado por: La autora, con información del software ETABS

El segundo modo de vibración a pesar de que presenta un porcentaje de torsión del 23%, predomina el movimiento traslacional.

*Segundo periodo de vibración*

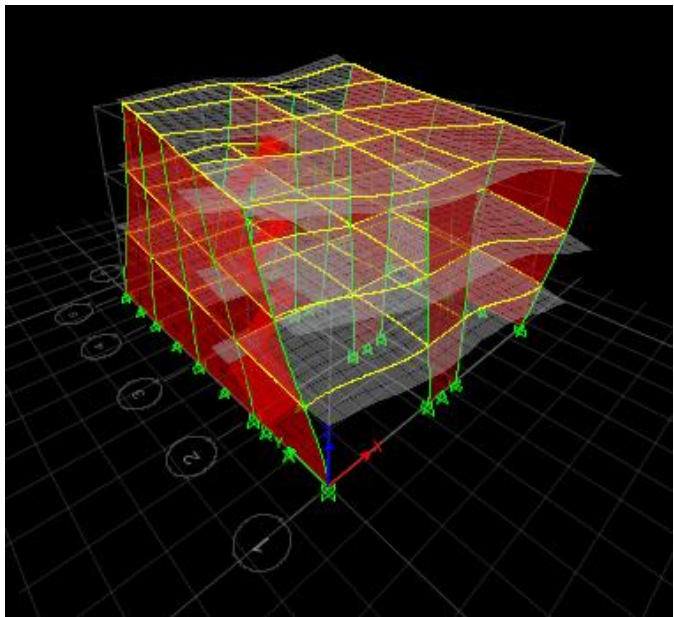

*Nota.* Resultados requeridos en ETABS. Elaborado por: La autora, con información del software ETABS

En el tercer modo de vibración predomina el efecto traslacional sobre el torsional

# **Figura 71**

*Tercer periodo de vibración*

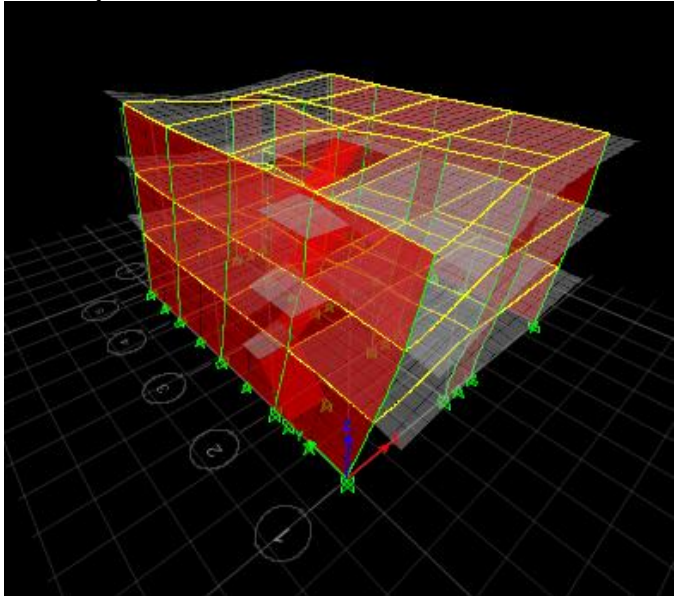

*Nota.* Resultados requeridos en ETABS. Elaborado por: La autora, con información del software ETABS

## **4.6.4 Verificación de deriva**

Para la nueva configuración los resultados son los siguientes:

*Para Sismo en X*

## **Figura 72**

*Resultados de deriva eje x*

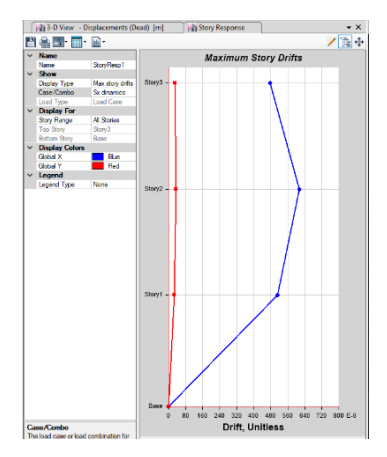

*Nota.* Resultados requeridos en ETABS. Elaborado por: La autora, con información del software ETABS

### $ΔE = 0.000614 < ΔE$  máxi

*Para Sismo en Y*

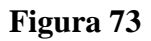

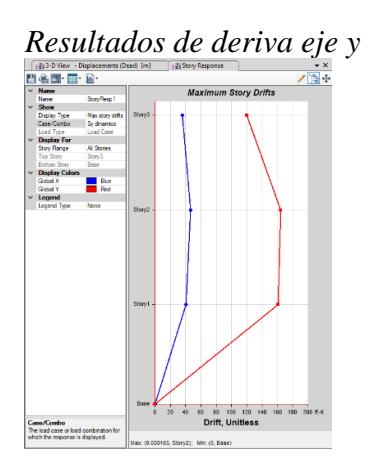

*Nota.* Resultados requeridos en ETABS. Elaborado por: La autora, con información del software ETABS

## ΔE = 0.000165< ΔE máxi

En la estructura reforzada las derivas inelásticas se ubican por debajo del 2% atendiendo a las prescripciones normativas de la NEC.

#### **4.6.5 Análisis de la relación demanda- capacidad de columnas**

Comparando la solicitación de esfuerzos actuantes en la columna a través de la combinación de carga axial y momentos contra los valores en la envolvente de falla, podemos definir un rango entre 0.197 como el valor menor y 0.959 lo cual demuestra que no se supera la capacidad de las columnas al ser sometidas al sismo de diseño.

#### **Figura 74**

#### *Resultados de deriva eje y*

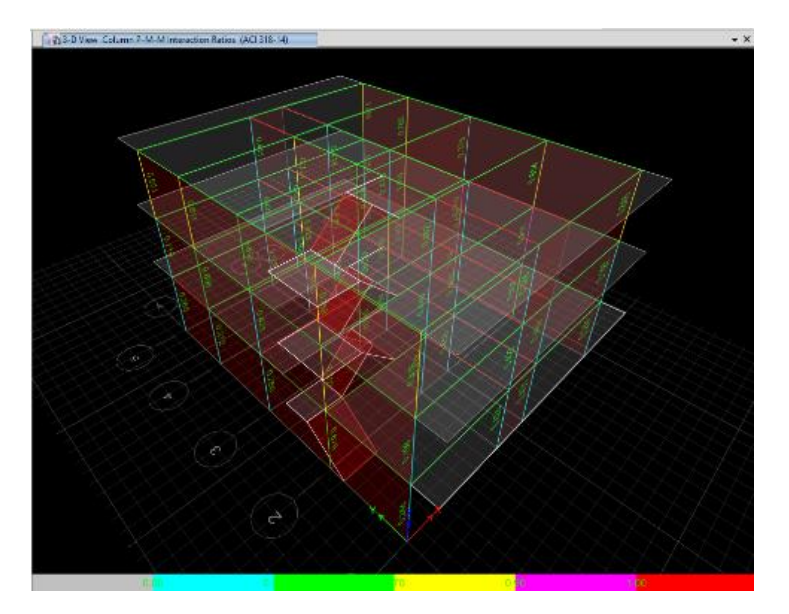

*Nota.* Resultados requeridos en ETABS. Elaborado por: La autora, con información del software ETABS

### **4.7 Cálculo del reforzamiento de la cimentación**

Como una primera alternativa se realizarán los cálculos para una ampliación de cimentación, ya que constructivamente es más factible esta alternativa.

# **4.7.1 Ampliación del peralte de la zapata**

La nueva altura propuesta es de 45cm, con una altura efectiva de 40cm Se procede a realizar la verificación con este nuevo peralte

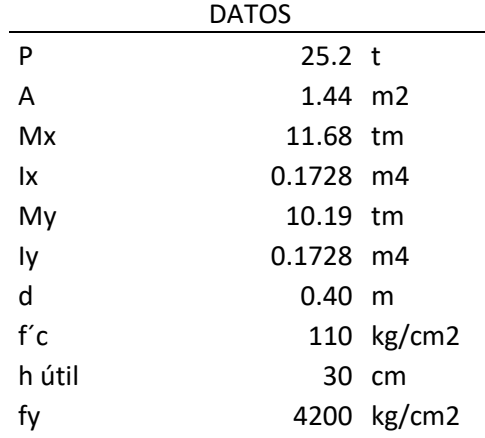

• Se procede a calcular los esfuerzos en los 4 puntos alrededor de la columna, donde se produce el efecto de punzonamiento

$$
\sigma A = \frac{P}{A} + \frac{Mx * y}{Ix} + \frac{My * x}{Iy}
$$
  
\n
$$
\sigma A = 17.5 + 13.5185185 + 35.3819444
$$
  
\n
$$
\sigma A = 66.400463 \text{ t/m2}
$$
  
\n
$$
\sigma B = \frac{P}{A} + \frac{Mx * y}{Ix} + \frac{My * x}{Iy}
$$
  
\n
$$
\sigma B = 17.5 + 13.5185185 + 11.7939815
$$
  
\n
$$
\sigma C = \frac{P}{A} + \frac{Mx * y}{Ix} + \frac{My * x}{Iy}
$$
  
\n
$$
\sigma C = 17.5 + 40.5555556 + 11.7939815
$$
  
\n
$$
\sigma C = 17.5 + 40.5555556 + 11.7939815
$$
  
\n
$$
\sigma C = 69.849537 \text{ t/m2}
$$

 $\sigma D =$  $\boldsymbol{P}$  $\frac{1}{A}$  +  $Mx * y$  $\frac{y}{1x}$  +  $My * x$  $Iy$ 

$$
\sigma
$$
D= 17.5 + 40.5555556 + 35.3819444  
\n $\sigma$ D= 93.4375 t/m2

• Se obtiene el esfuerzo promedio

#### **PROMEDIO=** - **68.125 t/m2**

• Se obtiene la fuerza por punzonado actuante

$$
F = \sigma * An
$$

$$
F = 10.9 t
$$

$$
Vp = P - F
$$

$$
Vp = 14.3 t
$$

• Se obtiene la fuerza por punzonado resistente

$$
V = 0.85 * 1.06 * \sqrt{f'c} * bo * d
$$

$$
V = 15.12 t
$$

## $V > Vp$  Si Cumple la verificación por punzonamiento

# ✓ Adición de acero de refuerzo en la parrilla de la cimentación para cumplir con los esfuerzos por flexión

En el apartado 3.6.8.2 se concluye que por las solicitaciones de flexión se requiere un área de 10.96cm2 de acero a lo largo de la cimentación.

a) 
$$
\frac{14}{F_y}bwd = \left(\frac{14}{4200}\right) * 120 * 27.4 = 10.96cm2
$$

$$
\\#variables12 = \frac{10.96 \text{ cm2}}{1.13 \text{ cm2}} = 9.69 \approx 10 \text{ variables}
$$

Se requieren 10 varillas de 12mm tanto en el sentido X como en el sentido Y con una separación libre de 9cm.

**Como se puedo observar en el aparte 3.6.8.2 se presentan esfuerzos indeseados de tracción, los cuales no permitirán que esta alternativa sea tomada en cuenta.** 

#### **4.7.2 Diseño de micropilotes**

Para poder tomar una mejor decisión con respecto a la elección del reforzamiento del suelo, es necesario conocer algunas características del suelo presente en el sitio de la estructura.

El suelo de cimentación está conformado por limos arenosos de baja plasticidad cuyo límite liquido menor a 50, inorgánico, que presenta un índice plástico menor a 4, de compacidad suelta, más del 50% de la muestra pasa por el tamiz 200 y presenta un porcentaje de grava menor al 15%.

Se ha realizado un análisis para determinar el número de micropilotes necesarios en cada una de las zapatas tomando en cuenta el esfuerzo vertical en cada una de ellas, detallado en la Tabla 22

### *4.7.2.1 Perforación promedio*

Basados en el número de golpes obtenidos en el estudio de suelos, se ha determinado su promedio y disminuido con una variación estándar con el fin de ser más conservadores y obtener valores de resistencia cerca de la banda baja.

#### **Tabla 24**

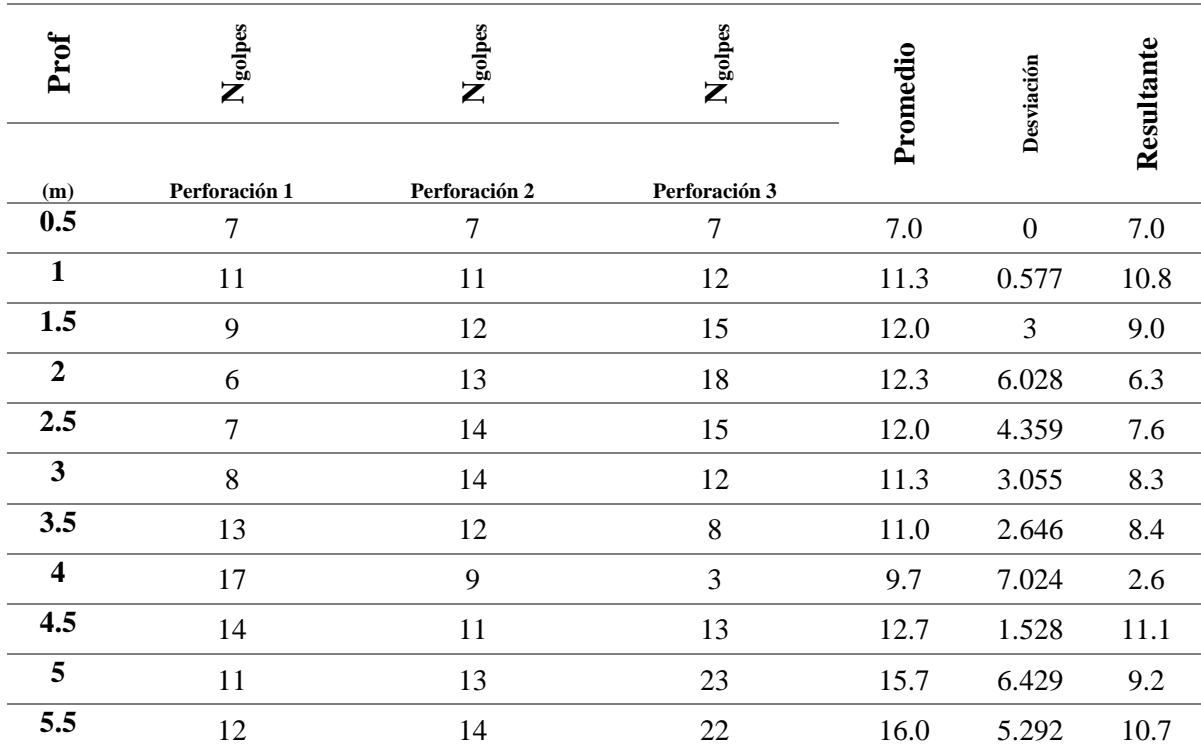

*Cálculo de la perforación resultante*

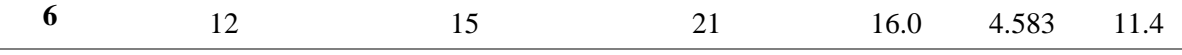

*Nota.* Promedio menos desviación estándar de cada perforación. Elaborado por: La autora

#### **Figura 75**

*Resultante de perforaciones*

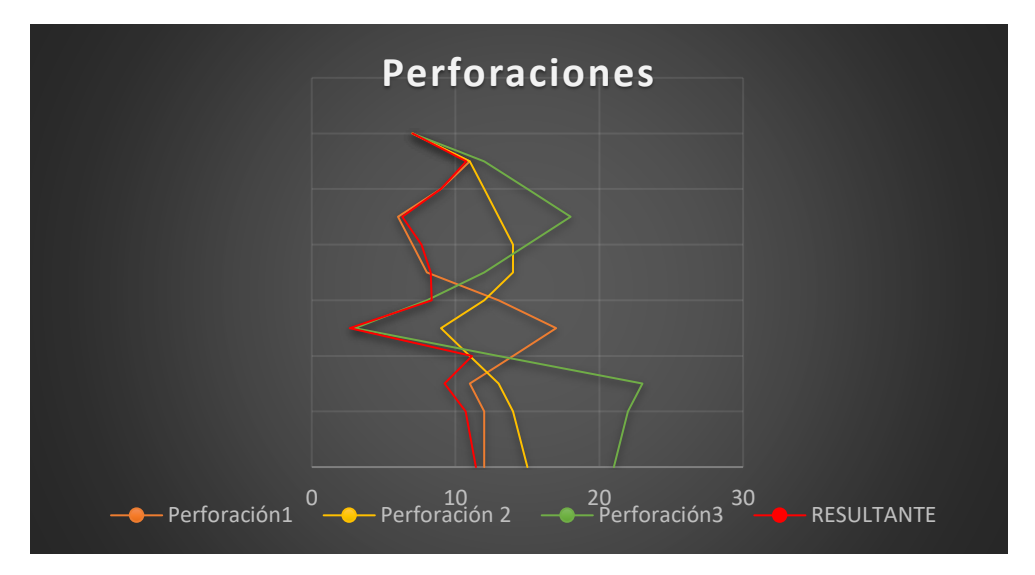

*Nota.* Promedio menos desviación estándar de cada perforación. Elaborado por: La autora

## *4.7.2.2 Obtención de Número de golpes corregido N1\_60*

Los datos obtenidos en el SPT deben corregirse por varios factores, estos consideran parámetros como: uso de tubo guía, diámetro de perforación, longitud de barras que penetran el suelo y nivel aplicado de energía durante el ensayo. En teoría, la energía que se aplica durante el ensayo depende de la masa y la altura de caída del martillo.

# **Tabla 25**

# *Obtención de N1\_60*

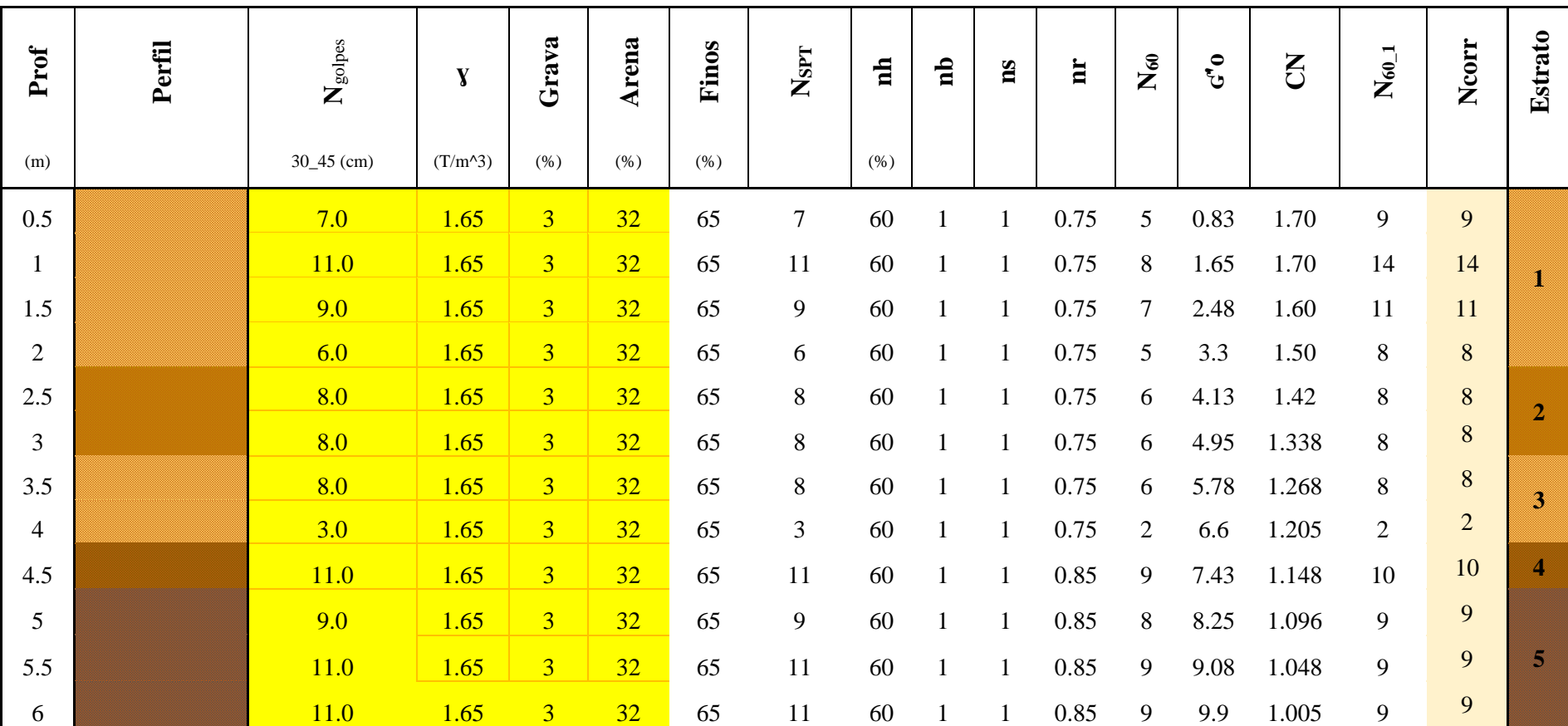

*Nota.* Corrección N1\_60. Elaborado por: La autora

### *4.7.2.3 Cálculo del ángulo de fricción por cada estrato*

El ángulo pico efectivo de fricción de suelos ф, fue correlacionado con el número de penetración estándar corregido por Peck, Hanson y Thornburn (1974). Para la obtención del ángulo de fricción se utilizará la fórmula de Wolff

$$
\Phi \text{ (grad)} = 27.1 \ 0.3(N1)_{60} \ 0.00054[(N1)_{60}]^2
$$

## **Tabla 26**

*Obtención del ángulo de fricción*

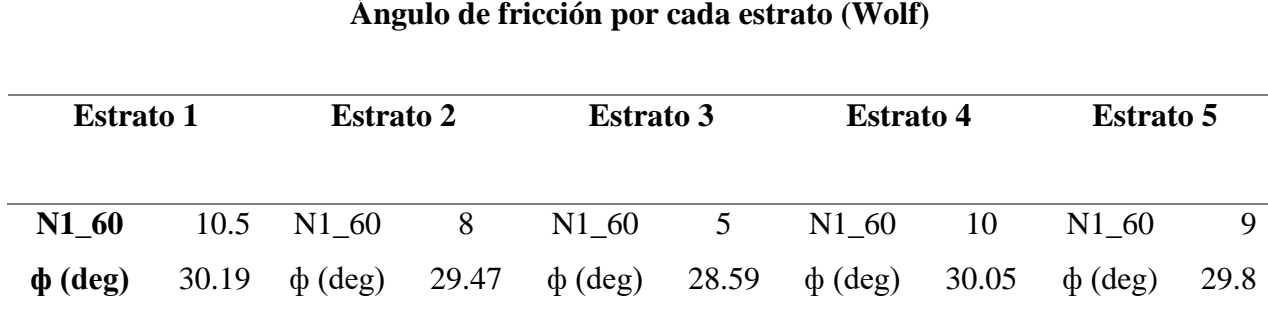

*Nota.* Ángulo de fricción para cada estrato. Elaborado por: La autora

*4.7.2.4 Cálculo de la fuerza cortante en cada estrato*

La fuerza de corte se calcula mediante la siguiente fórmula:

$$
f = K\sigma' \tan\phi
$$

La magnitud K varía con la profundidad. Es aproximadamente igual al coeficiente de empuje de tierra en reposo. En base a los resultados disponibles en la actualidad, se recomiendan los siguientes valores de *K* para el uso en la ecuación.

*Valores K*

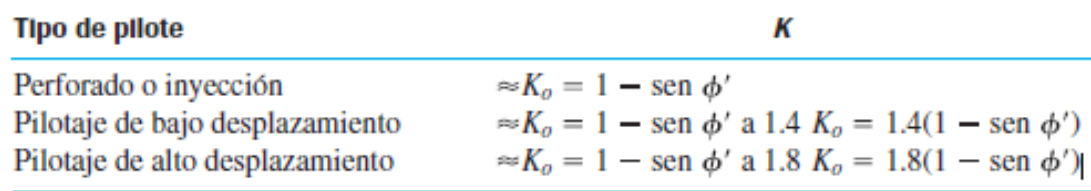

#### **Tabla 27**

*Resultados de la fuerza cortante*

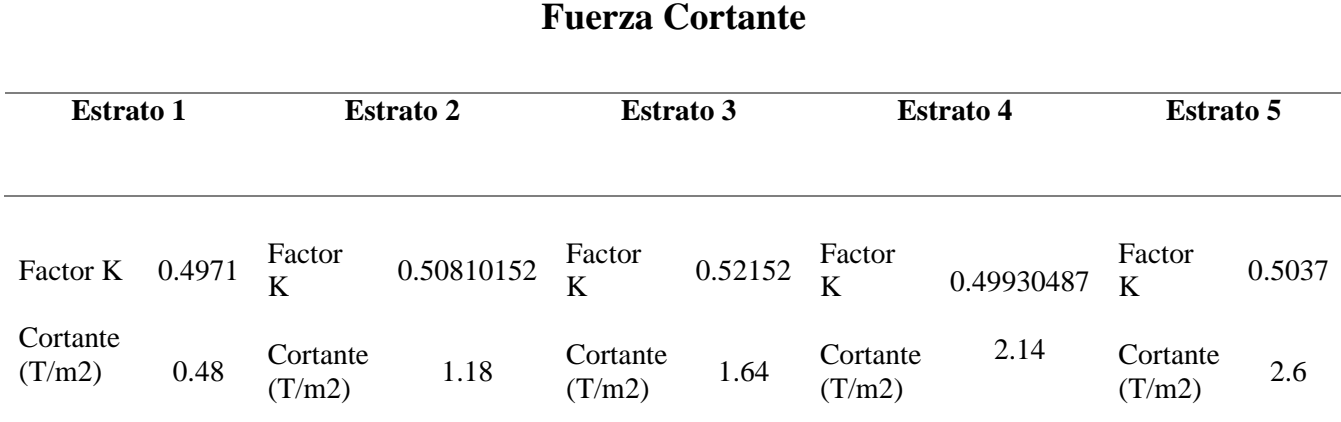

*Nota.* Fuerza cortante para cada estrato. Elaborado por: La autora

#### *4.7.2.5 Cálculo de la resistencia a la fricción Qs en el fuste del pilote*

La resistencia a la fricción o resistencia superficial de un pilote puede escribirse como

$$
Q_s = \sum p \Delta L f
$$

Donde:

*p*= perímetro de la sección del pilote

ΔL= longitud incremental del pilote sobre el que *p* y *f* son tomados como constantes

*f*=resistencia unitaria a la fricción a cualquier profundidad

Utilizando un diámetro de 12 pulgadas los resultados son los siguientes:

## **Tabla 28**

#### *Resultados de la resistencia a la fricción*

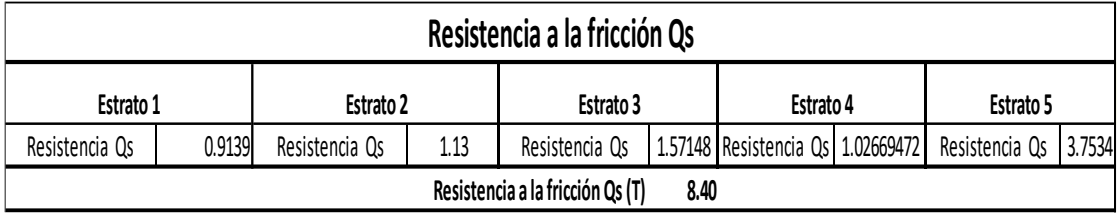

*Nota.* Resistencia a la fricción para cada estrato. Elaborado por: La autora

*4.7.2.6 Cálculo de la capacidad de carga en la punta del Pilote Qp*

Los pilotes a punta transmiten cargas a través de agua o suelos blandos hasta estratos con suficiente capacidad portante, por medio del soporte en la punta del pilote. La ecuación de capacidad de punta se muestra a continuación (Bonifaz, 2007).

$$
Q_p = G'o * Nq
$$

Donde:

ʛ'o: Esfuerzo vertical en la punta del pilote

Nq: Factor de corrección en base al ángulo de fricción en la punta del pilote

### **Figura 77**

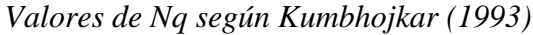

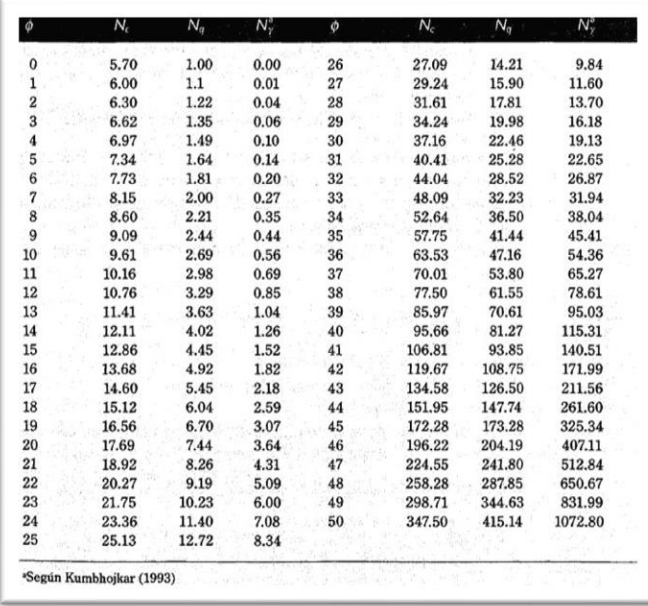

*Nota.* Tablas predeterminadas en base al ángulo de fricción. Fuente: Kumbhojkar (1993)

## **Tabla 29**

| Capacidad de carga en la punta del pilote Qp |          |  |  |  |
|----------------------------------------------|----------|--|--|--|
| $\phi$ (deg)                                 | 29.76    |  |  |  |
| $G'$ o (T/m2)                                | 9.90     |  |  |  |
| Qp(T/m2)                                     | 222.35   |  |  |  |
| Área de punta (m2)                           | 0.072966 |  |  |  |
| Fuerza de punta (T)                          | 16.22    |  |  |  |
| <b>Qtrabajo</b>                              | 8.40     |  |  |  |
| Qu(T)                                        | 13.81    |  |  |  |

*Capacidad de carga en la punta del pilote*

*Nota.* Resultados de la capacidad del micro pilote. Elaborado por: La autora

*4.7.2.7 Cálculo de la capacidad de carga total del pilote*

La capacidad de trabajo del pilote está determinada por la siguiente fórmula:

$$
Qu = \frac{Qp}{3} + Qs
$$

$$
Qu = \frac{222.35}{3} + 8.40
$$

$$
Qu = 13.81 T
$$

*4.7.2.8 Cálculo de la fuerza axial máxima y mínima por micropilote*

| $N^{\circ}$ pilotes |        |        |            |
|---------------------|--------|--------|------------|
| Diámetro            | 0.3048 |        |            |
| Xi                  | 0.3476 | $xi^2$ | 0.12082576 |

#### **Tabla 30**

*Fuerza axial máxima y mínima*

| Axial $P/n$ (t) | Momento "tm" | Axial -<br>momento (t) | <b>Axial</b><br>máxima (t) | <b>Axial</b><br>minima(t) |
|-----------------|--------------|------------------------|----------------------------|---------------------------|
| 4.72            | 9.298        | 6.687                  | 11.407                     | $-1.967$                  |
| 4.83            | 9.537        | 6.859                  | 11.689                     | $-2.029$                  |
| 4.51            | 8.839        | 6.357                  | 10.867                     | $-1.847$                  |

| 4.852  | 13.2735  | 7.637 | 12.489 | $-2.785$ |
|--------|----------|-------|--------|----------|
| 4.165  | 8.3235   | 5.986 | 10.151 | $-1.821$ |
| 5.1125 | 10.96375 | 7.885 | 12.998 | $-2.773$ |
| 4.82   | 10.138   | 7.291 | 12.111 | $-2.471$ |
| 5.34   | 11.136   | 8.009 | 13.349 | $-2.669$ |
| 5.535  | 11.4665  | 8.247 | 13.782 | $-2.712$ |
| 4.465  | 9.2335   | 6.687 | 11.152 | $-2.222$ |

*Nota.* Estudio del efecto de las cargas axiales en la cimentación. Elaborado por: La autora

Podemos verificar que los valores de fuerza axial máxima son menores a los 13.81 t de la carga de trabajo del pilote. Adicionalmente se presentan valores de tracción en el pilote que son absorbidos por la capacidad de fuste de este.

## **4.7.3 Verificación de la resistencia de micropilotes**

#### *4.7.3.1 Unión micropilote - cimentación*

Parte de la estructura del micropilote quedará en contacto con el hormigón de la zapata existente, por lo que es necesario verificar si no se producirá un efecto cortante en esta unión.

$$
Vc = 1.1 * \sqrt{f'c * \pi * d * h}
$$

Donde:

 $\sqrt{f'c}$  Resistencia a la compresión del hormigón

 $d=$  Diámetro del micropilote

ℎ= Altura de la zapata

$$
Vc = 1.1 * \sqrt{110} * \pi * 30 * 35
$$

$$
Vc = 0.75 * 38056,44 kg
$$

$$
Vc = 28.54 T > 13.81 T
$$

Comprobamos que la resistencia al corte de 28.54 T es mayor a la fuerza que se puede producir en el contacto micropilote cimentación que es de 13.81 t, como se muestra en la tabla 29, atendiendo a la carga de trabajo a la que está sometido el micropilote.

*4.7.3.2 Carga axial sobre micropilotes considerando los momentos flectores en ambas direcciones*

Se tomará la carga axial y momentos tanto en x e y más críticos para su comprobación que es la cimentación correspondiente al eje A2, la cimentación presenta excentricidad de la columna por lo que se tomarán los resultados de la tabla 22 para trasladar la fuerza axial al centro de la cimentación

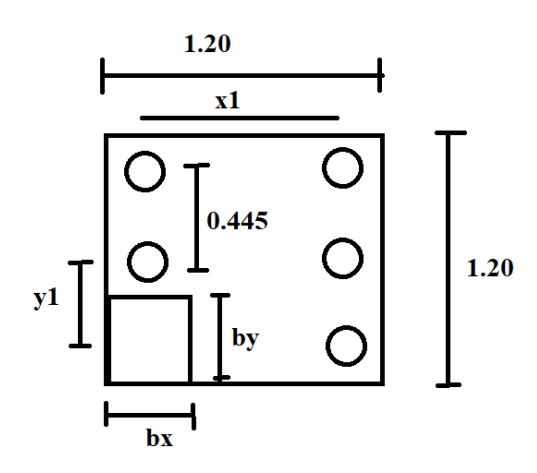

P=24.26 t

Momento flector generado x =13.27tm

Momento flector generado y =13.27tm

 $Mx=0.02$ tm

 $My = 0.13$ tm

La sección transversal del pilote tiene de diámetro  $D=12" = 30.48$ cm

Los ejes longitudinales están separados s1=0.445m

Los lados de la columna son: bx= 0.25m by=0.25m

Los lados del cabezal son: Bx=1.20m By=1.20m

Peso del cabezal:

$$
W = Bx * By * h * \gamma p
$$
  
\n
$$
W = 1.2m * 1.2m * 1.5m * 2.4t/m3
$$
  
\n
$$
W = 5.18t
$$
  
\n
$$
P = 24.26t + 5.18t
$$
  
\n
$$
P = 29.44t
$$
  
\n
$$
\sum_{1}^{5} x_i^2 = 3 * 0.8226^2 = 1.669 m2
$$
  
\n
$$
P = \frac{P}{n} \pm \frac{Mx * x1}{\sum_{1}^{5} x i2} \pm \frac{My * y1}{\sum_{1}^{5} y i2}
$$
  
\n120

$$
P = \frac{29.44t}{5} \pm \frac{13.29tm * 0.8226}{1.669m2} \pm \frac{13.4tm * 0.8226}{1.669m2}
$$

$$
P = 19.04t
$$

$$
P = -7.27t
$$

#### *4.7.3.3 Método puntal tensor para el diseño de cabezales*

Debido a que no existen tablas ni referencias para el diseño de cabezales cuando existen columnas excéntricas, como es el caso de columnas céntricas, con ayuda del software AStrurTie2020 y en base al método de puntal tensor, se procederá a realizar el diseño de los cabezales de la nueva cimentación con micropilotes.

El ACI 318-02 define este método como una herramienta práctica dentro del diseño sismorresistente de elementos de concreto reforzado, el cual tiene como fundamento lo siguiente: "Un modelo conformado por una armadura estructural hecho con puntales y tensores conectados en los nodos, los mismos que son capaces de transferir las cargas mayoradas de las columnas que pasan el cabezal y transmiten sus cargas a los apoyos o micropilotes" (ACI 318-02). Gracias a las investigaciones de los últimos años con respecto a la teoría de la plasticidad, podemos entender de mejor manera el fundamento del modelo puntal-tensor, esto mediante la redistribución de esfuerzos y con la creación de articulaciones pláticas.

Para el uso de este método, se considera, definir las dimensiones y geometría de cada uno de los elementos, adicionalmente evitar alcanzar los límites de falla para su correcto funcionamiento, asegurar la estabilidad, evitar el aplastamiento de los puntales, evitar la fluencia de los tensores.

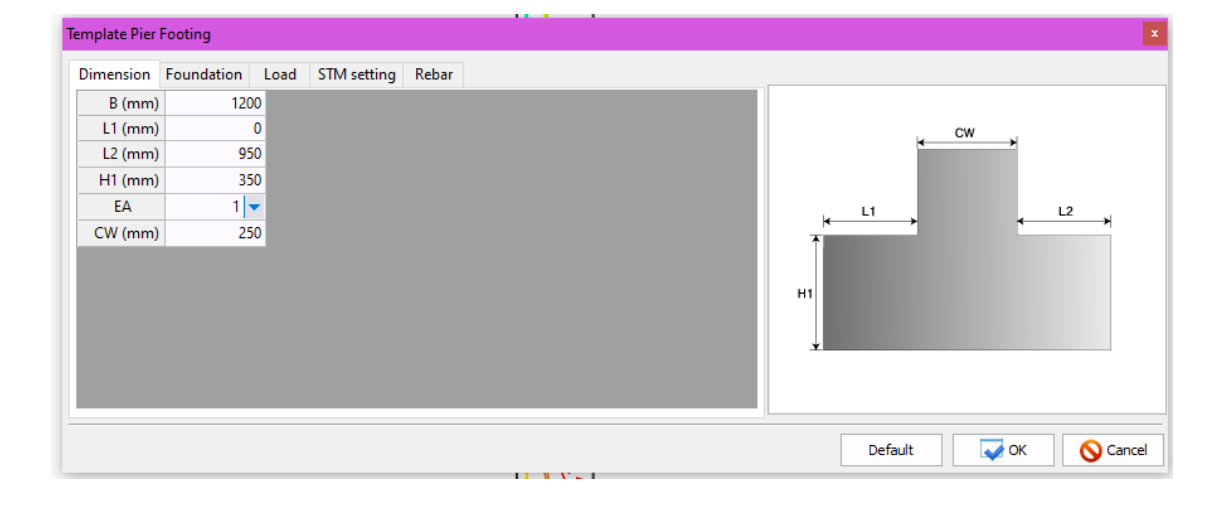

#### Geometría de la zapata

## $\checkmark$  Distribución y propiedades de los pilotes

El programa solicita la rigidez axial, lateral y por flexión de los micropilotes unidos al cabezal. Para el cálculo de la rigidez axial se tomará en cuenta la carga axial de trabajo de 13 toneladas y un asentamiento admisible de cimentación de 2.54 cm, resultado una rigidez longitudinal de 5000 KN/m.

Para el caso de determinar la rigidez lateral se tomarán datos de las curvas p-y (API) para pilas cargadas lateralmente en suelos granulares.

De la tabla 26 conocemos el ángulo de fricción 29.76°.

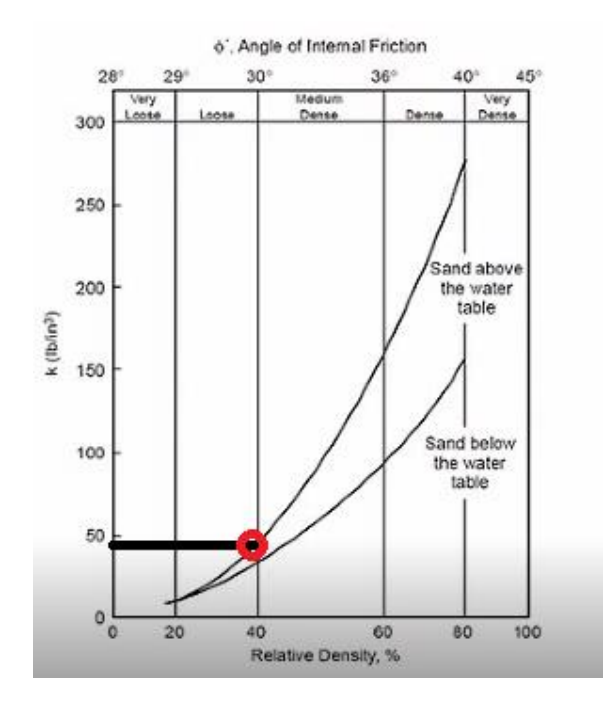

El esfuerzo lateral por cada metro de ancho es 50 lb/in3, que al transformarlo nos da un resultado de 4139 KN/m.

Para efectos de la rigidez rotacional se considera que el micropilote se une al plinto como si fuese una articulación al ser una sola varilla la que se utiliza como refuerzo en la unión.

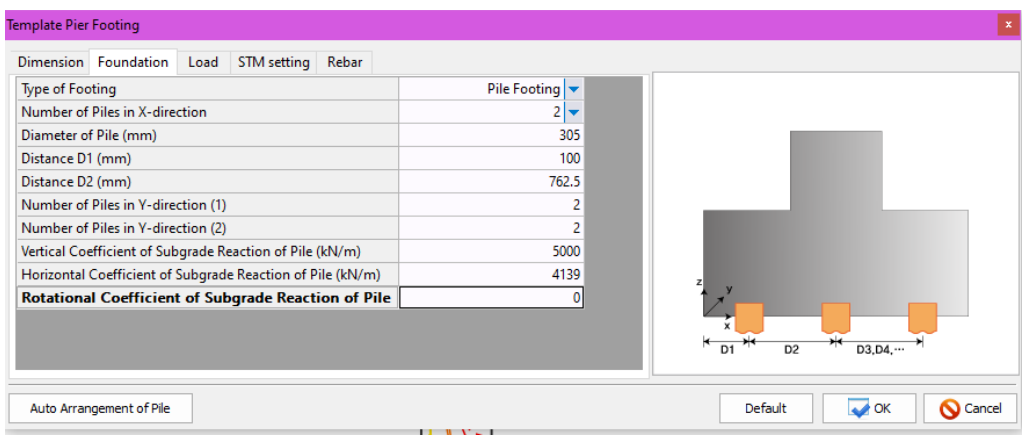

# ✓ Cargas aplicadas en los pilotes

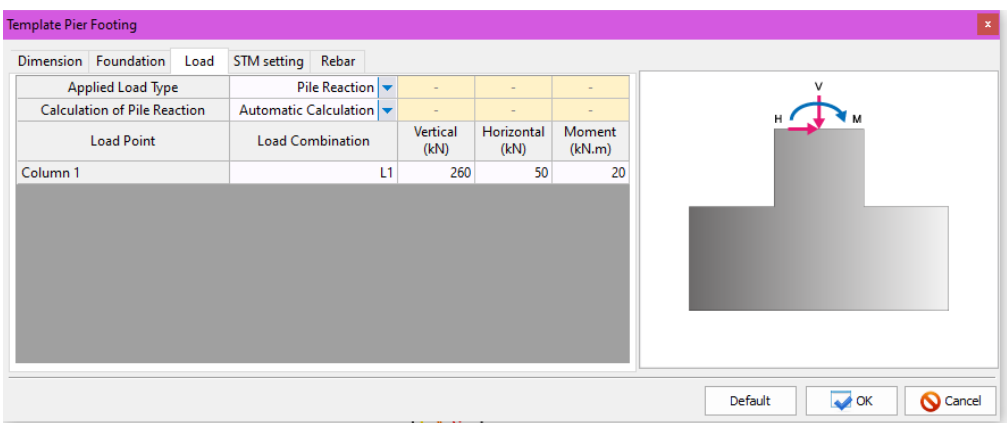

# ✓ Determinación de los nudos en la armadura

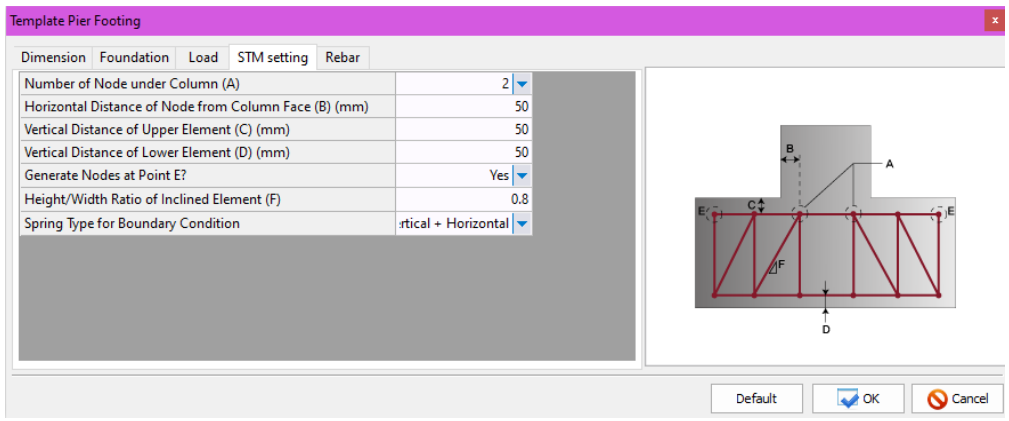

# ✓ Acero de refuerzo en el cabezal

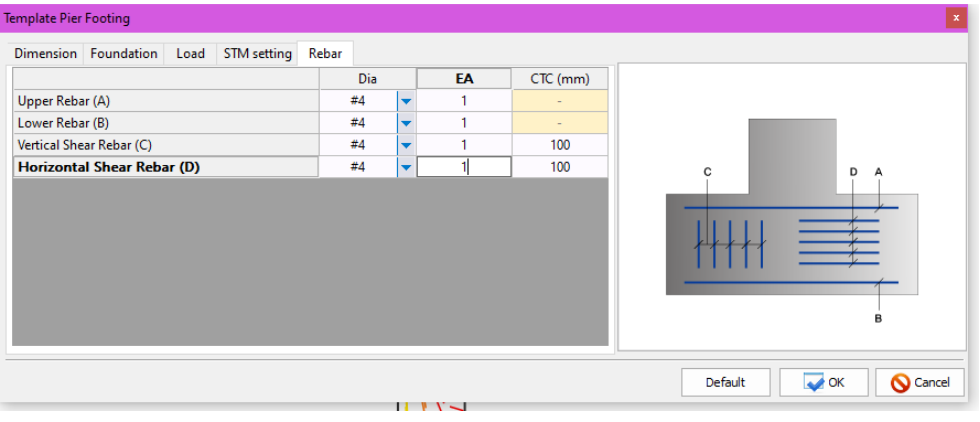

# ✓ Propiedades del hormigón

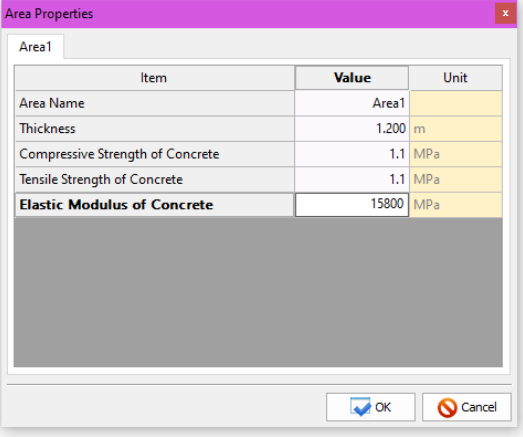

# ✓ Revisión del modelo

✓ Tirante de armadura principal:

Colocando varilla #4 o de 12mm cada 10 cm se observa que soporta adecuadamente las solicitaciones mayoradas actuantes.

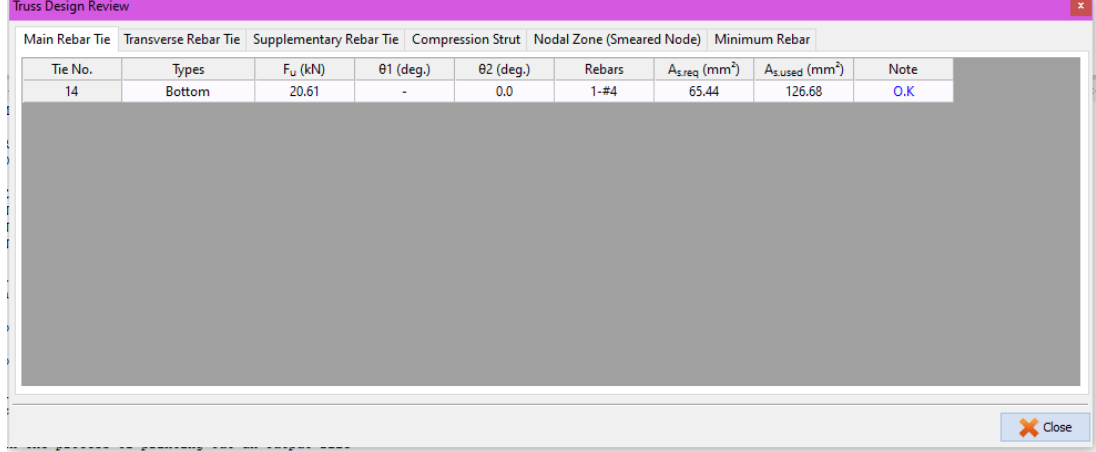

# ✓ Tirante de acero transversal

Colocando varilla #4 o de 12mm cada 10 cm se observa que soporta adecuadamente las solicitaciones mayoradas actuantes.

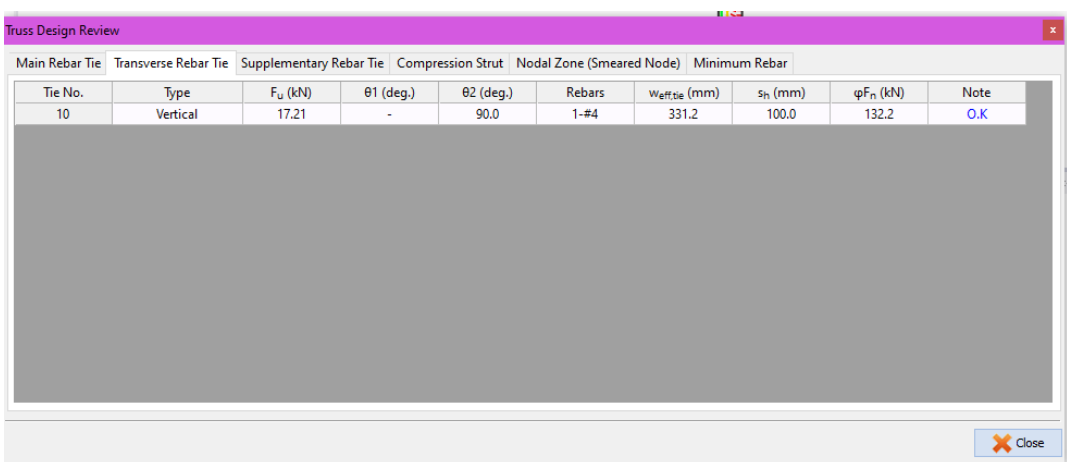

✓ Tirante de acero suplementario

No es necesario acero suplementario

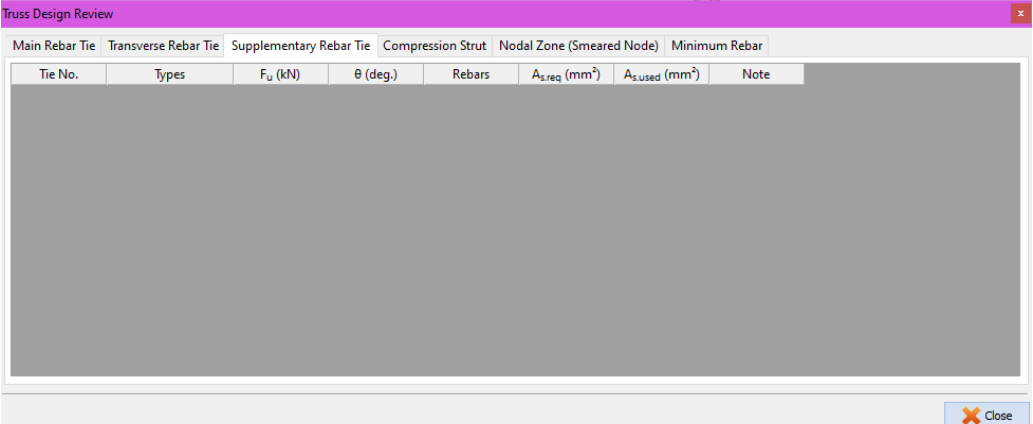

# ✓ Puntal a compresión

Cada una de las solicitaciones de compresión en los puntales se encuentra superando los valores exigidos al aplicar el modelo puntal-tensor.

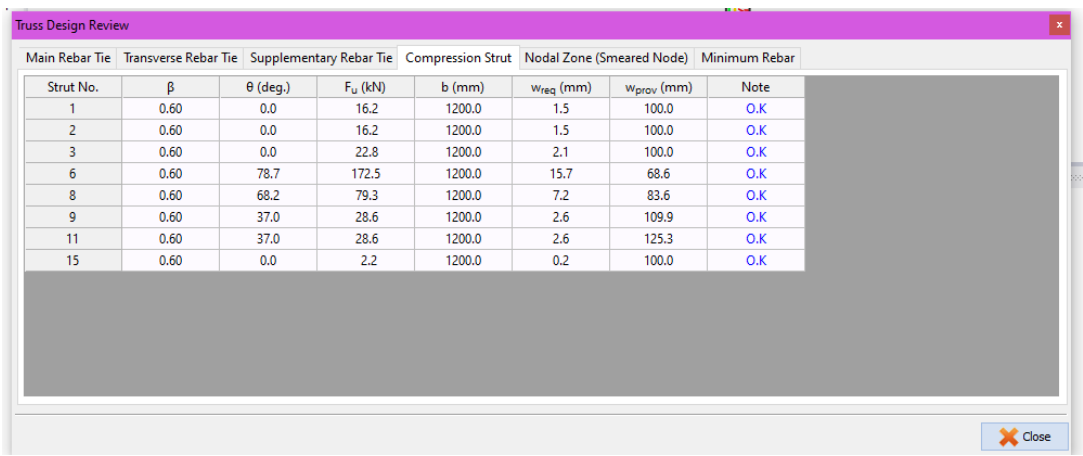

## ✓ Zona de nodos

Cada uno de los nodos se encuentra dimensionado de manera mayor al requerido.

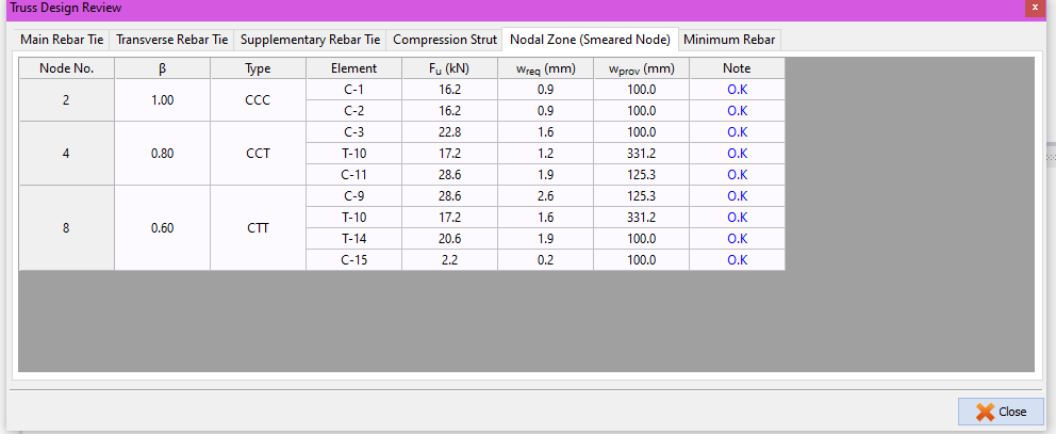

### *4.7.3.4 Distribución de micropilotes en cada cimentación*

Como se estableció en el apartado 4.5.3.6 La capacidad última de cada micropilote de 12" con una barra de acero de 22mm en su centro es de: 13.81 toneladas

Se presenta un esquema en planta de cada zapata con el número de pilotes necesarios para soportar la fuerza vertical aplicada, los parámetros a considerar para su colocación son los siguientes:

- ➢ Separación del borde de la zapata al fuste del micropilote de al menos 10cm
- ➢ Separación entre cada micropilote al menos 2.5 veces el diámetro del micropilote
- ➢ Separación de la cara externa de la columna al micropilote al menos 10cm

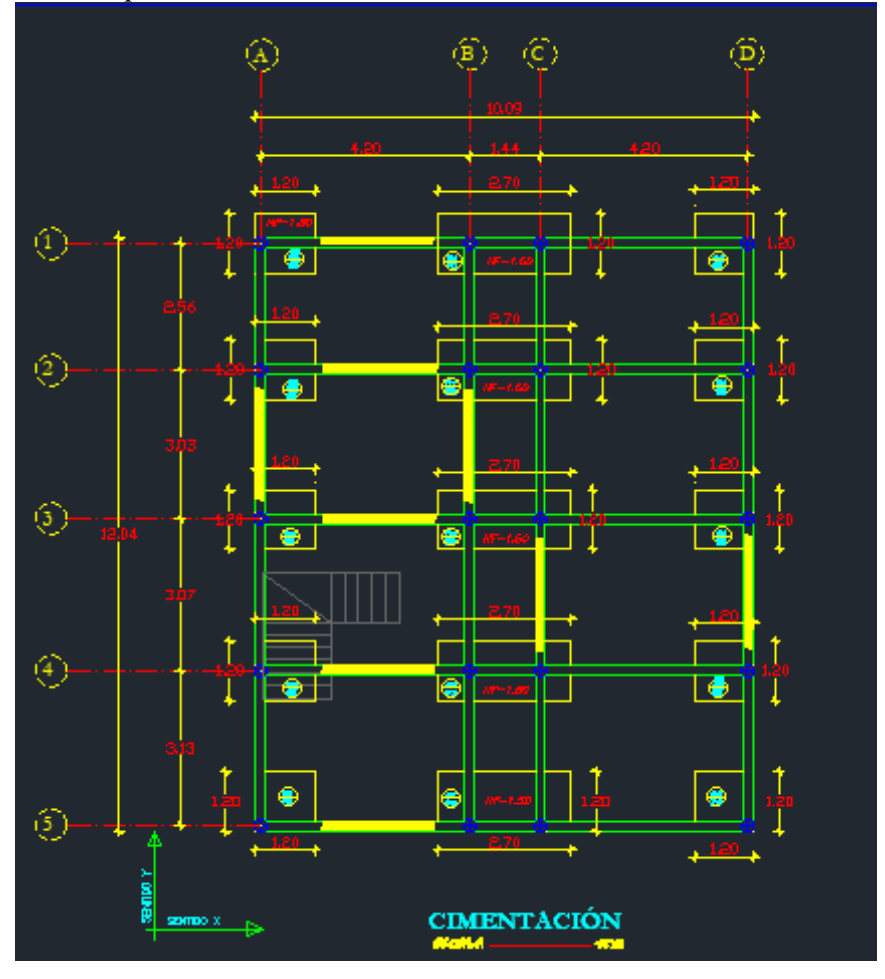

*Vista en planta de la cimentación existente*

*Nota***. Levantamiento de la cimentación existente. Elaborado por: La autora**

*Vista en planta de la distribución de pilotes en las zapatas A1, A2, A4*

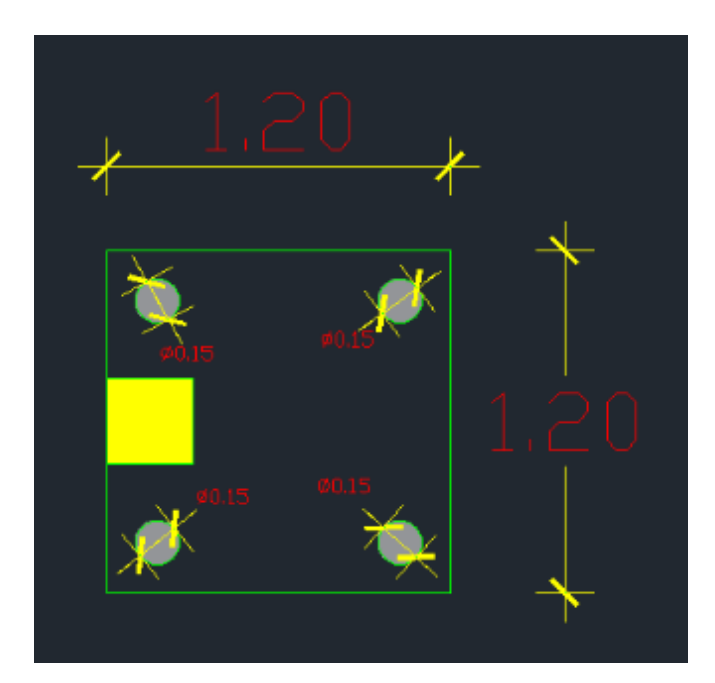

*Nota***. Distribución de los micropilotes. Elaborado por: La autora**

## **Figura 80**

*Vista en planta de la distribución de pilotes en las zapatas A3*

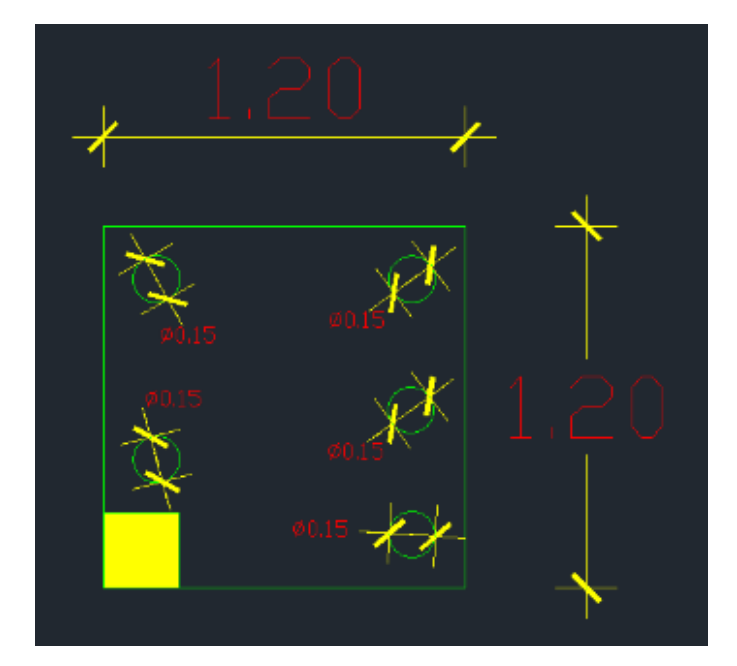

*Nota***. Distribución de los micropilotes. Elaborado por: La autora**

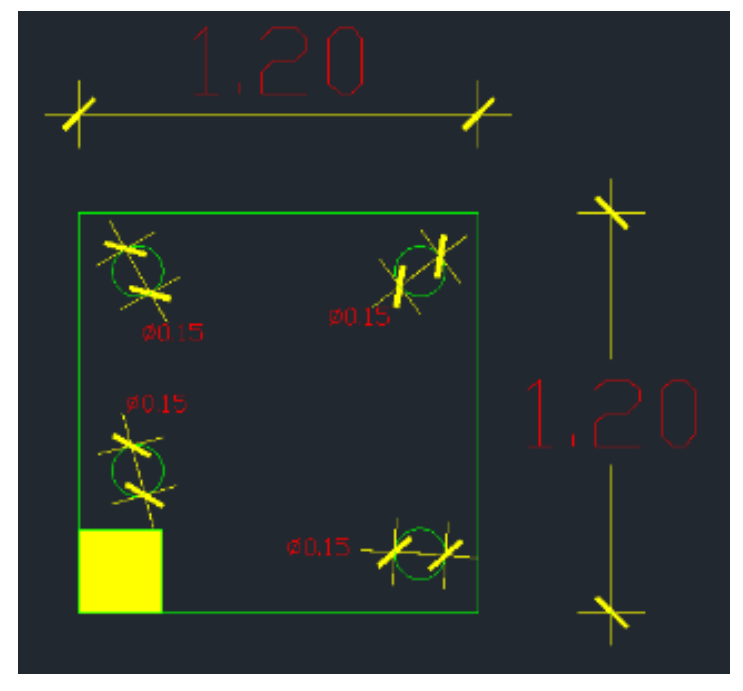

*Vista en planta de la distribución de pilotes en las zapatas A5*

*Nota***. Distribución de los micropilotes. Elaborado por: La autora**

# **Figura 82**

*Vista en planta de la distribución de pilotes en las zapatas C1, C2, C3, C4*

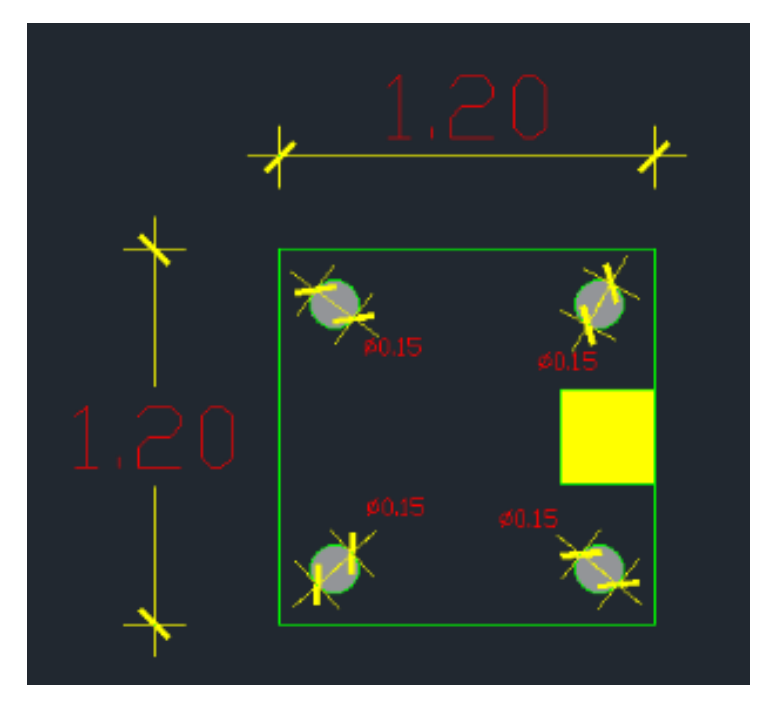

*Nota***. Distribución de los micropilotes. Elaborado por: La autora**
# **Figura 83**

*Vista en planta de la distribución de pilotes en las zapatas C5*

*Nota***. Distribución de los micropilotes. Elaborado por: La autora**

# **4.8 Presupuesto referencial**

El presupuesto que se muestra a continuación es netamente referencial y contempla materiales y equipo de la intervención.

#### **Tabla 31**

*Presupuesto referencial*

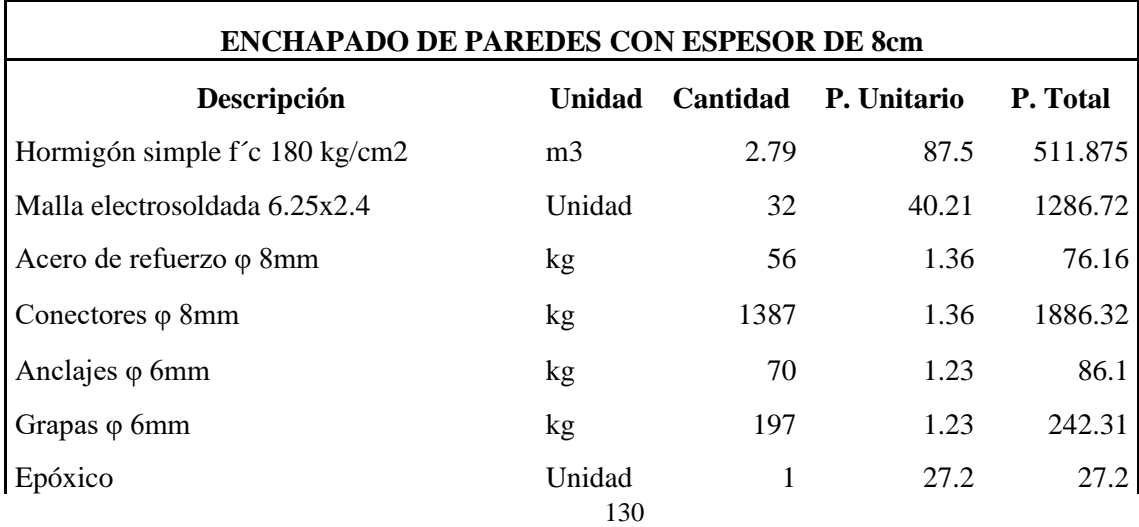

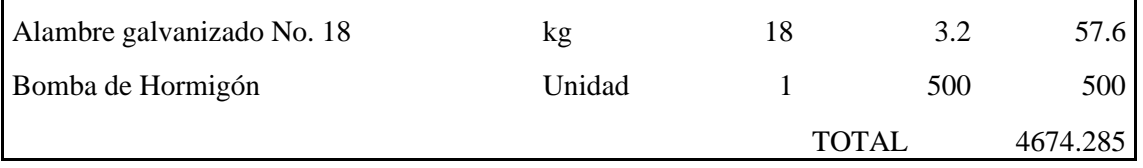

 $\overline{1}$ 

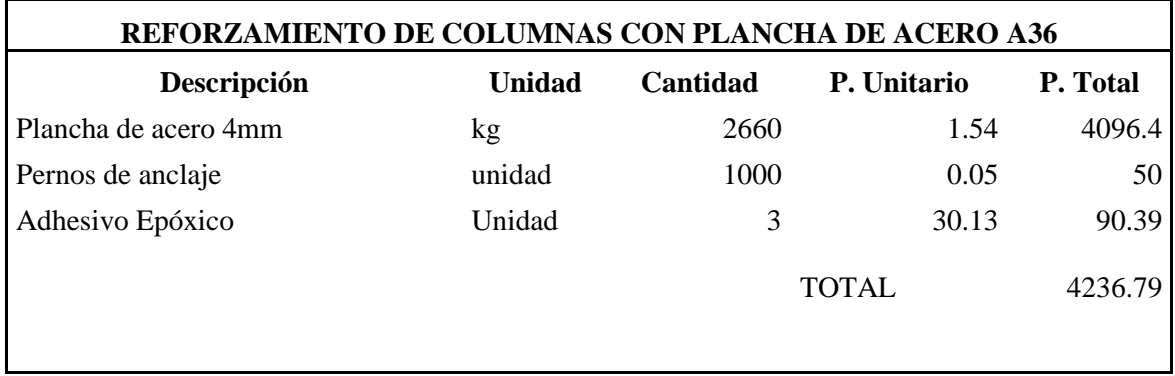

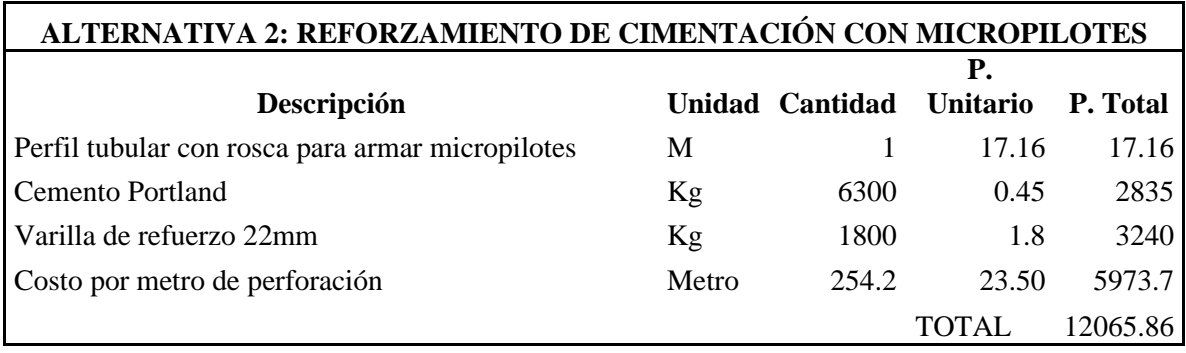

*Nota***. Presupuesto para el caso de la ejecución del proyecto. Elaborado por: La autora**

# **COSTO TOTAL REFERENCIAL DEL REFORZAMIENTO (MATERIALES y EQUIPO) TOTAL =\$ 22456.83**

#### **CONCLUSIONES**

El resultado deficiente de la estructura existente es consecuencia de construcciones informales llevadas a cabo por parte de maestro mayor y albañiles sin asesoramiento profesional. Presentando patologías como materiales de baja calidad, vigas banda, subdimensión de elementos estructurales, deficiente cuantías de acero, etc.

El primer diagnóstico de la vivienda fue de tipo visual y rectificada en base a la guía práctica de evaluación sísmica y rehabilitación de estructuras, de conformidad con la NEC-2015

El poco conocimiento de un estudio de suelos hace que la estructura se encuentre implantada en una zona vulnerable que facilitó los asentamientos y amplificación de ondas sísmicas.

Debido a la alta vulnerabilidad de la vivienda, se justifica la necesidad del diseño de un reforzamiento que haga frente a los asentamientos y permita que la estructura cuente con un comportamiento sismo resistente

Las condiciones actuales de la estructura obligaron a intervenir la estructura con dos tipos de reforzamientos: Mampostería enchapada y encamisado de columnas con planchas de acero estructural

Las planchas de acero fueron necesarias debido a la baja cuantía que presentaban las columnas, además de proveer adecuada capacidad estructural manteniendo una adecuada relación entre demanda y capacidad

Con la técnica del uso de micropilotes se ha logrado proveer adecuada capacidad de soporte al sistema de fundación haciendo que las cargas impuestas por la estructura sean adecuadamente resistidas por el suelo de cimentación. Es una alternativa que puede ser adoptada dada su facilidad de aplicación y construcción. Existen en el país los equipos para realizar este tipo de trabajo en viviendas de altura limitada

132

No se optó por una ampliación de cimentación debido a lo vulnerable que se encuentra la estructura, se teme que al intervenir el cimiento afecte más la estructura y exista un peligro de roturas e incluso colapso. Adicionalmente el romper las losas de piso, alcanzar la cimentación, realizar la excavaciones y colocación de apuntalamientos hace este tipo de trabajo mucho más invasivo al compararlo con la construcción de micropilotes.

El uso del sistema con micropilotes que provee capacidad portante adecuada permite minimizar los asentamientos diferenciales, convirtiendo al sistema en un elemento más competente frente a las cargas aplicadas.

Para aceptar la alternativa de reforzamiento, se realizó una comparación entre los resultados del modelo y cálculos manuales con respecto al peso de la edificación, existió una variación de menos del 3%. Como se muestra en la tabla 23

La estructura existente no cumple con las derivas máximas permitidas en la NEC -15, por ejemplo, en la dirección x, se alcanza una deriva inelástica de 0.03897 el cual supera en un 1.99 del valor establecido como permisible. Es una estructura con excesiva flexibilidad lateral, poco rígida que conlleva a desplazamientos grandes y por ende daños en los elementos no estructurales y estructurales ante sismos severos.

En la estructura reforzada la torsión en los 2 primeros modos de vibración es casi nula, con esto se garantiza que estos modos son traslacionales y la estructura tendrá una respuesta sismo resistente más adecuada.

Cuando se realiza el análisis de esfuerzos en cada una de las zapatas de cimentación se comprueba el problema de asentamientos, las dimensiones de cimentación son insuficientes para las solicitaciones presentes y el suelo presenta una capacidad admisible muy por debajo de la que se requiere

133

La estructura presenta daños considerables en la fachada frontal como: vidrios rotos, puertas desencajadas; por lo que se optará por el derrocamiento de esta fachada para implementar una pared enchapada y mejorar arquitectónicamente la vivienda.

La implementación mampostería enchapada conjuntamente con las columnas encamisadas hacen que la estructura cumpla con las derivas máximas permisibles en estructuras aporticadas.

No se optó por encamisar todas las columnas desde el primero al tercer piso, únicamente las que presentaban deficiencia en su cuantía de acero, al ser superada la capacidad por la demanda, esto con el fin de economizar y que la estructura no quede sobre dimensionada.

#### **RECOMENDACIONES**

Un estudio de suelos es fundamental para conocer los tipos de suelos, parámetros geotécnicos y la capacidad de soporte del sistema de fundación

Para modelar las paredes enchapadas se debe procurar no afectar la arquitectura de la estructura y verificar continuidad vertical.

En estructuras que presenten vulnerabilidad no se recomienda realizar ensayos destructivos pues corre el riesgo de alterar el comportamiento de la estructura

El proceso constructivo de cada elemento reforzado es sumamente importante para que los resultados sean los esperados y calculados.

El agregado grueso del enchapado se recomienda que debe ser menor a 1cm, esto debido a que con un tamaño mayor no permitirá la fluencia ni adherencia del hormigón

Una vez concluido el proceso de colocación de planchas se recomienda un recubrimiento con materiales que se armonicen a la vivienda.

Posterior a finalización del reforzamiento, no se debe intervenir ningún elemento estructural ni arquitectónico; de requerirlo se debe realizar un nuevo estudio o consulta a un especialista.

Para la intervención en general se sugiere el desalojo de los habitantes mientras todo el proceso de reforzamiento se realiza.

Se deberá verificar que los plintos y losa de entrepiso poseen el armado o refuerzo con cuantía igual o superior a la asumida para la realización del presente estudio. En caso de que la cuantía sea menor tanto en losas como plintos, deberá verificarse si se requiere un armado adicional aplicando la metodología indicada en el presente trabajo de tesis y realizar los ajustes correspondientes.

#### **REFERENCIAS BIBLIOGRÁFICAS**

- Aguiar, R. (2008). *Análisis sísmico de edificios* (1ra ed.). Quito, Ecuador: Escuela Politécnica del Ejército. https://www.researchgate.net/profile/Roberto-Aguiar/publication/279188057\_Analisis\_Sismico\_de\_Edificios/links/558d308e08ae591c 19da4bb8/Analisis-Sismico-de-Edificios.pdf
- Aguilar, I. y Lumbi, E. (2014). *Diagnóstico y propuesta de reforzamiento estructurales de una edificación representativa en el barrio Atucucho, de Quito.* [Tesis de pregrado, Escuela Politécnica Nacional]. https://bibdigital.epn.edu.ec/handle/15000/8166
- Astudillo, S. (2013). *Factores de amplificación de sitio pra la ciudad de Quito.* [Tesis de pregrado, Universidad de las Fuerzas Armadas ESPE] http://repositorio.espe.edu.ec/handle/21000/7458
- Basset, L. (2015). *Patología de las cimentaciones: Técnicas de intervención en el terreno.* Universidad Politécnica de Valencia, España. Obtenido de https://riunet.upv.es/bitstream/handle/10251/143923/Basset%20- %20Patolog%C3%ADa%20de%20las%20cimentaciones%3A%20T%C3%A9cnicas%2 0de%20intervenci%C3%B3n%20en%20el%20terreno.pdf?sequence=1&isAllowed=y
- Castañeda, A. y Bravo Y. (Diciembre de 2017). Una mirada al comportamiento estructural de columnas, vigas, entrepisos y edificaciones durante el sismo de Ecuador 2016. *Revista ingeniería de construcción, 32*(3). Obtenido de https://www.scielo.cl/scielo.php?script=sci\_arttext&pid=S0718-50732017000300157
- Castañeda, P. (2019). *Vivienda con paredes portantes de hormigón armado.* Escuela Politécnica Nacional, Quito. Obtenido de https://es.scribd.com/document/405844008/Paredesportantes-pdf
- Chávez, F. y Montalva, G. (Diciembre de 2014). Efectos de sitio para Ingenieros Geotécnicos, estudio del valle Parkway. *Scielo*. Obtenido de https://www.scielo.cl/scielo.php?script=sci\_arttext&pid=S0718-28132014000200001
- Coya, J. (16 de Mayo de 2019). *Limitaciones de esbeltez para omitir el cálculo de flechas*. Obtenido de ZIGURAT: https://www.e-zigurat.com/blog/es/limitaciones-esbeltez-omitircalculo-de-flechas/
- Cruz, E. (22 de Mayo de 2018). Importancia de la configuración estructural. Obtenido de https://nanopdf.com/download/importancia-de-la-configuracion-estructural\_pdf
- Estrada, K. y Vivanco, N. (2019). *Evaluación de la vulnerabilidad sísmica, análisis estructural y diseño del reforzamiento de una vivienda de tres pisos ubicadas en el Norte de Quito -*

*Ecuador.* Escuela Politécnica Nacional, Quito. Obtenido de https://bibdigital.epn.edu.ec/handle/15000/20314

- Fernández, L. y Paredes, P. (2010). *Investigación teórico experimental de un sistema estructural alternativo.* Escuela Politécnica Nacional, Quito. Obtenido de https://bibdigital.epn.edu.ec/handle/15000/2621
- Hibsch,C., Alvarado, A., Yepes, H., Sébrier, M. y Pérez, H. (1996). Falla activa de Quito y fuentes sismogenéticas regionales: un estudio del riesgo sísmico de Quito (Ecuador) con el análisis de los sedimentos cuaternarios. *Bulletin de l'Institut Français d'Études Andines, 25*(3), 359 - 388. Obtenido de https://www.persee.fr/doc/bifea\_0303- 7495\_1996\_num\_25\_3\_1238
- Instituto Geofísico de la Escuela Politécnica Nacional. (2022). *Mapas e informes sísmicos*. Obtenido de https://www.igepn.edu.ec/portal/eventos/informes-ultimos-sismos.html
- Larrote, A. (2014). *Evaluación de la vulnerabilidad sísmica de la red de acueducto de Bogotá D.C. y estudio del desmpeño del sistema frente a escenarios probables de falla.* Universidad de los Andes, Bogotá D.C. Obtenido de https://1library.co/document/z11nln3z-evaluacion-vulnerabilidad-sismica-acueductobogota-desempeno-escenarios-probables.html
- López, C. y Angulo, L. (2008). *Reforzamiento de mampostería de ladrillo.* Escuela Politécnica Nacional, Quito. Obtenido de https://bibdigital.epn.edu.ec/handle/15000/1069?locale=es
- López, P. y Azogue, M. (2017). *Los micropilotes y sus aplicaciones como técnica de mejora del terreno*. Obtenido de Ingeoexpert: https://ingeoexpert.com/articulo/los-micropilotesaplicaciones-tecnica-mejora-del-terreno/
- Ministerio de Desarrollo Urbano y Vivienda. (2011). *Norma Ecuatoriana de la Construcción: Peligro sísmico y requisitos de diseño sismo resistente.* Ecuador. Obtenido de https://inmobiliariadja.files.wordpress.com/2016/09/nec2011-cap-02-peligro-sismico-yrequisitos-de-disec3b1o-sismo-resistente-021412-vic.pdf
- Ministerio de Desarrollo Urbano y Vivienda. (2016). *Guía práctica para la evaluación sísmica y rehabilitación de estructuras, de conformidad con la Norma Ecuatoriana de la construcción NEC 2015.* Quito, Ecuador. Obtenido de https://issuu.com/dealvarez/docs/guia\_205\_20evaluacion\_20y\_20rehabilitacion\_20ok
- Montajes, Ingeniería y Construcción. (2022). *Los beneficios de construir con acero*. Obtenido de https://www.estructurasmetalicascolombia.com/estructuras-metalicas/los-beneficios-deconstruir-con-acero
- Rivas, J. (2006). *Análisis de relación de aspectos de muros estructurales.* Escuela Politécnica Nacional, Quito. Obtenido de https://biblioteca.epn.edu.ec/cgi-bin/koha/opacdetail.pl?biblionumber=6567&shelfbrowse\_itemnumber=6924#shelfbrowser
- Santacruz, M. (2015). *La participación ciudadana en la construcción de espacio público de la parroquia la Magdalena, período 2009 - 2014.* Universidad Politécnica Salesiana, Quito. Obtenido de https://dspace.ups.edu.ec/bitstream/123456789/9274/1/UPS-QT07038.pdf
- Universidad de Costa Rica. (21 de Junio de 2011). *Efectos de sitio*. Obtenido de Laboratorio de Ingeniería Sísmica: https://www.lis.ucr.ac.cr/239
- Valverde, J., Fernández, J., Jiménez, E., Vaca, T. y Alarcón, F. (2002). *Microzonificación sísmica de los suelos del Distrito Metropolitano de la ciudad de Quito.* FLACSO Andes, Quito. Obtenido de

https://biblio.flacsoandes.edu.ec/shared/biblio\_view.php?bibid=126795&tab=opac

Vásconez, M. (19 de Abril de 2016). *Ecuador 84: El terremoto de Manabí: constatación preliminar de errores técnico - constructivas que incrementaron la vulnerabilidad de las edificaciones ante el fenómeno sísmico*. Obtenido de Blogger: http://mariovasconez.blogspot.com/2016/04/ecuador-84-el-terremoto-de-manabi.html

#### **GLOSARIO**

**Configuración estructural:** Se refiere a la disposición de los elementos y del sistema estructural de la edificación en forma horizontal y vertical.

Patología: Presencia o evidencia de fallas o comportamientos irregulares de una edificación, con las cuales no se puede garantizar la seguridad de la misma.

**Discontinuidad en planta:** Ocurre cuando el sistema de piso tiene discontinuidades apreciables o variaciones significativas en su rigidez, incluyendo las causadas por aberturas, entrantes o huecos.

**Columnas:** Las columnas son de vital importancia, ya que son las que mantienen en pie la edificación y son las encargadas de transmitir todas las cargas hacia la cimentación

**Disgregaciones:** Formación de fisuras, desprendimiento y desintegración del hormigón

**Cicatrización:** Es el cierre de las fisuras muertas, el proceso completo dura alrededor de 90 días **Hiperestaticidad:** Provisión de un buen número de elementos estructurales verticales que tenga la edificación, de manera que las demandas de ductilidad y resistencia sean compartidas entre ellas.

**Grapado:** Colocación de grapas echas de acero entre las dos partes del hormigón que se encuentran divididas por una fisura.

**Elemento estructural:** Se refiere a cada una de las partes que constituyen una estructura y que posee una función resistente dentro del conjunto

**Congénitos:** Los daños congénitos son aquellos que tienen su inicio desde la construcción de la edificación, generalmente están relacionados con errores en el diseño, los cuales suelen provenir de errores humanos

**Inyecciones:** Se logran a base de una formulación epoxi la que suelda el hormigón cuando se produce un contacto con el mismo, suele aplicarse a fisuras muertas y con espesores mayores a 0.1mm

**Equilibrio:** Cualidad que se aplica a aquello que no está en peligro de un colapso estructural **Corte:** Deformación en la que dos planos paralelos se deslizan relativamente, de tal manera que permanezcan paralelos a su plano de contacto

**ANEXOS**

# **ANEXO I: EVALUACIÓN VISUAL RÁPIDA DE VULNERABILIDAD SÍSMICA**

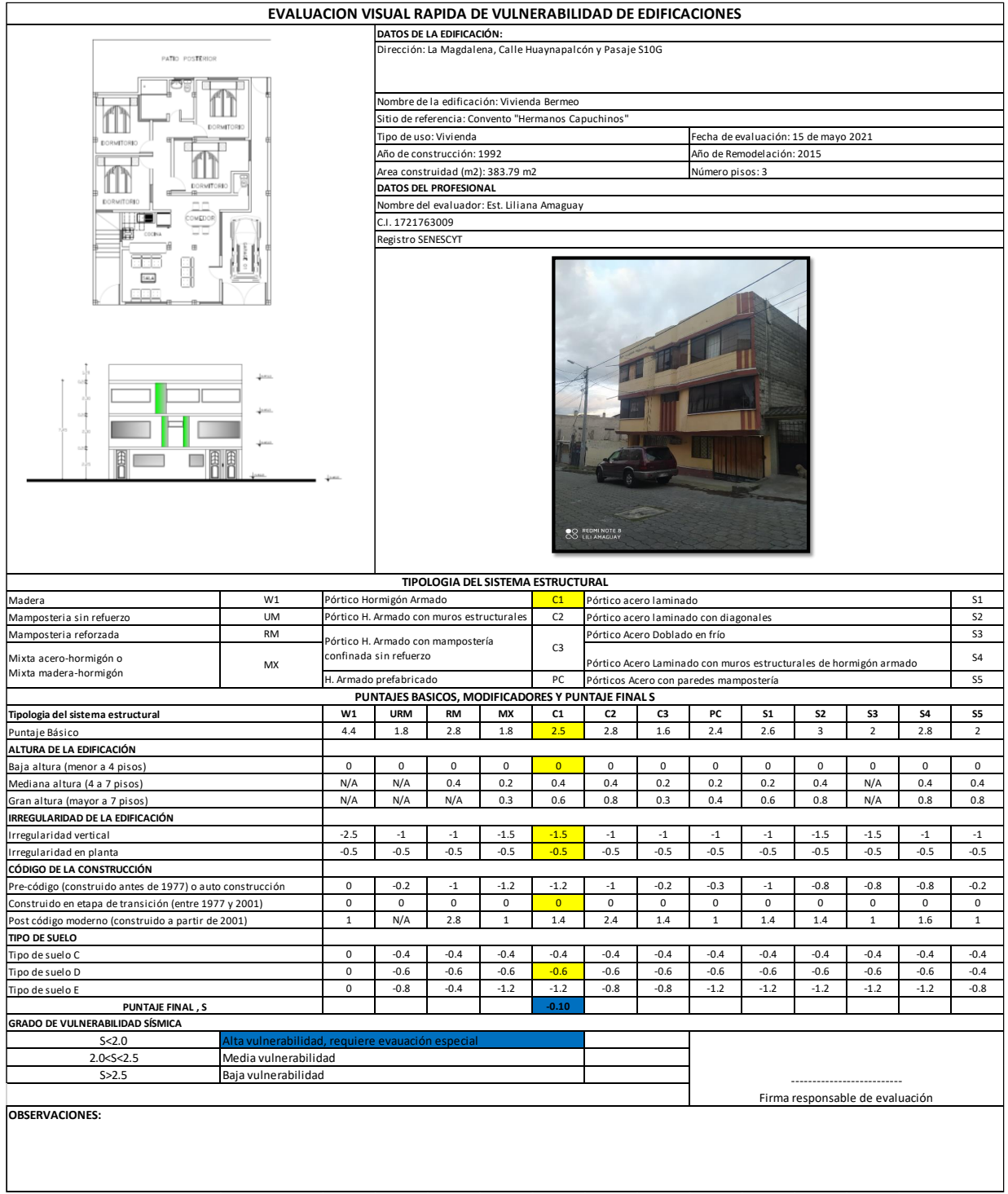

# **DESCRIPCIÓN DE EVALUACIÓN DE VULNERABILIDAD SÍSMICA. IDENTIFICACIÓN DEL SISTEMA ESTRUCTURAL**

Una vez realizada la visita de campo se ha identificado el sistema estructural de la edificación, ya que no cuenta con ningún plano estructural ni arquitectónico.

En la mayoría del territorio ecuatoriano se presentan 13 tipologías, detalladas en la Guía; la evaluación visual y el testimonio de los propietarios, quienes fueron parte del proceso constructivo, han permitido calificar a la propiedad con un sistema estructural TIPO C1.- Pórtico de Hormigón Armado (Elementos estructurales vigas y columnas de hormigón armado.)

Esta determinación es clave, puesto que de ella parte el estudio de los siguientes modificadores.

### **PUNTAJE BÁSICO DE CADA SISTEMA ESTRUCTURAL**

Para cada uno de los 13 tipos de construcción, se ha calculado un índice de peligro estructural (puntaje básico) que refleja la probabilidad de daño y pérdida de una edificación (Guía Práctica para evaluación sísmica y rehabilitación de estructuras, 2016).

Puntaje básico correspondiente a C1 = 2.5

#### **MODIFICADORES**

#### **1. Altura de la Edificación**

Los 3 pisos correspondientes a la edificación de estudio la clasifican en *Baja Altura (menor a 4 pisos)*, categoría en la que el modificador es igual a cero.

### **2. Irregularidad en la Edificación**

#### ✓ **Irregularidad vertical:**

Dentro de la guía se presentan varios casos correspondientes a irregularidades en elevación; este caso en particular corresponde a irregularidad por adiciones, ya que la estructura fue concebida con 2 plantas en su diseño original. La demolición o falta de una columna en los pisos superiores que hace que no exista continuidad en el sistema resistente

### ✓ **Irregularidad en planta:**

Al igual que en el punto anterior, de los varios casos que la guía menciona para este tipo de irregularidad, la edificación presenta irregularidad torsional, por cuando en el segundo modo de vibración se produce torsión en lugar de traslación, haciendo su centro de rigidez no coincide con su centro de masa.

#### **3. Código de la construcción**

El primer código de construcción ecuatoriano que describe un proceso de estimación de fuerzas laterales y requisitos de diseño sísmico, se estableció en 1977.

En el año 2001 a raíz del terremoto de magnitud 7.1 ocurrido en Bahía de Caráquez, el Código Ecuatoriano de la Construcción creó el primer mapa de zonificación sísmica de Ecuador, y con él una serie de requisitos de diseño y modelado; por lo tanto, los edificios construidos después de 2001, se podrían considerar que tienen un diseño sismo-resistente adecuado.

Para la edificación en análisis, el año de construcción fue 1992, lo que lo clasificaría en la categoría: *Construido en etapa de transición (entre 1977-2001).*

#### **4. Tipo de suelo**

A pesar de que la NEC 2015 especifica 6 tipos de suelo, el modificador para este parámetro no considera que los tipos Ay B afecten significativamente ante un sismo y un suelo tipo F necesitará una valoración más detallada.

Con base al estudio de suelos realizado se ha clasificado como un *Tipo de suelo D.-* Con perfiles de limos arenosos.

El puntaje final S, es una estimación o probabilidad de que la edificación colapsará si se produce un evento sísmico. Es así que ante los criterios mencionados y con la suma del puntaje básico y los criterios modificadores se obtiene un puntaje estructural final:

#### $S = -0.10$

Este valor es mucho menor que 2, por lo tanto, corresponde a una estructura de alta vulnerabilidad.

# **ANEXO II: LEVANTAMIENTO ARQUITECTÓNICO Y PLANOS AS BUILD DE LA EDIFICACIÓN**

**ANEXO III: ESTUDIO DE SUELOS**

# **INFORME TÉCNICO DE MECÁNICA DESUELOS**

**PROYECTO:** REFORZAMIENTO BERMEO

# **PROPIETARIO:**

SAENZ ALOMIA ALFONSO Y OTROS

**UBICACIÓN:**

CALLE S/N

SECTOR LOS LIBERTADORES PARROQUIA CHILIBULO - CANTÓN QUITO PROVINCIA DE PICHINCHA.

> **FECHA:** QUITO 17 DE MAYO DEL 2021

## CONTENIDO:

- 1. UBICACIÓN DEL PROYECTO
- 2. DESCRIPCIÓN DEL PROYECTO
- 3. MARCO TEÓRICO
- 4. METODOLOGÍA
- 5. TRABAJO DE CAMPO
- 6. ENSAYOS DE LABORATORIO
- 7. FÓRMULAS APLICADAS 7.1 CORRECCIÓN DEL NÚMERO DE GOLPES DE CAMPO 7.2 CAPACIDAD ADMISIBLE DEL SUELO
- 8. ANÁLISIS DE RESULTADOS DE CAMPO Y LABORATORIO
- 9. PARÁMETROS DEL SUELO
	- 9.1 TIPO DE CIMENTACIÓN
	- 9.2 CAPACIDAD PORTANTE ADMISIBLE
	- 9.3 COEFICIENTE DE BALASTO
- 10.ZONA Y COEFICIENTES SÍSMICOS
	- 10.1 ZONA SÍSMICA
	- 10.2 COEFICIENTE DE AMPLIACIÓN DE SUELO
	- 10.3 AMPLIFICACIÓN DE LAS ORDENADAS DEL ESPECTRO ELÁSTICO
	- 10.4 COMPORTAMIENTO NO LINEAL DE LOS SUELOS
- 11.NIVELES DE FUNDACIÓN
	- 11.1 DETALLE DE CIMENTACIÓN
- 12.ASENTAMIENTOS
- 13.RECOMENDACIONES

# **ANEXOS:**

- ANEXO N° 1 UBICACIÓN DE LAS PERFORACIONES
- ANEXO  $N^{\circ}$  2 REGISTRO DE PERFORACIÓN
- ANEXO N° 3 ENSAYOS DE LABORATORIO
- ANEXO N° 4 ANÁLISIS DE CAPACIDAD DE CARGA
- ANEXO N° 5 RESUMEN FOTOGRÁFICO

# UBICACIÓN DEL PROYECTO

El Sr. Saenz Alomia Alfonso y otros, solicita se realice el estudio de mecánica de suelos en un terreno de su propiedad, lugar donde se construirá el proyecto "REFORZAMIENTO BERMEO".

El terreno está ubicado en la calle s/n, sector Los Libertadores, Parroquia Chilibulo, Cantón Quito, Provincia de Pichincha.

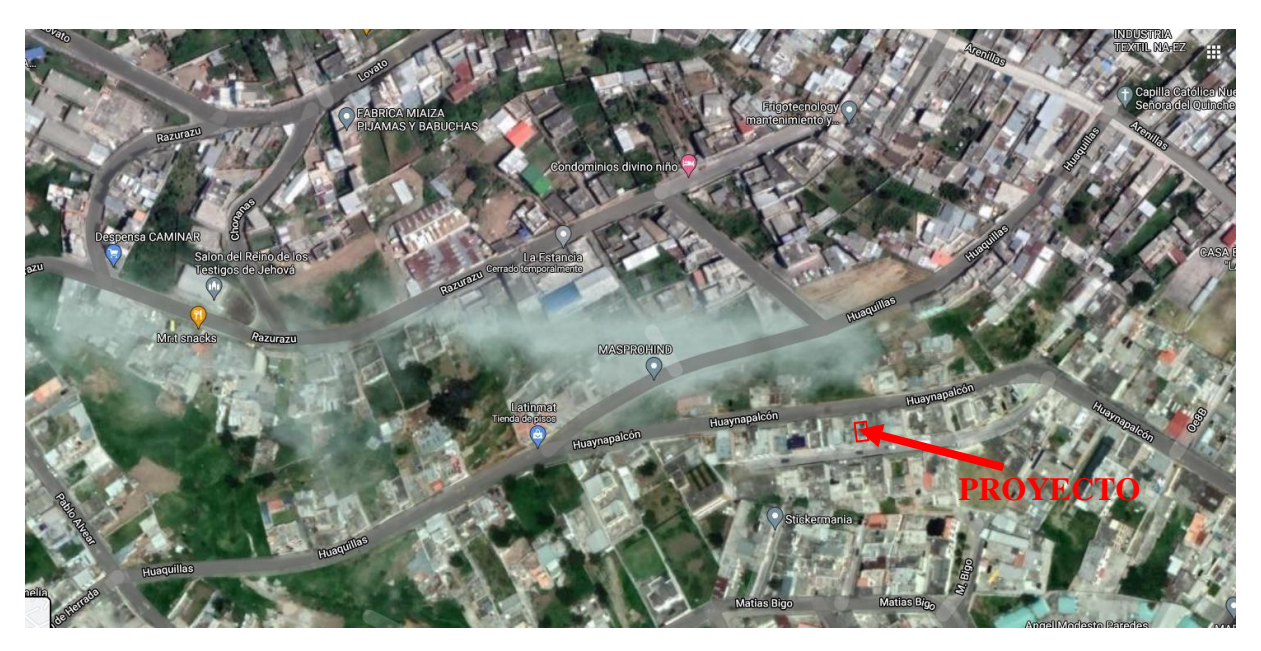

# DESCRIPCIÓN DEL PROYECTO.

El predio donde se realiza el estudio, existe una construcción de 3 pisos en hormigón armado, destinado para vivienda, con la finalidad de realizar un reforzamiento.

### MARCO TEÓRICO

El Ensayo de Penetración Estándar o SPT, es un tipo de prueba de penetración dinámica, empleada para ensayar [terrenos e](https://www.construmatica.com/construpedia/Terreno)n los que queremos realizar un [estudio](https://www.construmatica.com/construpedia/Estudio_Geot%C3%A9cnico) [geotécnico.](https://www.construmatica.com/construpedia/Estudio_Geot%C3%A9cnico)

Es el ensayo más empleado en la realización de [sondeos,](https://www.construmatica.com/construpedia/Sondeo) y se lleva a cabo en el fondo de la perforación.

Consiste en medir el número de golpes necesario para que se introduzca una determinada profundidad una cuchara (cilíndrica y hueca) muy robusta (diámetro exterior de 51 milímetros e interior de 35 milímetros, lo que supone una relación de áreas superior a 100), que le permite tomar una muestra en su interior, naturalmente alterada. El peso de la maza y la altura de la caída libre, están normalizados, siendo de 63.50 Kilogramos y 76 centímetros respectivamente.

## METODOLOGÍA

El ensayo SPT se lleva a cabo durante la perforación. Consiste en anotar el número golpes requeridos para hincar 45 cm en el fondo de la perforación un tubo de muestreo de tamaño estándar, conectado a la superficie mediante un varillaje en cuyo cabezal cae la maza de 63.50 kg de peso, la cual cae libremente desde una altura de 0.76 m.

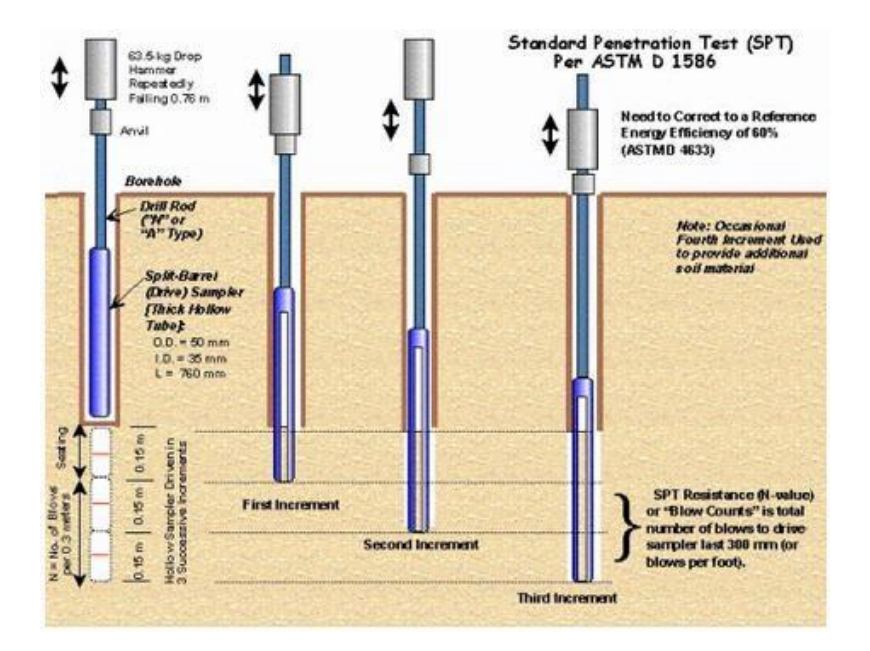

Durante el ensayo se mide:

N1 = número de golpes necesarios para que el muestreador penetre los primeros 15 cm, estimados como "hinca de asiento"

N2 = número de golpes necesarios para la hinca de los siguientes 15 cm.

N3 = número de golpes necesarios para avanzar los últimos 15 cm.

Se asume como resistencia a la penetración el valor:

 $NSPT = N2 + N3$ 

# **1. TRABAJO DE CAMPO**

El trabajo realizado en campo consistió en un ensayo de penetración estándar SPT, de acuerdo a la norma ASTM D-1586. Los resultados obtenidos de estas pruebas se indican en el cuadro de registros de perforación.

En la perforación se hizo un ensayo de penetración estándar cada 0.5 m y se recuperó muestras alteradas con la misma frecuencia. La profundidad de los sondeos lograron penetrar hasta la profundidad de 6.00 metros, medida desde el nivel natural del terreno.

Con las muestras alteradas obtenidas en cada sondeo se realizarán los siguientes ensayos de laboratorio:

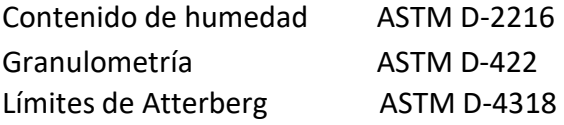

Los resultados obtenidos en los ensayos, nos permiten clasificar a los suelos de acuerdo al sistema unificado SUCS, lo que nos permite obtener la secuencia estratigráfica del subsuelo.

FÓRMULAS APLICADAS.

# **1.1 CORRECCIÓN DEL NÚMERO DE GOLPES DE CAMPO**

Si se aplican todos los factores correctores correspondientes a este método de ensayo para un método de cálculo basado en una relación de energía del 60%, se debe obtener el siguiente valor en el recuento final de golpes:

$$
Ncorr = \frac{ER_r}{60} \lambda. \, CN. \, n1. \, n2. \, N
$$

Dónde:

λ: factor de corrección de las pérdidas de energía debidas a la longitud de las varillas en arenas,

CN: factor de corrección debido a la presión efectiva de sobrecarga en arena.

n1: Corrección por toma muestras

n2: Corrección por diámetro de

perforación N: Número de golpes de los

último 30cm.

Se puede determinar CN empleando la siguiente ecuación:

$$
CN = 0.77 \log \left(\frac{20}{p}\right)
$$

 $p = Df \cdot \gamma$ 

Donde:

p: presión efectiva de la sobrecarga a nivel del ensayo, expresada en T/m².

Df: Profundidad

 $\gamma$ : Peso volumétrico específico del suelo, en T/m<sup>3</sup>.

No deberá aplicarse valores de corrección de, CN, superiores a 1,5.

CAPACIDAD ADMISIBLE DEL SUELO

Para el cálculo de la capacidad admisible del suelo se empleara la siguiente

expresión propuesta por Meyerhoff:<br>
qadm =  $\frac{NxKd}{1.2} \times \frac{(B+0.305)^2}{B^2}$ 

Si B ≥ 1.20m.<br>Kd = 1+ 0.20 x  $\frac{DF}{R}$ 

Los resultados de la capacidad admisible del suelo están en el Anexo 4.

#### ANÁLISIS DE RESULTADOS DE CAMPO Y LABORATORIO

Los resultados del estudio se consignan en los anexos adjuntos que contienen: la descripción estratigráfica del subsuelo, las curvas de resistencia a la penetración, la humedad natural de las capas atravesadas y los ensayos adicionales de límites de Atterberg y granulometría.

A continuación, se describe los estratos encontrados en la presente investigación:

#### SONDEO P-1

Existe 5cm de hormigón simple.

Limo arenoso, color café oscuro, inorgánico, humedad baja, ligeramente plástico, consistencia media, hasta la profundidad de 3.00m. Clasificación ML.

Limo arenoso, color café oscuro, inorgánico, humedad baja, ligeramente plástico, consistencia firme, desde 3.00m hasta la profundidad de 4.00m. Clasificación ML.

Limo arenoso con alta cantidad de arena, color café oscuro, inorgánico, humedad baja, ligeramente plástico, consistencia firme, desde 4.00m hasta la profundidad de 4.60m. Clasificación ML.

Limo arenoso, color café oscuro con pigmentos blancos, inorgánico, humedad baja, ligeramente plástico, consistencia firme, desde 4.60m hasta la profundidad de 5.50m. Clasificación ML.

Limo arenoso, color café oscuro, inorgánico, humedad baja, ligeramente plástico, consistencia firme, desde 5.50m hasta la profundidad de 6.00m. Clasificación ML.

No se presencia Nivel Freático.

# SONDEO P-2

Existe un adoquinado de 9cm y un mejoramiento de 80cm con material compuesto de agregados gruesos y finos.

Limo arenoso, color café oscuro, inorgánico, humedad baja, ligeramente plástico, consistencia media, hasta la profundidad de 2.00m. Clasificación ML.

Arena limosa, color café oscuro, inorgánico, humedad baja, no plástico, compacidad relativa firme, desde 2.00m hasta la profundidad de 3.00m. Clasificación SM.

Limo arenoso con alta cantidad de arena, color café oscuro, inorgánico, humedad baja, ligeramente plástico, consistencia firme, desde 4.00m hasta la profundidad de 4.70m. Clasificación ML.

Limo arenoso, color café oscuro, inorgánico, humedad baja, ligeramente plástico, consistencia firme, desde 4.70m hasta la profundidad de 6.00m. Clasificación ML.

No se presencia Nivel Freático.

#### SONDEO P-3

Existe un adoquinado de 9cm y un mejoramiento de 80cm con material compuesto de agregados gruesos y finos.

Limo arenoso, color café oscuro, inorgánico, humedad baja, ligeramente plástico, consistencia media, hasta la profundidad de 2.00m. Clasificación ML.

Arena limosa, color café oscuro, inorgánico, humedad baja, no plástico, compacidad relativa firme, desde 2.00m hasta la profundidad de 3.00m. Clasificación SM.

Limo arenoso con alta cantidad de arena, color café oscuro, inorgánico, humedad baja, ligeramente plástico, consistencia firme, desde 4.00m hasta la profundidad de 4.70m. Clasificación ML.

Limo arenoso, color café oscuro, inorgánico, humedad baja, ligeramente plástico, consistencia firme, desde 4.70m hasta la profundidad de 6.00m. Clasificación ML.

No se presencia Nivel Freático.

# PARÁMETROS DEL SUELO.

#### **1.2Tipo de cimentación**

Zapatas aisladas y/o combinadas, debidamente arriostrados con cadenas de amarre en los dos sentidos ortogonales de la estructura.

### Capacidad portante admisible

Tiene un valor de 0.92 kg/cm2 y deberá ser mayor o cuando más igual al esfuerzo de trabajo determinado según lo sugerido en el Anexo 4.

Coeficiente de Balasto

El módulo de Reacción o Coeficiente de Balasto se define como: La relación entre la tensión capaz de generar una penetración de la placa en el terreno de 0,05" que equivale a una deformación de 0,127cm.

 $Ks = 2.02$  Kg/cm<sup>3</sup>

## ZONA Y COEFICIENTES SÍSMICOS

## **1.3 Zona Sísmica.**

Según la NEC-SEC-DS (cargas sísmicas y condiciones del suelo):

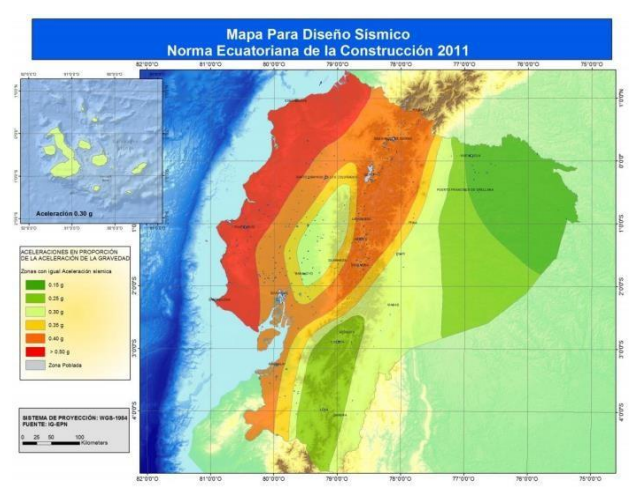

Figura 1. Ecuador, zonas sísmicas para propósitos de diseño y valor del factor de zona Z

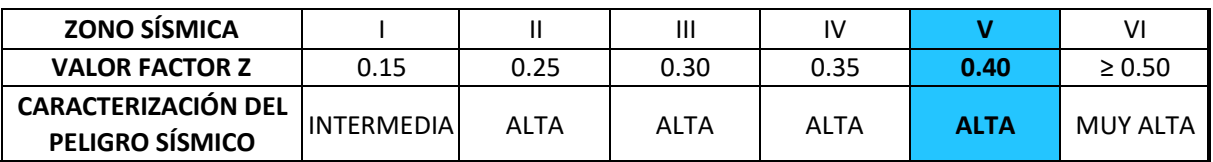

Tabla 1. Valores del factor Z en función de la zona Sísmica adoptada

Valor Factor Z= 0.40 Tipo de Perfil del Suelo = D

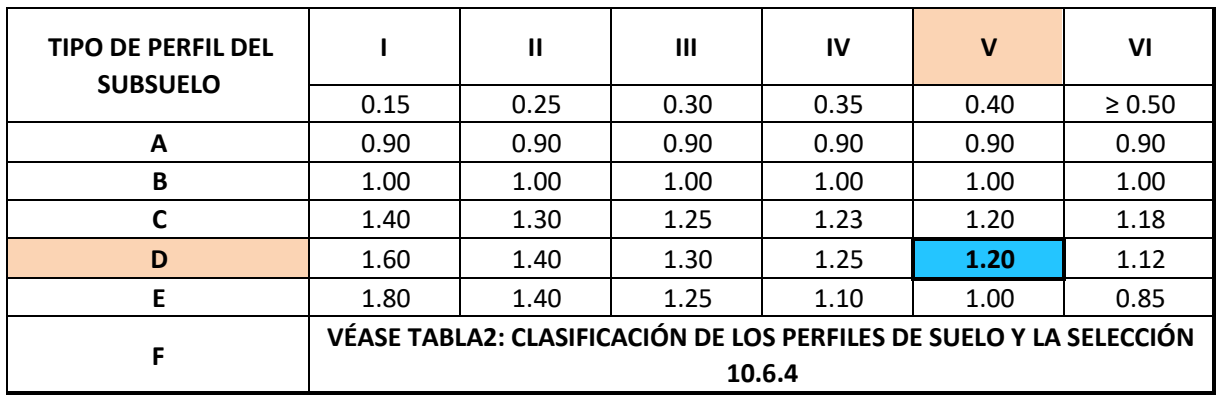

Coeficiente de amplificación de suelo en la zona de período cortó:

Coeficiente Fa =1.20

Amplificación de las ordenadas del espectro elástico de respuesta de desplazamientos para diseño en roca:

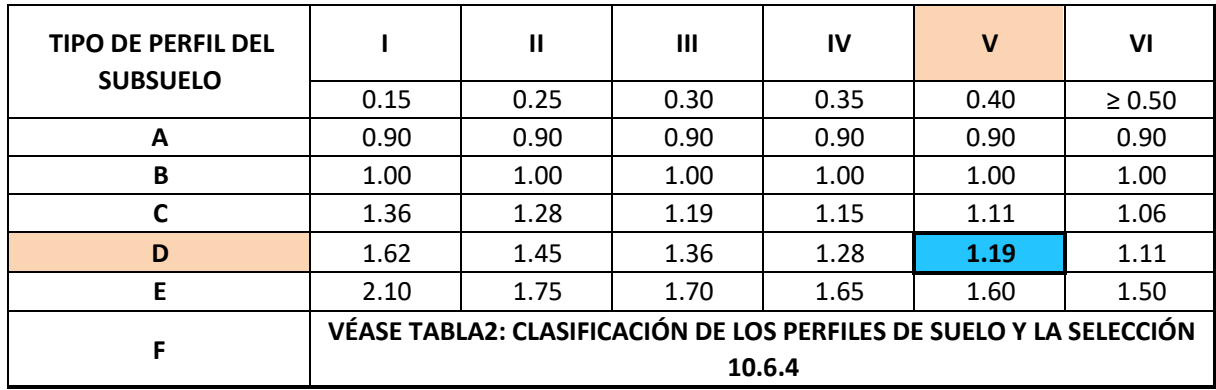

Tabla 4: Tipo de suelo y Factores de sitio Fd

Coeficiente Fd = 1.19

Comportamiento no lineal de los suelos:

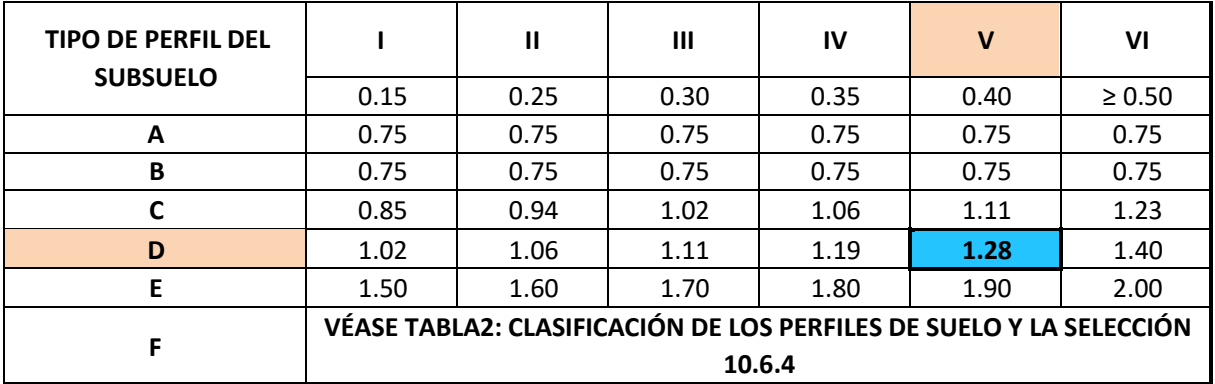

Tabla5: Tipo de suelo y Factores de sitio Fs

Tabla 3: Tipo de suelo y Factores de sitio Fa

Coeficiente Fs = 1.28

#### ASENTAMIENTOS

Se estima que los asentamientos totales, no excederán los 2.50 cm. y los diferenciales no serán mayores a 1.50 cm. RECOMENDACIONES

Las recomendaciones expuestas en este informe se basan en los estudios de campo, laboratorio y gabinete realizados con muestras que se ordenaron tomar.

En caso de existir cambios considerables en el proyecto, se deberá comunicar con INECONS con la finalidad de revisar las recomendaciones emitidas en este informe.

> ING. NELSON CAIZA CORREA L.P. 17-6855 A.M. 4670 C.I. 0801879602 SENESCYT 1005-07-753009

# **UBICACIÓN DE SONDEOS**

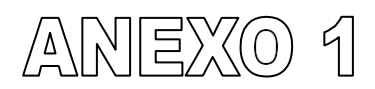

### PROYECTO: "REFORZAMIENTO BERMEO"

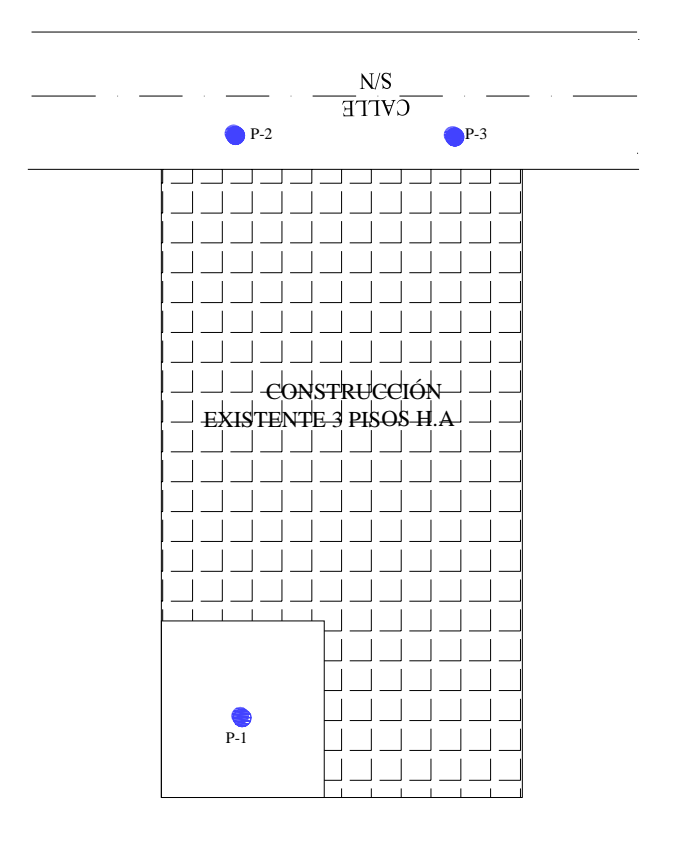

**ESCALA: S/E**

# **REGISTRO DEPERFORACIÓN**

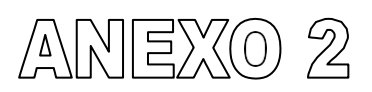

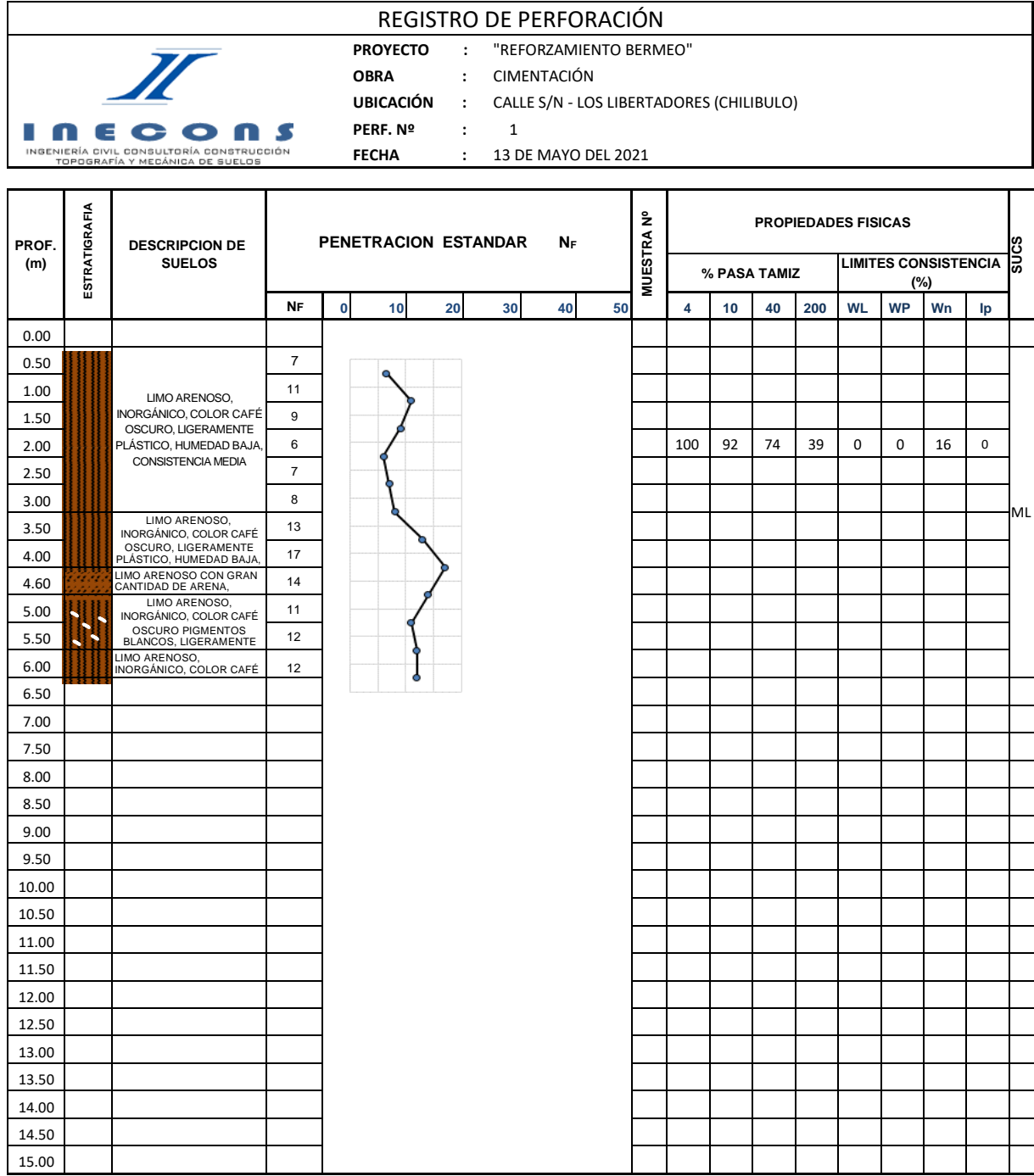
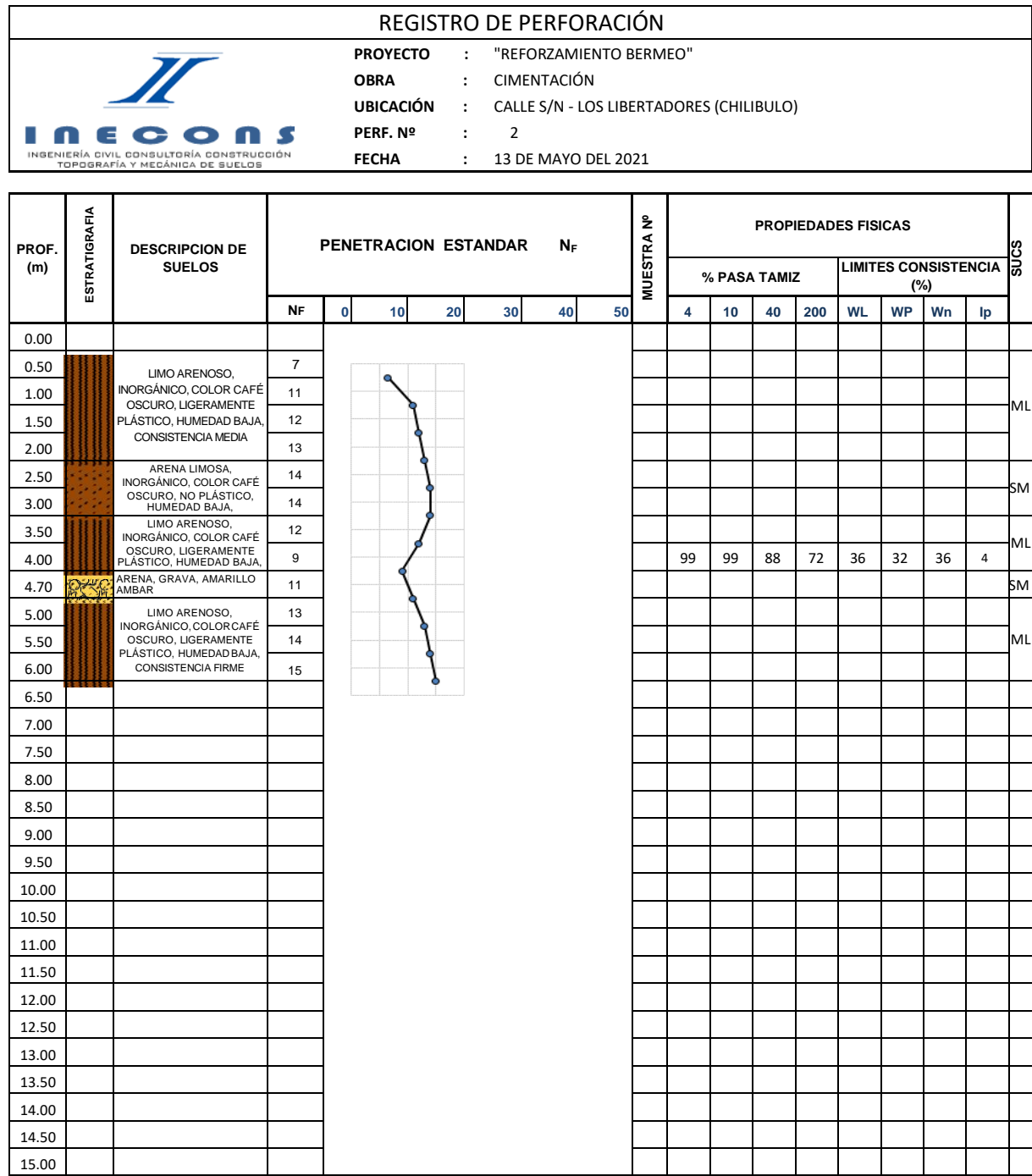

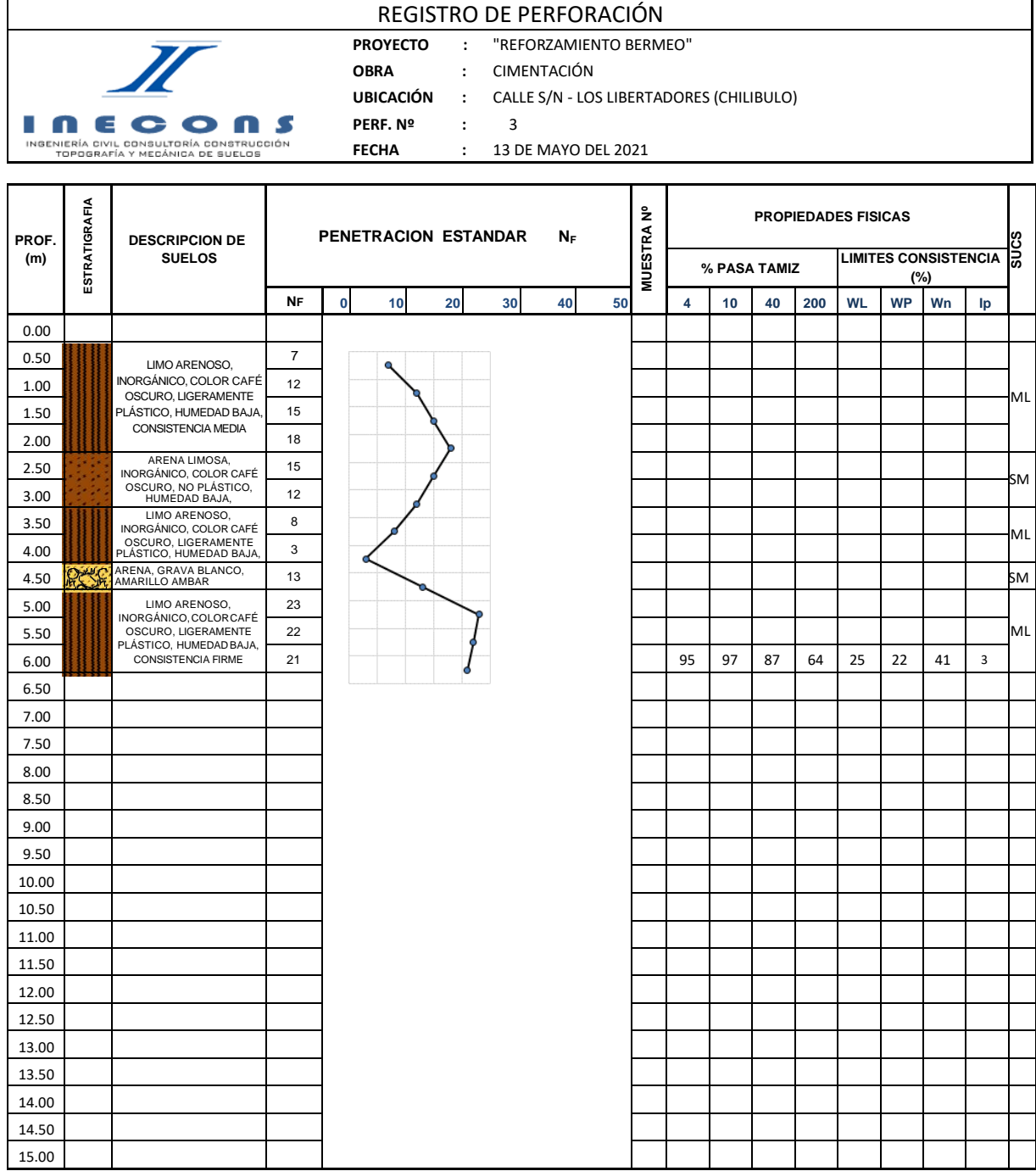

# **ENSAYOS DELABORATORIO**

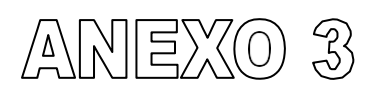

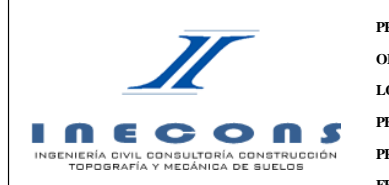

**PROYECTO : "REFORZAMIENTO BERMEO" OBRA : CIMENTACIÓN LOCALIZACIÓN : CALLE S/N - LOS LIBERTADORES (CHILIBULO) PERF. Nº : 01** . **PROFUNDIDAD : 1.50 - 2.00 m MUESTRA Nº : 4 FECHA : 13 DE MAYO DEL2021 OPERADOR :**

**ENSAYOS DE CLASIFICACIÓN**

#### **GRANULOMETRÍA (ASTM D422) HUMEDAD NATURAL (ASTM D2216)** TAMI Z Nº PESO RET. PARCIAL PESORET. ACUMULADO % RETENIDO % QUE PASA % 3" **100** - 100 **N°** N° N° PESO  $\frac{2}{ }$ 1½" 1" 3/4"  $1/2$  $3/8$ <sup>"</sup> - - **100** - - **100** - - **100** - - **100** - - **100**  $100$ N°4 - - **100 LÍMITE PLÁSTICO (ASTM D4318)**  $Masa$  del recipiente  $=$  28.25 g  $M$ asa recip. + suelo húmedo = 122.98 g  $Masa$  de suelo húmedo  $=$  94.73 g Masa de suelo seco  $=$  81.66 g

N°10 6.33 6.33 8 92

21.53 26 **74** 49.68 61 **39 39**

N°40 15.20 N°200 28.15  $\langle N^{\circ}200 \rangle$ 

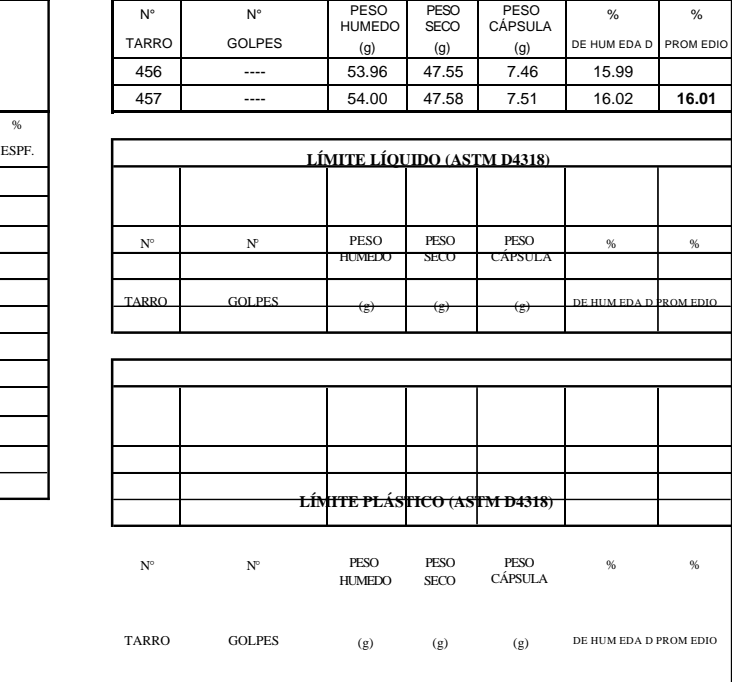

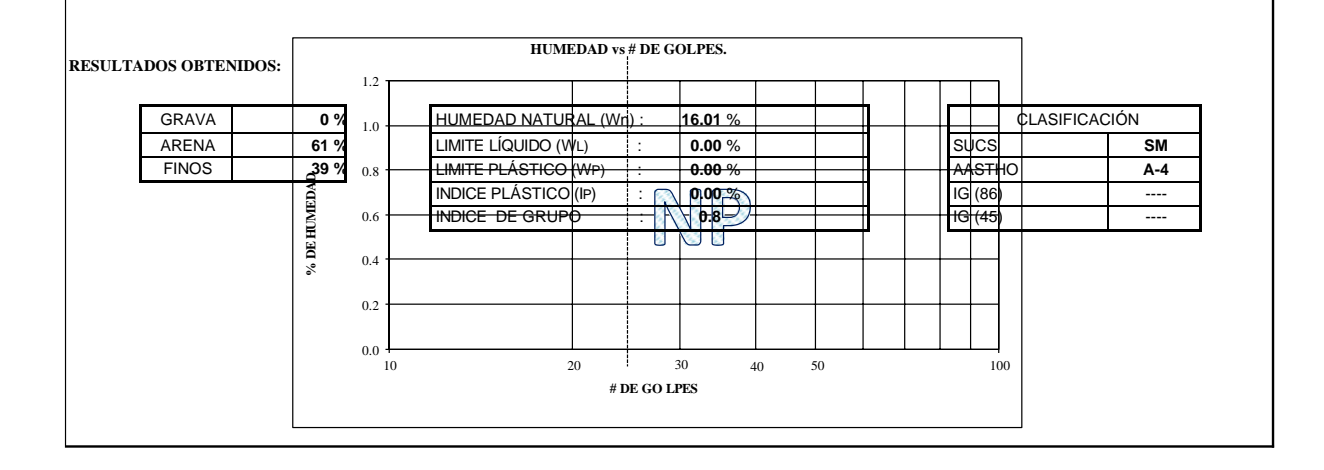

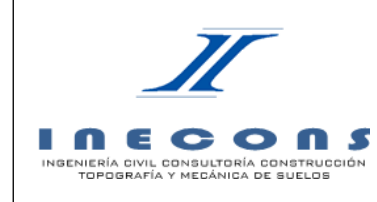

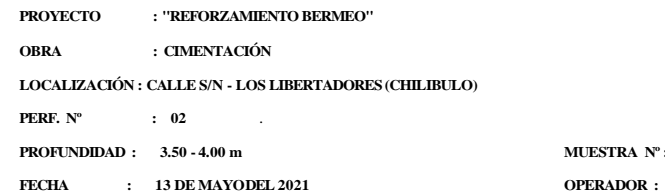

### **ENSAYOS DE CLASIFICACIÓN**

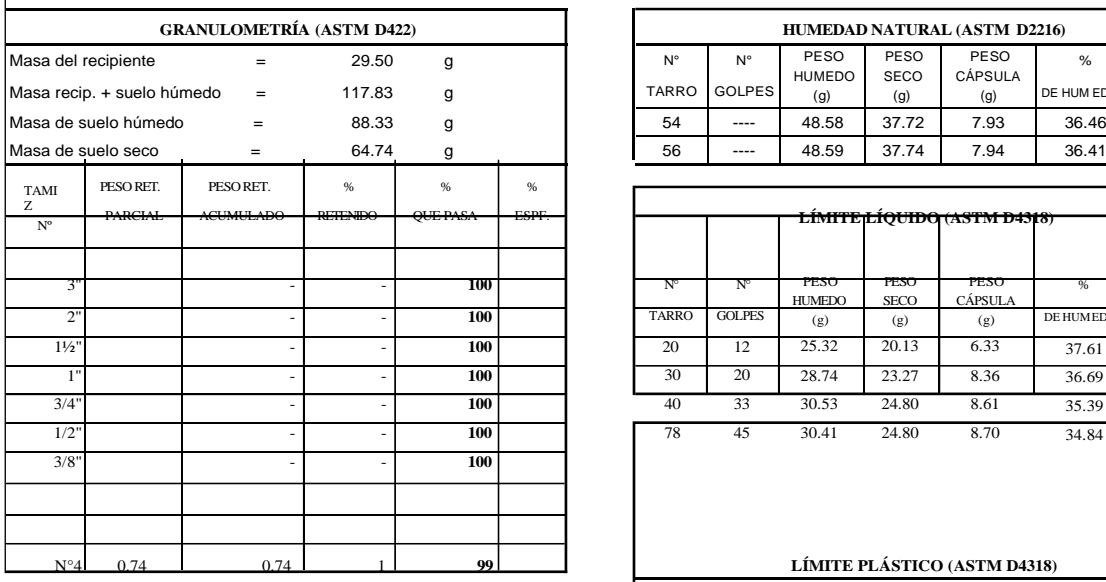

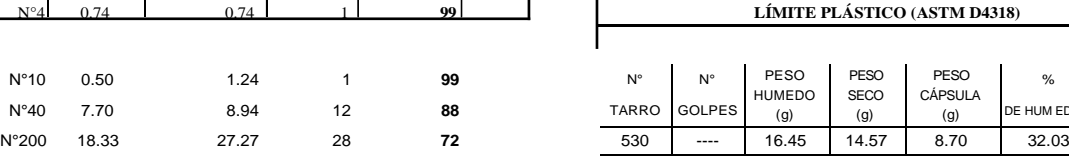

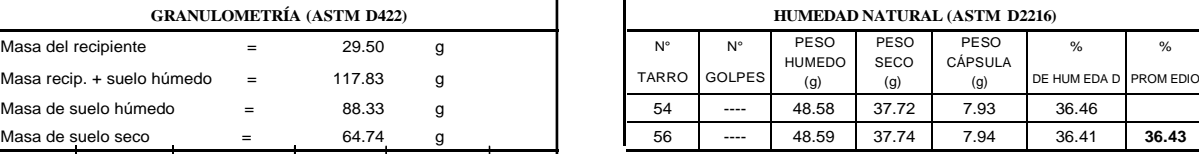

 $\mathbf{MUESTRA}$   $\mathbf{N}^\mathrm{o}$  :

**8**

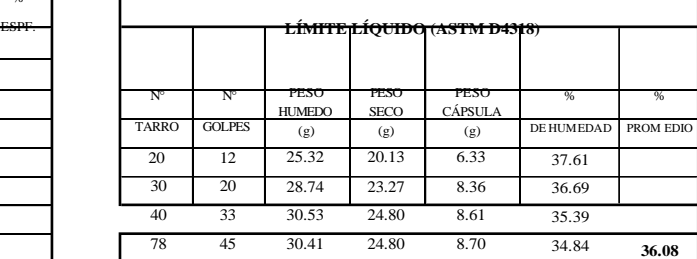

#### N°4 0.74 0.74 1 **99 LÍMITE PLÁSTICO (ASTM D4318)**

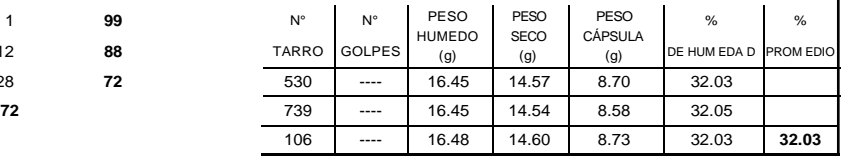

#### **GRAVA** 1 %<br> **ARENA** 27 % HUMEDA**D NATURAL (WM)** GOLPE**36.43** % CLASIFICACIÓN ARENA **27 %** LIMITE LÍQUIDO (WL) : **36.08** % SUCS **ML** 38.0 LIMITE PLÁSTICO (WP) : **32.03** % **FINOS 72 %**<br>37.5 AASTHO **A-4** INDICE PLÁSTICO (IP) : **4.05** % IG (86) ---- INDICE DE GRUPO : **7.3**  $IG(45)$   $\longrightarrow$ 37.0  $36.5$ **% DE HUMEDAD** 36.0 35.5 ≿ 35.0 ॼ  $34.5 +$  $\frac{1}{10}$ 20 30 40  $100$  $50$ # DE GO LPES

#### **RESULTADOS OBTENIDOS:**

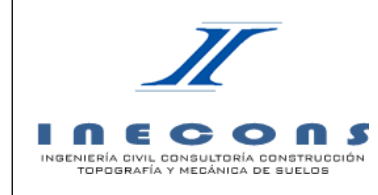

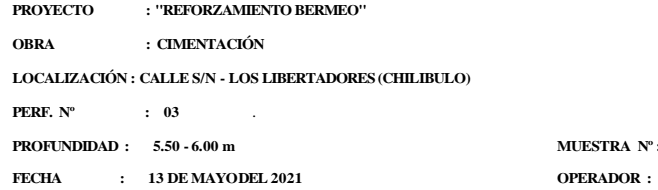

## **ENSAYOS DE CLASIFICACIÓN**

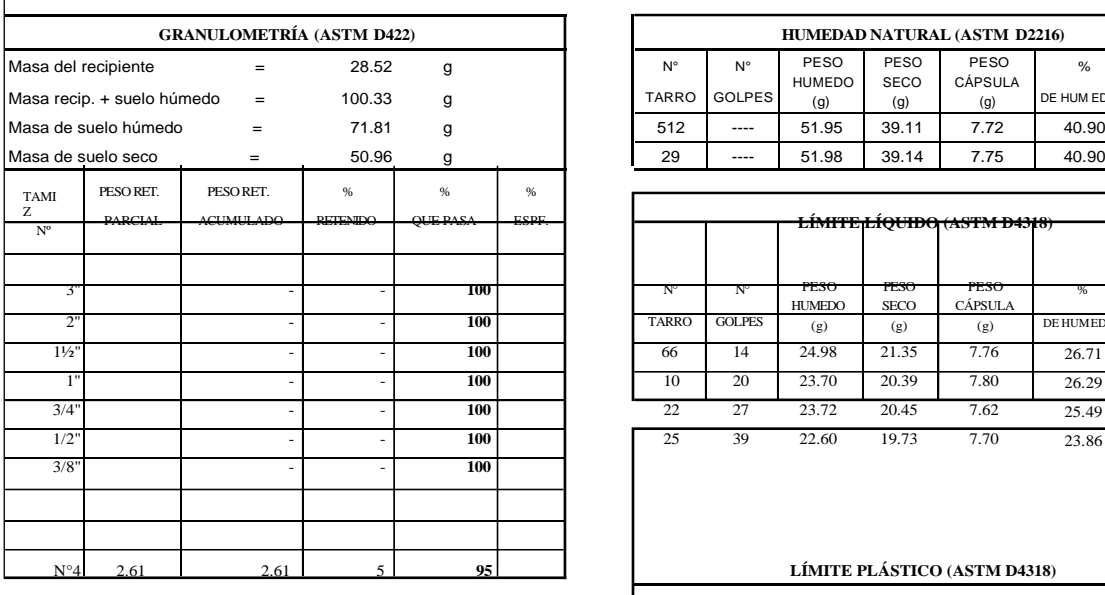

4.26 10.69

3 13 **97 87**

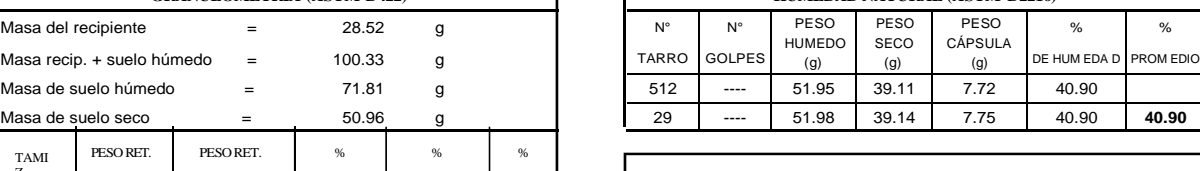

**HUMEDAD NATURAL (ASTM D2216)** 

**MUESTRA N° :** 

**12**

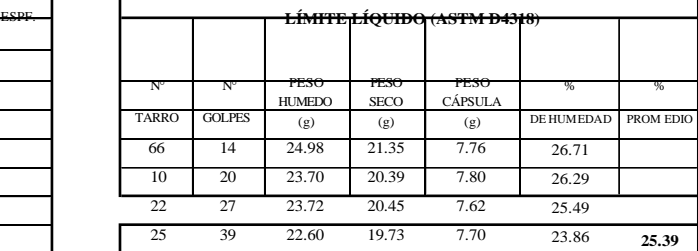

#### $LÍMITE$  PLÁSTICO (ASTM D4318)

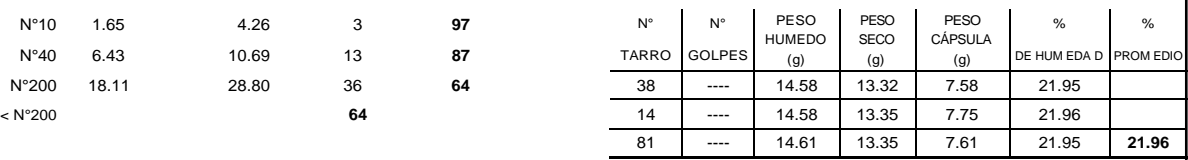

#### **RESULTADOS OBTENIDOS:**

1.65 6.43

N°10 N°40

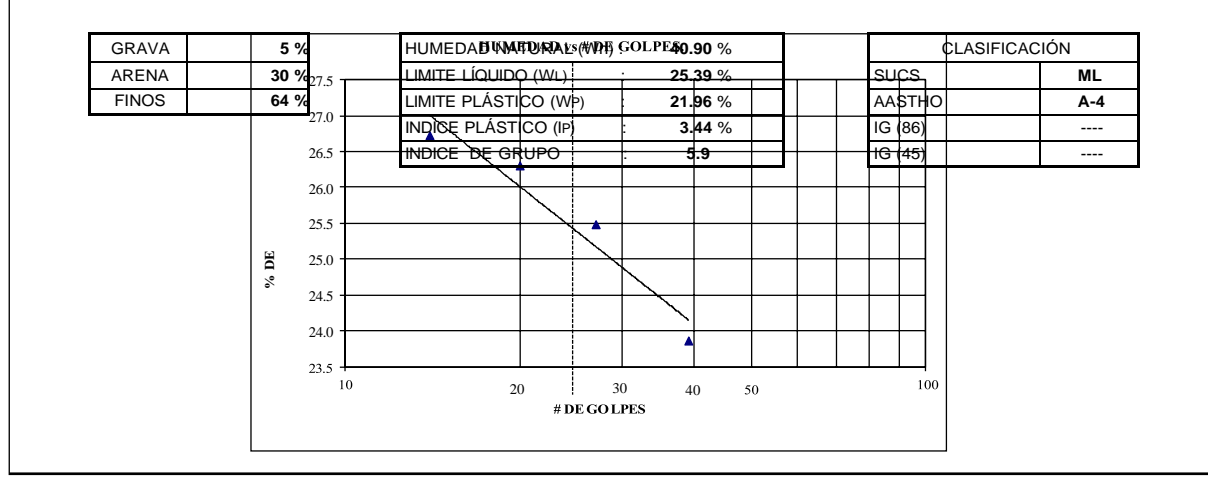

ANÁLISIS DECAPACIDAD DE CARGA

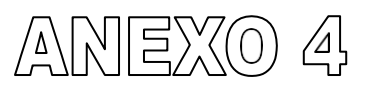

# **SONDEO P-1**  $y = 1.65$  T/m<sup>3</sup>

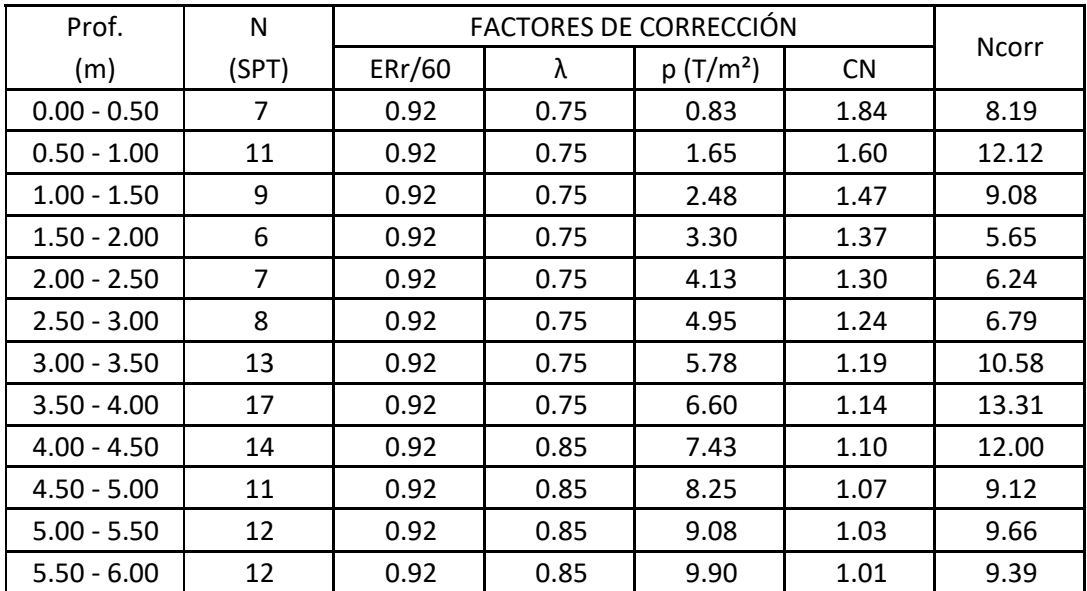

**SONDEO P-2**  $\gamma = 1.65$  T/m<sup>3</sup>

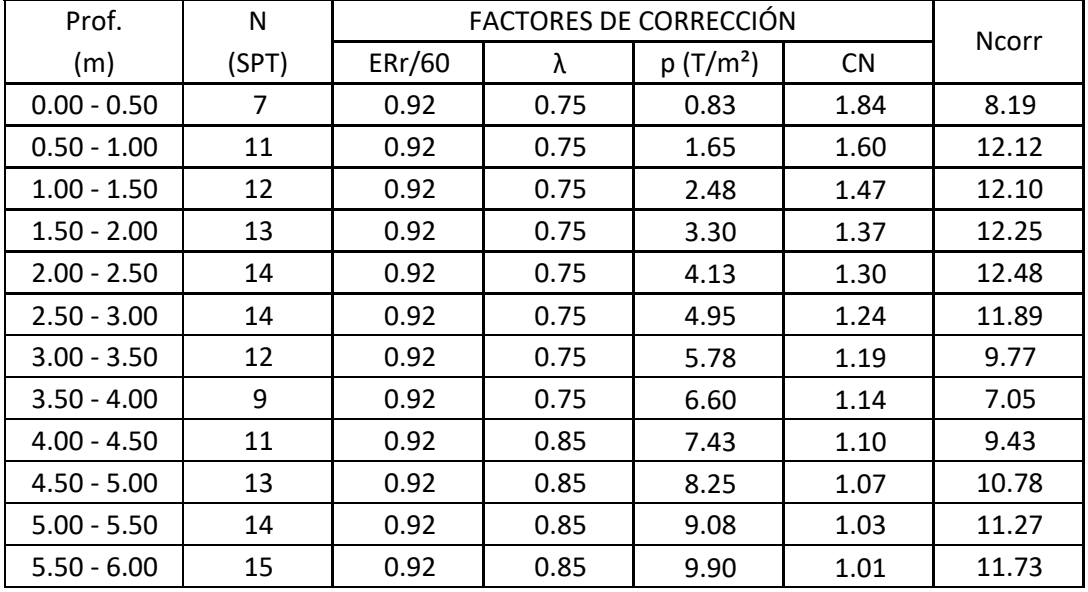

# **SONDEO P-3**  $\gamma = 1.65$  T/m<sup>3</sup>

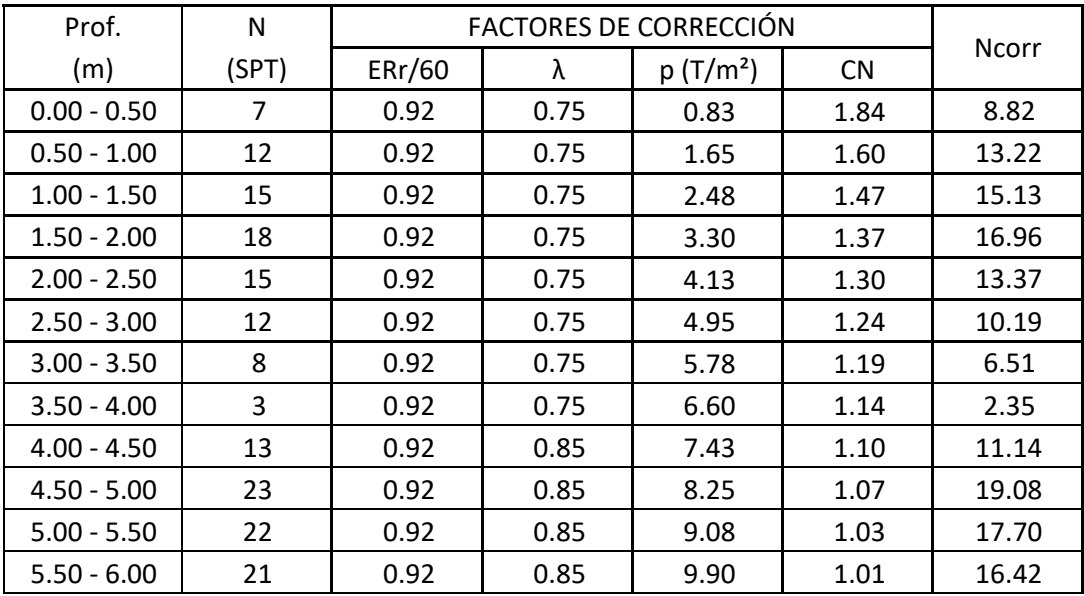

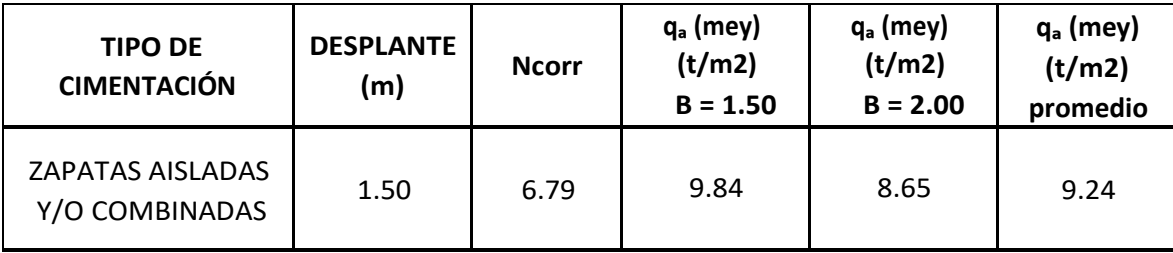

# **RESUMENFOTOGRÁFICO**

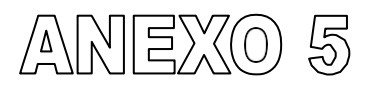

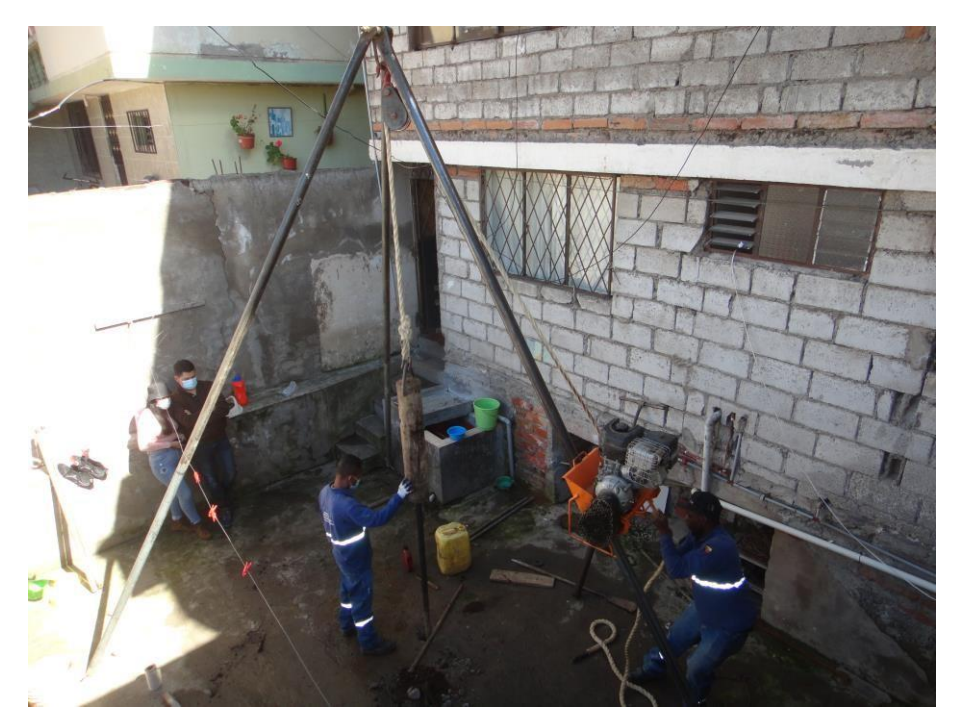

SONDEO P-1

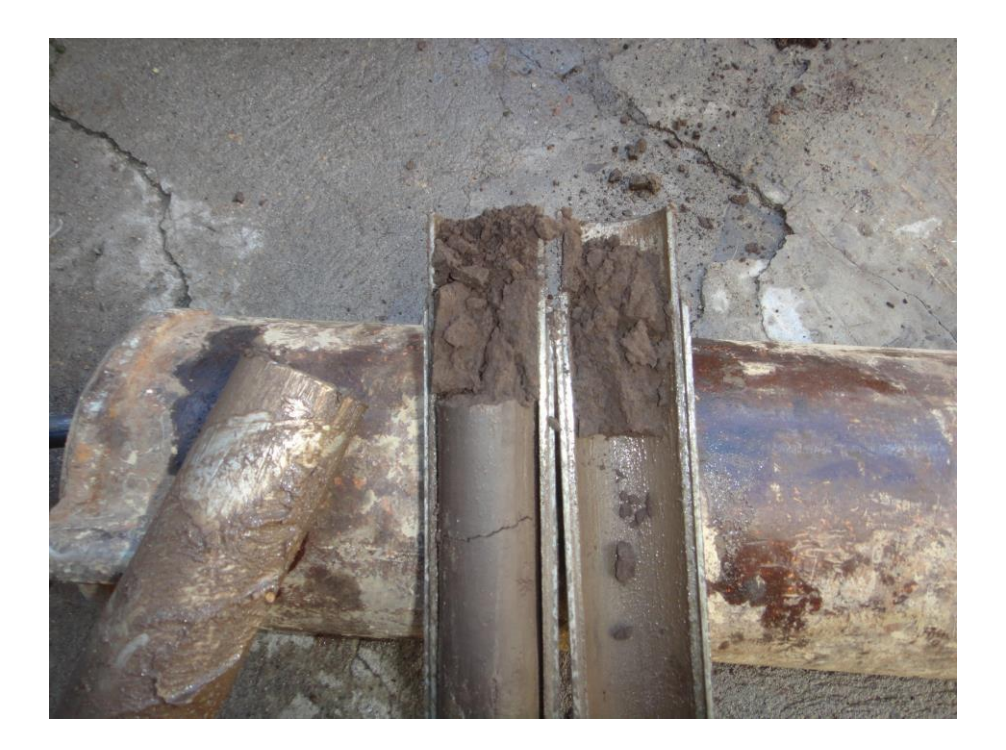

**MUESTRA DE SUELO P-2**

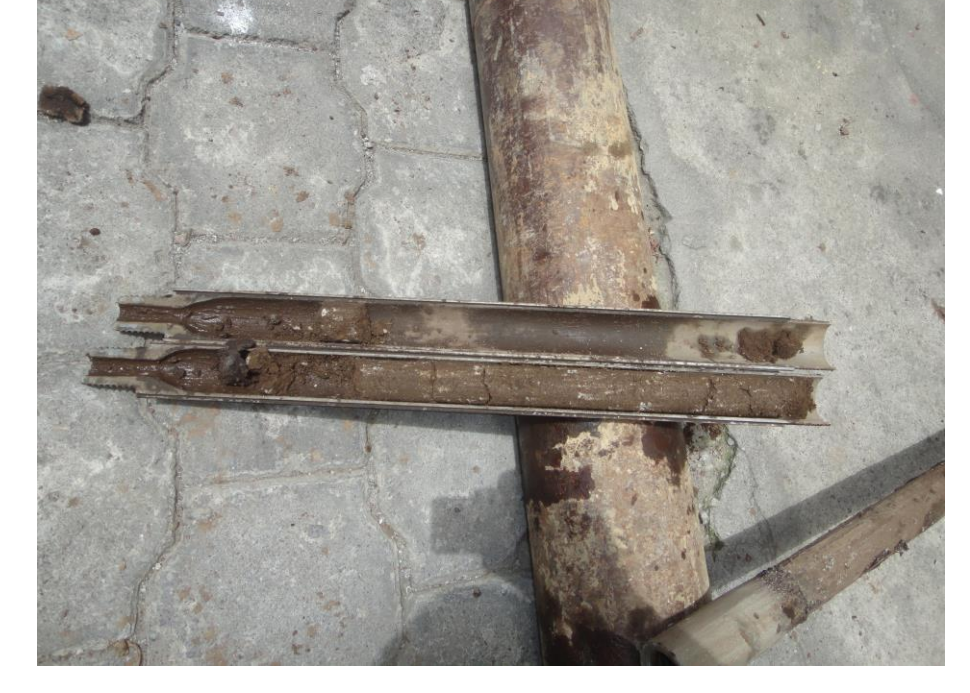

**SONDEO P-2**

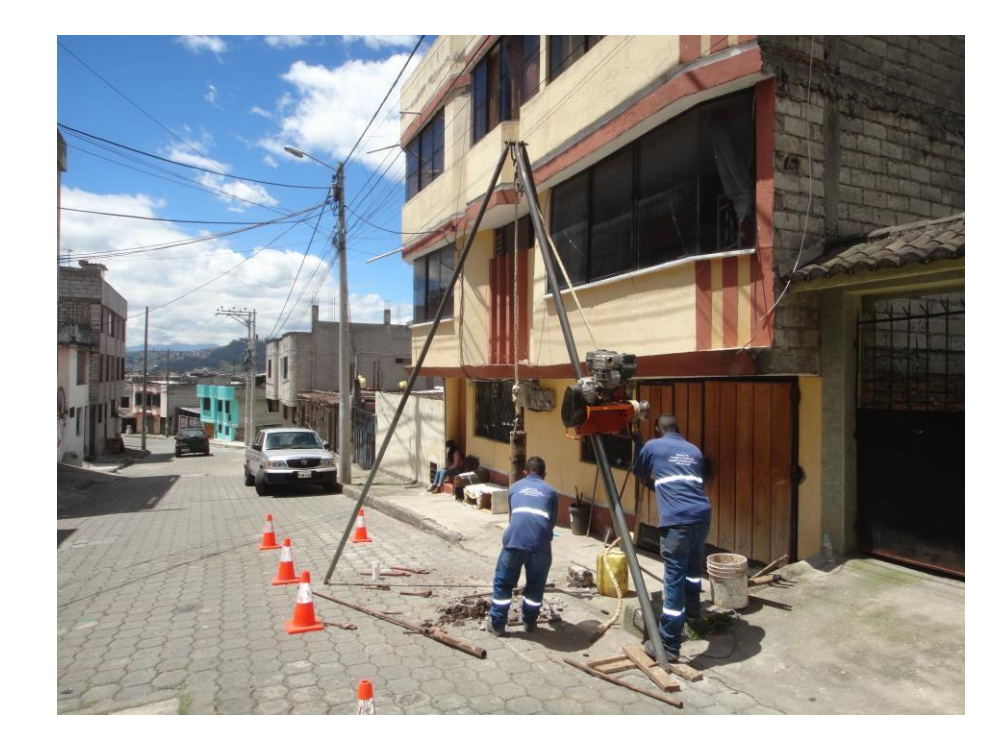

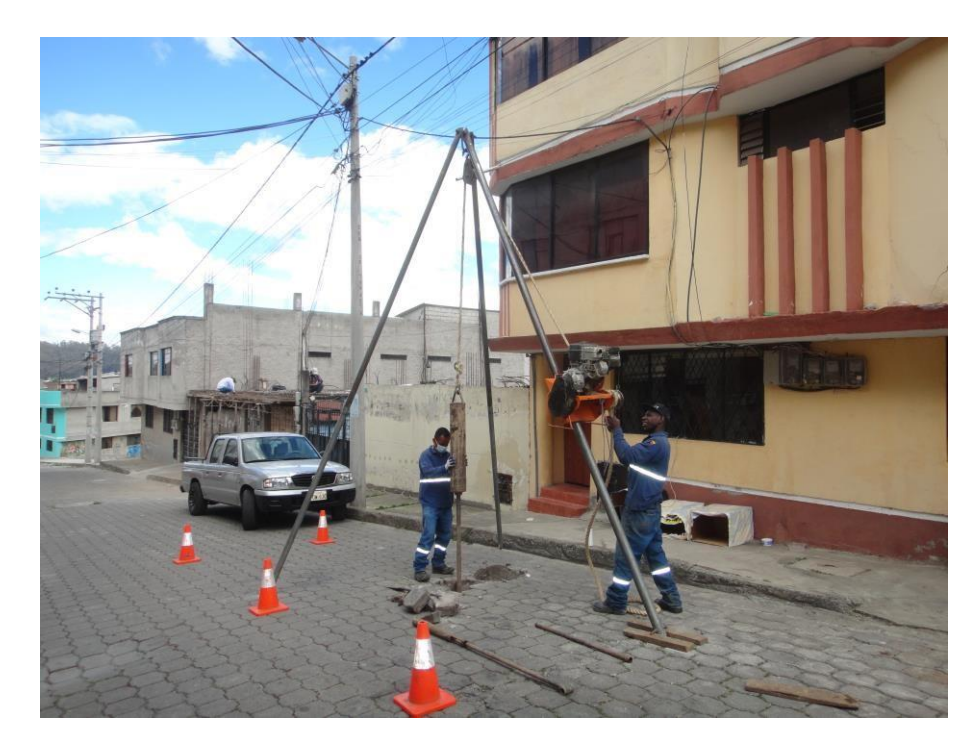

**SONDEO P-3**

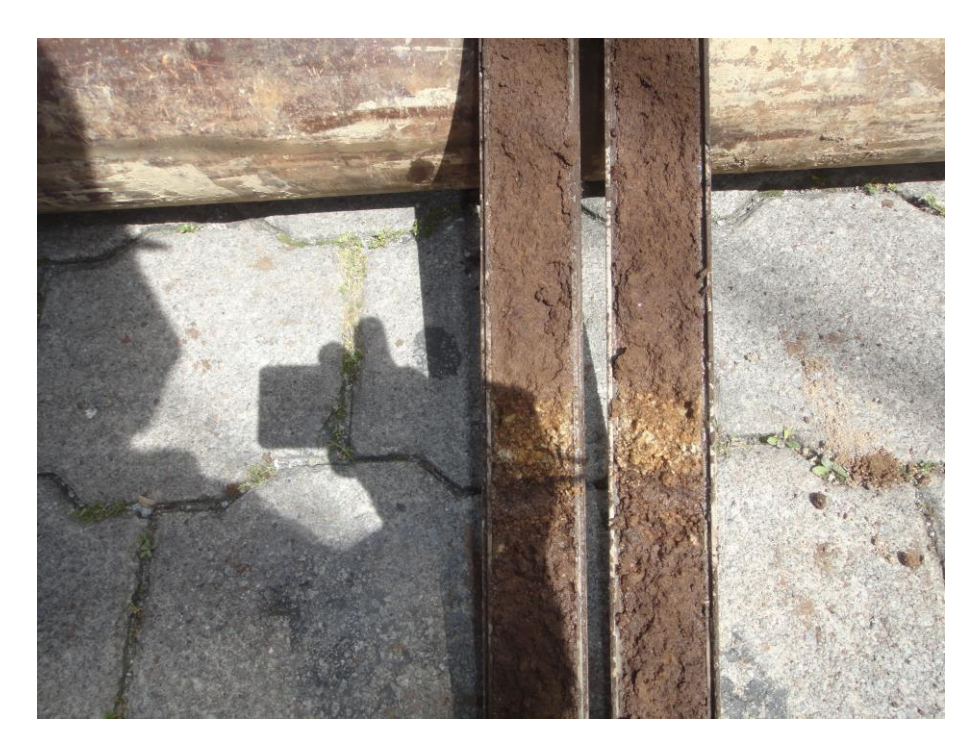

**MUESTRA DE SUELO P-3**

ANEXO IV: ESTUDIO ESCLEROMÉTRICO

# Pontificia Universidad Católica del Ecuador **INFORME DE ENSAYO**

ENSAYO ESCLEROMÉTRICO EN HORMIGÓN ENDURECIDO

TESIS: Evaluación y Reforzamiento Estructural, incorporando<br>Mampostería Enchapada y alternativa para el mejoramiento de suelo o refuerzo de cimentación de una edificación que presenta asentamientos diferenciales UPS - QUITO LMC - PUCE

LOGALIZACIÓN:<br>ENSAYO REALIZADO: NORMA

PROVECTO:

ASTM C BOS

SOLICITA : Liliana Amaguay FISCALIZACIÓN : CONTRATISTA : FECHA DE RECEPCIÓN: 25/06/2021 FECHA DE EMISIÓN: 25/06/2021

HOJA: 1 de 2

ORDEN DE TRABAJO Nº: 837 PT

MATERIALES DE GOING

Equipo esclerométrico digital:<br>CONCRETE TEST HAMMER - KAMEKURA EQUIPO UTILIZADO:

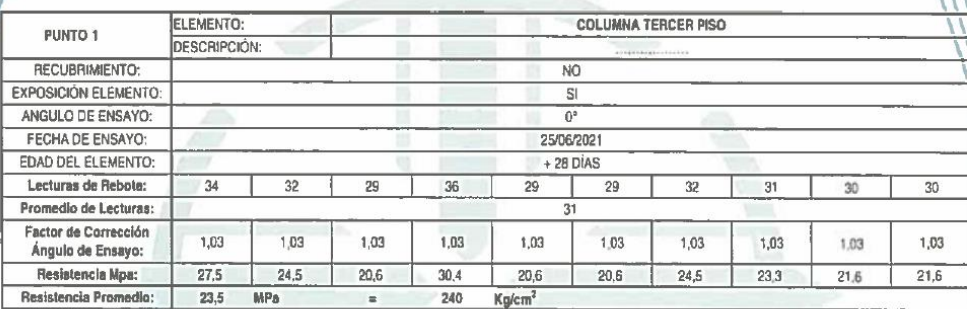

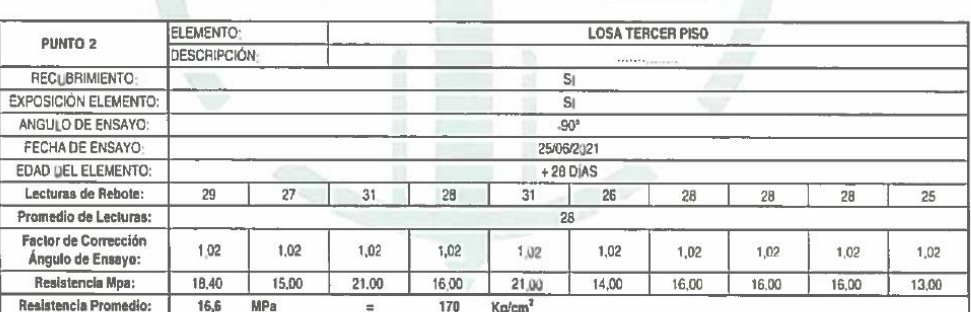

#### OBSERVACIONES:

Este método fue apicado para determinar uniformidad y calidad del hormigón. El rango de variación de las resistencias es de «/- 20 %. Para estimar resistencia se deberá con elacionar con una cartidad<br>apropiada de nucleos p

NOTA; La información y datos que comiene este Informe de Ensayo NO debe ser reproducida o modificada en su totalidad o parcialmente sin la aprobación del LMC - PUCE

**CL** Veintimilla y Av. 12 de Octobre<br>Telf.: 593 2 299 1529<br>Cell: 098 704 9430<br>Quito - Ecuador<br>LMC-PUCE@puce.edu.ce<br>www.puce.edu.ce Thig. María Inés Calvo<br>RESPONSABLE DE ÁREA

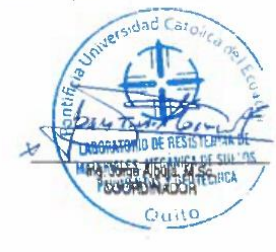

(再s

**JES LITAS** 

Solidarios en la construcción, excelencia en la calidad...

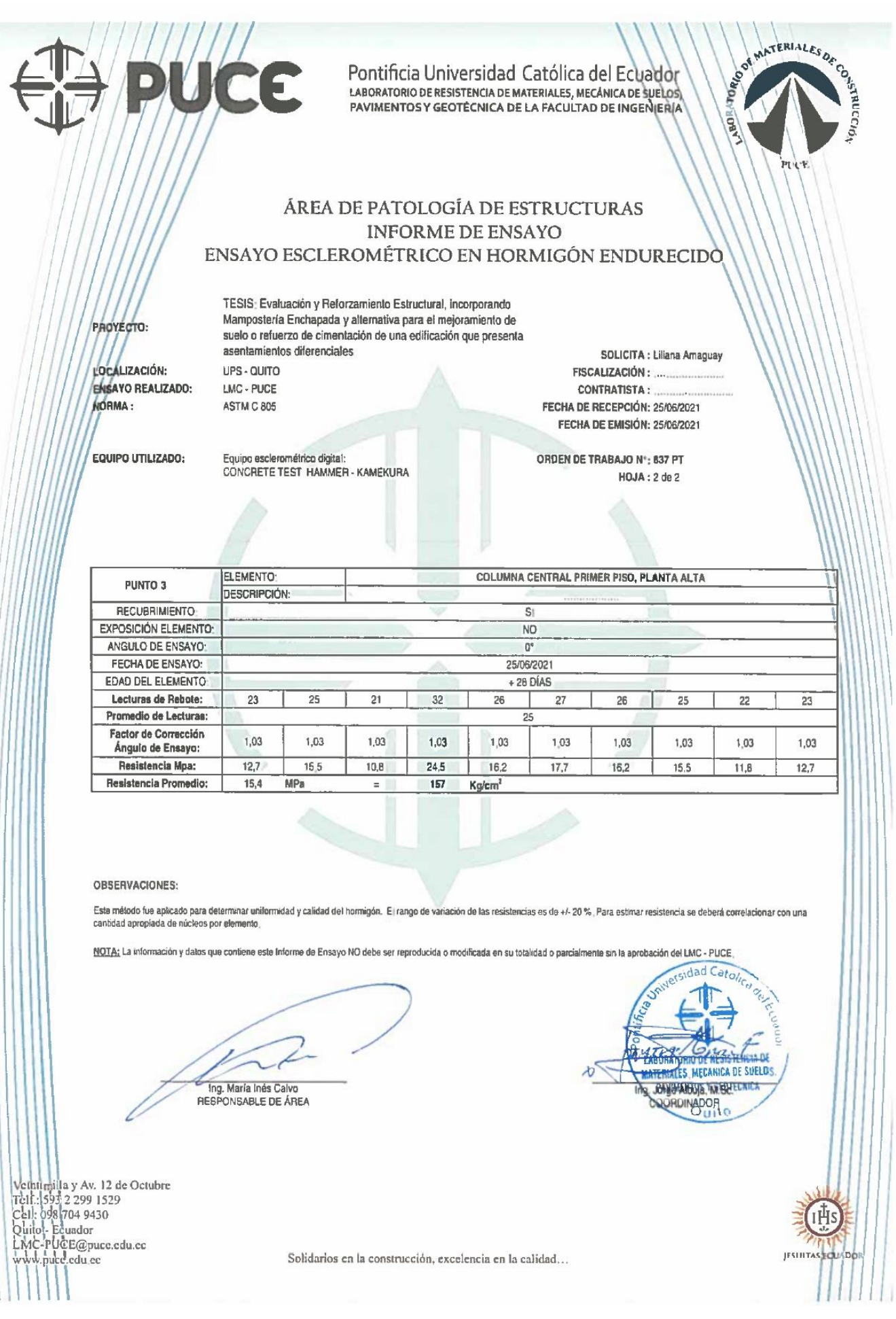

# **ANEXO V: PLANO DE REFORZAMIENTO ESTRUCTURAL CON MAMPOSTERÍA ENCHAPADA**

**ANEXO VI: DISTRIBUCIÓN DE MICROPILOTES EN LA CIMENTACIÓN**

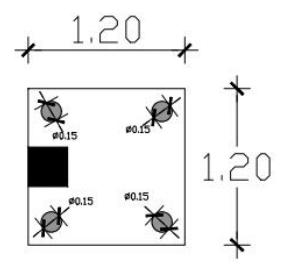

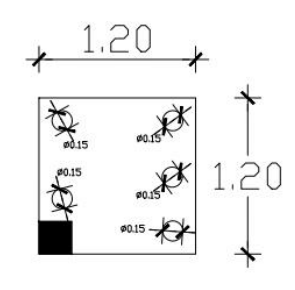

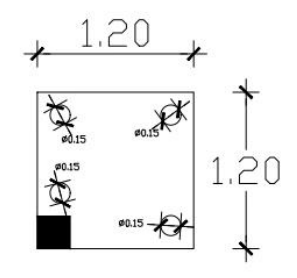

**ZAPATAS** A1, A2, A4

ZAPATA  $A3$ 

ZAPATA  $A<sub>5</sub>$ 

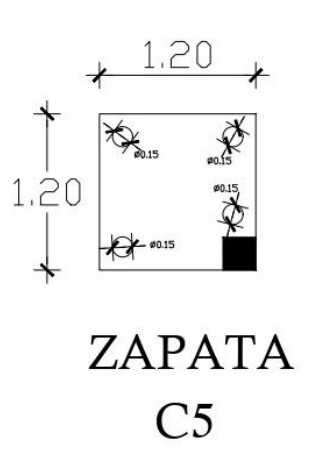

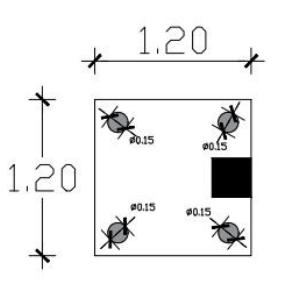

**ZAPATAS** C1, C2, C3, C4

**ANEXO VII: MEMORIA FOTOGRÁFICA** 

# **1. EDIFICACIÓN ACTUAL**

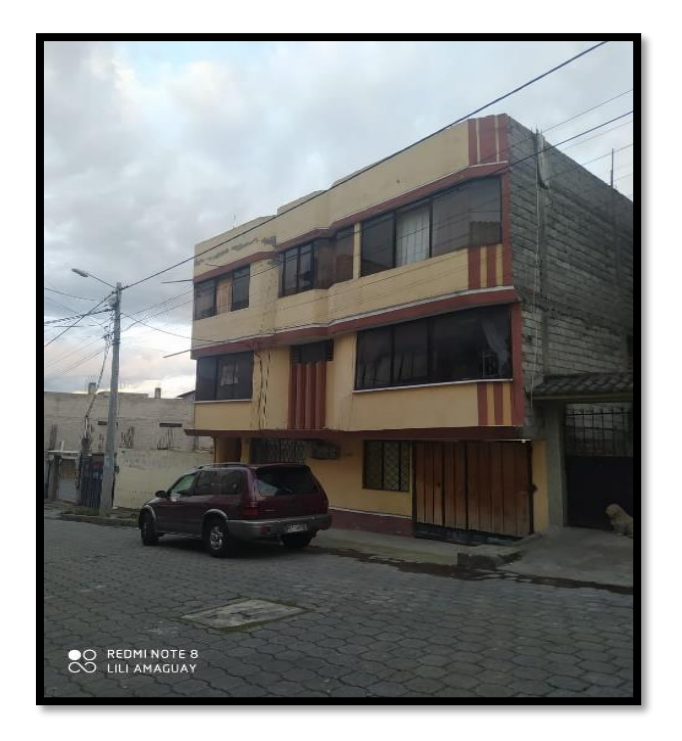

Fotografía 5: Vista Frontal

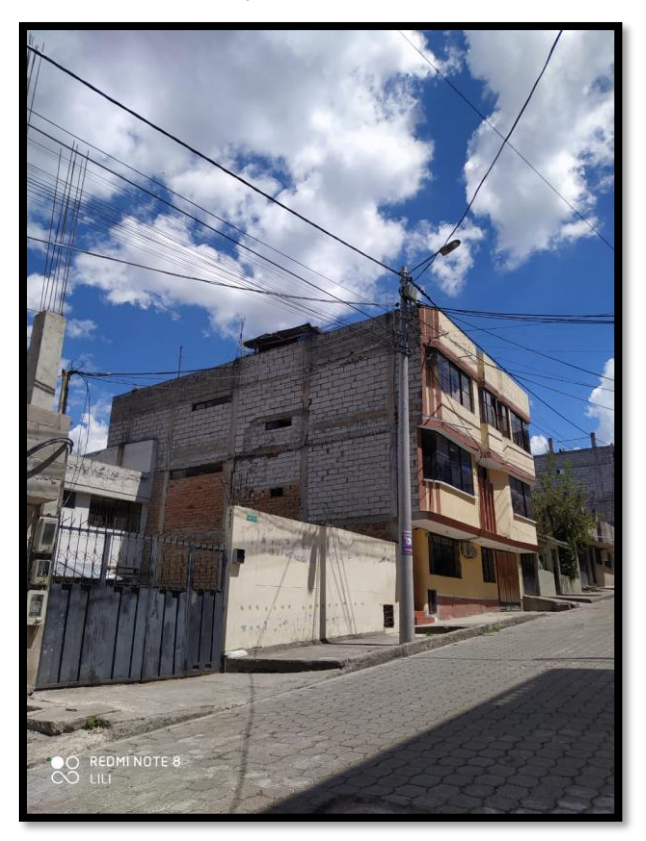

Fotografía 6: Vista Lateral

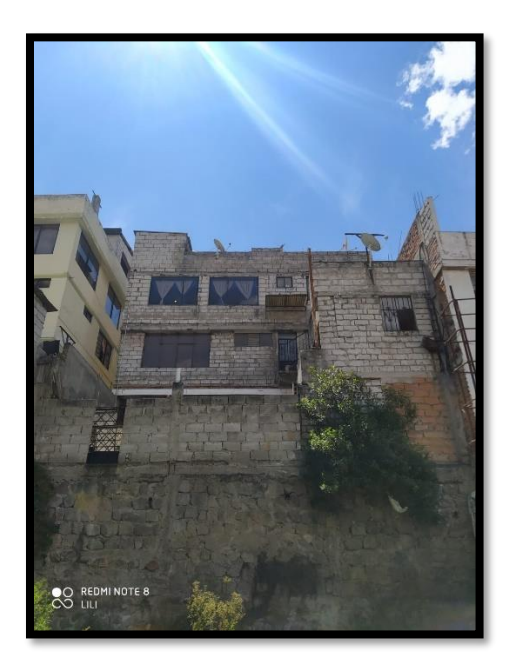

Fotografía 6: Vista Posterior

**2. DAÑOS EN LA ESTRUCTURA** 

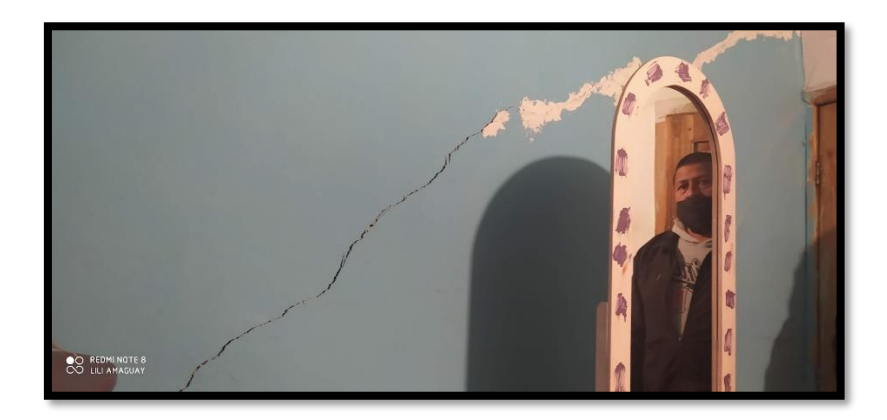

Fotografía 7: Fisura de paredes

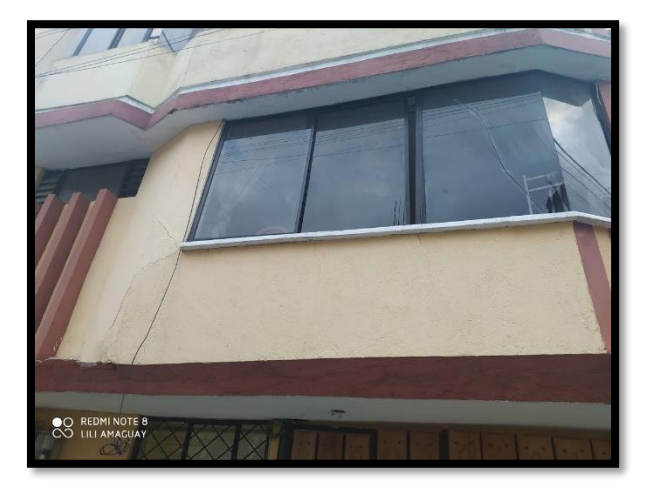

Fotografía 8: Fisura en ventanas

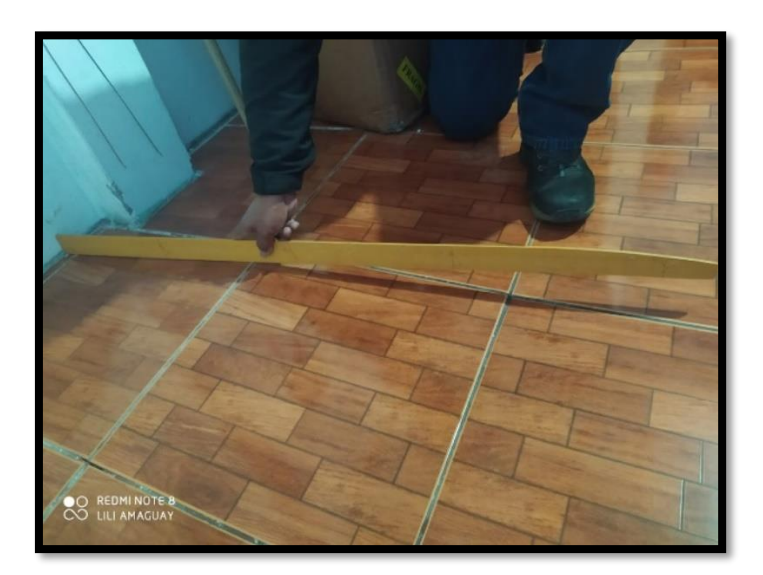

Fotografía 9: Levantamiento de la cerámica en el piso

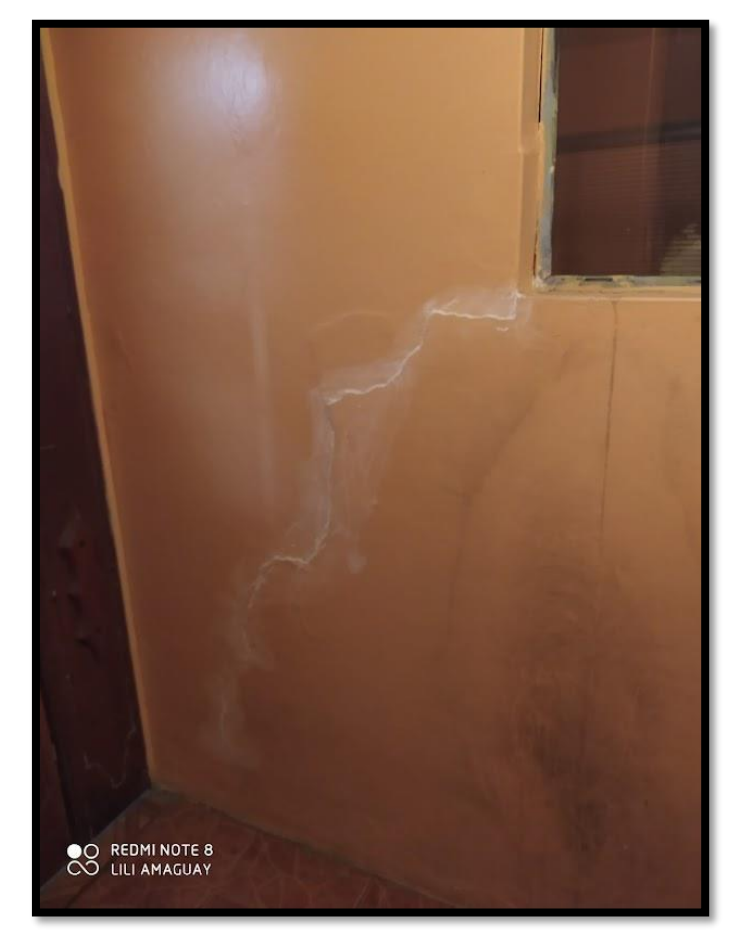

Fotografía 10: Fisuras en paredes

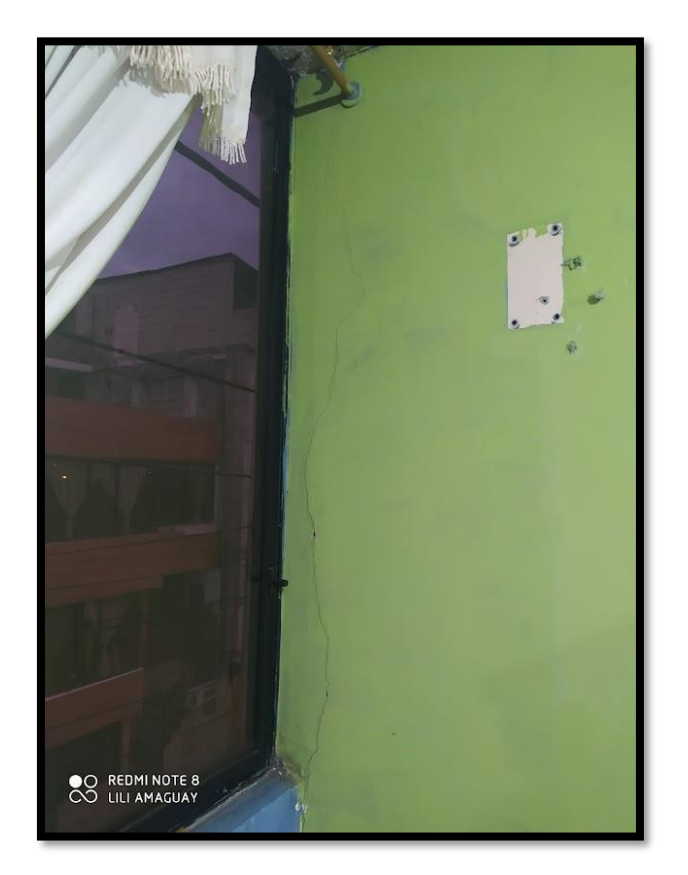

Fotografía 11: Desplazamiento de ventanas

# **3. ESTUDIO DE SUELOS**

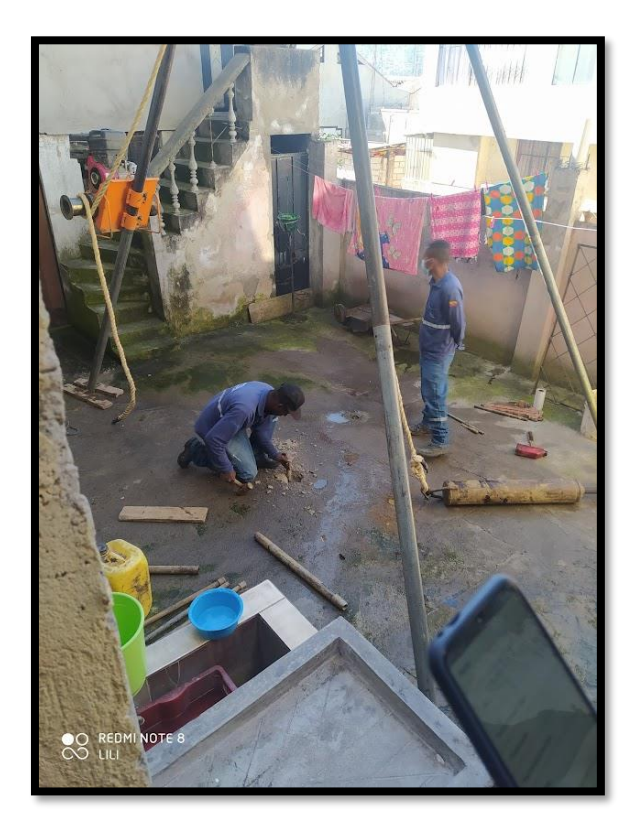

Fotografía 12: Perforación 1

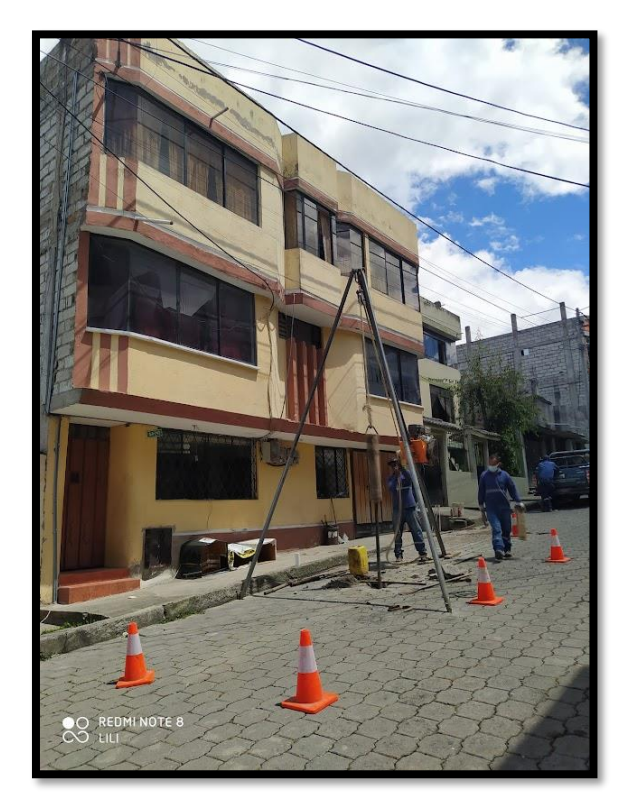

Fotografía 13: Perforación 2

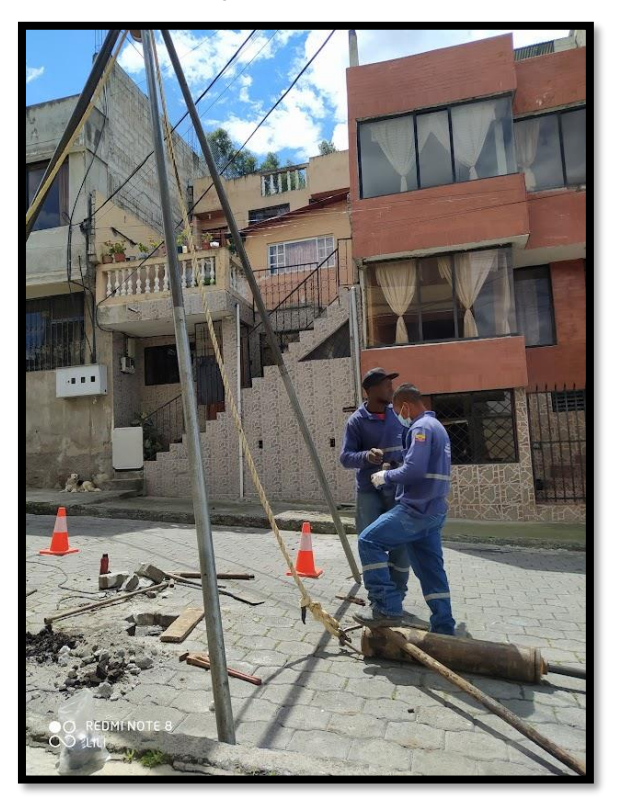

Fotografía 14: Perforación 3

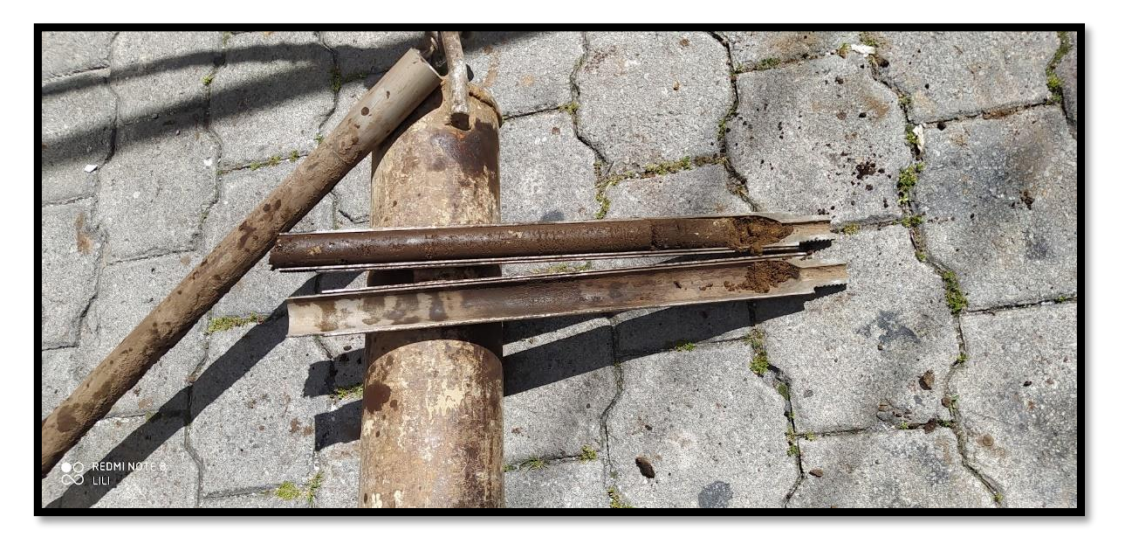

Fotografía 15: Muestras en la cuchara

# **4. ESTUDIO ESCLEROMÉTRICO**

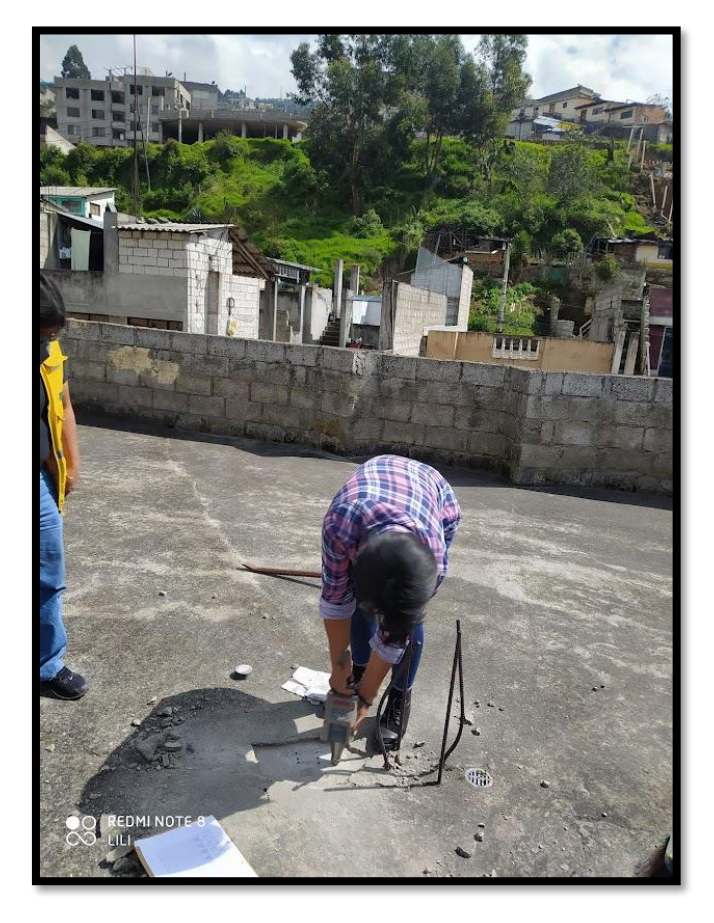

Fotografía 16: Impacto de martillo en losa

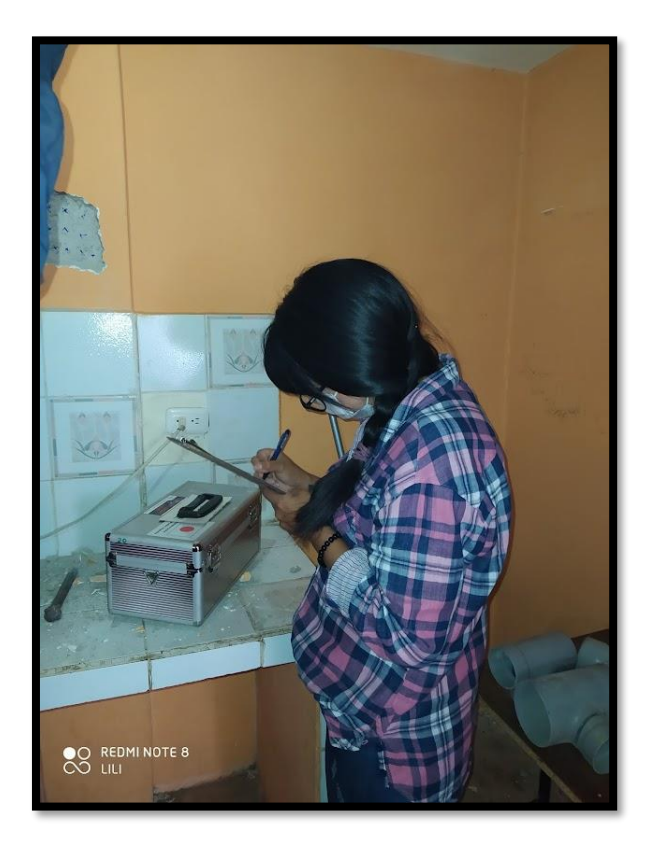

Fotografía 17: Toma de resultados en columna

# **ANEXO VIII: PLANO DE REFERNCIA CONSEGUIDO CERCA DEL LUGAR DE ESTUDIO**

**ANEXOS**

# **ANEXO I: EVALUACIÓN VISUAL RÁPIDA DE VULNERABILIDAD SÍSMICA**

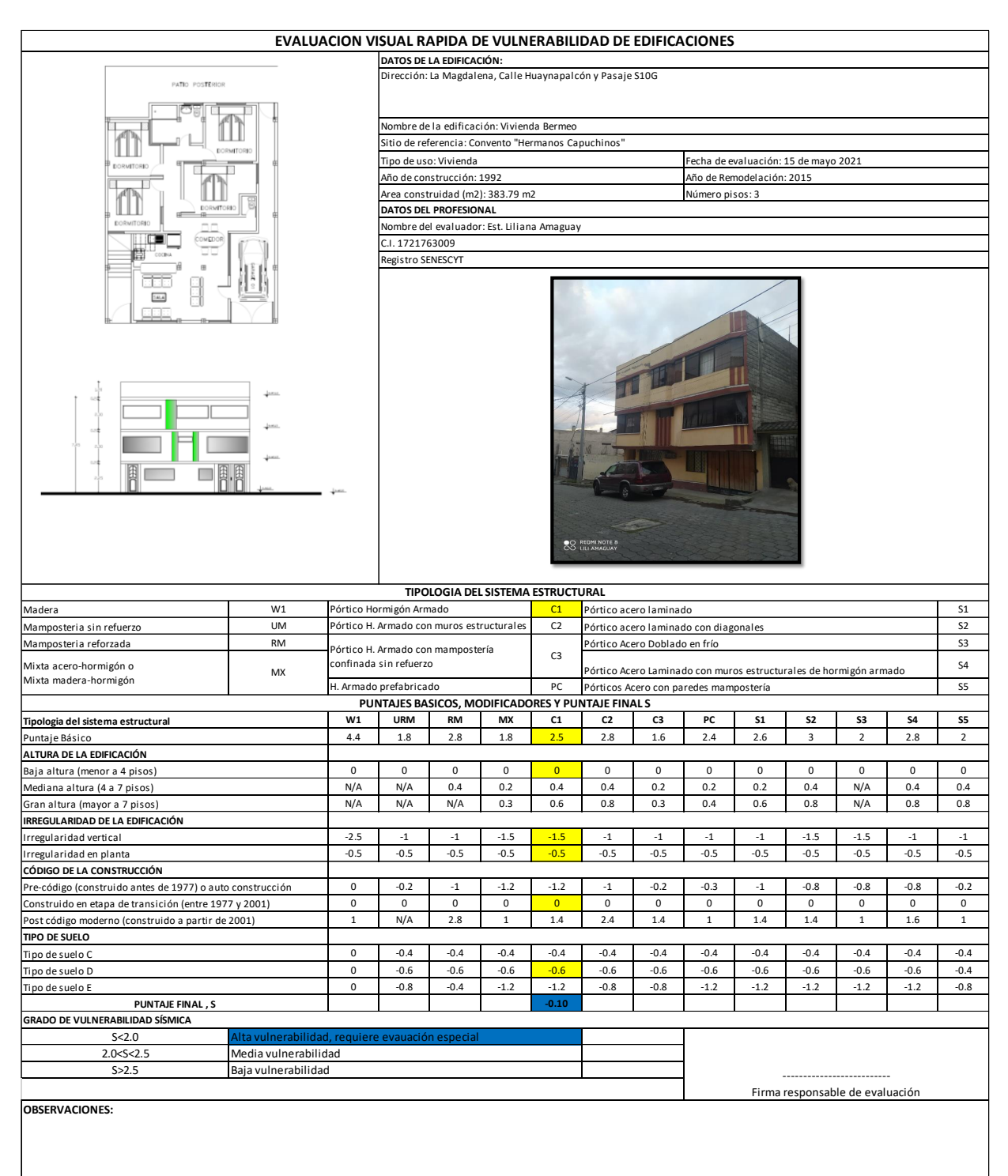

# **DESCRIPCIÓN DE EVALUACIÓN DE VULNERABILIDAD SÍSMICA.**

# **IDENTIFICACIÓN DEL SISTEMA ESTRUCTURAL**

Una vez realizada la visita de campo se ha identificado el sistema estructural de la edificación, ya que no cuenta con ningún plano estructural ni arquitectónico.

En la mayoría del territorio ecuatoriano se presentan 13 tipologías, detalladas en la Guía; la evaluación visual y el testimonio de los propietarios, quienes fueron parte del proceso constructivo, han permitido calificar a la propiedad con un sistema estructural TIPO C1.- Pórtico de Hormigón Armado (Elementos estructurales vigas y columnas de hormigón armado.)

Esta determinación es clave, puesto que de ella parte el estudio de los siguientes modificadores.

# **PUNTAJE BÁSICO DE CADA SISTEMA ESTRUCTURAL**

Para cada uno de los 13 tipos de construcción, se ha calculado un índice de peligro estructural (puntaje básico) que refleja la probabilidad de daño y pérdida de una edificación (Guía Práctica para evaluación sísmica y rehabilitación de estructuras, 2016).

Puntaje básico correspondiente a C1 = 2.5

### **MODIFICADORES**

## **1. Altura de la Edificación**

Los 3 pisos correspondientes a la edificación de estudio la clasifican en *Baja Altura (menor a 4 pisos)*, categoría en la que el modificador es igual a cero.

# **2. Irregularidad en la Edificación**

# ✓ **Irregularidad vertical:**

Dentro de la guía se presentan varios casos correspondientes a irregularidades en elevación; este caso en particular corresponde a irregularidad por adiciones, ya que la estructura fue concebida con 2 plantas en su diseño original. La demolición o falta de una columna en los pisos superiores que hace que no exista continuidad en el sistema resistente

# ✓ **Irregularidad en planta:**

Al igual que en el punto anterior, de los varios casos que la guía menciona para este tipo de irregularidad, la edificación presenta irregularidad torsional, por cuando en el segundo modo de vibración se produce torsión en lugar de traslación, haciendo su centro de rigidez no coincide con su centro de masa.

## **3. Código de la construcción**

El primer código de construcción ecuatoriano que describe un proceso de estimación de fuerzas laterales y requisitos de diseño sísmico, se estableció en 1977.

En el año 2001 a raíz del terremoto de magnitud 7.1 ocurrido en Bahía de Caráquez, el Código Ecuatoriano de la Construcción creó el primer mapa de zonificación sísmica de Ecuador, y con él una serie de requisitos de diseño y modelado; por lo tanto, los edificios construidos después de 2001, se podrían considerar que tienen un diseño sismo-resistente adecuado.

Para la edificación en análisis, el año de construcción fue 1992, lo que lo clasificaría en la categoría: *Construido en etapa de transición (entre 1977-2001).*

## **4. Tipo de suelo**

A pesar que la NEC 2015 especifica 6 tipos de suelo, el modificador para este parámetro no considera que los tipos Ay B afecten significativamente ante un sismo y un suelo tipo F necesitará una valoración más detallada.

Con base al estudio de suelos realizado se ha clasificado como un *Tipo de suelo D.-* Con perfiles de limos arenosos.

El puntaje final S, es una estimación o probabilidad de que la edificación colapsará si se produce un evento sísmico. Es así que ante los criterios mencionados y con la suma del puntaje básico y los criterios modificadores se obtiene un puntaje estructural final:

## $S = -0.10$

Este valor es mucho menor que 2, por lo tanto, corresponde a una estructura de alta vulnerabilidad.

# ANEXO II: LEVANTAMIENTO ARQUITECTÓNICO Y PLANOS AS BUILD DE LA **EDIFICACIÓN**

**ANEXO III: ESTUDIO DE SUELOS** 

# **INFORME TÉCNICO DE MECÁNICA DESUELOS**

**PROYECTO:**

REFORZAMIENTO BERMEO

**PROPIETARIO:**

AYNAGUANO ÑAUÑAY DELIA AURORA

**UBICACIÓN:**

CALLE S/N

SECTOR LOS LIBERTADORES PARROQUIA

CHILIBULO - CANTÓN QUITO

**FECHA:**

QUITO 17 DE MAYO DEL 2021

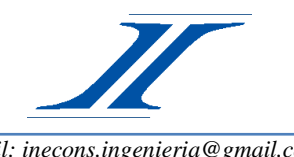

*email[: inecons.ingenieria@gmail.com](mailto:inecons.ingenieria@gmail.com) Telf.: 222 91 46 / 09 84 583 405 (M) / 09 85 812 829 (C)*

INGENIERÍA CIVIL CONSULTORÍA CONSTRUCCIÓN TOPOGRAFÍA Y MECÁNICA DE SUELOS

# **CONTENIDO:**

- 1. UBICACIÓN DEL PROYECTO
- 2. DESCRIPCIÓN DEL PROYECTO
- 3. MARCO TEÓRICO
- 4. METODOLOGÍA
- 5. TRABAJO DE CAMPO
- 6. ENSAYOS DE LABORATORIO
- 7. FÓRMULAS APLICADAS
	- 7.1 CORRECCIÓN DEL NÚMERO DE GOLPES DE CAMPO
	- 7.2 CAPACIDAD ADMISIBLE DEL SUELO
- 8. ANÁLISIS DE RESULTADOS DE CAMPO Y LABORATORIO
- 9. PARÁMETROS DEL SUELO
	- 9.1 TIPO DE CIMENTACIÓN
	- 9.2 CAPACIDAD PORTANTE ADMISIBLE
	- 9.3 COEFICIENTE DE BALASTO
- 10.ZONA Y COEFICIENTES SÍSMICOS
	- 10.1 ZONA SÍSMICA
	- 10.2 COEFICIENTE DE AMPLIACIÓN DE SUELO
	- 10.3 AMPLIFICACIÓN DE LAS ORDENADAS DEL ESPECTRO ELÁSTICO
	- 10.4 COMPORTAMIENTO NO LINEAL DE LOS SUELOS
- 11.NIVELES DE FUNDACIÓN
	- 11.1 DETALLE DE CIMENTACIÓN
- 12.ASENTAMIENTOS
- 13.RECOMENDACIONES

# **ANEXOS:**

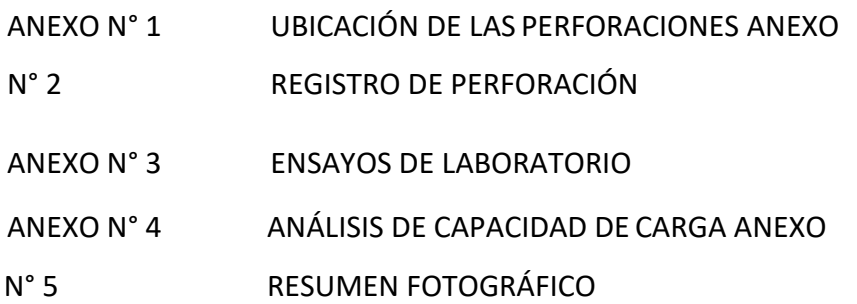
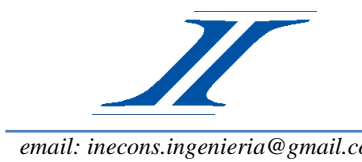

INGENIERÍA CIVIL CONSULTORÍA CONSTRUCCIÓN TOPOGRAFÍA Y MECÁNICA DE SUELOS

*email[: inecons.ingenieria@gmail.com](mailto:inecons.ingenieria@gmail.com) Telf.: 222 91 46 / 09 84 583 405 (M) / 09 85 812 829 (C)*

#### **1. UBICACIÓN DEL PROYECTO**

La Sra. Delia Aynaguano y otros, solicita se realice el estudio de mecánica de suelos en un terreno de su propiedad, lugar donde se construirá el proyecto "REFORZAMIENTO BERMEO".

El terreno está ubicado en la calle s/n, sector Los Libertadores, Parroquia Chilibulo, Cantón Quito, Provincia de Pichincha.

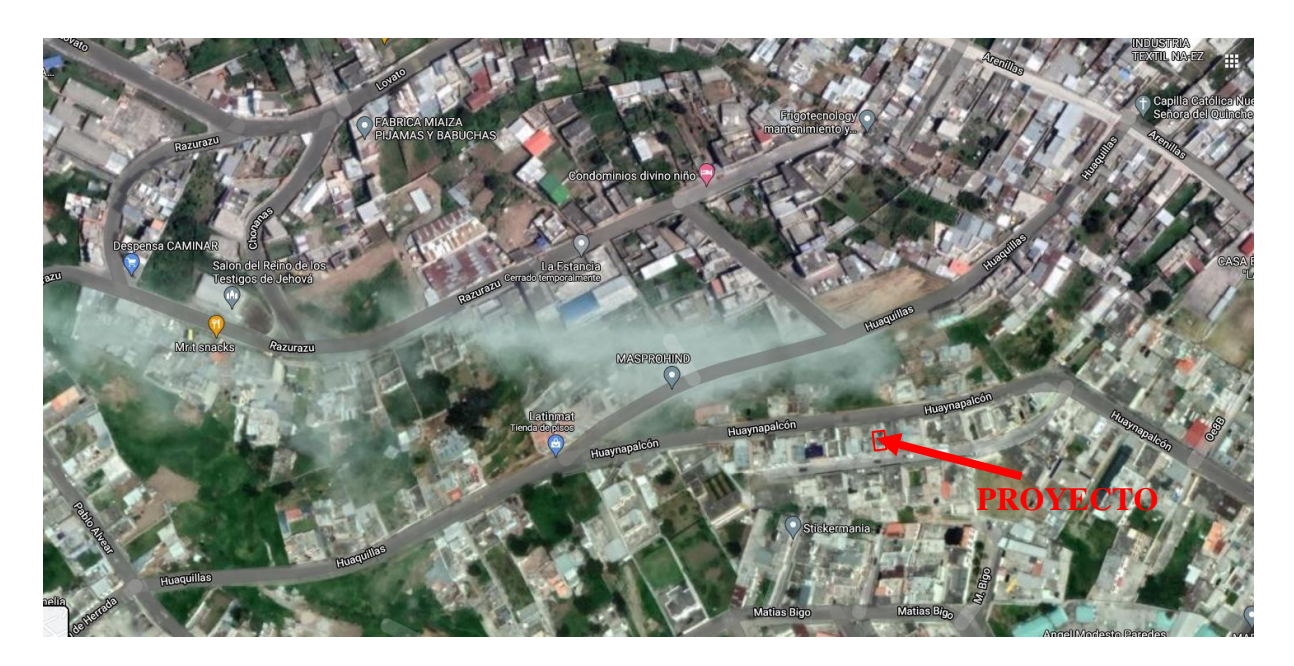

#### **2. DESCRIPCIÓN DEL PROYECTO.**

El predio donde se realiza el estudio, existe una construcción de 3 pisos en hormigón armado, destinado para vivienda, con la finalidad de realizar un reforzamiento.

#### **3. MARCO TEÓRICO**

El Ensayo de Penetración Estándar o SPT, es un tipo de prueba de penetración dinámica, empleada para ensayar [terrenos e](https://www.construmatica.com/construpedia/Terreno)n los que queremos realizar un [estudio](https://www.construmatica.com/construpedia/Estudio_Geot%C3%A9cnico) [geotécnico.](https://www.construmatica.com/construpedia/Estudio_Geot%C3%A9cnico)

Es el ensayo más empleado en la realización de [sondeos,](https://www.construmatica.com/construpedia/Sondeo) y se lleva a cabo en el fondo de la perforación.

Consiste en medir el número de golpes necesario para que se introduzca una determinada profundidad una cuchara (cilíndrica y hueca) muy robusta (diámetro exterior de 51 milímetros e interior de 35 milímetros, lo que supone una relación de áreas superior a 100), que le permite tomar una muestra en su interior, naturalmente alterada. El peso de la maza y la altura de la caída libre, están normalizados, siendo de 63.50 Kilogramos y 76 centímetros respectivamente.

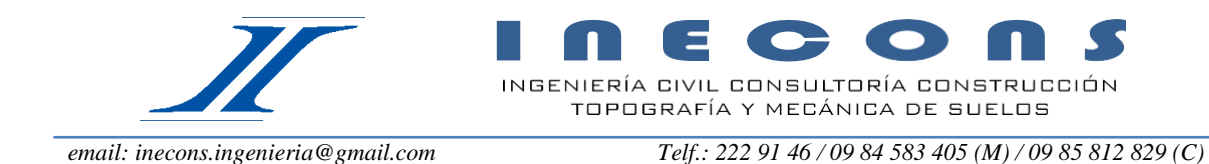

#### **4. METODOLOGÍA**

El ensayo SPT se lleva a cabo durante la perforación. Consiste en anotar el número golpes requeridos para hincar 45 cm en el fondo de la perforación un tubo de muestreo de tamaño estándar, conectado a la superficie mediante un varillaje en cuyo cabezal cae la maza de 63.50 kg de peso, la cual cae libremente desde una altura de 0.76 m.

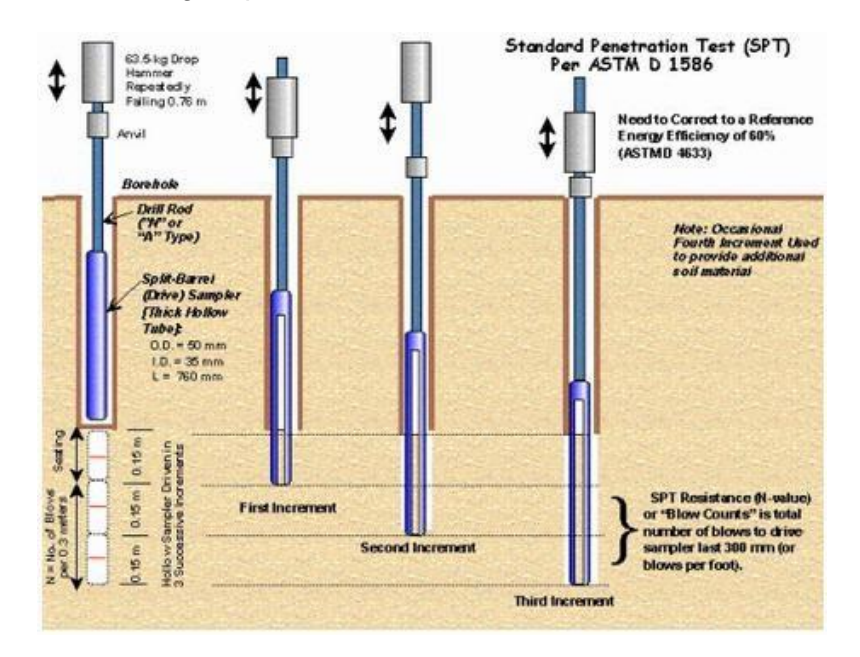

#### **Durante el ensayo se mide:**

N1 = número de golpes necesarios para que el muestreador penetre los primeros 15 cm, estimados como "hinca de asiento"

N2 = número de golpes necesarios para la hinca de los siguientes 15 cm.

N3 = número de golpes necesarios para avanzar los últimos 15 cm.

Se asume como resistencia a la penetración el valor:

#### **NSPT = N2 + N3**

#### **5. TRABAJO DE CAMPO**

El trabajo realizado en campo consistió en un ensayo de penetración estándar SPT, de acuerdo a la norma ASTM D-1586. Los resultados obtenidos de estas pruebas se indican en el cuadro de registros de perforación.

En la perforación se hizo un ensayo de penetración estándar cada 0.5 m y se recuperó muestras alteradas con la misma frecuencia. La profundidad de los sondeos lograron penetrar hasta la profundidad de 6.00 metros, medida desde el nivel natural del terreno.

#### **6. ENSAYOS DE LABORATORIO**

Con las muestras alteradas obtenidas en cada sondeo se realizarán los siguientes ensayos de laboratorio:

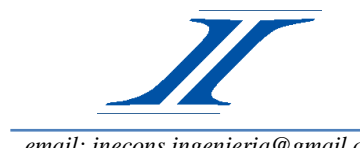

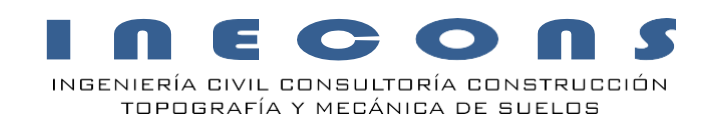

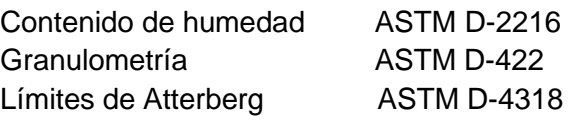

Los resultados obtenidos en los ensayos, nos permiten clasificar a los suelos de acuerdo al sistema unificado SUCS, lo que nos permite obtener la secuencia estratigráfica del subsuelo.

#### **7. FÓRMULAS APLICADAS.**

#### **7.1 CORRECCIÓN DEL NÚMERO DE GOLPES DE CAMPO**

Si se aplican todos los factores correctores correspondientes a este método de ensayo para un método de cálculo basado en una relación de energía del 60%, se debe obtener el siguiente valor en el recuento final de golpes:

$$
Ncorr = \frac{ER_r}{60} \lambda. CN. n1. n2. N
$$

Dónde:

λ: factor de corrección de las pérdidas de energía debidas a la longitud de las varillas en arenas,

CN: factor de corrección debido a la presión efectiva de sobrecarga en arena.

n1: Corrección por toma muestras

n2: Corrección por diámetro de perforación

N: Número de golpes de los último 30cm.

Se puede determinar CN empleando la siguiente ecuación:

$$
CN = 0.77 \log \left(\frac{20}{p}\right)
$$

 $p = Df \cdot \gamma$ 

Donde:

p: presión efectiva de la sobrecarga a nivel del ensayo, expresada en T/m².

Df: Profundidad

ɣ: Peso volumétrico específico del suelo, en T/m³.

No deberá aplicarse valores de corrección de, CN, superiores a 1,5.

#### **7.2 CAPACIDAD ADMISIBLE DEL SUELO**

Para el cálculo de la capacidad admisible del suelo se empleara la siguiente expresión propuesta por Meyerhoff:

$$
qadm = \frac{NxKd}{1.2} \times \frac{(B+0.305)^2}{B^2}
$$

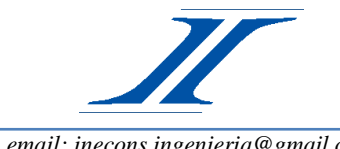

INGENIERÍA CIVIL CONSULTORÍA CONSTRUCCIÓN TOPOGRAFÍA Y MECÁNICA DE SUELOS

*email[: inecons.ingenieria@gmail.com](mailto:inecons.ingenieria@gmail.com) Telf.: 222 91 46 / 09 84 583 405 (M) / 09 85 812 829 (C)*

Si B ≥ 1.20m.  $Kd = 1 + 0.20$  x  $\frac{Df}{R}$ 

Los resultados de la capacidad admisible del suelo están en el Anexo 4.

#### **8. ANÁLISIS DE RESULTADOS DE CAMPO Y LABORATORIO**

Los resultados del estudio se consignan en los anexos adjuntos que contienen: la descripción estratigráfica del subsuelo, las curvas de resistencia a la penetración, la humedad natural de las capas atravesadas y los ensayos adicionales de límites de Atterberg y granulometría.

A continuación, se describe los estratos encontrados en la presente investigación:

#### **8.1 SONDEO P-1**

Existe 5cm de hormigón simple.

Limo arenoso, color café oscuro, inorgánico, humedad baja, ligeramente plástico, consistencia media, hasta la profundidad de 3.00m. Clasificación ML.

Limo arenoso, color café oscuro, inorgánico, humedad baja, ligeramente plástico, consistencia firme, desde 3.00m hasta la profundidad de 4.00m. Clasificación ML.

Limo arenoso con alta cantidad de arena, color café oscuro, inorgánico, humedad baja, ligeramente plástico, consistencia firme, desde 4.00m hasta la profundidad de 4.60m. Clasificación ML.

Limo arenoso, color café oscuro con pigmentos blancos, inorgánico, humedad baja, ligeramente plástico, consistencia firme, desde 4.60m hasta la profundidad de 5.50m. Clasificación ML.

Limo arenoso, color café oscuro, inorgánico, humedad baja, ligeramente plástico, consistencia firme, desde 5.50m hasta la profundidad de 6.00m. Clasificación ML.

No se presencia Nivel Freático.

#### **8.2 SONDEO P-2**

Existe un adoquinado de 9cm y un mejoramiento de 80cm con material compuesto de agregados gruesos y finos.

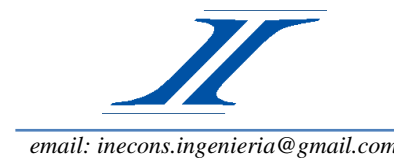

Limo arenoso, color café oscuro, inorgánico, humedad baja, ligeramente plástico, consistencia media, hasta la profundidad de 2.00m. Clasificación ML.

Arena limosa, color café oscuro, inorgánico, humedad baja, no plástico, compacidad relativa firme, desde 2.00m hasta la profundidad de 3.00m. Clasificación SM.

Limo arenoso con alta cantidad de arena, color café oscuro, inorgánico, humedad baja, ligeramente plástico, consistencia firme, desde 4.00m hasta la profundidad de 4.70m. Clasificación ML.

Limo arenoso, color café oscuro, inorgánico, humedad baja, ligeramente plástico, consistencia firme, desde 4.70m hasta la profundidad de 6.00m. Clasificación ML.

No se presencia Nivel Freático.

#### **8.3 SONDEO P-3**

Existe un adoquinado de 9cm y un mejoramiento de 80cm con material compuesto de agregados gruesos y finos.

Limo arenoso, color café oscuro, inorgánico, humedad baja, ligeramente plástico, consistencia media, hasta la profundidad de 2.00m. Clasificación ML.

Arena limosa, color café oscuro, inorgánico, humedad baja, no plástico, compacidad relativa firme, desde 2.00m hasta la profundidad de 3.00m. Clasificación SM.

Limo arenoso con alta cantidad de arena, color café oscuro, inorgánico, humedad baja, ligeramente plástico, consistencia firme, desde 4.00m hasta la profundidad de 4.70m. Clasificación ML.

Limo arenoso, color café oscuro, inorgánico, humedad baja, ligeramente plástico, consistencia firme, desde 4.70m hasta la profundidad de 6.00m. Clasificación ML.

No se presencia Nivel Freático.

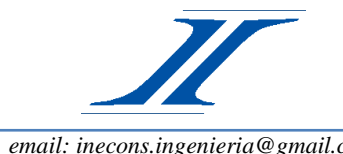

INGENIERÍA CIVIL CONSULTORÍA CONSTRUCCIÓN TOPOGRAFÍA Y MECÁNICA DE SUELOS

#### **9. PARÁMETROS DEL SUELO.**

#### **9.1Tipo de cimentación**

Zapatas aisladas y/o combinadas, debidamente arriostrados con cadenas de amarre en los dos sentidos ortogonales de la estructura.

#### **9.2 Capacidad portante admisible**

Tiene un valor de 0.92 kg/cm2 y deberá ser mayor o cuando más igual al esfuerzo de trabajo determinado según lo sugerido en el Anexo 4.

#### **9.3 Coeficiente de Balasto**

El módulo de Reacción o Coeficiente de Balasto se define como: La relación entre la tensión capaz de generar una penetración de la placa en el terreno de 0,05" que equivale a una deformación de 0,127cm.

 $Ks = 2.02$  Kg/cm<sup>3</sup>

#### **10. ZONA Y COEFICIENTES SÍSMICOS**

#### **10.1 Zona Sísmica.**

Según la NEC-SEC-DS (cargas sísmicas y condiciones del suelo):

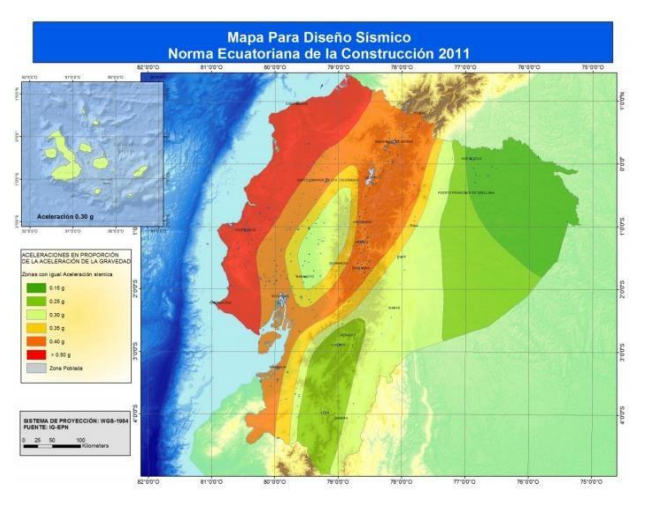

Figura 1. Ecuador, zonas sísmicas para propósitos de diseño y valor del factor de zona Z

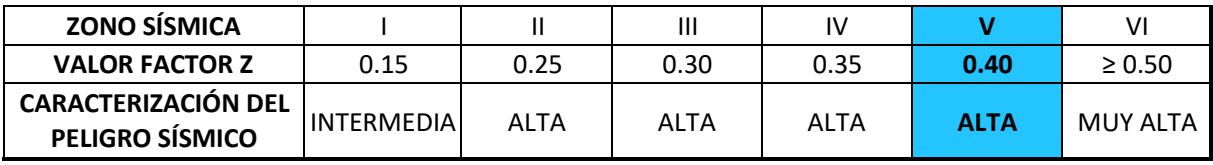

Tabla 1. Valores del factor Z en función de la zona Sísmica adoptada

Zona sísmica = V

Valor Factor Z= 0.40

*Dirección: Av. 10 de Agosto N30-165 y Cuero y Caicedo Edificio Profesional Piso 2 Oficina 201 Quito-Ecuador* Tipo de Perfil del Suelo = D

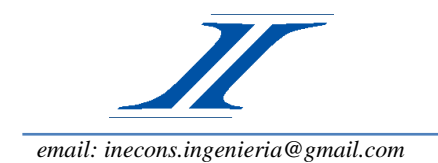

INGENIERÍA CIVIL CONSULTORÍA CONSTRUCCIÓN TOPOGRAFÍA Y MECÁNICA DE SUELOS

#### **10.2 Coeficiente de amplificación de suelo en la zona de período cortó:**

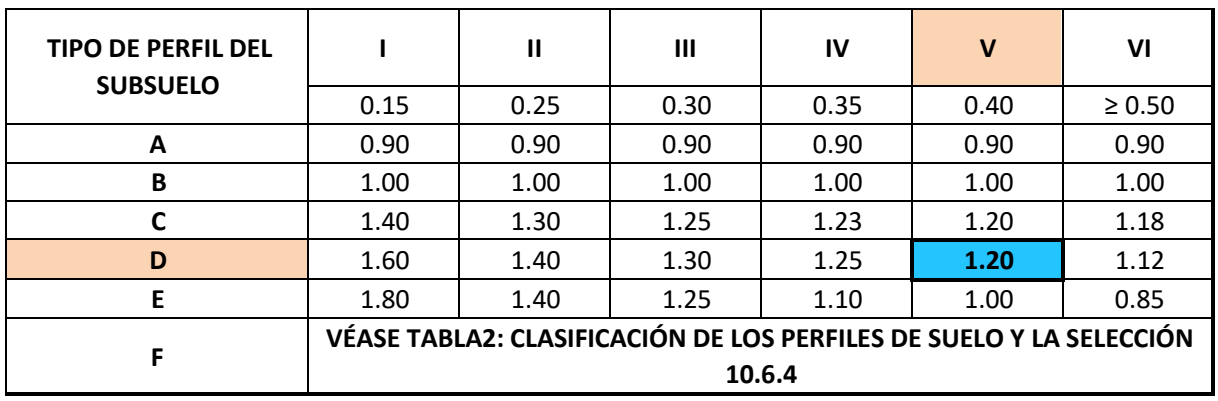

Tabla 3: Tipo de suelo y Factores de sitio Fa

Coeficiente Fa =1.20

#### **10.3 Amplificación de las ordenadas del espectro elástico de respuesta de desplazamientos para diseño en roca:**

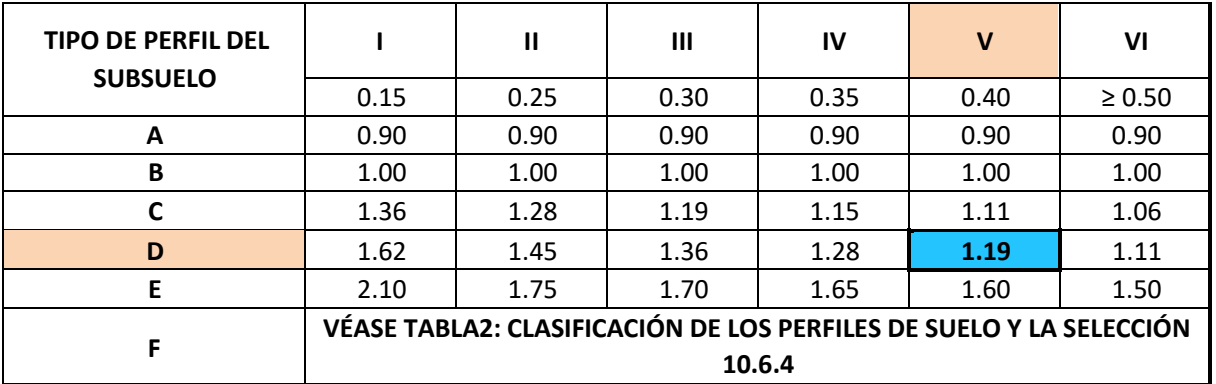

Tabla 4: Tipo de suelo y Factores de sitio Fd

Coeficiente Fd = 1.19

#### **10.4 Comportamiento no lineal de los suelos:**

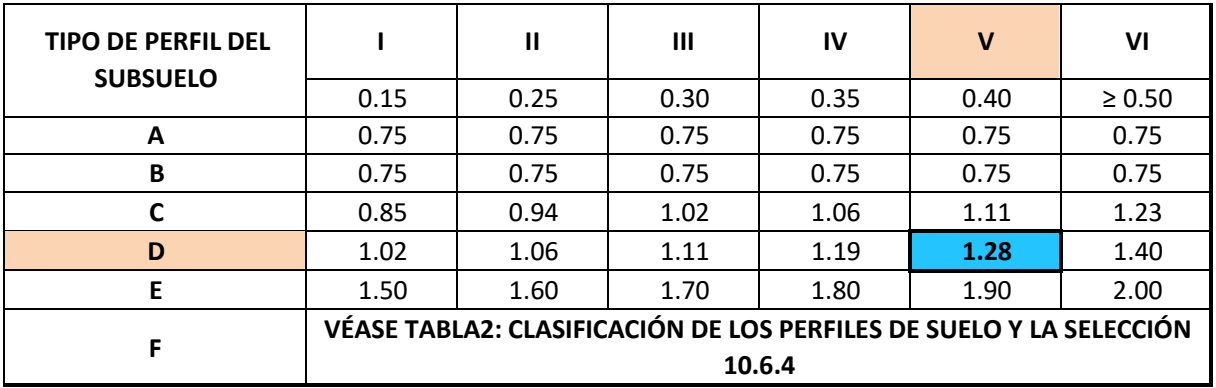

Tabla5: Tipo de suelo y Factores de sitio Fs

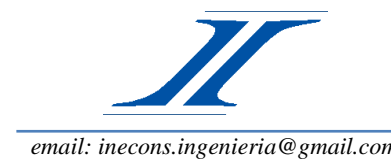

INGENIERÍA CIVIL CONSULTORÍA CONSTRUCCIÓN TOPOGRAFÍA Y MECÁNICA DE SUELOS

*email[: inecons.ingenieria@gmail.com](mailto:inecons.ingenieria@gmail.com) Telf.: 222 91 46 / 09 84 583 405 (M) / 09 85 812 829 (C)*

#### **11. NIVELES DE FUNDACIÓN**

#### **11.1 Detalle de Cimentación (ALTERNATIVA 1)**

Los cimientos de la estructura zapatas aisladas se deben unir y formar zapatas combinadas (según diseño estructural), las mismas que deberán estar desplantados a la profundidad de 1.50m, medido con respecto al nivel de piso terminado.

Antes de colocar el replantillo, se compacto el suelo natural con un equipo mecánico (plancha compactadora y/o compactador) con una energía de compactación equivalente al próctor modificado y cuyo porcentaje de compactación mínimo a alcanzar será el 97%.

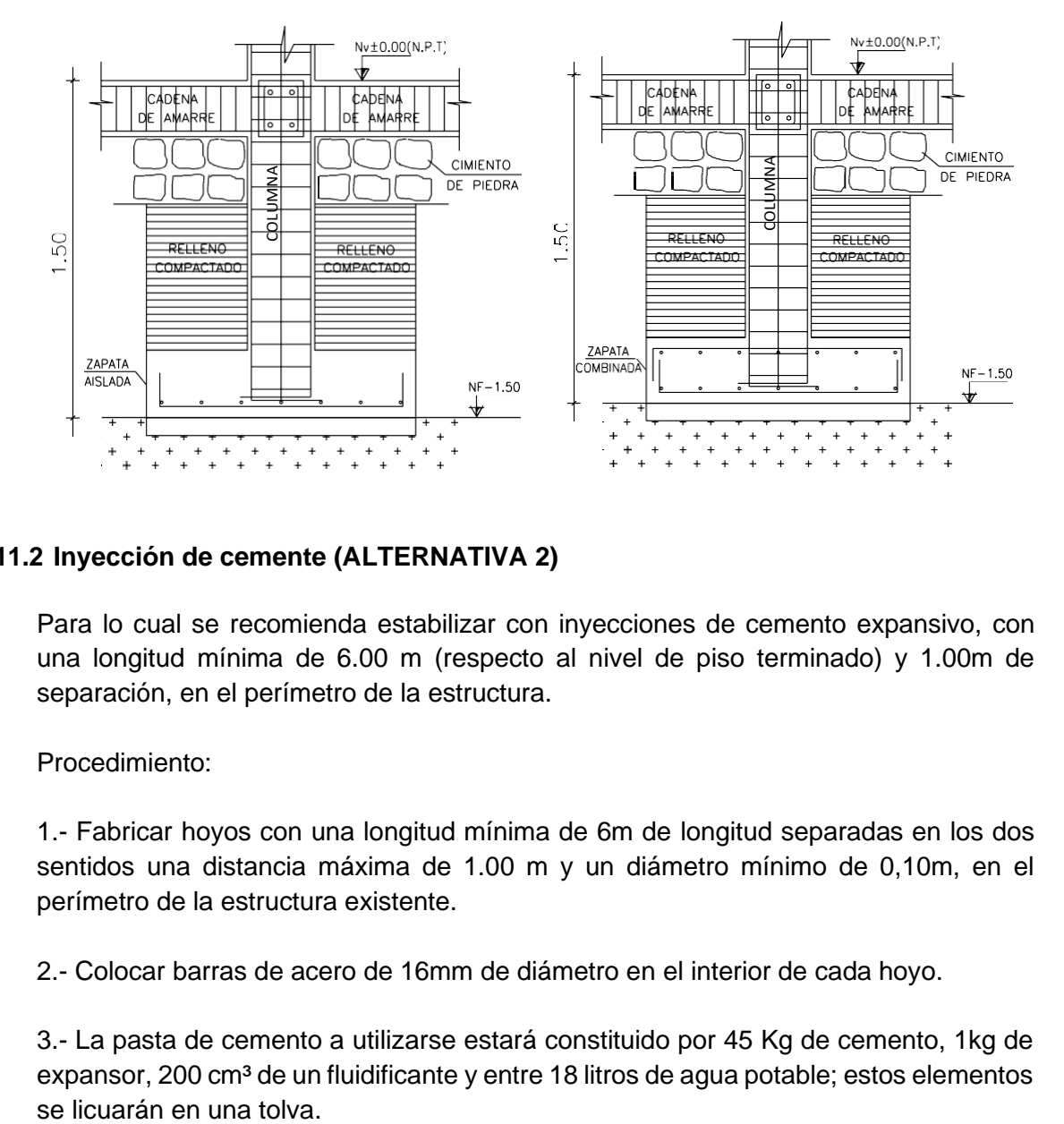

#### **11.2 Inyección de cemente (ALTERNATIVA 2)**

Para lo cual se recomienda estabilizar con inyecciones de cemento expansivo, con una longitud mínima de 6.00 m (respecto al nivel de piso terminado) y 1.00m de separación, en el perímetro de la estructura.

#### Procedimiento:

1.- Fabricar hoyos con una longitud mínima de 6m de longitud separadas en los dos sentidos una distancia máxima de 1.00 m y un diámetro mínimo de 0,10m, en el perímetro de la estructura existente.

2.- Colocar barras de acero de 16mm de diámetro en el interior de cada hoyo.

3.- La pasta de cemento a utilizarse estará constituido por 45 Kg de cemento, 1kg de expansor, 200 cm<sup>3</sup> de un fluidificante y entre 18 litros de agua potable; estos elementos

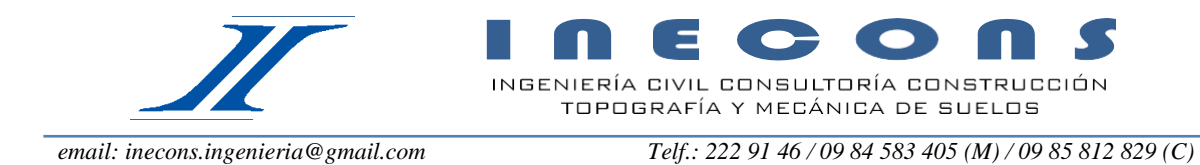

4.- Con una máquina de inyección a una presión entre 200 PSI colocar la mezcla en cada hoyo fabricado.

La inyección comenzará a expandir a la media hora de terminada la colocación de la pasta.

5.- Dada la naturaleza limitada de la investigación de suelos y las posibilidades de cambio en las condiciones del subsuelo, la presente investigación deberá ser comprobada cuando se realice la estabilización.

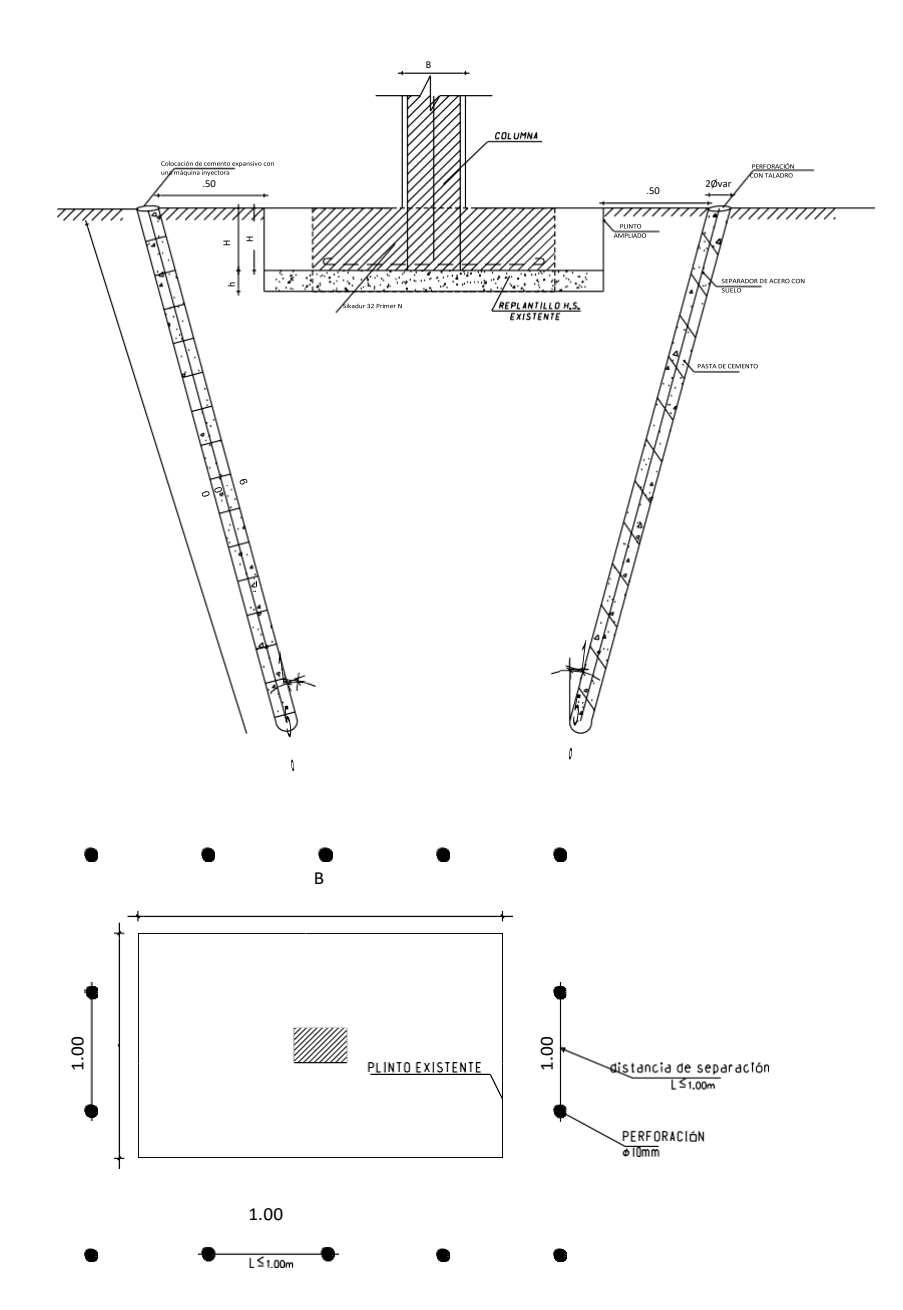

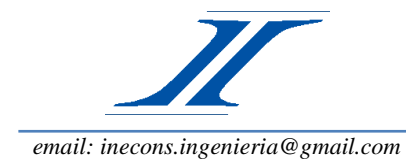

INGENIERÍA CIVIL CONSULTORÍA CONSTRUCCIÓN TOPOGRAFÍA Y MECÁNICA DE SUELOS

#### **12. ASENTAMIENTOS**

Se estima que los asentamientos totales, no excederán los 2.50 cm. y los diferenciales no serán mayores a 1.50 cm.

#### **13. RECOMENDACIONES**

Las recomendaciones expuestas en este informe se basan en los estudios de campo, laboratorio y gabinete realizados con muestras que se ordenaron tomar.

En caso de existir cambios considerables en el proyecto, se deberá comunicar con INECONS con la finalidad de revisar las recomendaciones emitidas en este informe.

> ING. NELSON CAIZA CORREA L.P. 17-6855 A.M. 4670 C.I. 0801879602 SENESCYT 1005-07-753009

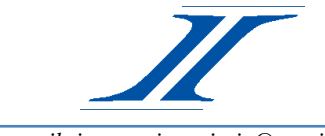

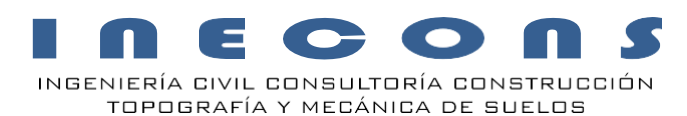

# **UBICACIÓN DE SONDEOS**

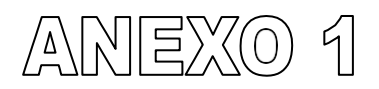

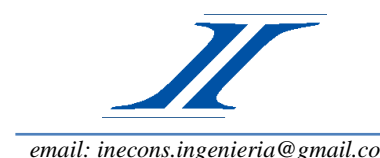

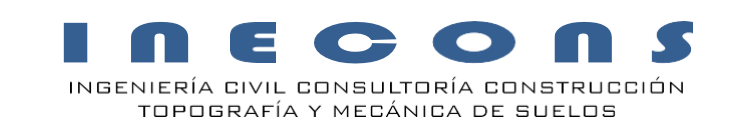

#### **PROYECTO: "REFORZAMIENTO BERMEO"**

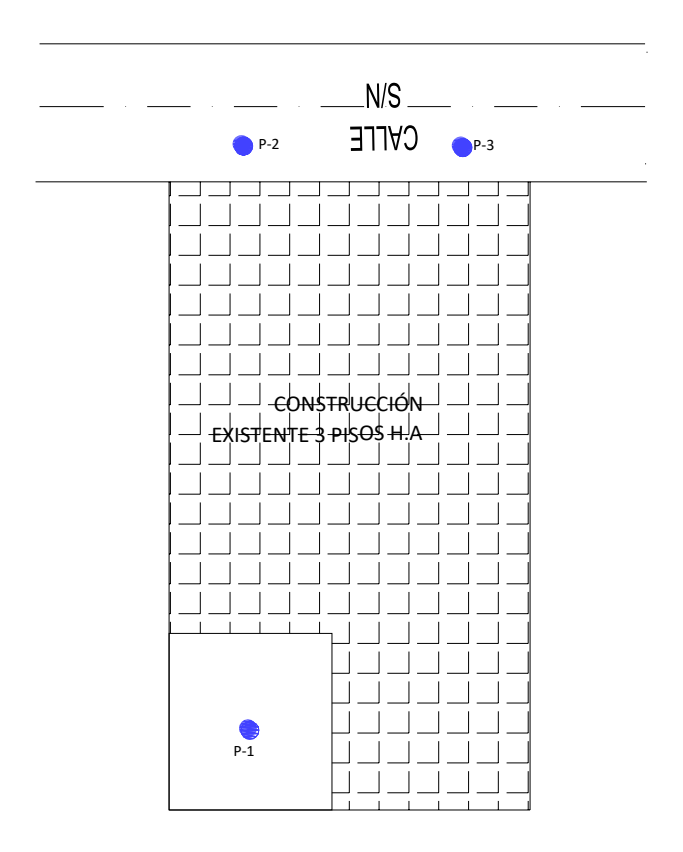

**ESCALA: S/E**

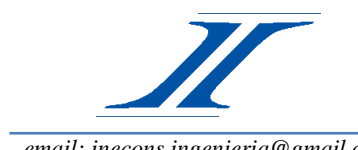

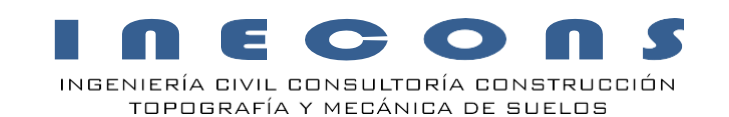

# **REGISTRO DEPERFORACIÓN**

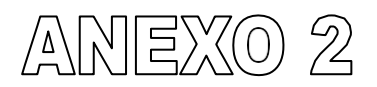

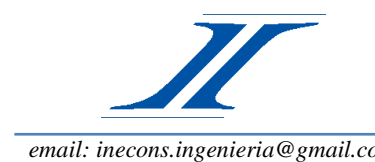

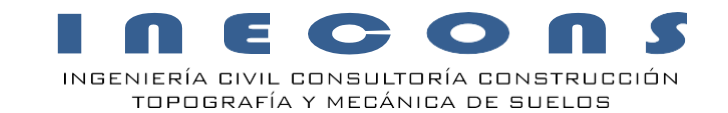

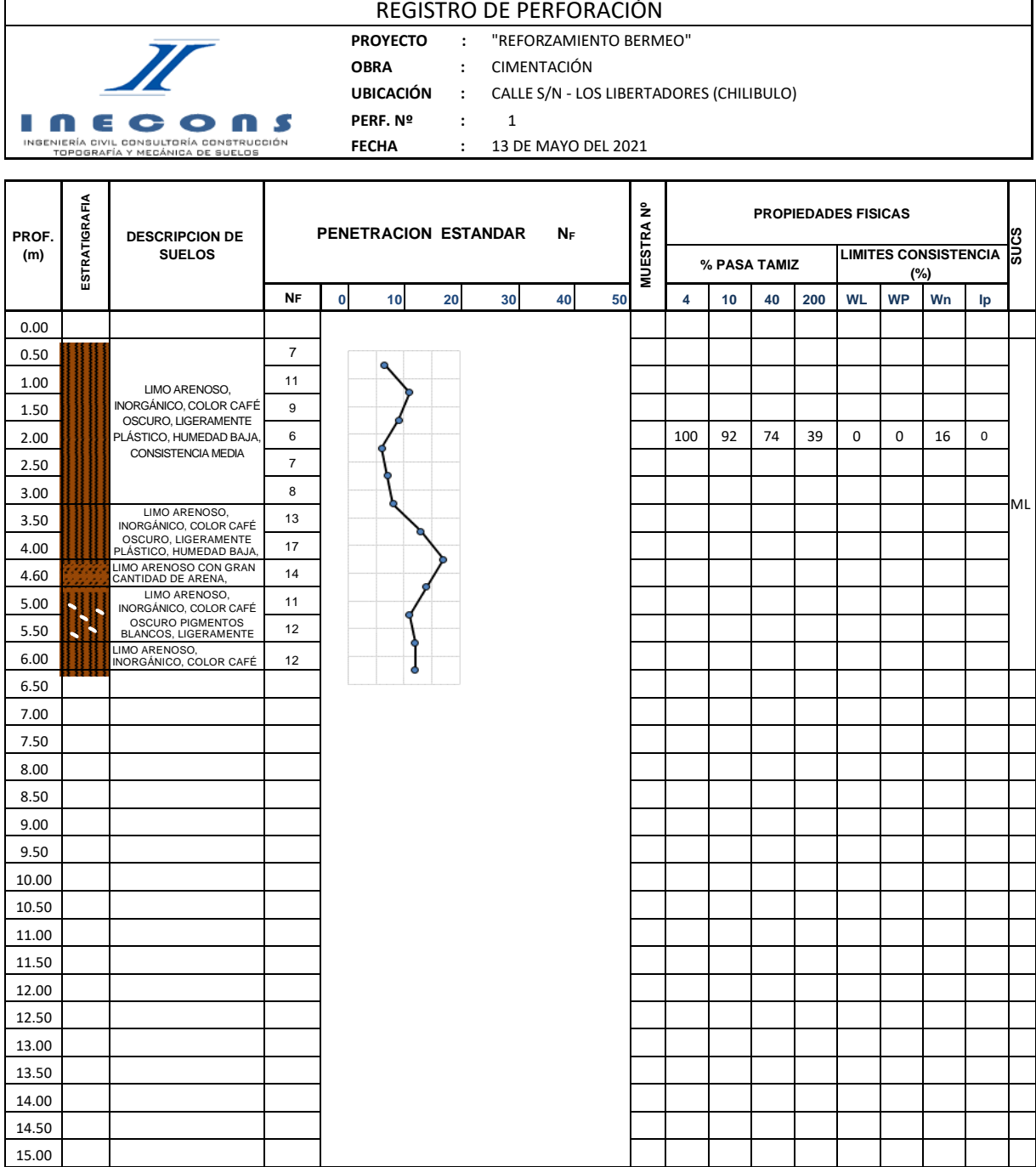

٦

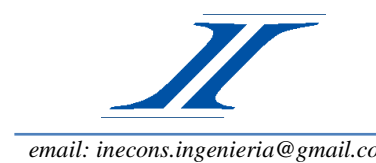

Г

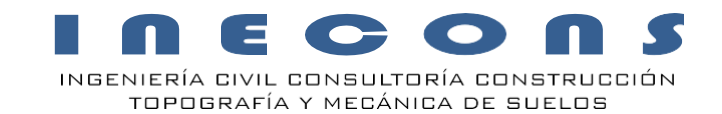

*email[: inecons.ingenieria@gmail.com](mailto:inecons.ingenieria@gmail.com) Telf.: 222 91 46 / 09 84 583 405 (M) / 09 85 812 829 (C)*

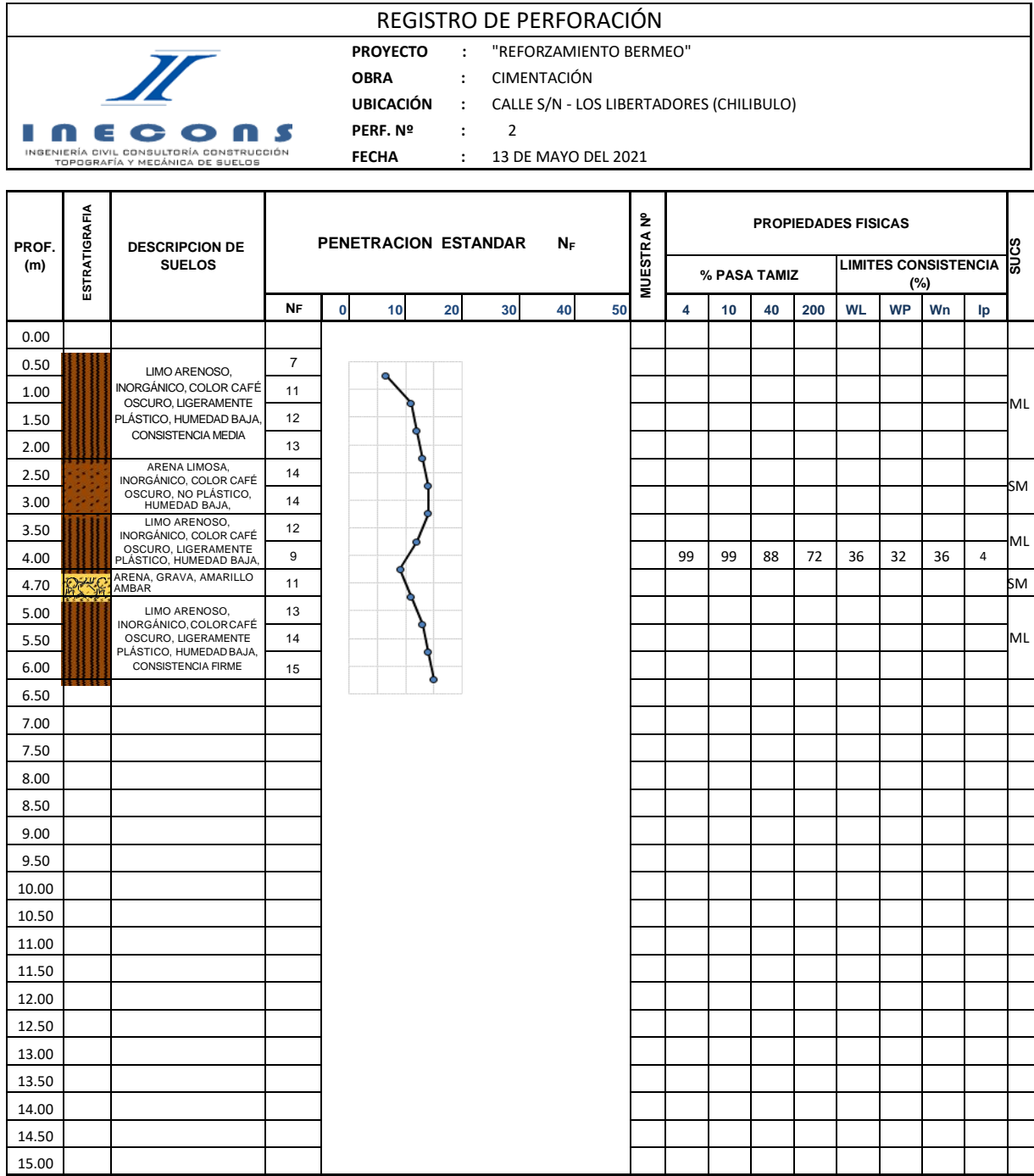

*Dirección: Av. 10 de Agosto N30-165 y Cuero y Caicedo Edificio Profesional Piso 2 Oficina 201 Quito-Ecuador*

ī

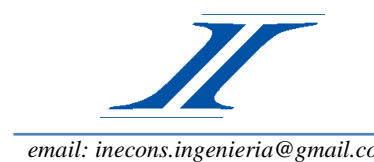

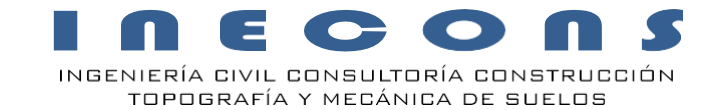

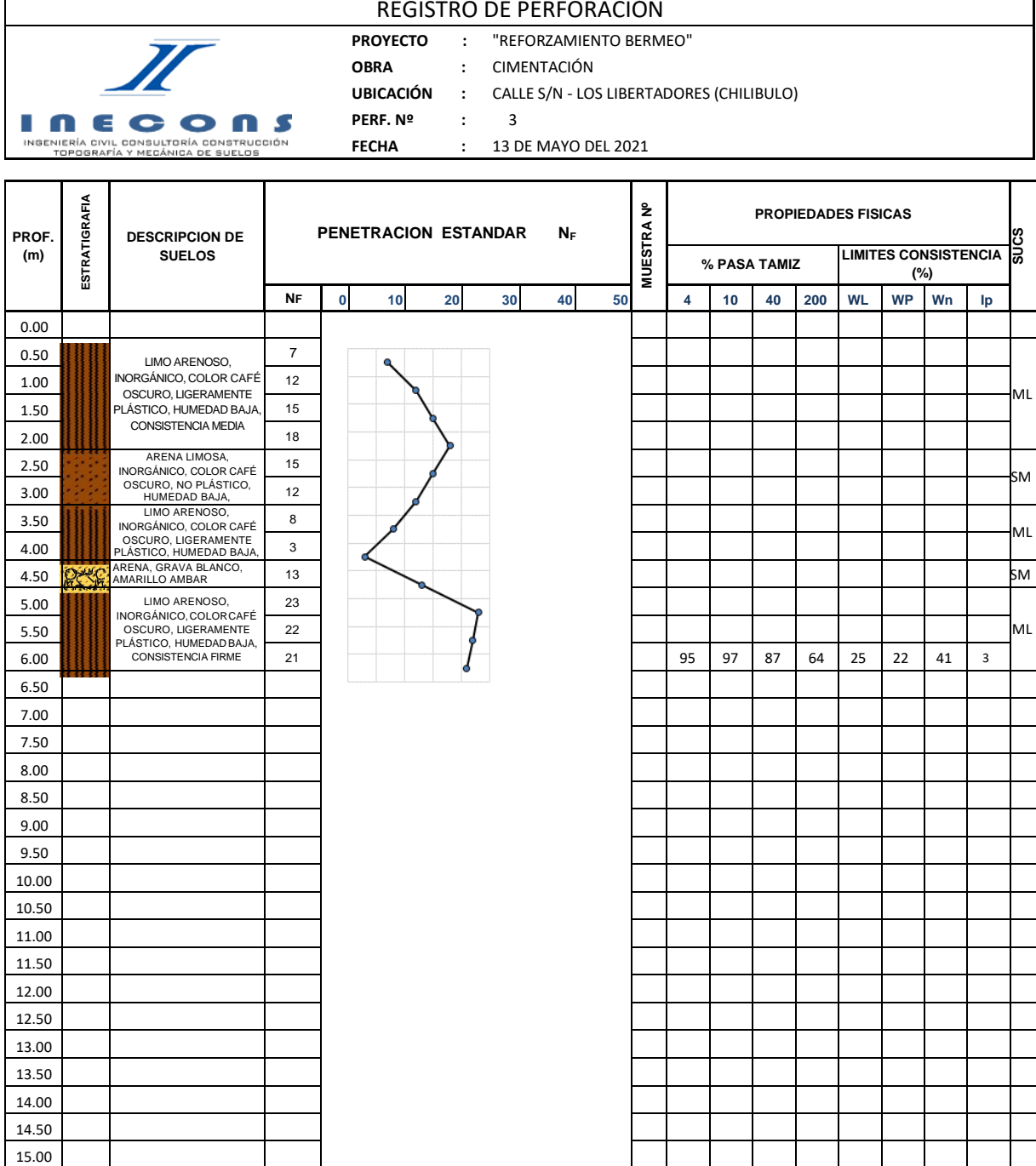

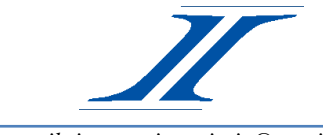

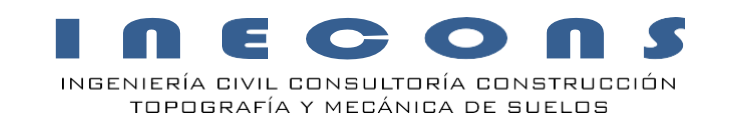

## **ENSAYOS DELABORATORIO**

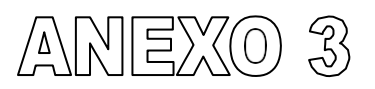

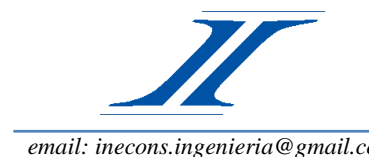

E INGENIERÍA CIVIL CONSULTORÍA CONSTRUCCIÓN

TOPOGRAFÍA Y MECÁNICA DE SUELOS

*email[: inecons.ingenieria@gmail.com](mailto:inecons.ingenieria@gmail.com) Telf.: 222 91 46 / 09 84 583 405 (M) / 09 85 812 829 (C)*

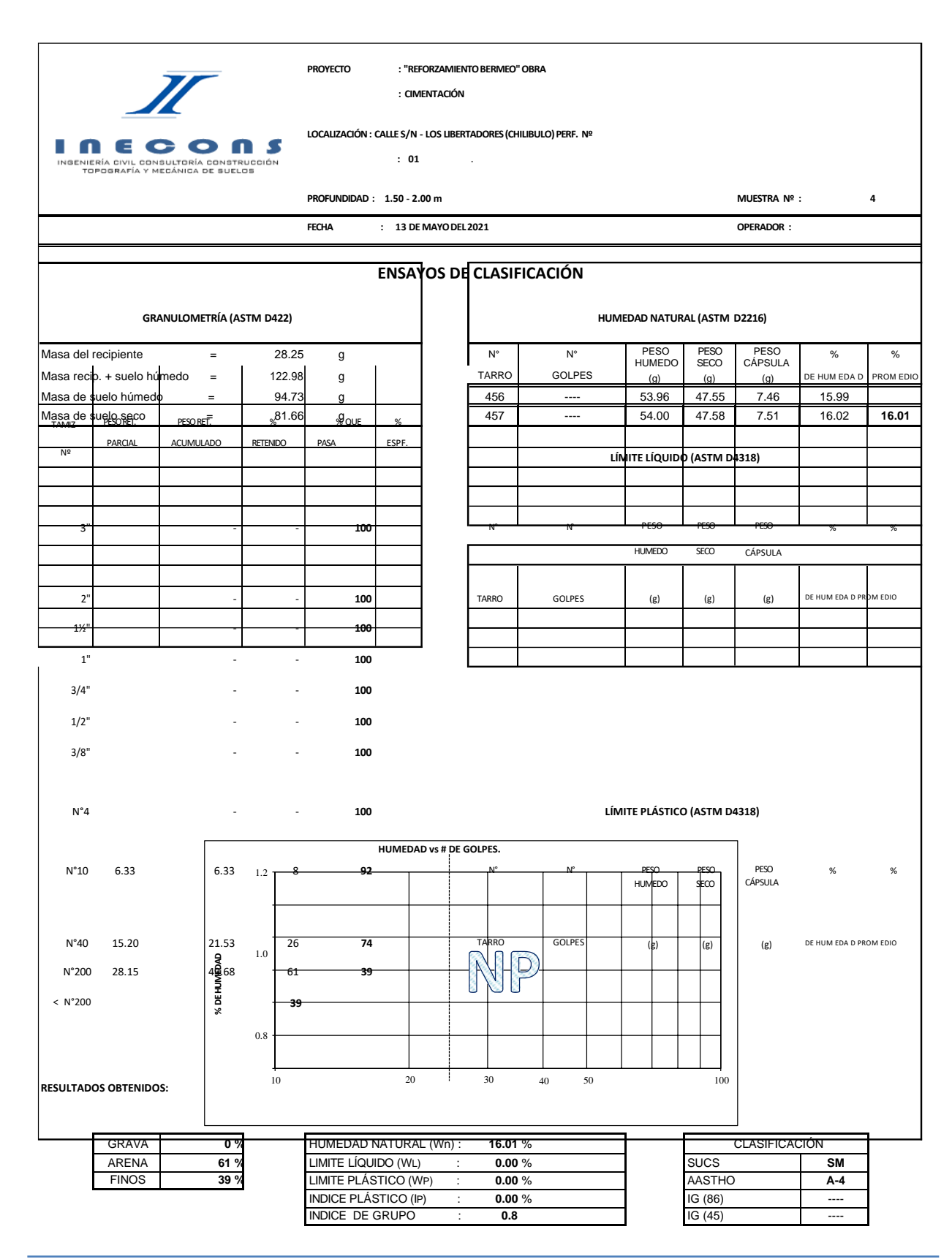

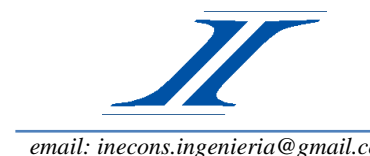

E n  $\bullet$ **C** INGENIERÍA CIVIL CONSULTORÍA CONSTRUCCIÓN

TOPOGRAFÍA Y MECÁNICA DE SUELOS

*email[: inecons.ingenieria@gmail.com](mailto:inecons.ingenieria@gmail.com) Telf.: 222 91 46 / 09 84 583 405 (M) / 09 85 812 829 (C)*

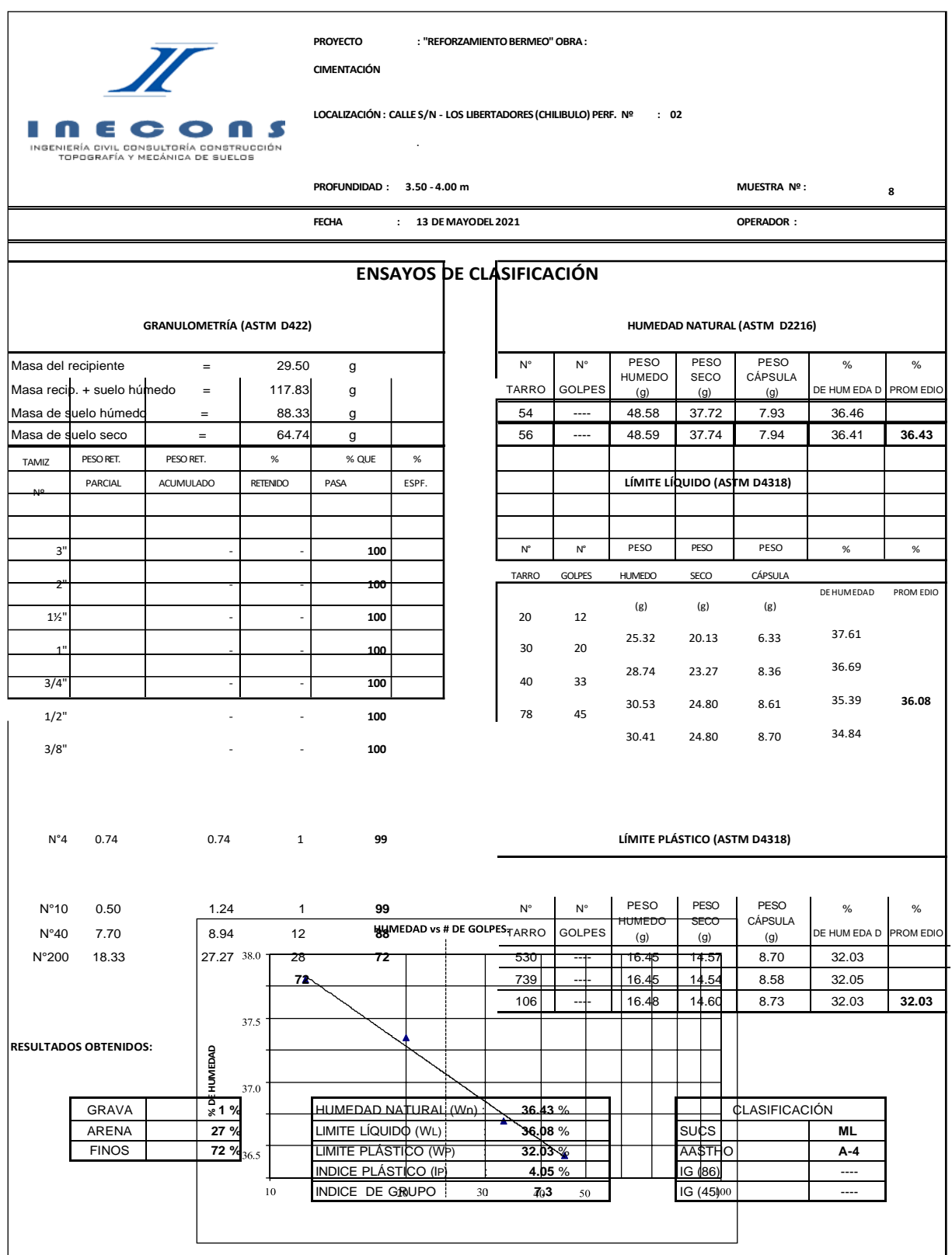

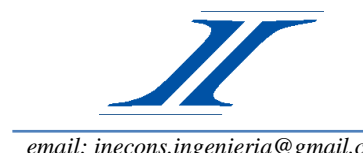

 $\equiv$ n  $\bullet$ **C** 

INGENIERÍA CIVIL CONSULTORÍA CONSTRUCCIÓN TOPOGRAFÍA Y MECÁNICA DE SUELOS

*email[: inecons.ingenieria@gmail.com](mailto:inecons.ingenieria@gmail.com) Telf.: 222 91 46 / 09 84 583 405 (M) / 09 85 812 829 (C)*

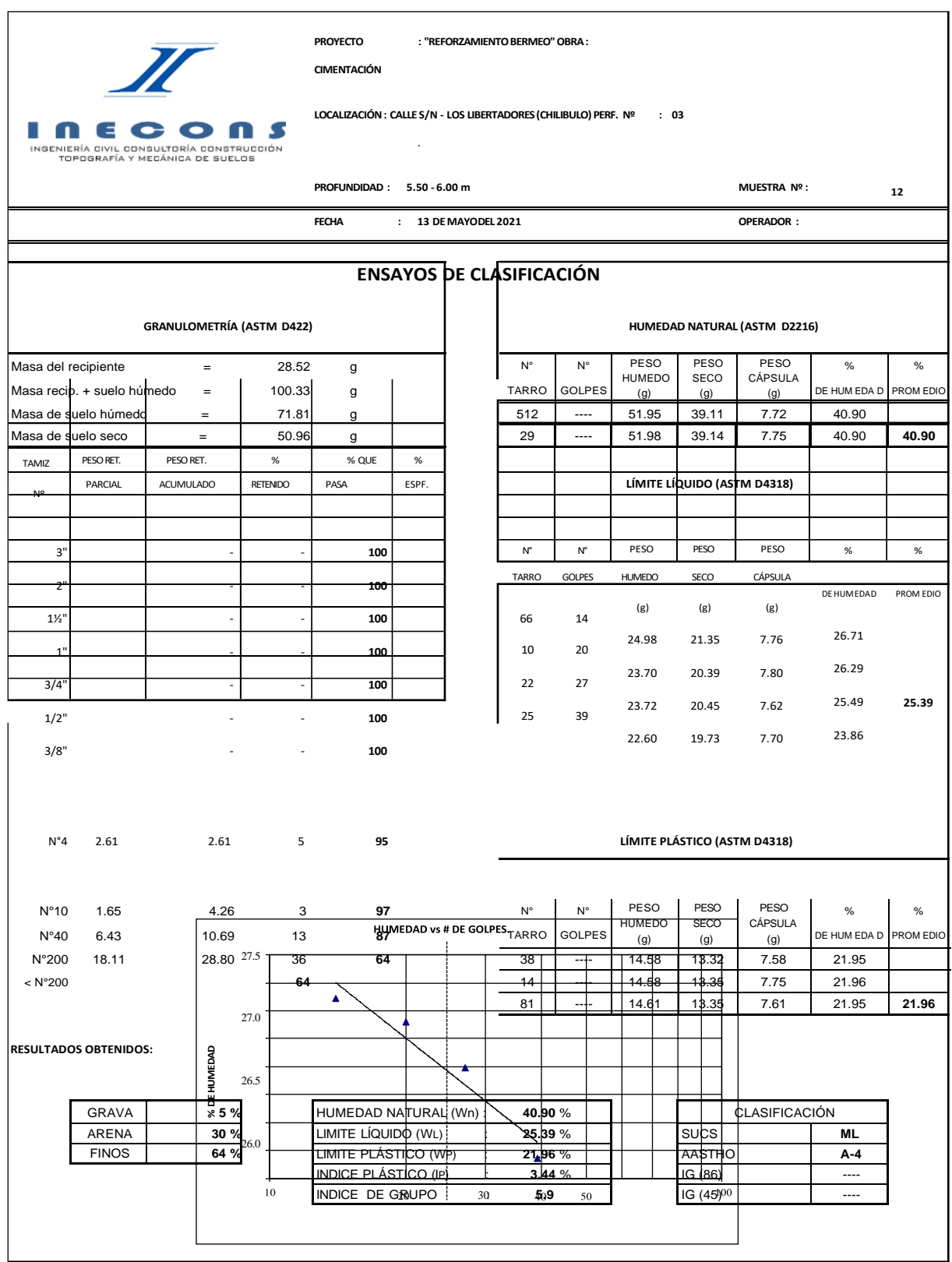

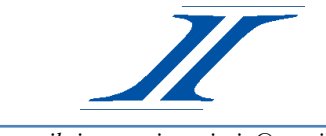

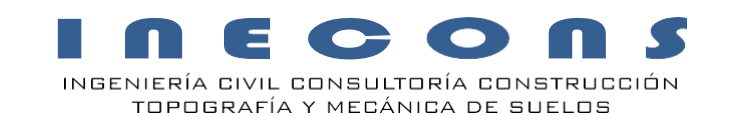

# **ANÁLISIS DECAPACIDAD DE CARGA**

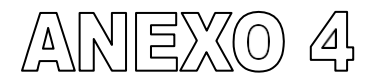

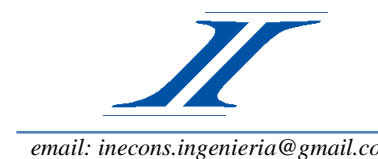

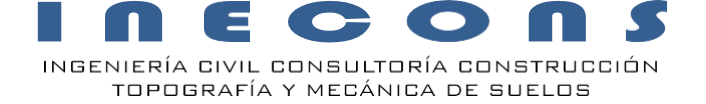

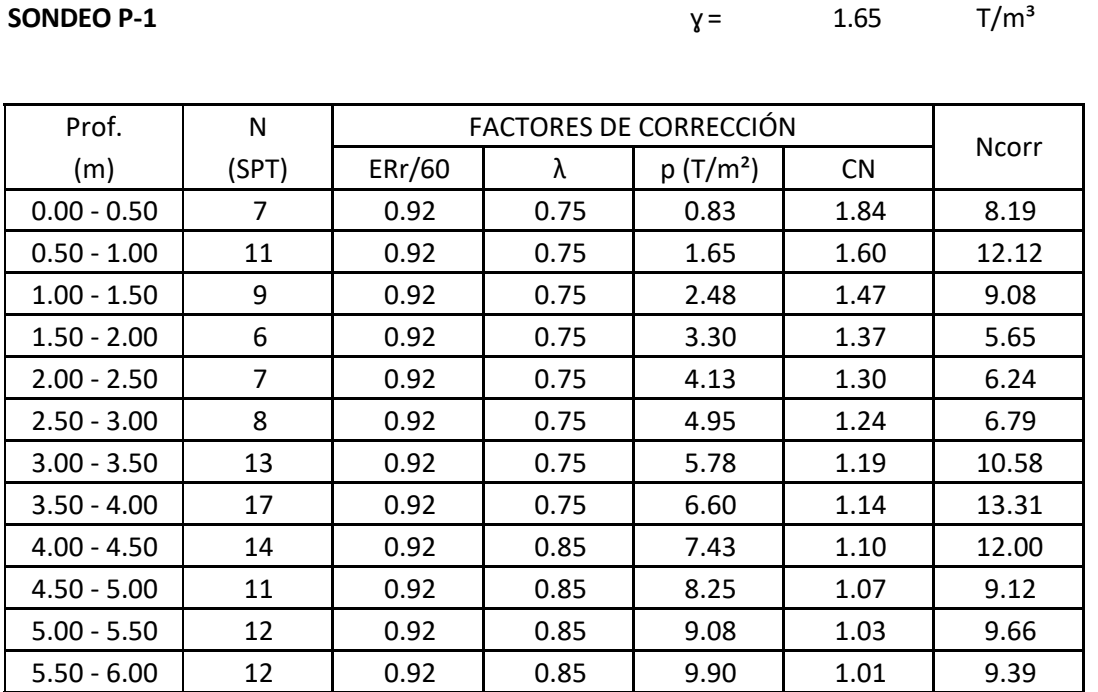

**SONDEO P-2**  $\gamma = 1.65$   $T/m^3$ 

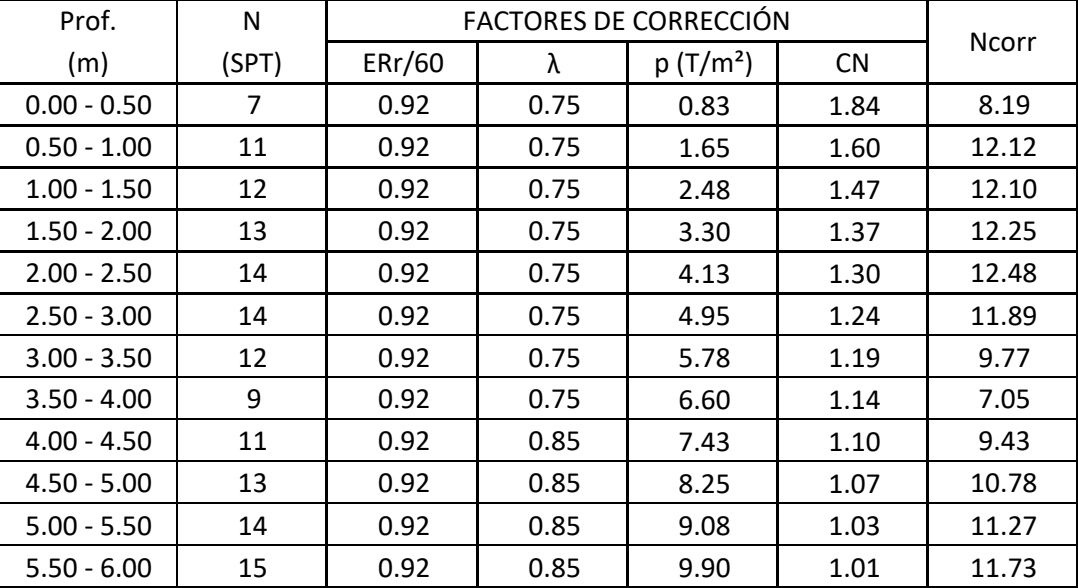

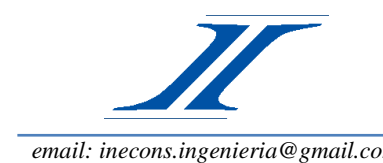

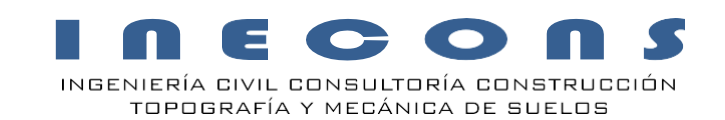

#### **SONDEO P-3**  $\gamma = 1.65$  T/m<sup>3</sup>

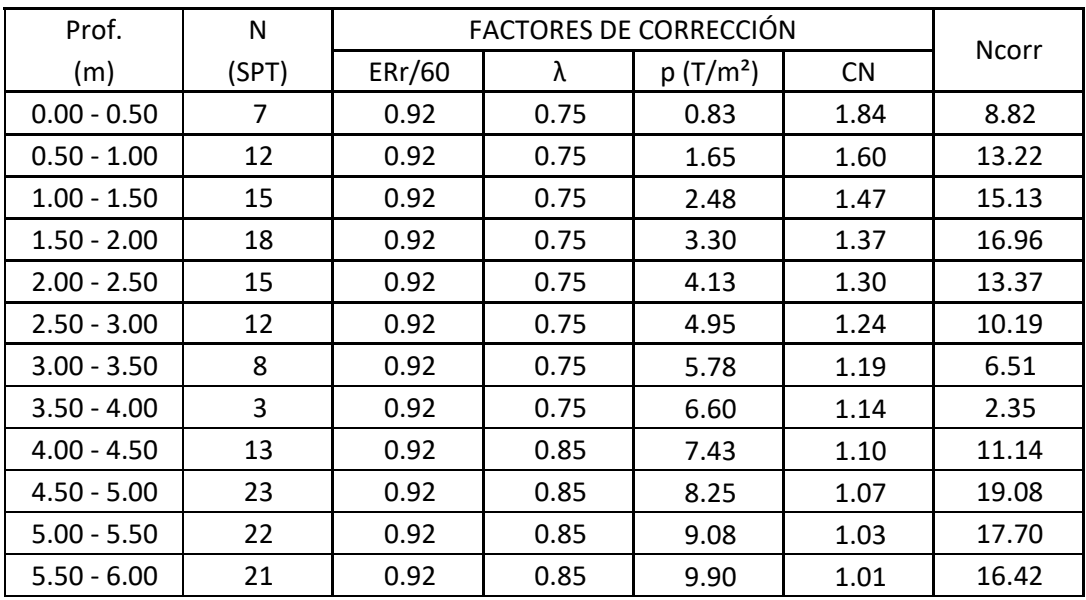

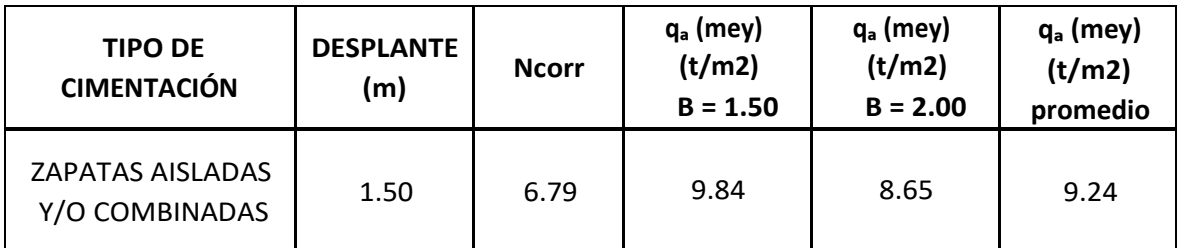

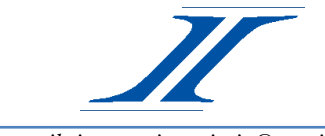

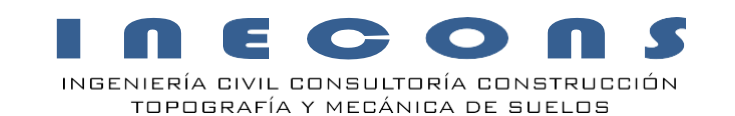

# **RESUMEN FOTOGRÁFICO**

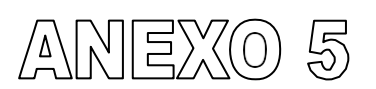

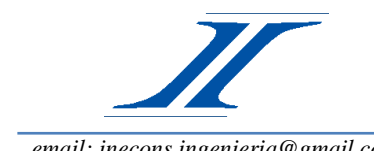

INGENIERÍA CIVIL CONSULTORÍA CONSTRUCCIÓN TOPOGRAFÍA Y MECÁNICA DE SUELOS

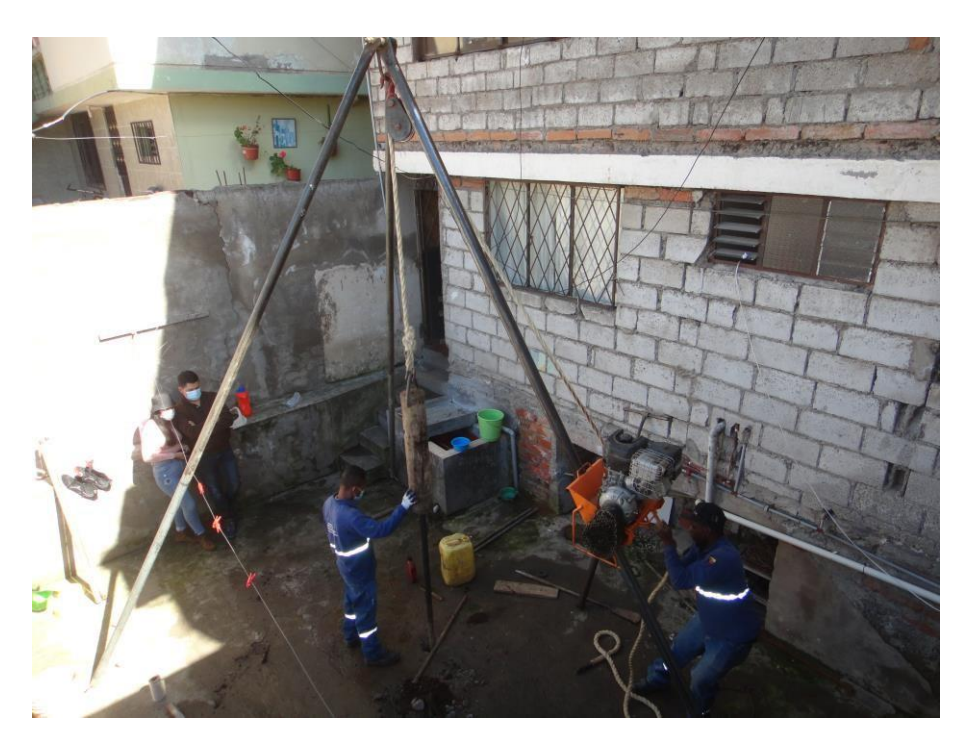

**SONDEO P-1**

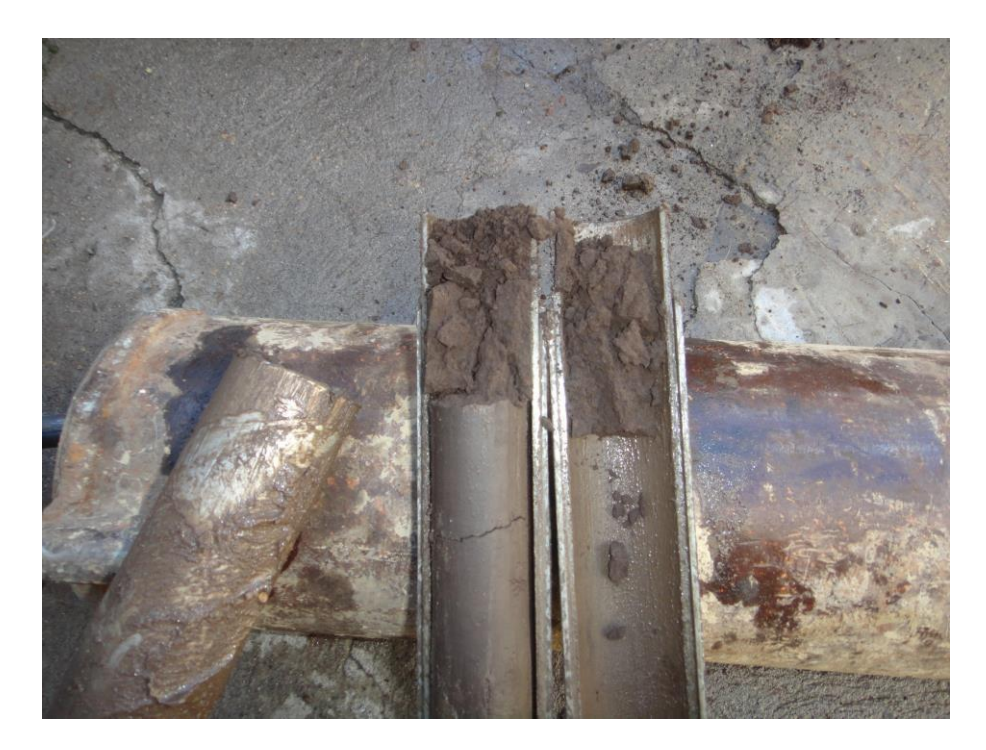

**MUESTRA DE SUELO P-1**

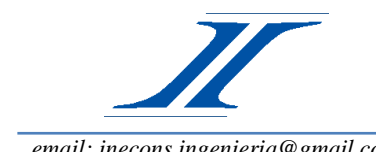

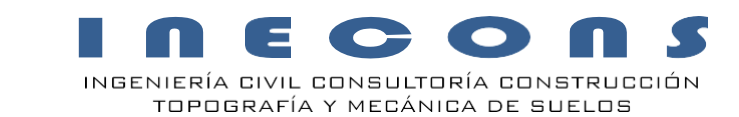

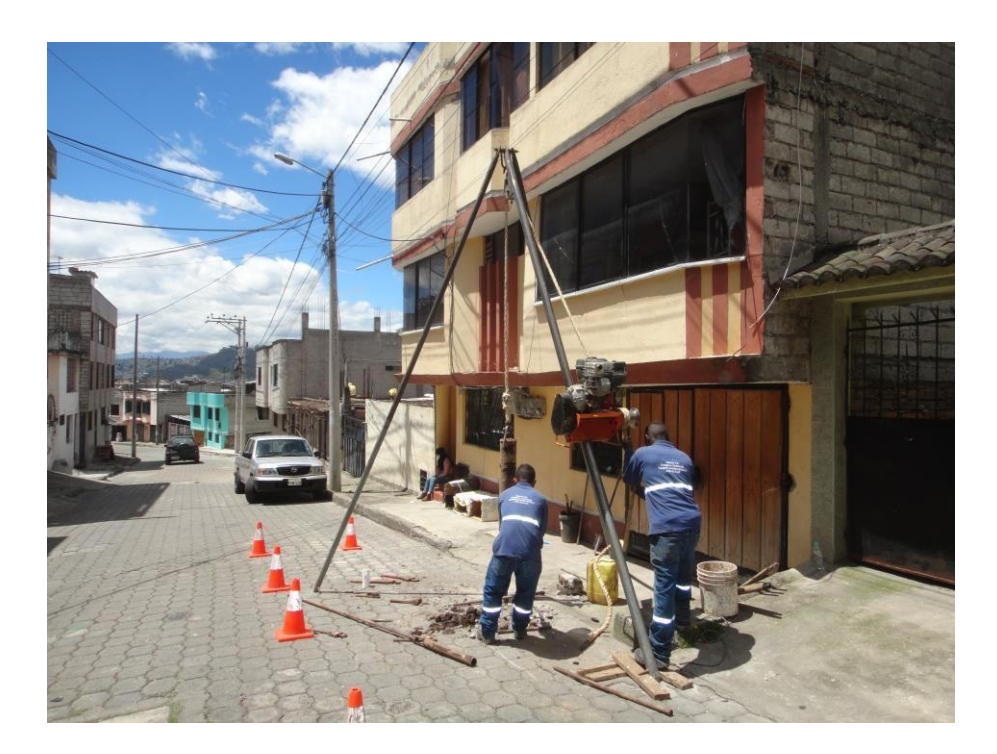

**SONDEO P-2**

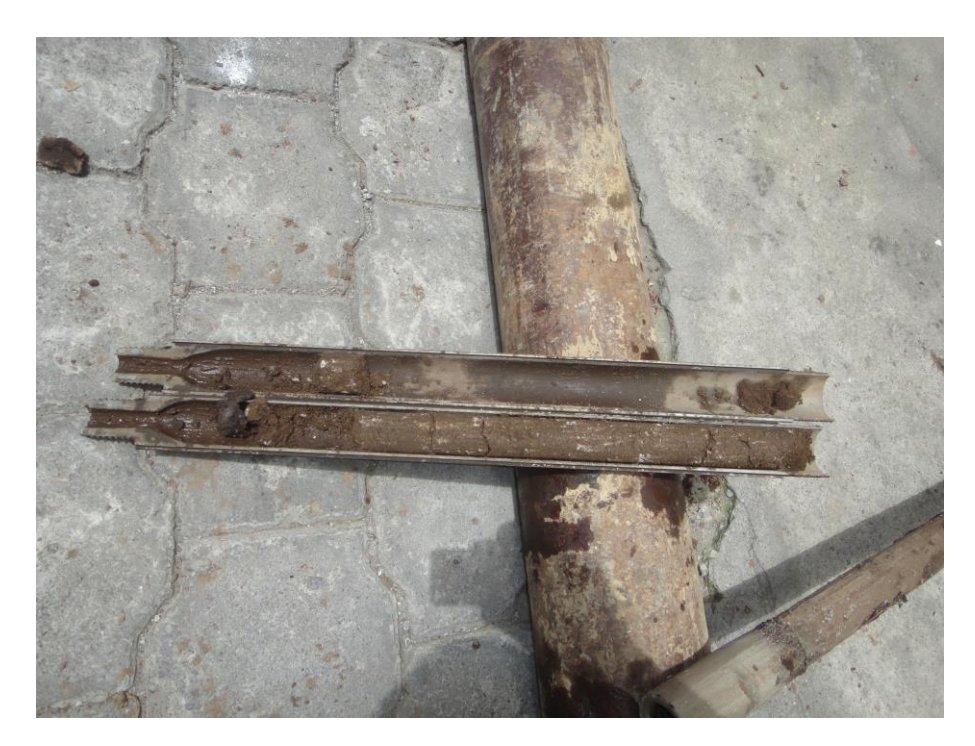

#### **MUESTRA DE SUELO P-2**

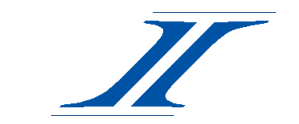

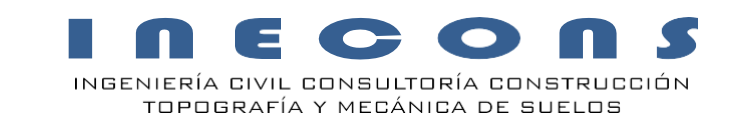

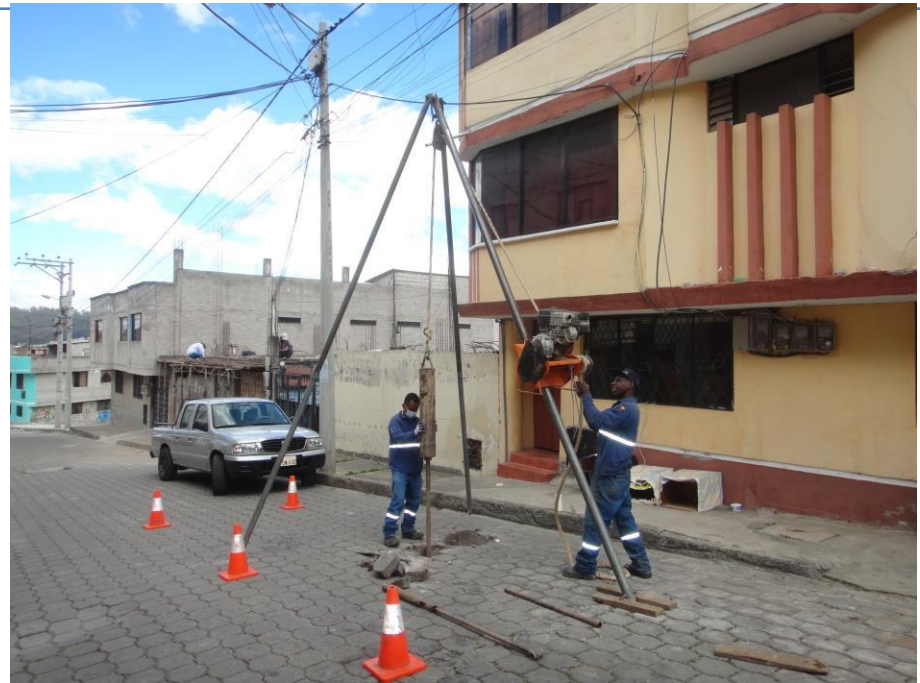

**SONDEO P-3**

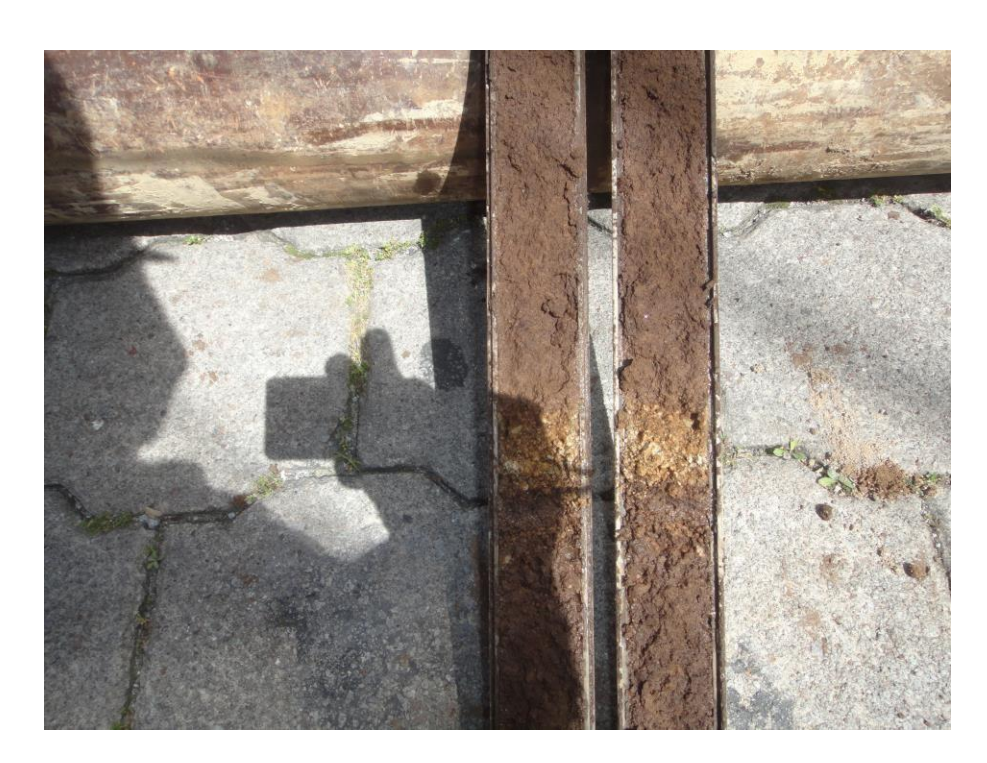

**MUESTRA DE SUELO P-3**

**ANEXO IV: ESTUDIO ESCLEROMÉTRICO**

## **ANEXO V: PLANO DE REFORZAMIENTO ESTRUCTURAL CON MAMPOSTERÍA ENCHAPADA Y PLACAS EN COLUMNAS**

**ANEXO VI: PLANO DE DISTRIBUCIÓN DE MICROPILOTES EN LA CIMENTACIÓN**

**ANEXO VII: MEMORIA FOTOGRÁFICA**

## **1. EDIFICACIÓN ACTUAL**

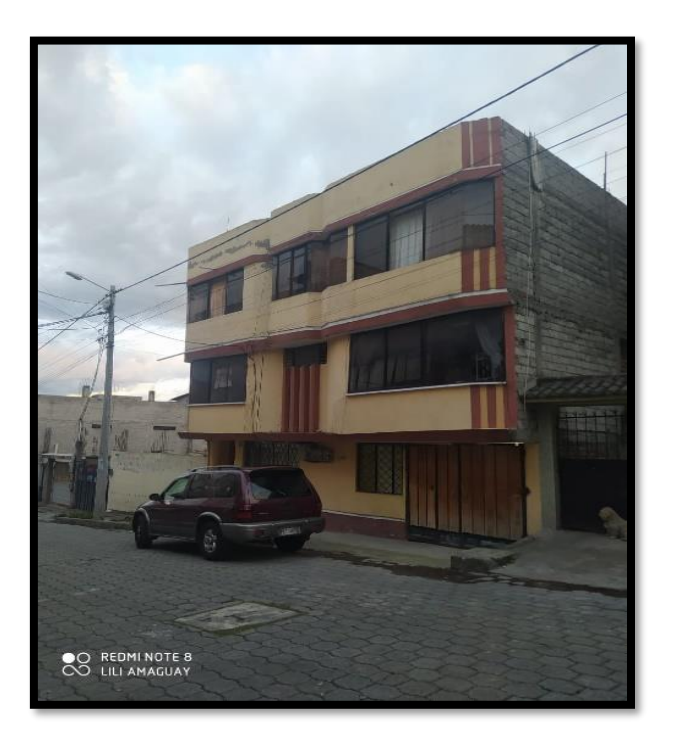

Fotografía 5: Vista Frontal

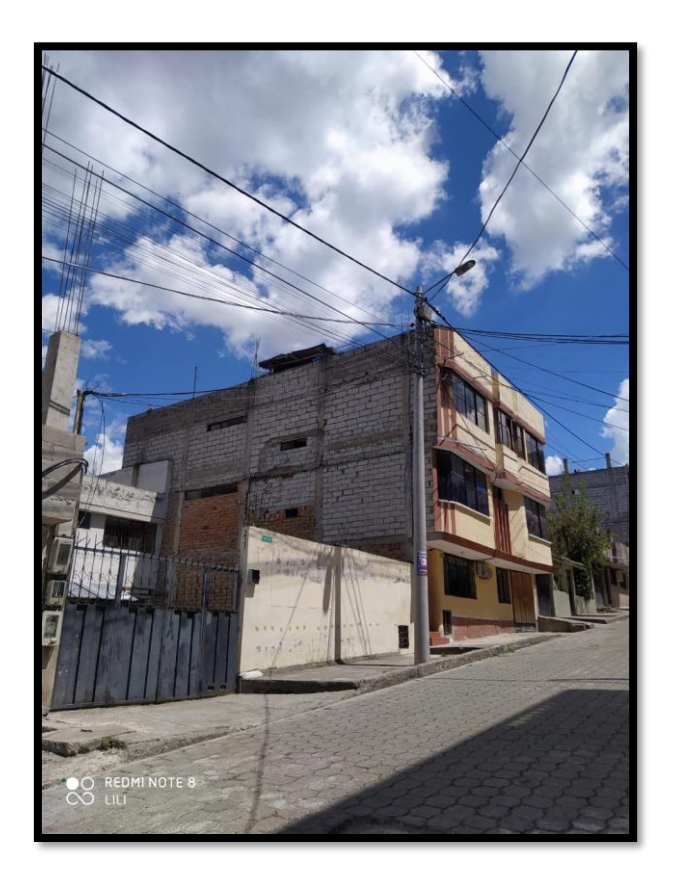

Fotografía 6: Vista Lateral

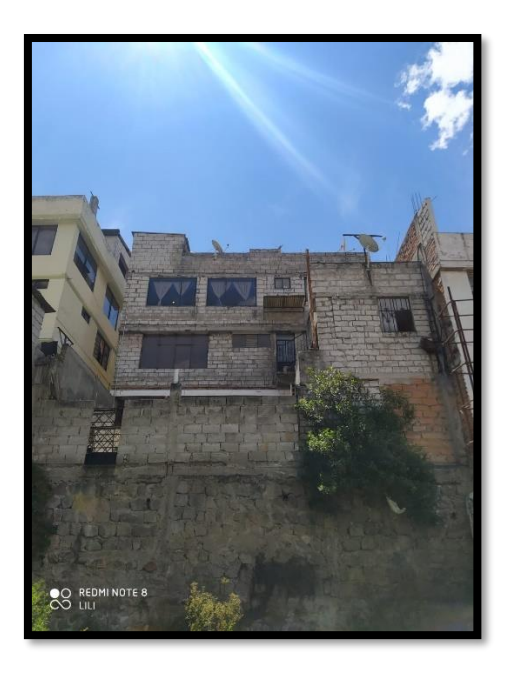

Fotografía 6: Vista Posterior

**2. DAÑOS EN LA ESTRUCTURA** 

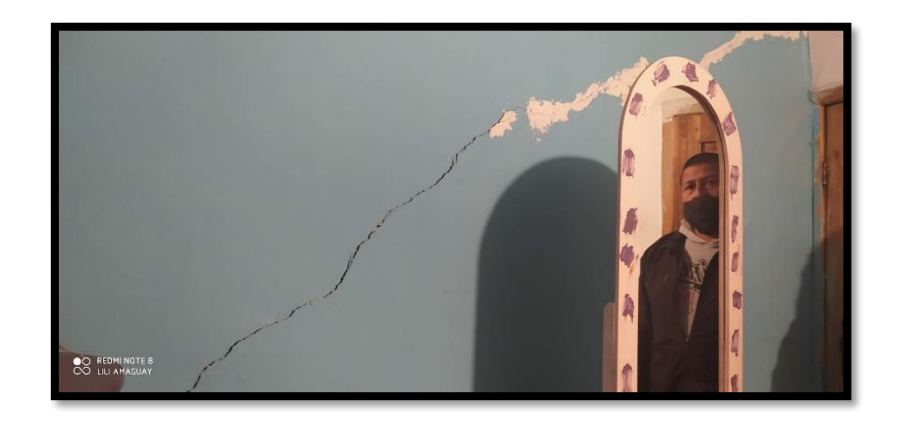

Fotografía 7: Fisura de paredes

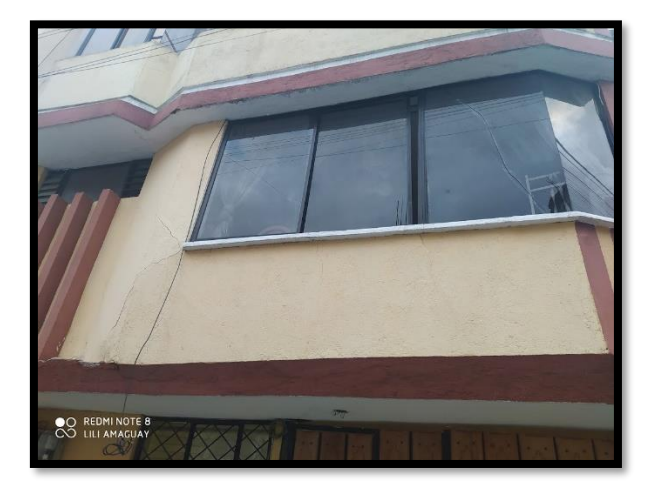

Fotografía 8: Fisura en ventanas

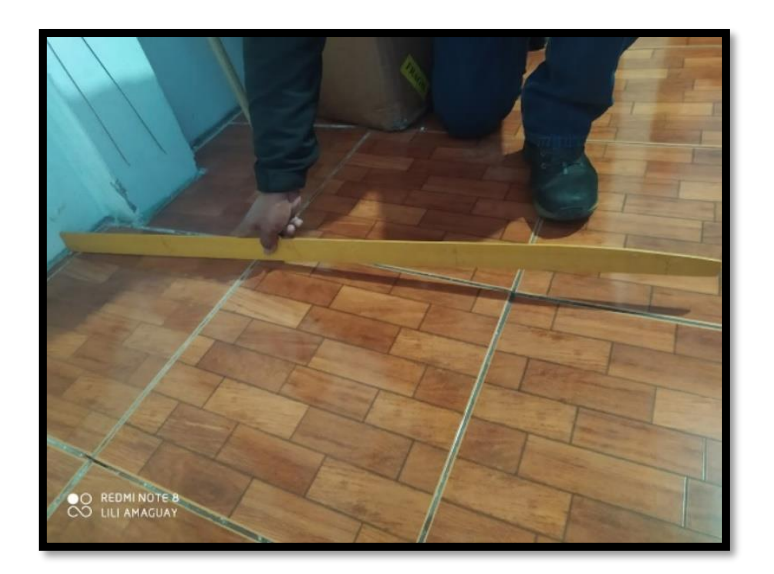

Fotografía 9: Levantamiento de la cerámica en el piso

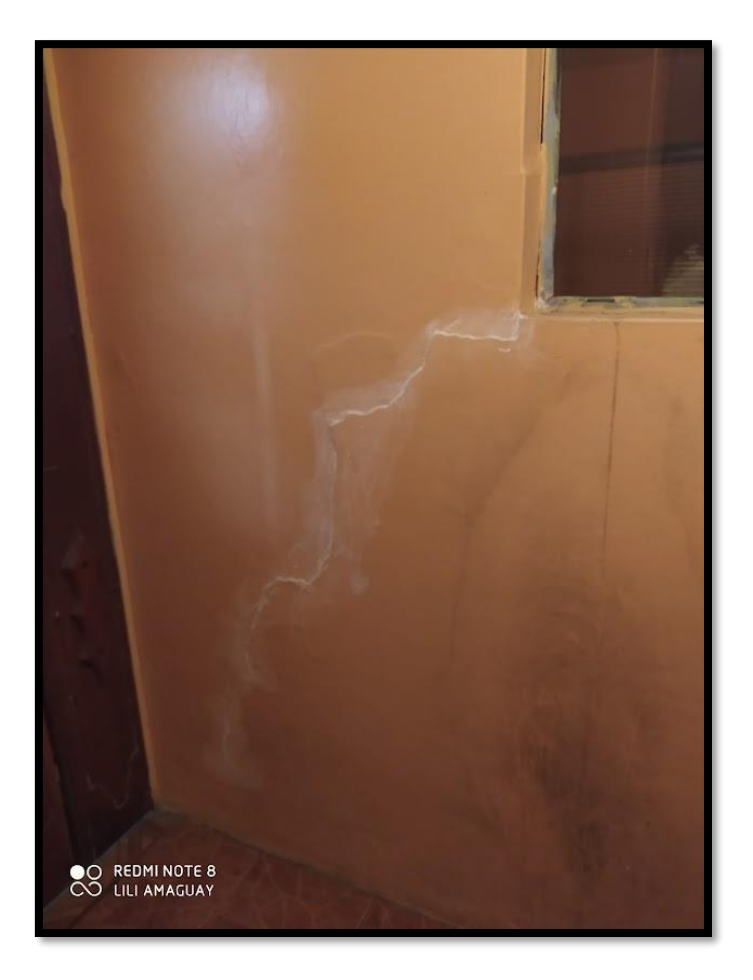

Fotografía 10: Fisuras en paredes

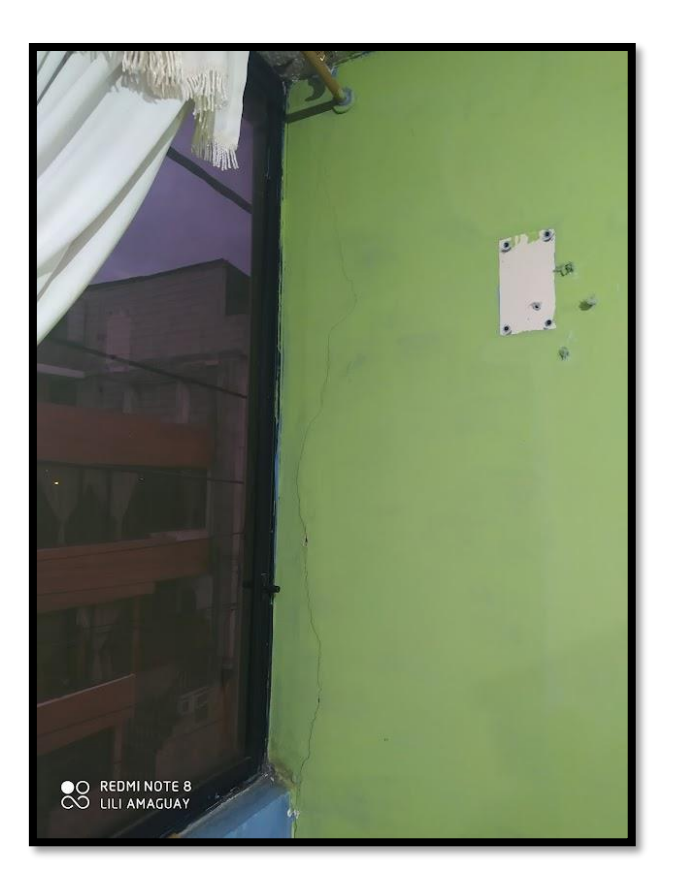

Fotografía 11: Desplazamiento de ventanas

### **3. ESTUDIO DE SUELOS**

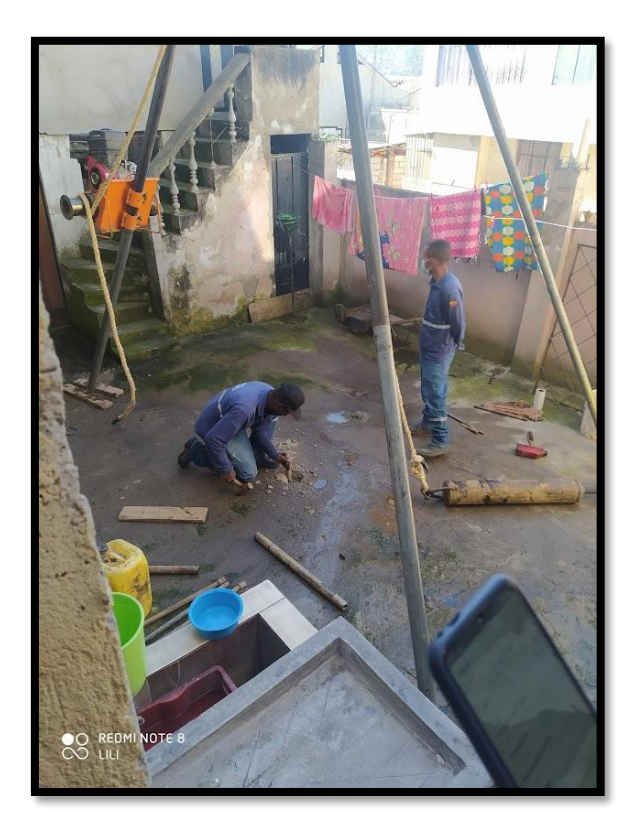

Fotografía 12: Perforación 1

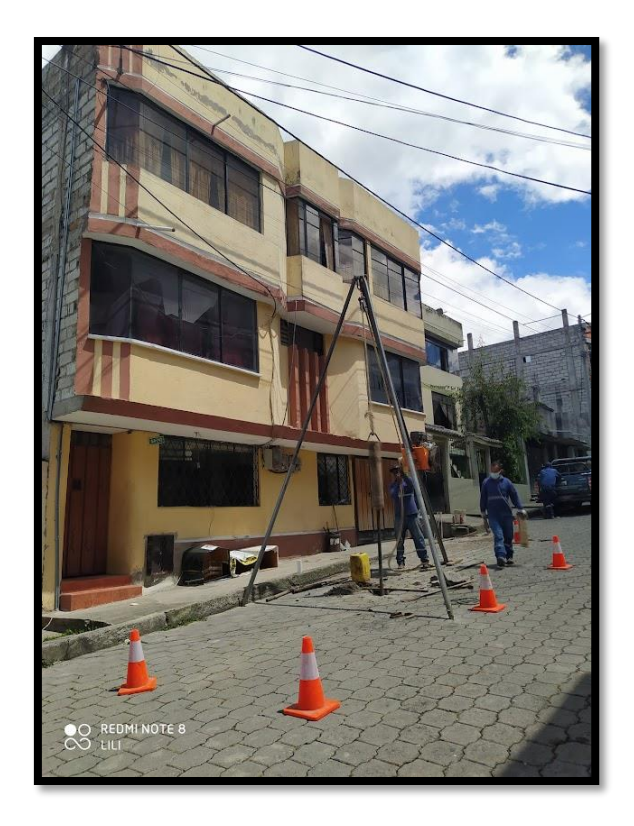

Fotografía 13: Perforación 2

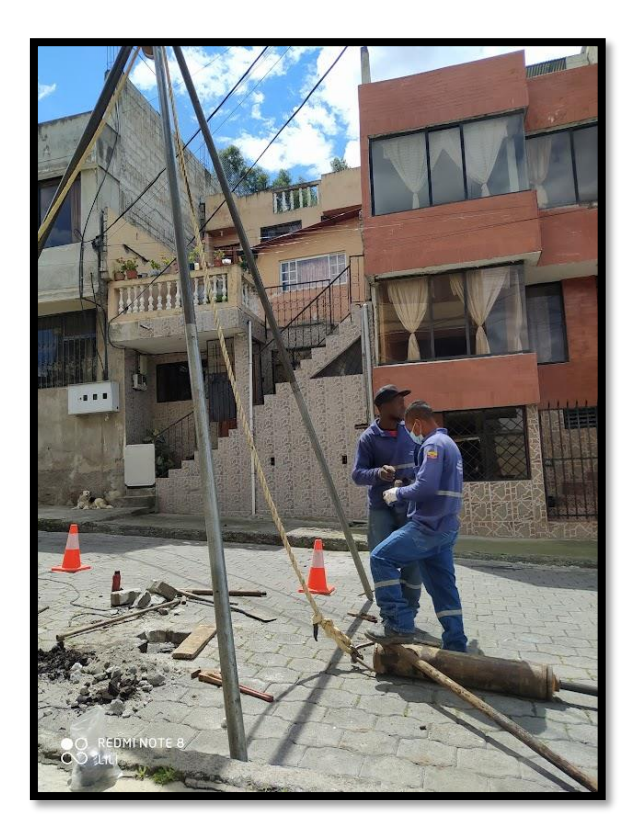

Fotografía 14: Perforación 3
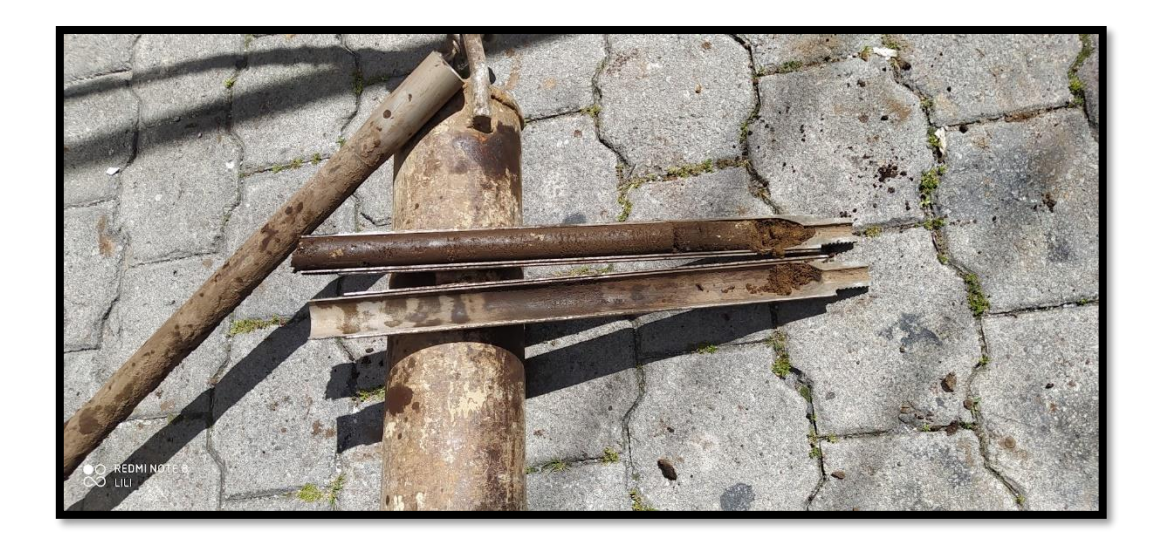

Fotografía 15: Muestras en la cuchara

## **4. ESTUDIO ESCLEROMÉTRICO**

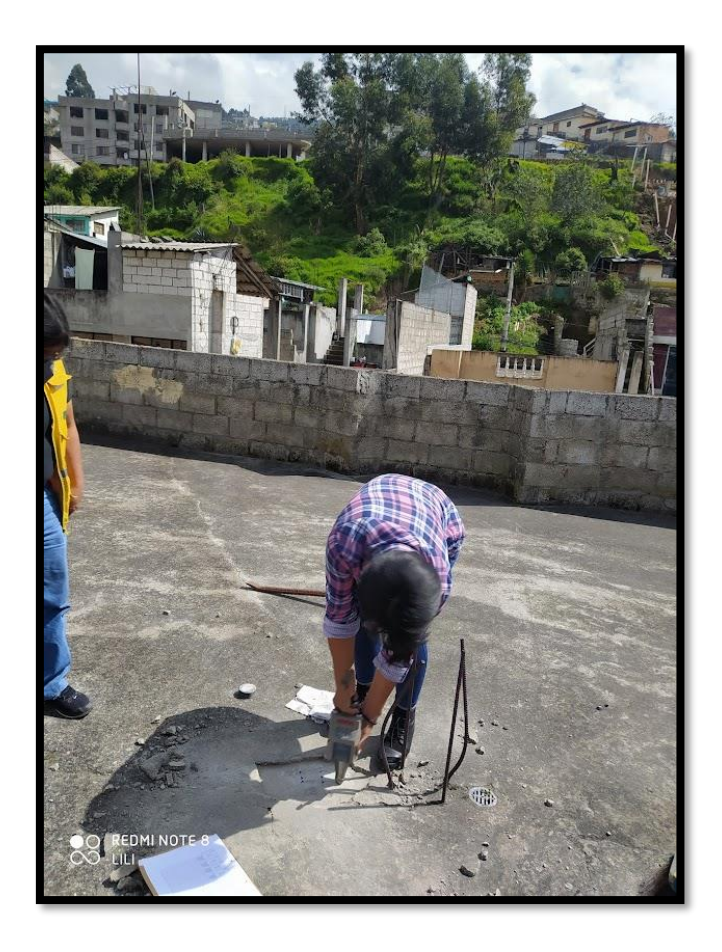

Fotografía 16: Impacto de martillo en losa

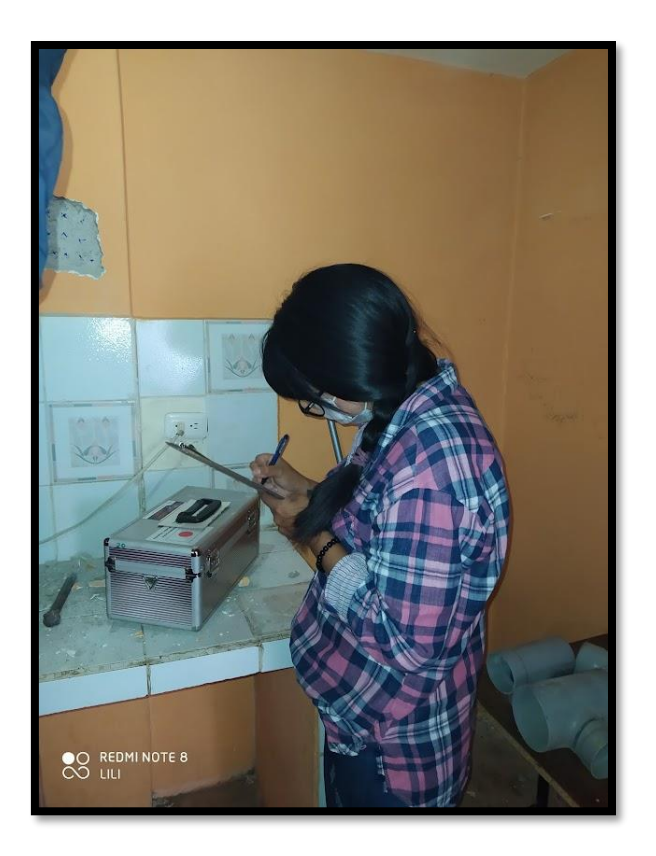

Fotografía 17: Toma de resultados en columna